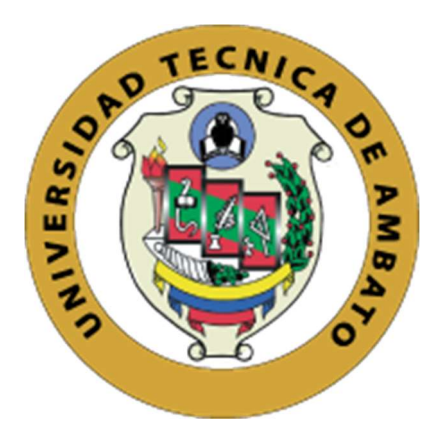

# UNIVERSIDAD TÉCNICA DE AMBATO

# FACULTAD DE INGENIERÍA EN SISTEMAS, ELECTRÓNICA E INDUSTRIAL

# CARRERA DE INGENIERÍA EN ELECTRÓNICA Y COMUNICACIONES

Tema:

# SISTEMA DE COMUNICACIÓN EN TIEMPO REAL CON QOS PARA LA INTEGRACIÓN DE LAS UNIDADES DE SALUD DE LA PROVINCIA DE PASTAZA

Trabajo de Titulación. Modalidad: Proyecto de Investigación, presentado previo la obtención del título de Ingeniera en Electrónica y Comunicaciones

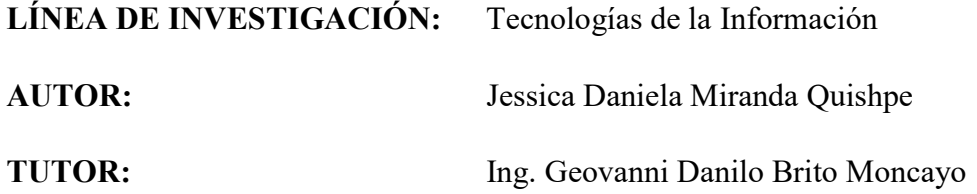

# AMBATO – ECUADOR

Junio 2021

# APROBACIÓN DEL TUTOR

En calidad de tutor del Trabajo de Titulación con el tema: "SISTEMA DE COMUNICACIÓN EN TIEMPO REAL CON QOS PARA LA INTEGRACIÓN DE LAS UNIDADES DE SALUD DE LA PROVINCIA DE PASTAZA", desarrollado bajo la modalidad Proyecto de Titulación por la señora Jessica Daniela Miranda Quishpe, estudiante de la Carrera de Ingeniería en Electrónica y Comunicaciones, de la Facultad de Ingeniería en Sistemas, Electrónica e Industrial, de la Universidad Técnica de Ambato, me permito indicar que el estudiante ha sido tutorado durante todo el desarrollo del trabajo hasta su conclusión, de acuerdo a lo dispuesto en el Artículo 15 del Reglamento para obtener el Título de Tercer Nivel, de Grado de la Universidad Técnica de Ambato, y el numeral 7.4 del respectivo instructivo.

Ambato, junio 2021

# EL TUTOR

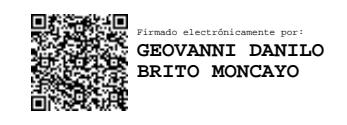

Ing. Geovanni Danilo Brito Moncayo, Mg

# **AUTORÍA**

trabajo Proyecto de Investigación titulado: El presente "SISTEMA DE COMUNICACIÓN EN TIEMPO REAL CON QOS PARA LA INTEGRACIÓN DE LAS UNIDADES DE SALUD DE LA PROVINCIA DE PASTAZA", es absolutamente original, auténtico y personal. En tal virtud, el contenido, efectos legales y académicos que se desprenden del mismo son de exclusiva responsabilidad del autor.

Ambato, junio 2021

 $\bar{z}$ 

Jessica Daniela Miranda Quishpe

C.C. 1600506032

**AUTORA** 

## **DERECHOS DE AUTOR**

Autorizo a la Universidad Técnica de Ambato, para que haga uso de este Trabajo de Titulación como un documento disponible para la lectura, consulta y procesos de investigación.

Cedo los derechos de mi Trabajo de Titulación, con fines de difusión pública. Además, autorizo su reproducción total o parcial dentro de las regulaciones de la Universidad Técnica de Ambato.

Ambato, junio 2021

 $\bar{\mathcal{A}}$ 

Jessica Daniela Miranda Quishpe

C.C. 1600506032

**AUTORA** 

# APROBACIÓN DEL TRIBUNAL DE GRADO

En calidad de par calificador del Informe Final del Trabajo de Titulación presentado por la señora Jessica Daniela Miranda Quishpe, estudiante de la carrera de Ingeniería en Electrónica y Comunicaciones, de la Facultad de Ingeniería en Sistemas, Electrónica e Industrial, bajo la Modalidad Proyecto de Titulación, titulado "SISTEMA DE COMUNICACIÓN EN TIEMPO REAL CON QOS PARA LA INTEGRACIÓN DE LAS UNIDADES DE SALUD DE LA PROVINCIA DE PASTAZA", nos permitimos informar que el trabajo ha sido revisado y calificado de acuerdo al Artículo 17 del Reglamento para obtener el Título de Tercer Nivel, de Grado de la Universidad Técnica de Ambato, y al numeral 7.6 del respectivo instructivo. Para cuya constancia suscribimos, conjuntamente con la señora Presidenta del Tribunal.

Ambato, junio 2021

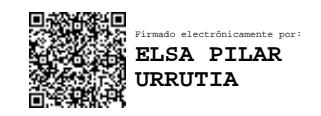

Ing. Elsa Pilar Urrutia Urrutia, Mg

PRESIDENTA DEL TRIBUNAL

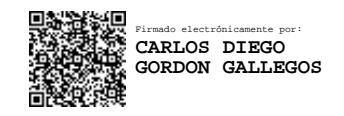

PhD. Carlos Gordón PhD. Fabián Salazar

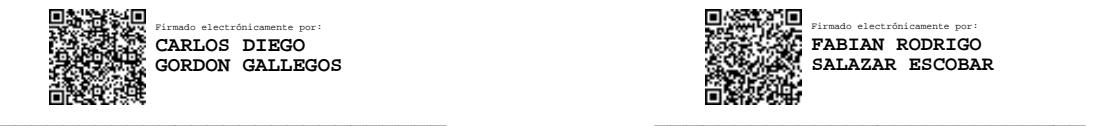

# DOCENTE CALIFICADOR DOCENTE CALIFICADOR

## DEDICATORIA

Este trabajo va dedicado a mis padres Bolívar Miranda y Betty Quishpe quienes con todo su amor, esfuerzo y dedicación han sido pilares fundamentales en mi vida y me han brindado todo su apoyo en momentos de felicidad y también de dificultad, quienes me inculcaron los mejores valores para que yo pueda cumplir todas las metas que me proponga a lo largo de mi vida.

A mi esposo Cristian Valencia quien ha sido un gran apoyo en mi vida, quien con su amor, paciencia y conocimientos me ha ayudado a salir adelante en todo momento dándome los mejores ánimos para no decaer y así cumplir esta meta tan importante en mi vida.

A mis Abuelitos que han sido fuente de consejos y apoyo en cada paso que doy, en especial a mi abuelita María que, aunque el día de hoy ya no se encuentra a mi lado siempre me recibió con una sonrisa cada fin de semana que llegaba a casa y me brindó todo el apoyo que a su alcance estaba con ese amor puro que ella me tenía.

A toda mi familia que siempre estuvieron pendientes de mí y de mi desempeño a lo largo de mi carrera, dándome sus mejores deseos a la distancia y apoyándome en todo momento.

## Jessica Daniela Miranda Quishpe

### AGRADECIMIENTO

Agradezco primeramente a Dios por guiarme cada día y darme la sabiduría necesaria para cumplir cada uno de mis objetivos, por iluminarme y darme la fortaleza que tanto necesitaba en los momentos más difíciles y porque siempre está a mi lado y es la luz de mi vida.

A mis padres que en todo momento estuvieron junto a mi caminando de mi mano levantándome en cada tropiezo, gracias porque cada día fue una gran lucha que decidieron seguir para que yo pueda cumplir este sueño, gracias por ese apoyo incondicional que me brindaron a lo largo de mi carrera.

A mi esposo por todo el apoyo que me brindó en los buenos y malos momentos, gracias por alegrarse conmigo en mis logros y por animarme en mis tropiezos.

A mi familia por su apoyo incondicional, gracias por sus consejos, por sus palabras de aliento y de manera especial a mi primo Marcelo que en todo momento ha estado presto a ayudarme con el fin de que logre cumplir este sueño.

A mis docentes que impartieron sus conocimientos cada día en las aulas para que todos los estudiantes lleguemos a ser buenos profesionales, de manera especial a mi tutor de tesis por la guía que me ha brindado en este proceso.

## Jessica Daniela Miranda Quishpe

# ÍNDICE GENERAL

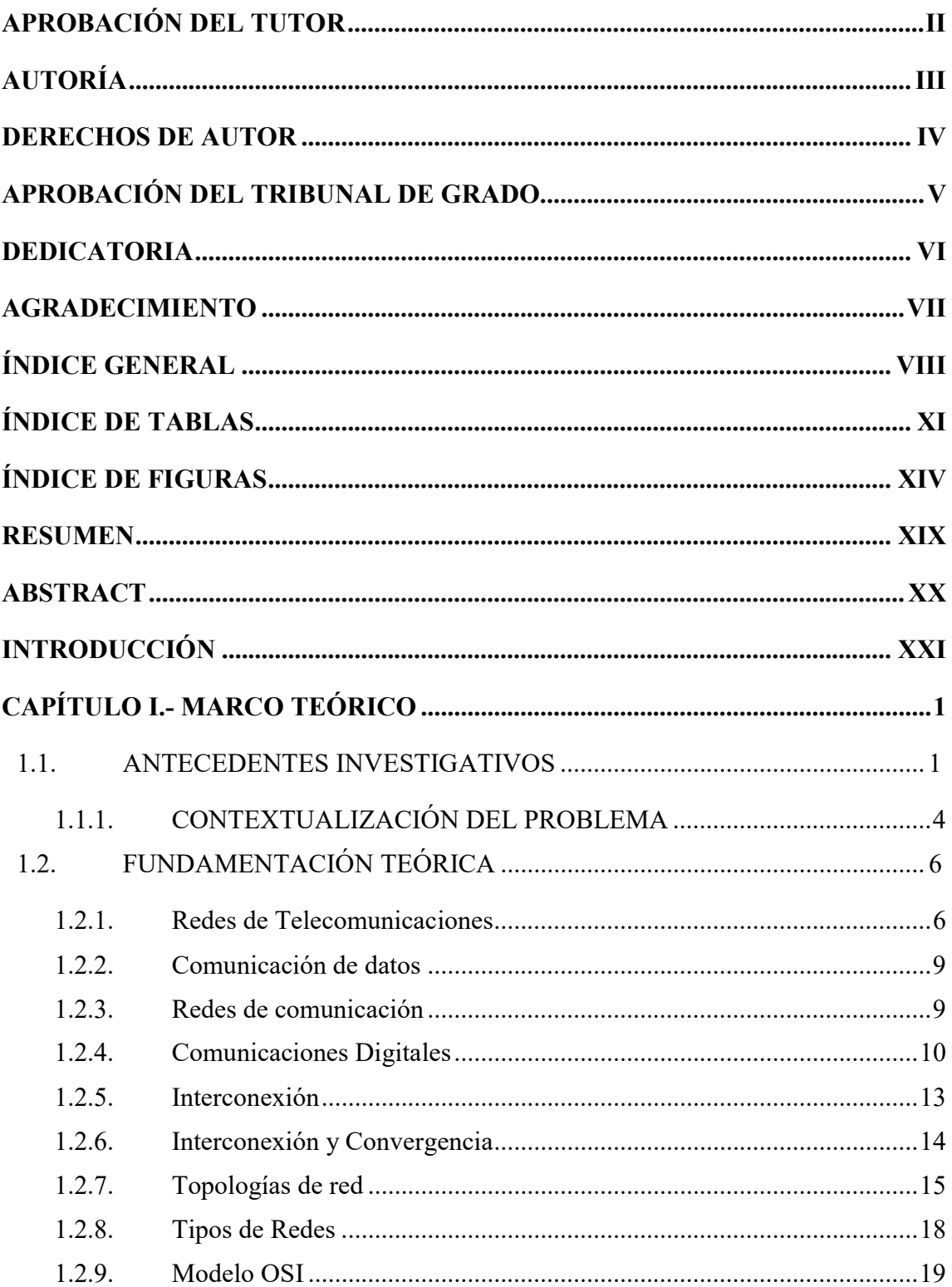

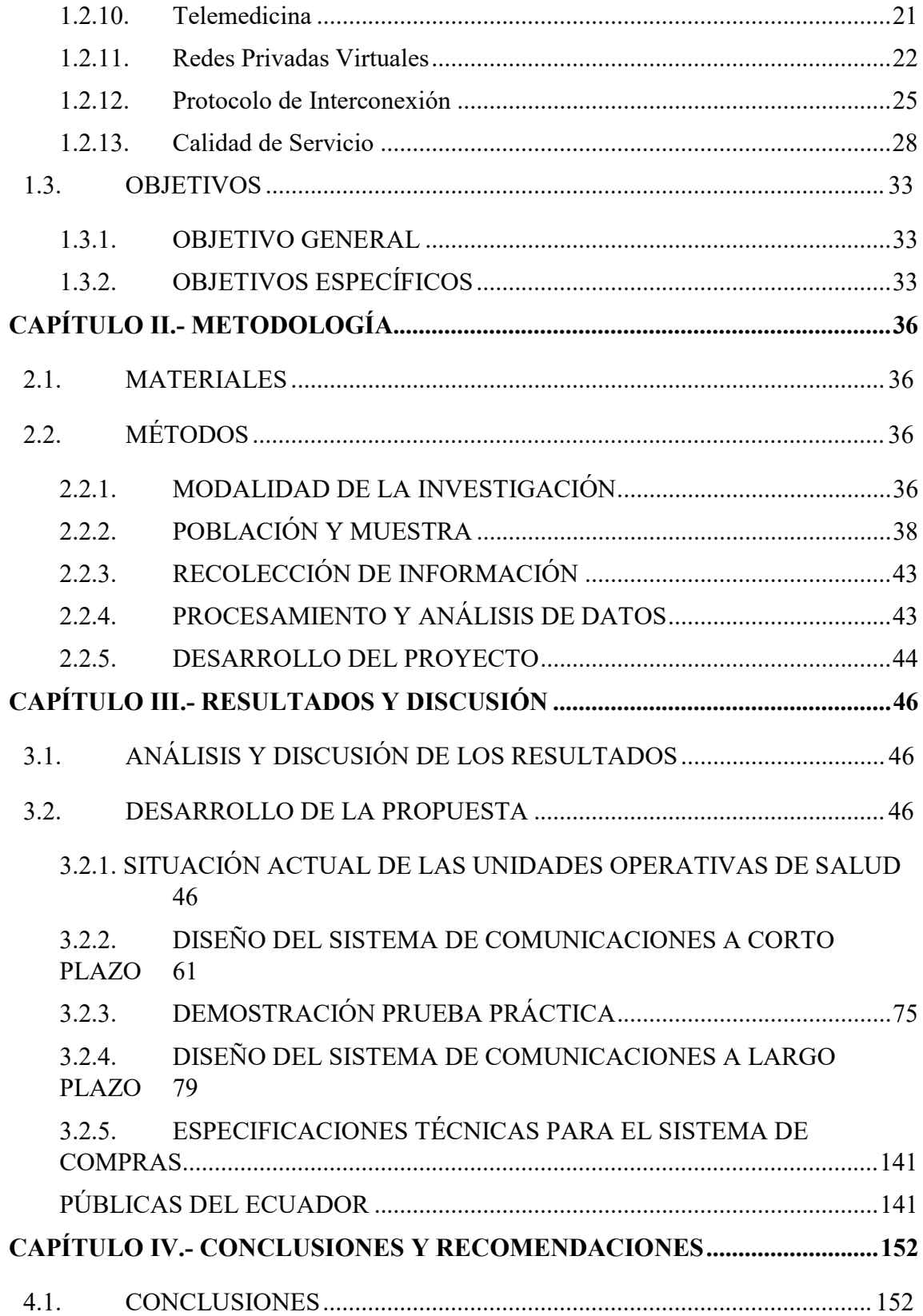

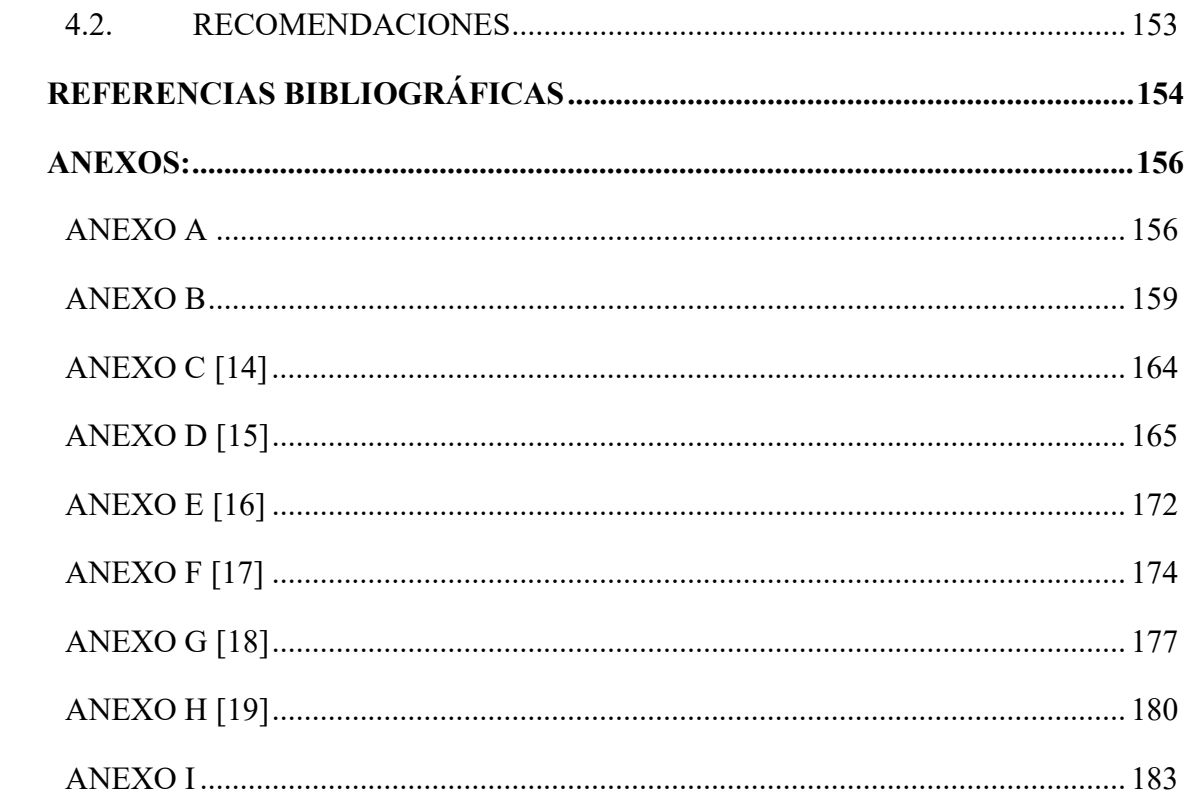

# ÍNDICE DE TABLAS

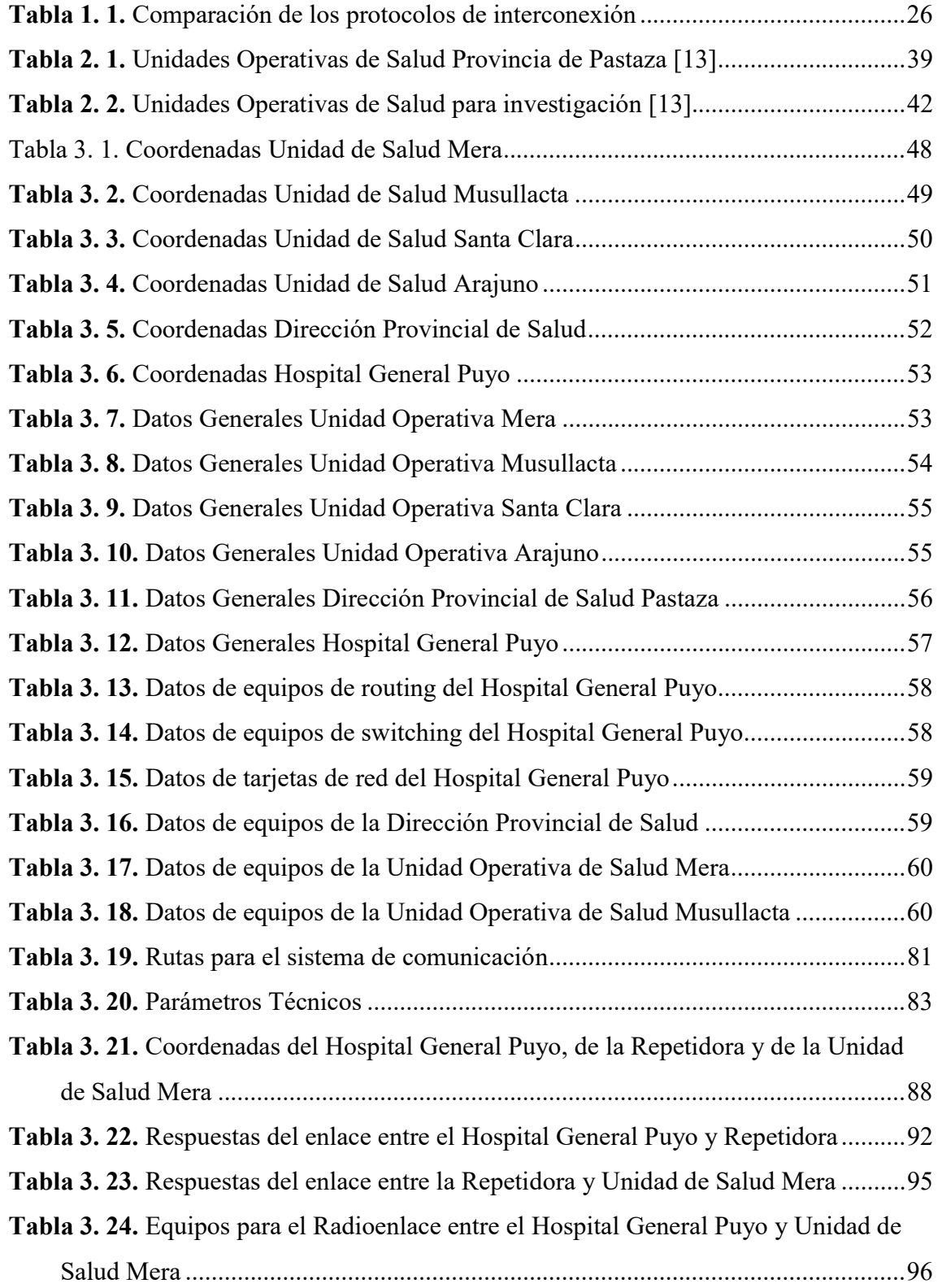

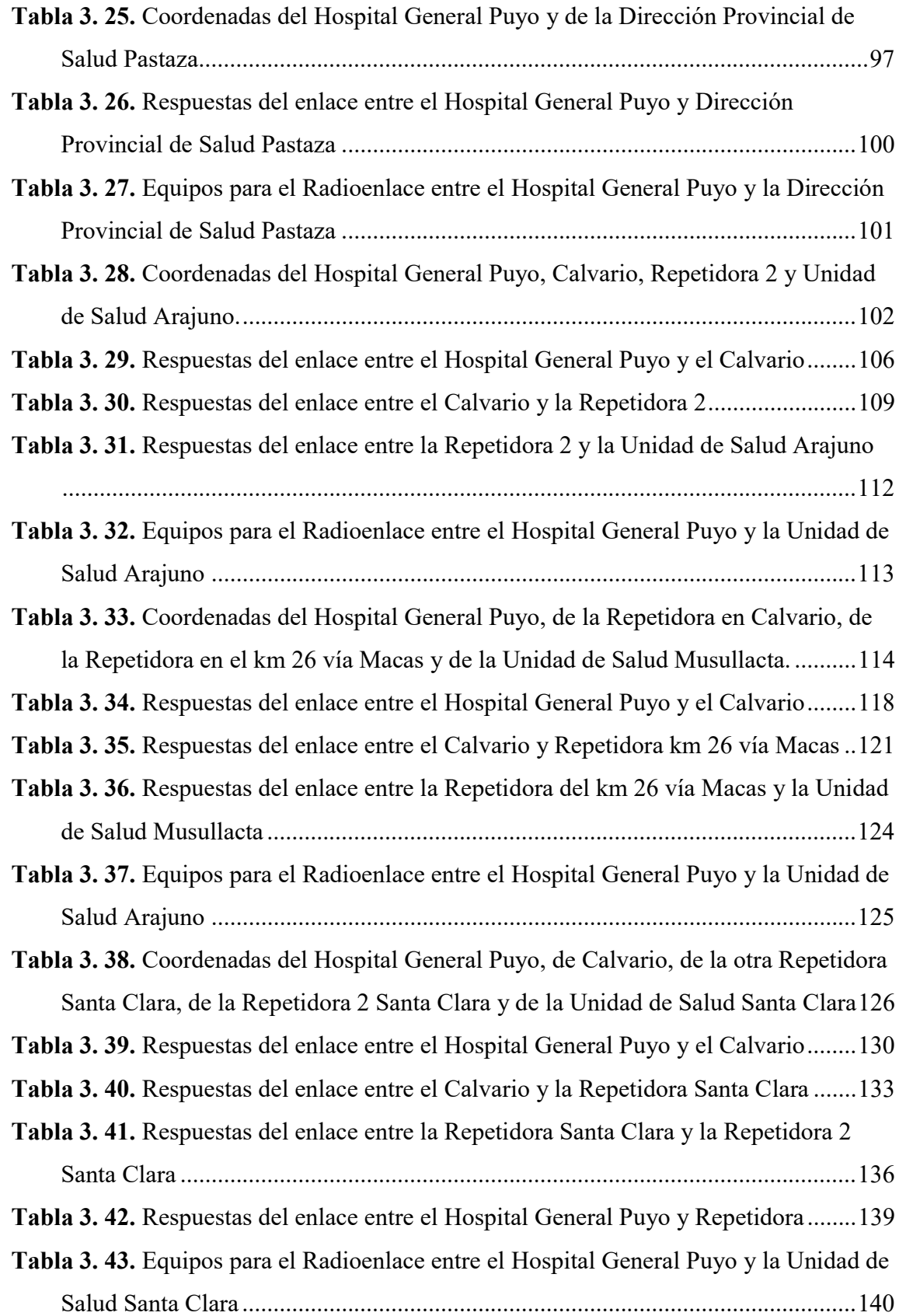

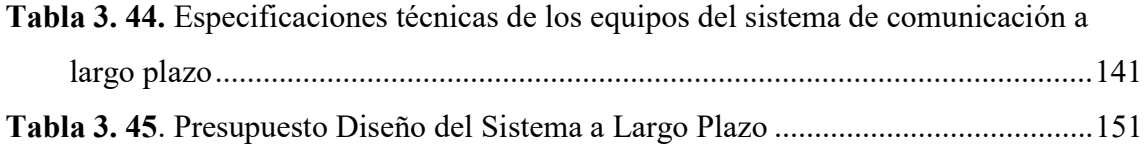

# ÍNDICE DE FIGURAS

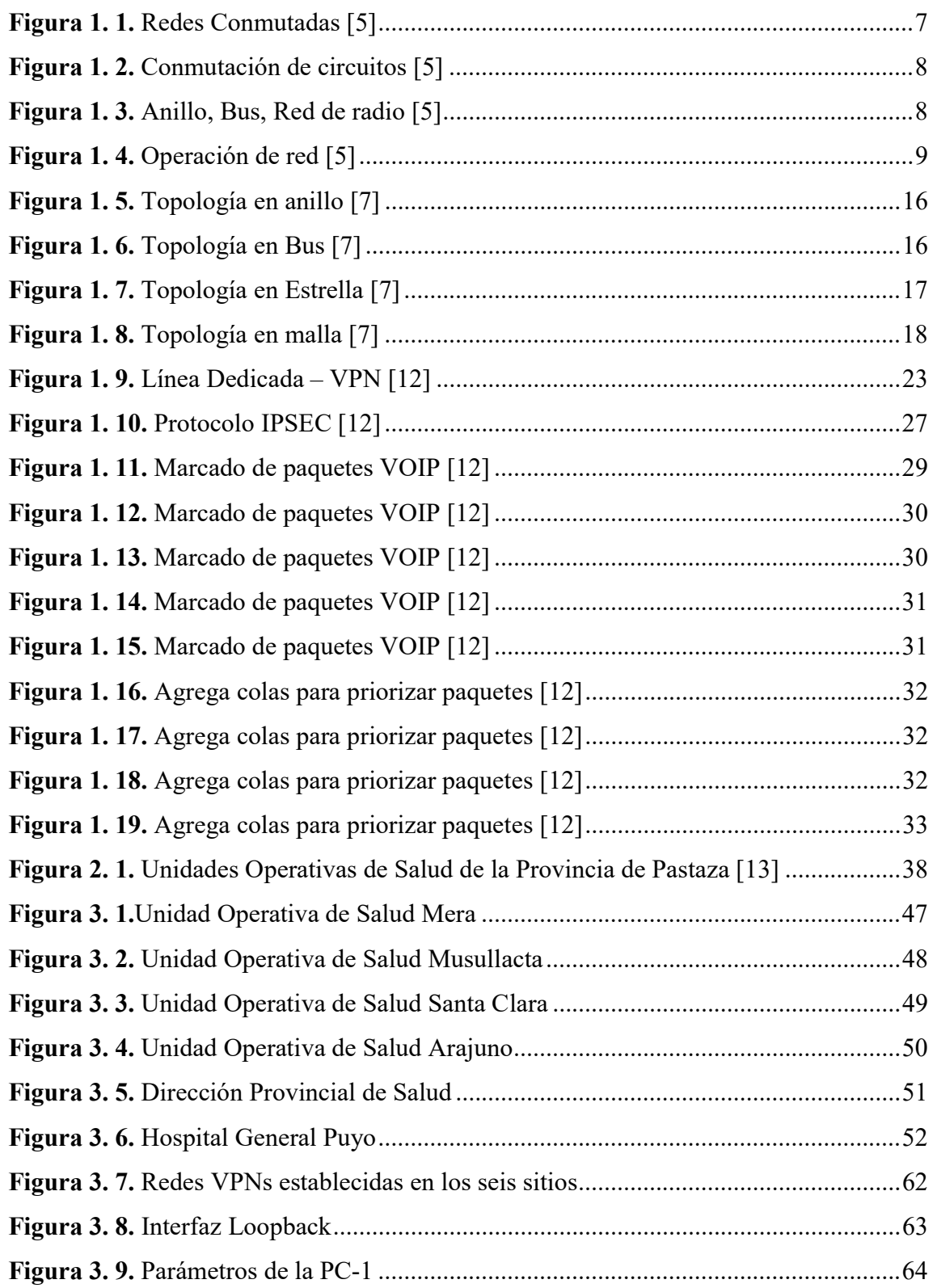

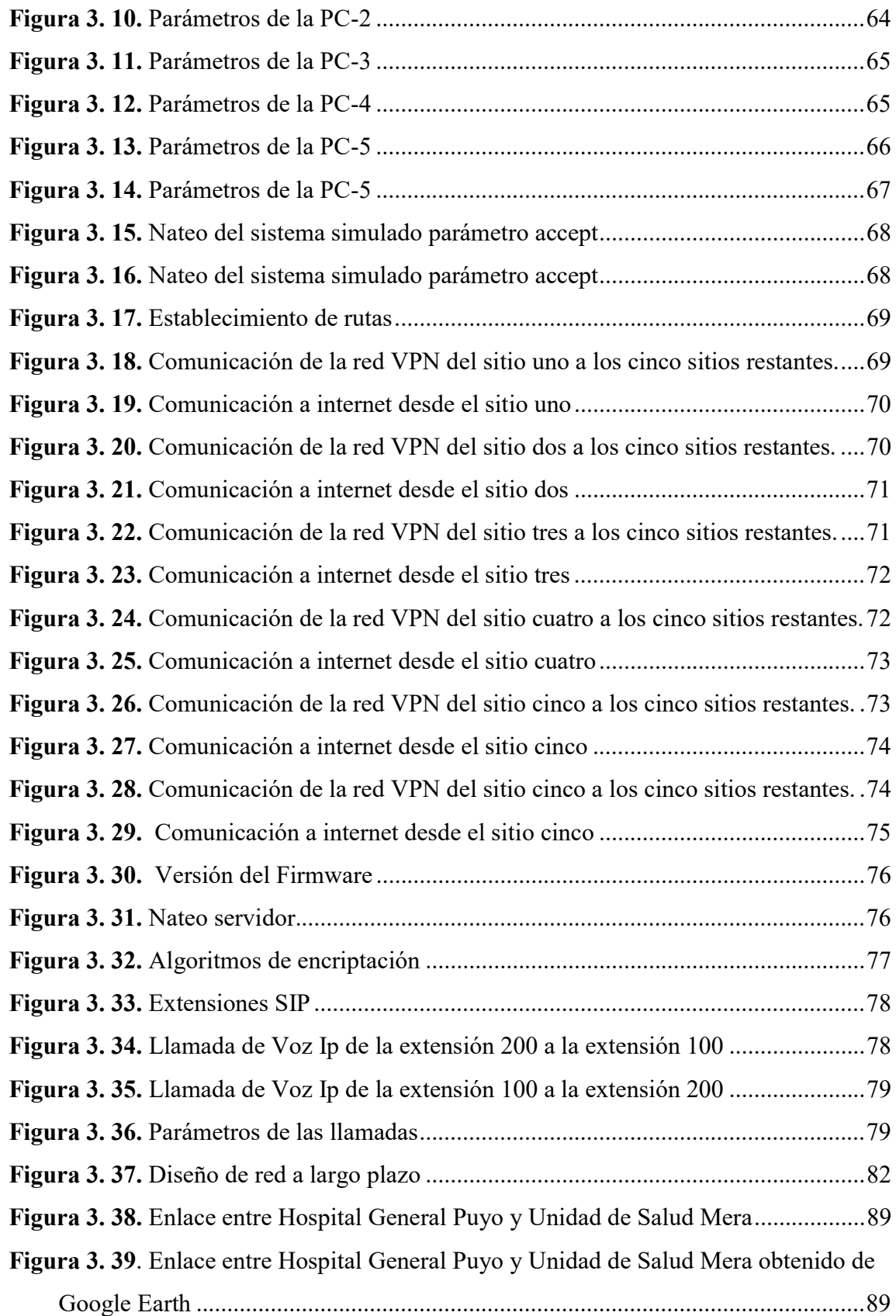

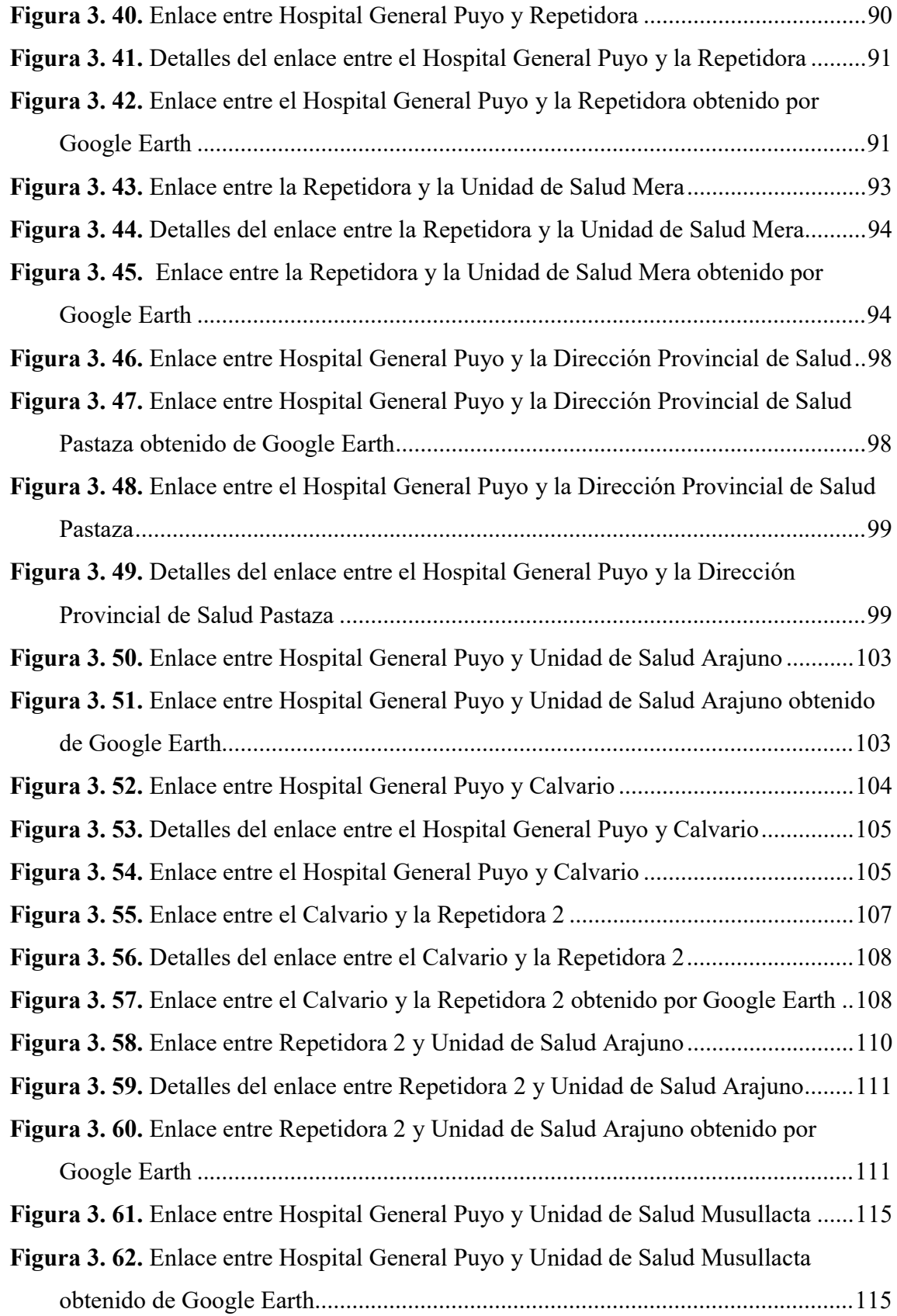

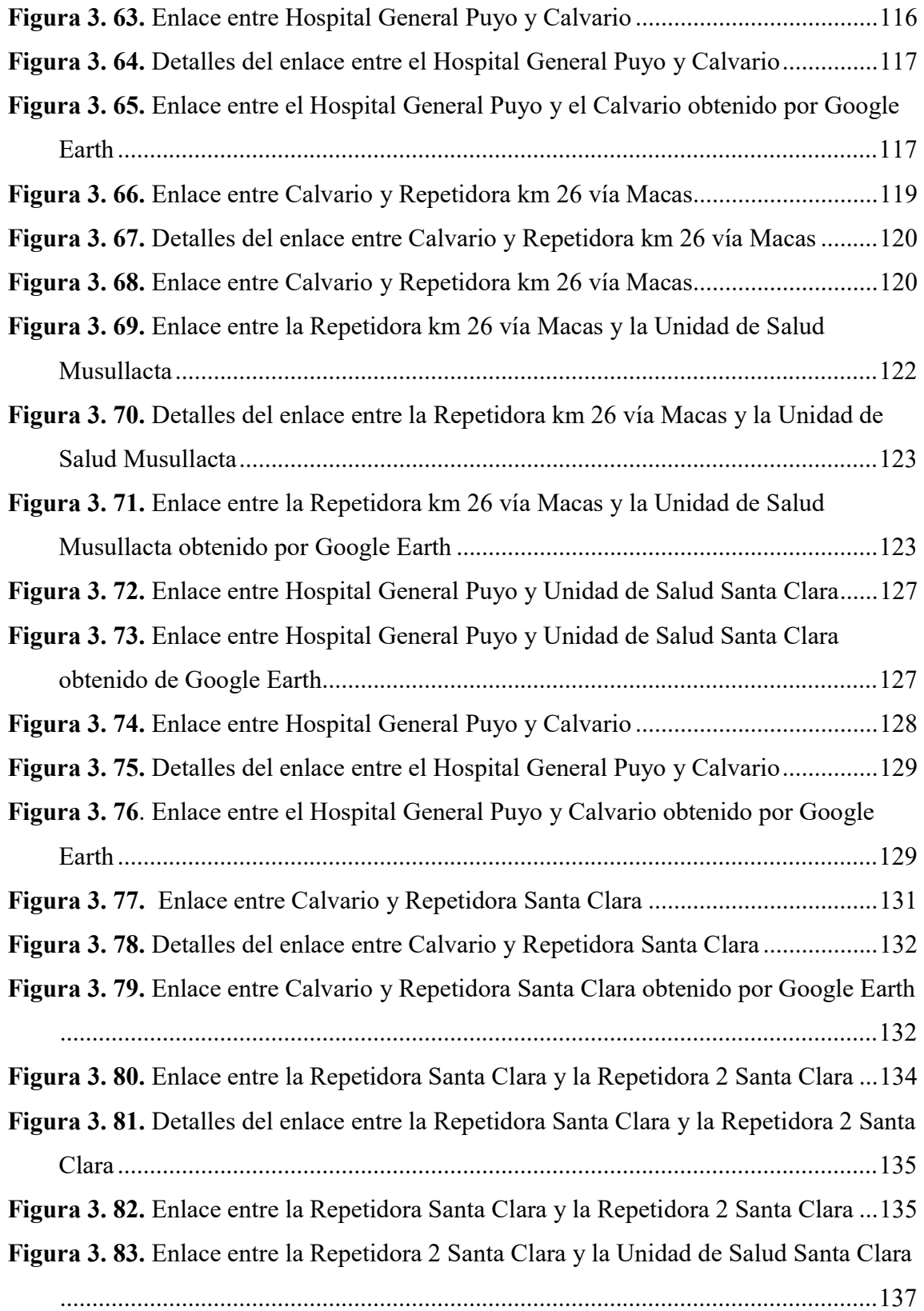

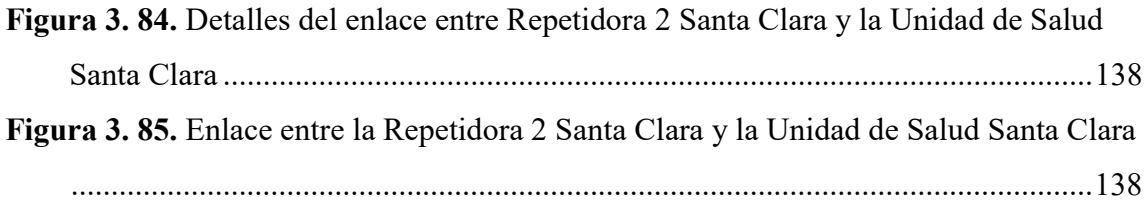

#### **RESUMEN**

En el presente proyecto de investigación se analizó la situación actual de las diferentes unidades operativas de salud de la provincia de Pastaza, siendo estas el Hospital General Puyo, el Distrito 16D01, Unidad de Salud Mera, Unidad de Salud Santa Clara, Unidad de Salud Arajuno y Unidad de Salud Musullacta, en cuanto a la manera de comunicarse entre estos sitios.

Se pudo evidenciar que es necesario implementar un sistema de comunicaciones entre estas unidades operativas con el fin de efectuar una comunicación más factible y con mejores servicios para las actividades administrativas y logísticas; de esta manera lograr un ahorro de tiempo y de recursos económicos.

Es importante destacar que en el presente proyecto se desarrolló una solución a corto plazo que permitió diseñar un sistema de comunicaciones con los recursos actuales que cuentan las unidades operativas, incluyendo la red de internet que actualmente se arrienda, esta solución se da por medio de la creación de VPNs para el establecimiento de una red que permita interconectar las unidades operativas.

Se diseñó una solución a largo plazo, que permitirá comunicar las unidades operativas pertinentes sin el uso de una red arrendada y que se pueda ejecutar la compra de los equipos requeridos bajo el Sistema de Contratación Pública del Ecuador, y de esta manera el Hospital General Puyo con las Unidades de Salud de la Provincia de Pastaza puedan implementar esta solución con el Ministerio de Salud Pública y obtener mayores beneficios al momento de comunicarse.

Palabras Clave: Comunicación, redes, interconexión, enlace.

### **ABSTRACT**

In this research project, the current situation of the different operational health units in the province of Pastaza was analyzed, these being the General Puyo Hospital, District 16D01, Mera Health Unit, Santa Clara Health Unit, Arajuno Health Unit and the Musullacta Health Unit, regarding the way to communicate between these sites.

It was evident that it is necessary to implement a communication system between these operating units in order to carry out a more feasible communication and with better services for administrative and logistical activities; in this way to save time and economic resources.

It is important to highlight that in this project a short-term solution was developed that allowed the design of a communications system with the current resources that the operating units have, including the internet network that is currently leased, this solution is given through the creation of VPNs for the establishment of a network that allows interconnection of operating units.

A long-term solution was designed, which will allow the communication of the pertinent operating units without the use of a leased network and that the purchase of the equipment required under the Public Procurement System of Ecuador can be executed, and thus the Puyo General Hospital with the Health Units of the Province of Pastaza can implement this solution with the Ministry of Public Health and obtain greater benefits when communicating.

Keywords: Communication, networks, interconnection, link.

# INTRODUCCIÓN

Todo el Ecuador cuenta con unidades operativas de salud de primer nivel, de segundo nivel y de tercer nivel, estas se clasifican dependiendo de los servicios que proporcionan a la población, en la Provincia de Pastaza existen unidades operativas de salud de primer nivel en diferentes localidades, todas ellas se derivan hacia la unidad operativa más importante que es el Hospital General Puyo, mismo que funciona de la mano con la Dirección Provincial de Salud; entre estas unidades de salud un tema importante a tratar es la comunicación existente entre las mismas debido a que la forma actual de comunicarse no es la más adecuada ni la que más factibilidad proporcione. Es por esto que para el presente proyecto se han designado seis unidades operativas para la realización de la investigación, las mismas que son el Hospital General Puyo, la Dirección Provincial de Salud, Unidad de Salud Mera, Unidad de Salud Santa Clara, Unidad de Salud Arajuno, Unidad de Salud Musullacta.

Las unidades de salud antes mencionadas no cuentan con una red propia ni una red interna para comunicarse entre sí y que las tareas administrativas y logísticas sean más fáciles de atender, es por ello que se realizó una investigación que permitió diseñar dos soluciones para la comunicación de estas unidades, una de ellas fue diseñada a corto plazo puesto que se utilizaron los recursos que existen actualmente como lo es principalmente una red de internet arrendada, esta solución permitió establecer una conexión entre las unidades de salud correspondientes. La solución a largo plazo se realizó con el fin de establecer un diseño de una red propia que en varios años se pueda implementar con la inversión respectiva y hacerlo mediante el Sistema de Contratación Pública del Ecuador.

En el presente proyecto se desarrollaron diferentes actividades estructuradas de la siguiente manera:

Capítulo I: Este capítulo contiene todos los antecedentes investigativos que permitieron realizar una investigación adecuada de los trabajos que hasta el día de hoy se han hecho en diferentes ámbitos con el fin de mejorar su comunicación, también se estableció un marco teórico basado la importancia de contar con la conexión de los diferentes sitios establecidos sea que estos se encuentren cerca o lejos entre sí, otro aspecto importante que se detalló son los objetivos que se han planteado para el desarrollo adecuado del proyecto.

Capítulo II: En este capítulo se desarrolló la metodología de la investigación, en el que se describieron aspectos como los materiales que se utilizaron para la investigación, también la modalidad que se usó, la población y muestra, recolección de información y procesamiento y análisis de datos, mismos que permitieron enfocar la investigación y el proyecto de la manera correcta.

Capítulo III: En este capítulo se encuentra principalmente el desarrollo de la propuesta, es decir la descripción detallada de las soluciones que se plantearon para el presente proyecto, tanto la solución a corto plazo como la solución a largo plazo.

Capítulo IV: En este capítulo se detallaron las conclusiones y las recomendaciones en base a la investigación realizada y al desarrollo del diseño correspondiente, tomando en cuenta los aspectos importantes que se deben conocer para una comunicación adecuada dentro de los sitios planteados.

# CAPÍTULO I.- MARCO TEÓRICO

## 1.1. ANTECEDENTES INVESTIGATIVOS

En la actualidad el mundo necesita estar conectado y por lo tanto las empresas o instituciones para brindar un buen servicio en distintos lugares requieren tener acceso a los mismos, de esta manera se han encontrado trabajos de investigación y proyectos relacionados con los sistemas de comunicación que han sido realizados tanto en el Ecuador como en otros países.

En el año 2012 en la Universidad Técnica de Ambato el estudiante Jorge Céspedes ha realizado una Tesis para su título de ingeniería con el siguiente tema: "Red de datos para las comunicaciones en el Hospital Básico de la Ciudad de Pelileo". En este trabajo de investigación se realizó el diseño o planificación de una red de datos que permitió conectar el centro del hospital con sus diferentes dependencias que se encuentran dentro del mismo mejorando el manejo de la información y el tiempo que se demora en llegar a los sitios requeridos dentro del hospital, de esta manera también se mejoró el servicio hacia los pacientes que hacen uso de este hospital. Esta red se diseñó con una topología tipo estrella utilizando cable utp y de forma horizontal ya que la institución cuenta solamente con un piso, además se utilizó un concentrador para tener una administración centralizada de la red que se planificó. [1]

Uno de los principales objetivos por los que se realizó este proyecto en el Hospital Básico de la Ciudad de Pelileo es para lograr obtener mayor seguridad en los datos que se transmiten entre las diferentes dependencias de la institución, desarrollando una red mucho más actual que cumple con las necesidades requeridas, implementando equipos modernos que reemplacen a los obsoletos que dificultan las comunicaciones en las organizaciones, es por eso que existen muchas actualizaciones tecnológicas que permiten implementar distintos sistemas de comunicaciones dependiendo de los requerimientos de cada organización. [1]

En el año 2016, en la Pontificia Universidad Católica del Ecuador, Pablo Andrés Barbecho presenta una tesis para maestría con el tema "Diseño y Simulación de una Topología y Gestión de Red Basadas en Túneles Gre y Enrutamiento Dinámico OSPF y EIGRP, Caso de Estudio – Grupo Automotriz ELJURI". Este trabajo de investigación se trata de análisis y planificación de un sistema de comunicaciones mediante túneles GRE que permitieron realizar un correcto monitoreo y por lo tanto una adecuada administración de los equipos, incluyendo simulaciones técnicas del proyecto. Lo que se requirió lograr con el uso de túneles GRE y enrutamientos dinámicos es una total autonomía de la red de esta empresa, eliminando el arrendamiento de red a la institución pertinente, también es importante considerar que es imprescindible contar con una red confiable, que tenga calidad de servicios y que permita contar con la seguridad adecuada que una institución necesita. [2]

El Grupo Automotriz ELJURI en el que se realizó este Proyecto para mejorar la comunicación de esta organización se encuentra en la Ciudad de Cuenca y cuenta con una cantidad de 62 sucursales dentro del Ecuador y además dos sucursales fuera del país, una en Perú y una en Venezuela. Esta investigación se ha desarrollado con el fin de remediar varios problemas que existieron como la mala cobertura y gran uso de recursos económicos que deja la utilización de redes arrendadas que proporcionan las empresas de telecomunicaciones, por lo que se requirió desarrollar una solución que permita que éstas empresas proveedoras no tengan mayor intervención en los datos de la organización. [2]

En el año 2016, en la Universidad Privada Antenor Orrego, el estudiante de ingeniería Juan Chauca presentó una tesis con el tema "Diseño de una Red Convergente de Comunicaciones de Voz y Datos para la Empresa Agroindustrial Avocado Packing Company S.A. – Sede Chao". En este trabajo se presentó el diseño de una red convergente que permitió comunicar a toda la empresa en cuanto a voz y datos, para brindar un mejor servicio y mantener un mejor manejo de la información interna de la empresa, logrando además reducir tiempos entre los distintos puntos de comunicación. Para este proyecto se diseñó un cableado estructurado con topología de red tipo estrella para proporcionar mayores ventajas en la comunicación; este cableado consta de cuatro partes que son: área de trabajo, cableado horizontal, cableado vertical y cuarto de telecomunicaciones. [3]

El diseño de la red convergente que se pretendió establecer para el uso de voz y datos cumpliendo con los requerimientos de la empresa, se han analizado distintos aspectos como el tipo de topología que la red va a utilizar, también el tipo de acceso que tiene a internet y el tipo o el medio de comunicación que se estableció para la capa de acceso y la capa de transporte que son las que se utilizaron, de esta forma se desarrolló un diseño lógico para la red de la empresa que permitió dar cumplimiento a los objetivos que la misma requería. [3]

En el año 2015 en la Universidad Técnica de Ambato el estudiante de Ingeniería en Electrónica y Comunicaciones Edisson Reyes presentó una tesis con el tema "Red Privada Virtual (VPN) para un Sistema de Telemedicina entre el Hospital Provincial General Docente Ambato y sus Centros de Salud". Este trabajo de titulación presentó la investigación de recursos tecnológicos que permitieron mejorar los servicios prestados por el Hospital Docente Ambato y sus Centros de Salud para de esta manera poder garantizar un acceso total e integral de estos sitios solucionando problemas que pudieron existir en la atención de salud pública; es importante destacar que estos sitios se encuentran en lugares diferentes de forma geográfica, por lo que este proyecto de investigación fue de gran utilidad para establecer la comunicación requerida. [4]

Este desarrollo pretendió efectuar un avance en el ámbito de la telemedicina por lo que la red privada virtual consiguió enlazar las Unidades de Salud antes mencionadas con el fin de mejorar los servicios que prestan las mismas como referencia y contra referencia, derivación y transferencias de pacientes dentro de las unidades de salud con las que cuenta el Ministerio de Salud Pública. [4]

# 1.1.1. CONTEXTUALIZACIÓN DEL PROBLEMA

El entorno de salud es uno de los ámbitos más importantes de los que se debe enfocar un país ya que es un derecho para todos los ecuatorianos, es por esta razón que el gobierno encarga a una institución que dirija todos los sectores de salud del país, esta institución es el Ministerio de Salud Pública, que se encarga de coordinar toda la planificación de las políticas, proyectos y planes que se deseen implementar en las unidades de salud para lograr dar un servicio adecuado a la ciudadanía, es importante que esta institución se encuentre conectada con todas las zonas que está dividida el país para contar con un servicio adecuado para los habitantes del mismo, de esta manera se logra conocer todas las necesidades de cada una de las zonas de salud. También es importante destacar que a nivel nacional existe el Sistema de Contratación Pública del Ecuador mediante el cual se debe realizar todos los contratos de compras para los recursos que necesiten las empresas públicas del Ecuador cuando van a implementar una nueva obra en cualquier ámbito público.

El Ecuador cuenta con nueve zonas de planificación que son entidades que se encargan de la parte administrativa de las provincias que lo componen, estas provincias son agrupadas de manera conjunta o por distritos metropolitanos para conformar las zonas de planificación; dentro de estas existe una zona donde se encuentra nuestra provincia que es la zona 3 que está conformada por las provincias de Tungurahua, Cotopaxi, Chimborazo y Pastaza, y cada una de ellas cuenta con su Dirección Provincial de Salud que se encarga de coordinar la dotación de insumos médicos en todas las unidades de salud de cada cantón, y resolver todos los requerimientos de cada una de estas unidades tanto del personal, de insumos, de planificación para generar un servicio adecuado; estas unidades deben estar conectadas entre sí para encontrarse informadas y comunicadas en todos los aspectos de tal manera que sea posible una conexión adecuada entre estos sitios.

La provincia de Pastaza cuenta con el Hospital General Puyo que es el centro que acoge a todas las unidades de salud de la provincia, en los cantones existen diferentes unidades de salud para atender a los habitantes de dichos cantones. Tanto el Hospital General Puyo como las unidades de salud de cada cantón deben estar coordinadas por la Dirección Provincial de Salud. Los problemas que se pudieron evidenciar en estas unidades es la falta de conectividad para las actividades que deben relacionarse unas con otras, se pudo evidenciar que son altos los valores que se pagan por el uso de telefonía fija para las referencias y contra referencias entre las unidades al no tener una red interna que les permita comunicarse utilizando otros medios como el mismo internet.

Al ser los Centros de Salud unidades de primer nivel y el Hospital General Puyo unidades de segundo nivel necesitan comunicarse para distintos fines, primero para las referencias de un centro de salud al hospital lo que se hace subiendo la información al Google Drive y comunicándose con admisión del Hospital mediante línea telefónica. Otro fin de comunicación es del Hospital al centro de salud para una contra referencia lo que se hace por medio de correo electrónico y por vía telefónica. Y otro tipo de comunicación entre estas unidades operativas es con fines administrativos donde por lo regular se comunican las oficinas de admisión de las unidades de primero y segundo nivel por medio de vía telefónica. Es por estas razones que uno de los gastos primordiales que se desearía disminuir o evitar es el costo de llamadas telefónicas entre las unidades de primero y segundo nivel.

Actualmente en el Hospital General Puyo y las Unidades de Salud de la Provincia de Pastaza al no existir una red de comunicación entre las mismas no se cuenta con datos ni información en línea ni se dispone de la posibilidad de realizar video conferencias o telemedicina entre los centros de salud de la Provincia de Pastaza.

# 1.2. FUNDAMENTACIÓN TEÓRICA

## 1.2.1. Redes de Telecomunicaciones

Una red de telecomunicaciones ha sido conceptualizada como una red o infraestructura física que se encarga de transportar o llevar la información de un punto a otro, es decir lleva el mensaje del transmisor al receptor, además esta infraestructura permite proveer diferentes servicios de telecomunicaciones a todas las personas que hacen uso de una red.

Hay dos partes importantes en un sistema de comunicaciones o en una red que son los equipos terminales y los canales de acceso, ya que un equipo terminal es necesario que lo tenga el usuario para hacer uso del servicio que la red de telecomunicaciones ofrece, y así mismo este servicio va a llegar por medio de un canal de acceso; de allí su importancia. A partir de esto la cantidad de equipos terminales que tenga un usuario dependerá de la utilización de distintas redes de transporte, es decir que esto será en consecuencia a los diferentes servicios que reciba.

Las redes de telecomunicaciones se pueden clasificar por la forma en que transportan o lleva la información de un punto a otro y también por la arquitectura que tiene la misma, teniendo lo siguiente: [5]

## Redes conmutadas

Las redes conmutadas son redes conectadas por medio de canales de comunicación, es decir que se envía la comunicación por medio de un canal hasta ser receptada por un nodo y de esta información se procesa la que se necesita y se vuelve a transmitir por el canal de comunicación hasta el otro nodo.

En las redes conmutadas se puede contar con dos tipos de ella que son la conmutación de paquetes y la conmutación de circuitos, de allí que en la conmutación de paquetes se tiene un mensaje divido en mensajes más pequeños es decir que de un paquete se hacen paquetes de menos tamaño e independientes, a cada uno de estos paquetes va a ser agregado una información o mensaje de control y así cada paquete podrá circular o transmitirse entre nodos. [5]

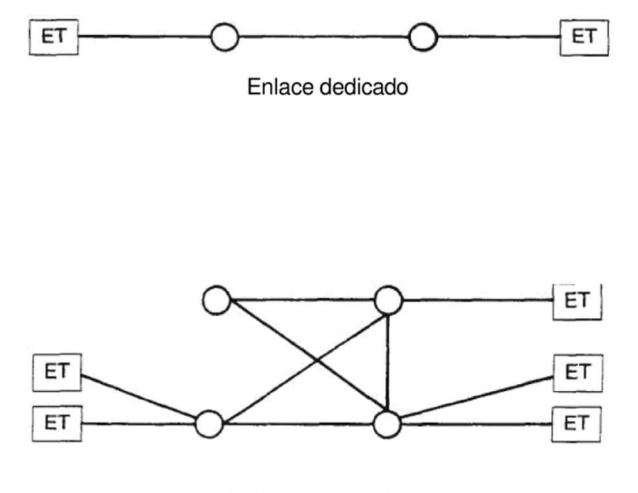

Enlaces compartidos

Figura 1. 1. Redes Conmutadas [5]

Ahora con la conmutación de circuitos se tiene que se usa una sola trayectoria para transportar la información.

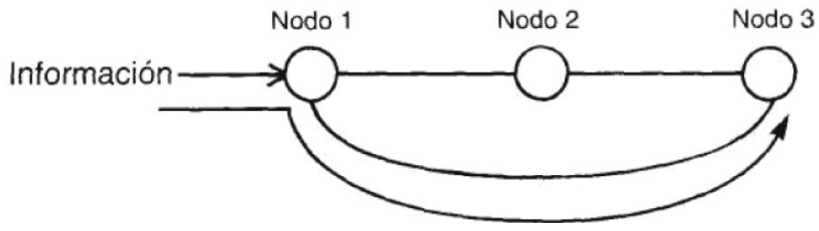

Figura 1. 2. Conmutación de circuitos [5]

### Redes de difusión

Una red de difusión consta de un solo nodo que proporciona la información por lo tanto este es el nodo transmisor, consta además de un canal al que se conectan todos los usuarios es decir que todos ellos pueden acceder a la información que proporciona el nodo transmisor, pero solamente toman la información que le corresponde a la dirección de cada usuario.

En las redes de difusión se puede tener varias topologías como son anillo, bus, etc.

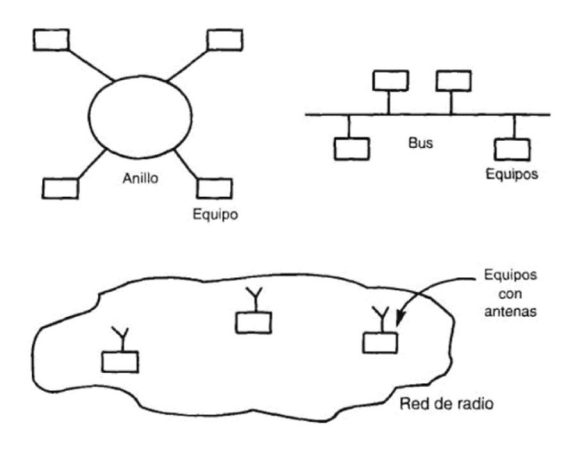

Figura 1. 3. Anillo, Bus, Red de radio [5]

Una red de telecomunicaciones se usa para que el usuario cuente con los servicios que la misma provee, estas redes se llaman redes públicas; pero cuando se construye o instala una red dentro de una institución o para uso personal sin que puedan tener acceso terceras personas es llamada red privada, en la siguiente imagen es posible ver la forma de operación de una red. [5]

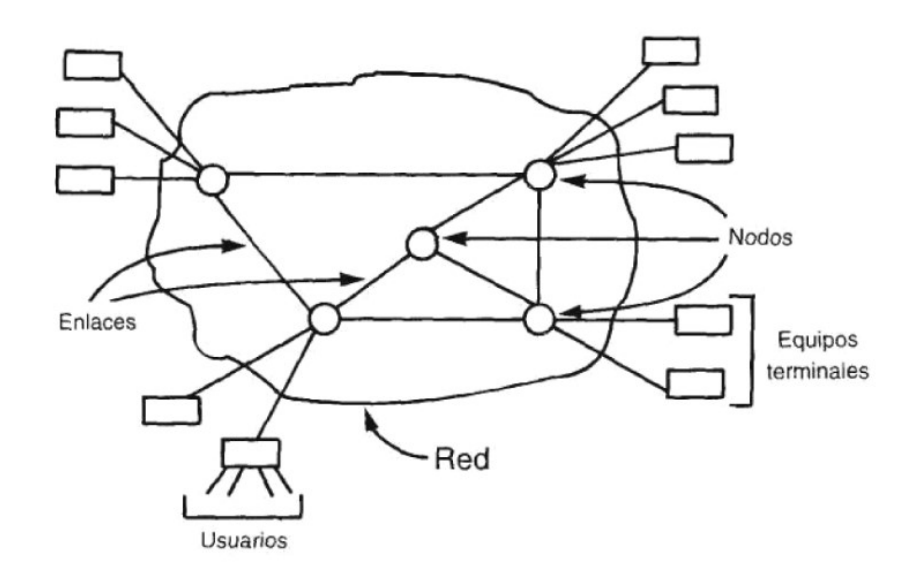

Figura 1. 4. Operación de red [5]

## 1.2.2. Comunicación de datos

La comunicación de datos es todo proceso que se encargue de la transferencia de información, esta información se la transfiere de forma digital de forma que sea procesada y llevada al destino requerido. La comunicación de datos se establece mediante redes de comunicación, estas redes pueden ser desarrolladas tanto mediante la red pública o redes internas dentro de una empresa ya que actualmente todas las instituciones necesitan tener conexión poder llegar a todos los ámbitos de la misma, de esta manera se puede decir que una red de comunicación de datos tiene muchas aplicaciones. [6]

## 1.2.3. Redes de comunicación

Las redes de comunicación son establecidas en empresas con el fin de lograr compartir la información, datos y recursos como sistemas generales de archivos o también de forma física las impresas y dispositivos de almacenamiento externo, con el uso o la implementación de redes de comunicación se mejora el manejo de la información evitando pérdidas de la misma y estando al tanto de lo que sucede en las empresas en todo momento. [7]

# 1.2.4. Comunicaciones Digitales

Las comunicaciones digitales son tan importantes hoy en día ya que gracias a este avance tecnológico existe una convergencia entre las ramas de las telecomunicaciones, la electrónica y la computación ya que gracias a que las comunicaciones digitales trabajan con toda su información de manera digital y por lo tanto se necesitan equipos como microprocesadores digitales permitiendo contar con mayor almacenamiento y así mismo el procesamiento de la información es mucho más veloz y eficiente.

Como se tiene la información digital en el formato correspondiente es decir en ceros y unos es necesario contar con los equipos de codificación y decodificación y otras técnicas modernas que permitirán obtener la información de manera adecuada y reconocer la existencia de posibles errores en la misma.

Para un sistema de comunicación digital es necesario destacar que existen varios procesos y problemas que se llevan a cabo dentro del mismo. [5]

## Conversión análogo - digital de una señal

Para describir o explicar la conversión analógica – digital se lo realiza mediante un ejemplo: se tiene un cilindro codificador y se conoce que la altura que tome el líquido que lleve el mismo, puede variar desde la altura mínima a la altura máxima teniendo en cuenta que la variable altura es una variable analógica, además el cilindro contará con varios mensajes dependiendo la altura es decir que existen rangos de la variable que proporcionen un determinado mensaje, aquí es evidente la conversión ya que se toma el dato de la variable analógica que en este caso es la altura y se envía un mensaje dependiendo el rango de la misma para que el usuario pueda entender. [5]

### Codificación del mensaje:

Continuando con el ejemplo anterior para la explicación de esta parte de un sistema digital se debe tomar en cuenta que existen varios mensajes que se proporcionarán dependiendo el nivel que se sitúe la variable altura; estos mensajes son únicos, es decir que un solo rango del cilindro corresponde a un solo mensaje y estos mensajes son codificados y todos estos mensajes que se reconocen son un conjunto de mensajes codificados. [5]

Dentro de este tema es importante conocer acerca de la criptografía, ésta es una ciencia que permite realizar un cifrado a la información que se quiere transmitir o proporcionar y de esta manera solamente la podrán descifrar las personas que están al tanto de la manera que fue cifrado el mensaje y las claves que se utilizó para cifrar la información. Esto quiere decir que a pesar que cualquier persona puede cifrar un mensaje o construir una manera de cifrar la información no cualquier persona puede recibirlo ya que el receptor deberá conocer también el proceso de cifrado para lograr obtener la información correcta. [5]

En el ejemplo de los cilindros, el mensaje que se indicó para cada rango de altura debe ser conocido tanto por el receptor y por el transmisor para poder entender los mensajes codificados; otro punto importante en este proceso es la cantidad de líquido que sale o se obtiene de las válvulas es decir que se debe controlar la apertura de estas puesto que si no existe la misma cantidad de líquido en los cilindros o no se encuentran llenándose al mismo paso se va a obtener mensajes diferentes en el transmisor y en el receptor. [5]

#### Sincronización entre transmisor y receptor:

La sincronización en un sistema de comunicación digital es de suma importancia ya que tanto el transmisor de la información como el receptor deben trabajar al mismo tiempo, esto quiere decir que la velocidad con la que se obtiene la información debe ser la misma velocidad con la que se ingresa la información.

Se necesita destacar que si en un momento dado se llega a perder la sincronía va a ser seguro que la comunicación no se pueda realizar de manera correcta y por lo tanto no se logrará obtener la información adecuada. [5]

### Necesidad de un protocolo:

El protocolo que se debe establecer en un sistema es muy importante ya que esto delimita el proceso del mismo. Por ejemplo, en el día a día para lograr establecer una comunicación entre una pareja de personas es necesario la existencia de reglas que permitan realizar este proceso de manera efectiva, como los pasos que se deben realizar, el idioma que se va a hablar; así mismo en un sistema digital es necesario establecer reglas para que el sistema funcione de manera correcta llegando a tener un buen resultado. [5]

#### Presencia de distorsión de ruido en las telecomunicaciones:

La distorsión existente en un sistema o proceso se da o se puede evidenciar cuando no es posible interpretar de manera correcta por el receptor la información que ha sido enviada desde el transmisor, de tal manera que el mensaje no se puede recibir de la manera correcta y talvez pueda tener errores.

En el ejemplo que habíamos propuesto anteriormente se puede decir que es posible encontrar distorsión en el caso de que las válvulas de llenado de los cilindros sean de diferente tamaño, de esta manera, aunque se las abra por la misma cantidad de tiempo no se llenarán de manera correcta porque la cantidad de fluido sería diferente y esto puede proporcionar errores para la generación de mensajes de acuerdo a los niveles que tiene el sistema. [5]

## Detección y toma de decisiones en las comunicaciones:

La toma de decisiones en un sistema o proceso generalmente es realizada por el receptor debido a que al recibir el mensaje del transmisor podrá realizar la acción que corresponda, esto dependerá que se quiere lograr con el sistema y las actividades que se debe cumplir.

Esto puede generar conflictos en caso de tener problemas con los mensajes o en caso de existir inconvenientes al receptarlos y entenderlos puesto que si el receptor no sabe reconocer el mensaje debido a los niveles no podrá generar la actividad o acción correcta que se deba realizar. [5]

## 1.2.5. Interconexión

Para conocer lo que es interconexión debemos entender que es un término que se remonta muchos años atrás desde principios del siglo XX esto es porque este término se usa desde que existen las redes telefónicas ya que existió la necesidad de realizar llamadas desde una red telefónica a otra red. Como parte de la historia se conoce que en Estados Unidos a inicios del siglo XX las empresas o compañías que daban el servicio de telefonía con redes locales se vieron en la necesidad de conectarse a la Compañía Bell y aunque en un inicio la misma compañía se negaba puesto que la ley en ese entonces los amparaba, en el año 1913 se logró firmar un acuerdo que permitiera que la Compañía Bell permitiera contar con la interconexión a otras empresas de telefonía, esto permitió que Estados Unidos se encuentre conectado para lograr comunicarse, aunque en ese tiempo se haya usado tecnología muy básica. [8]

Existió además una ley o tratado que se dio a cabo el año 1932 en el que se dio a conocer o se llegó a la conclusión que una interconexión se denominaba a las conexiones existentes entre las redes de telecomunicaciones de forma internacional.

Con todos estos antecedentes, aunque no fue de manera inmediata, pero se logró llegar a la conceptualización de interconexión, de manera que esta se refiera a toda conexión física o conexión de manera lógica, también se hace referencias a las redes públicas contando con mecanismos comerciales y también mecanismos técnicos. [8]

## 1.2.6. Interconexión y Convergencia

Es importante tener en cuenta que antiguamente se usaba el término interconexión para las redes telefónicas con el fin de lograr objetivos de comunicación en cuestiones vocales es decir lograr la comunicación entre personas telefónicamente; actualmente se puede decir que la palabra interconexión se refiere a la conexión física que existe entre distintas redes y además a la conexión lógica de las mismas. [9]

En cambio, la convergencia está dirigida a contar con varios servicios que se puedan ofrecer en distintas redes de comunicaciones, conectando así servicios similares y permitir tener distintas formas de comunicarse.

Es decir que al igual que el aumento de redes con servicio telefónico también se lograba incrementar empresas que presten el servicio de televisión tanto por cable como empresas de servicio de televisión satelital; con el avance tecnológico también se desarrollaron las empresas o compañías proveedoras de internet; al igual que todos estos nuevos servicios se iban incorporando también con ello los diferentes tipos de redes dependiendo el uso que se les vaya a dar a las mismas como las redes alámbricas que se encontrarían conectadas mediante líneas físicas es decir mediante cables, redes inalámbricas que se pudieran conectar sin el uso de líneas físicas sino con el uso de antenas por ejemplo. Se desarrolló también las
estructuras de redes como puede ser la horizontal y la vertical, esto irá dependiendo la estructura física del edificio en donde se realizaría la red.

Existen redes también que se diferencian o se clasifican por su tipo de conmutación es decir por conmutación de tramas o por conmutación de paquetes dependiendo de las necesidades que tengan las empresas para entablar la comunicación. [9]

Con la comunicación digital los servicios tecnológicos han avanzado muchísimo y se ha permitido su homogenización, con lo que en la actualidad las empresas o compañías de servicios de comunicaciones pueden incrementar su oferta de los servicios que proveen, es decir que la misma empresa puede proveer distintos servicios de comunicaciones como puede ser telefonía, televisión e internet. Por la cantidad de compañías que existen como competencia es necesario destacar que cada una debe cumplir con normas o regularizaciones que permitan estar a la par entre empresas en cuanto a las posibilidades de competir en igualdad de condiciones y con la idea de lograr proveer los servicios de comunicaciones de manera garantizada. [9]

## 1.2.7. Topologías de red

#### Topología Física

La topología física que se implementa en una red se usa para determinar la forma geométrica en que se implementan tanto los enlaces como cada uno de los dispositivos dependiendo del ámbito en que se va a llevar a cabo el desarrollo de la red. Este es una característica que permite clasificarlas. [7]

### Topología en anillo

La topología de tipo anillo tiene esta forma misma que lleva nombre ya que esta red cuenta con una línea que se conecta a todos los dispositivos, es decir que todos

los dispositivos se conectan entre sí. [7]

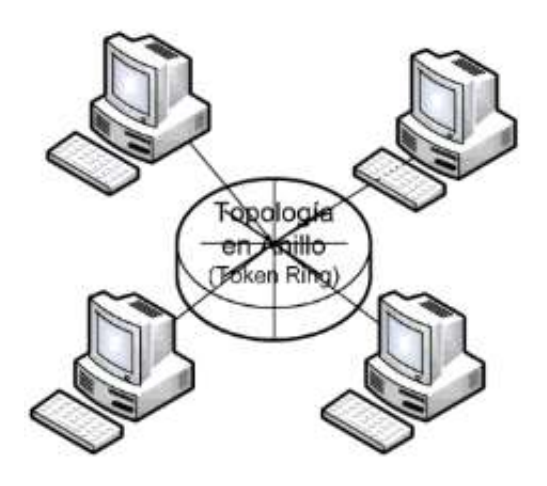

Figura 1. 5. Topología en anillo [7]

# Topología en bus

Este tipo de topología determina una red usando la forma de tronco ya que permite desarrollar o implementar un solo enlace, mediante este enlace se realiza la conexión a todos los dispositivos que forman parte de la red a establecerse. [7]

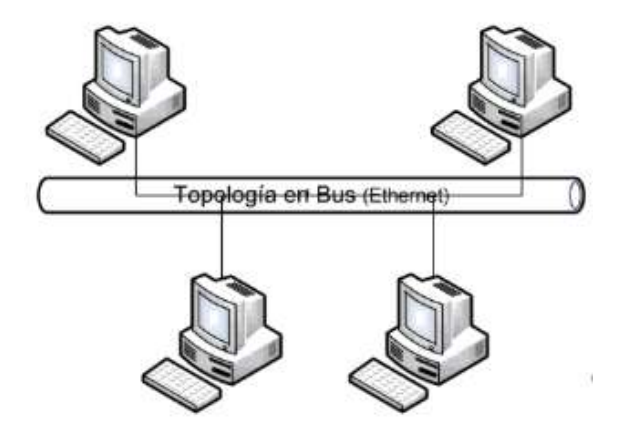

Figura 1. 6. Topología en Bus [7]

### Topología en estrella

La topología física de tipo estrella contar con un controlador en el centro de la red que permite conectar todos los dispositivos al mismo mediante una línea de conexión, con esto se puede contar con un centro de datos para la red. [7]

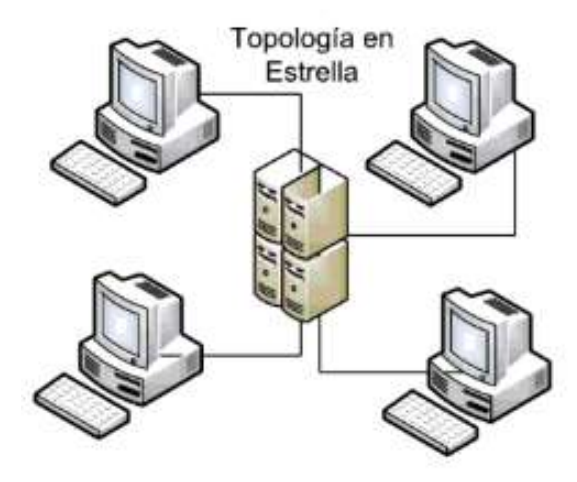

Figura 1. 7. Topología en Estrella [7]

## Topología en malla

La topología de tipo malla es una topología física que permite que los dispositivos finales de comunicación se enlacen con un dispositivo de nodo o punto de conexión, estos enlaces que se configuran en este tipo de topología permite determinar el flujo que tendrían los datos o la información dentro de la red. Los nodos o puntos de conexión que formen la red van a encontrarse interconectados dentro de la institución donde se desarrolle esta red. [7]

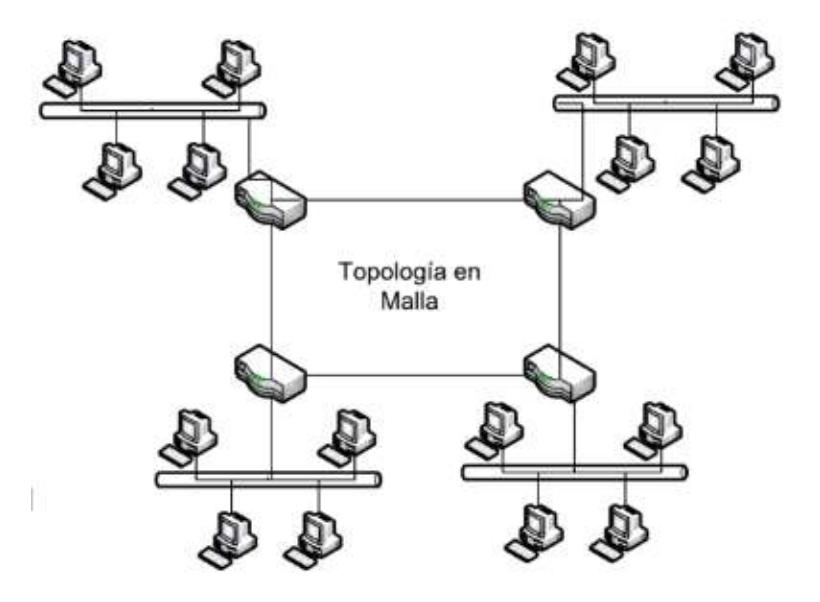

Figura 1. 8. Topología en malla [7]

## 1.2.8. Tipos de Redes

## Red LAN

La red LAN es una red de área local que permite establecerla en un edificio o campus, ya que es una red de entidad privadas que se establece a velocidades de 10Mbps a 10Gbps. Las redes de área local se pueden desarrollar con las topologías de tipo bus, estrella y anillo. [7]

# Red MAN

La red MAN es una red de área metropolitana que permite llevarla a cabo en una ciudad o una region ya que puede ser de propiedad privada o de propiedad púbica y usa en su mayoría las topologías de tipo anillo, malla o bus. [7]

### Red WAN

La red WAN o también llamada red de área expandida permite establecer redes de comunicación a lo largo de un país o continente, ya que este tipo de red es típicamente pública por las distancias que alcanza a contener, la red WAN por lo general se desarrolla con las topologías de tipo malla y punto a punto. [7]

## 1.2.9. Modelo OSI

El modelo OSI se creó ya que antiguamente se usaban distintos formatos y distintos procedimientos para las comunicaciones es por este que se creó una arquitectura específica como modelo de referencia que permita establecerse en cualquier tipo de sistema de comunicaciones.

Este modelo cuenta con siete niveles o capas que son los siguientes: capa física, capa de enlace de datos, capa de red, capa de transporte, capa de sesión, capa de presentación y capa de aplicación; cada una de ellas cumple una función específica que permite establecer un formato adecuado a la red de comunicación. [10]

## Capa física

La capa física es la que se encarga de llevar un contacto con todos los medios de transmisión o dispositivos y por lo tanto llevar a cabo el acople de los mismos, en esta capa se permite determinar todas las característica o limitante eléctricas, mecánicas y características de todo el proceso que se lleva a cabo en la comunicación. En esta capa se cuenta con el bit como unidad de información. [10]

#### Capa de enlace de datos

Después de la intervención de la capa física donde llegan los bits van hacia la capa de enlace para mejorarlos llevando a cabo un control del flujo de datos además realizando un control de los errores y también teniendo un control de acceso. Esta capa de enlace de datos cuenta con una unidad de información llamada trama que está compuesta por un grupo de bits. [10]

### Capa de red

En la capa de red establecida en el modelo OSI se lleva a cabo el enrutamiento de la información o los mensajes que se transmiten y determina el destino de esta información, es decir que indica si los mensajes van a la capa 2 que es la capa de enlace de datos o a la capa 4 que es la capa de transporte. [10]

## Capa de transporte

La capa de transporte de una red permite tener un servicio de comunicación que se mantiene de extremo a extremo de forma que se realiza una optimización de recurso; por lo tanto, la función principal de esta capa en una red es mantener escondidas todos los desperfectos que existan en las redes inferiores a los procesos de aplicación. [10]

## Capa de sesión

La capa de sesión es el nivel número cinco del modelo OSI y es el encargado de contar y establecer todos los requerimientos y procesos necesarios para llevar un control sobre los diálogos que se establecería en la comunicación entre las aplicaciones de los sistemas finales. [10]

### Capa de presentación

En todos los procesos de aplicación se necesita la capa de presentación ya que esta se encarga de toda la parte del formato o la sintaxis que lleven los datos que se transmiten dentro de una red, esto quiere decir que en esta capa por lo general no se transfieren grupos de bits sino que va más allá con la transferencia de algo que tenga significado como frases, textos, imágenes, etc. El modelo OSI establece que la capa de presentación se encargue además de la seguridad que exista en la transferencia de información y también de comprimir la misma para que llegue a su destino de forma adecuada. [10]

## Capa de aplicación

La capa de aplicación en el modelo OSI es la capa que se encuentra en el nivel superior de todo el modelo y es la que permite establecer servicios o aplicaciones de forma estandarizadas. Parte de esta capa de aplicación son los elementos que forman parte todos los servicios de aplicación con los que cuenta una red. [10]

# 1.2.10. Telemedicina

La telemedicina proviene de la palabra Griega "tele" que significa distancia y en conjunto con la palabra medicina quiere decir medicina a distancia, la misma comenzó realmente en la edad media con el envío de muestras para obtener resultados de análisis sin embargo han sido más notorias las actividades de telemedicina en los últimos 30 años del siglo XX, ya que se han podido crear aplicaciones y equipos que permiten conectar a los médicos con los pacientes a largas distancias para implementar tanto diagnóstico como tratamientos, es decir que se puede implementar sistemas de salud con pacientes que se encuentran distantes geográficamente pero que pueden establecer una comunicación con los desarrollos tecnológicos que actualmente existen, estos desarrollos que permiten actualmente la comunicación son las tecnologías de la información y comunicación. [11]

Actualmente la telemedicina actúa en diferentes ámbitos como son: la teleconsulta que sirve para realizar consultas de los síntomas que tienen los pacientes a través de videoconferencia, también puede dar el servicio de teleatención que sirve para asistir o atender a pacientes que se encuentran alojados en sus domicilios que se encuentran en constante monitoreo, otro servicio que puede dar la telemedicina es la teleurgencias que se aplica cuando el paciente se encuentra en camino a una casa de salud, es decir que a través de medios de comunicación se pueda conocer los signos vitales que tenga dicho paciente, otro ámbito importante en estos servicios es la teleeducación, la mismo que permite realizar capacitaciones al personal médico o de servicios para que puedan dar las mejores atenciones de forma que se encontrarían preparándose continuamente. [11]

## 1.2.11. Redes Privadas Virtuales

Una red privada virtual también conocida como VPN es similar a una línea física o línea dedicada que puede existir para formar una red privada cumpliendo su mismo funcionamiento que es el de conectar sitios, esta red privada virtual no necesita tener conexión física por lo tanto permite conectar diferentes sitios sin importar la distancia a la que se encuentren. [12]

Como se puede ver en la figura 9 tenemos dos ejemplos de red privada, el primer ejemplo utiliza una línea dedicada es decir que se puede ver físicamente para conectar los dos sitios y que pueda existir comunicación entre ellos. En el segundo ejemplo se puede ver la conexión entre dos sitios por medio de una red privada virtual, al no existir cableado físico la conectividad se realiza utilizando la red de internet para que la información suba a internet y desde allí se comunique o llegue al destino sin importar su distancia. [12]

Para las empresas al formar una red interna, ésta funciona como un túnel para poder transportar la información y que las personas del exterior no puedan acceder a ella, como si fuera un cable es decir que esta red privada virtual es transparente en todos los sitios que se están conectando. [12]

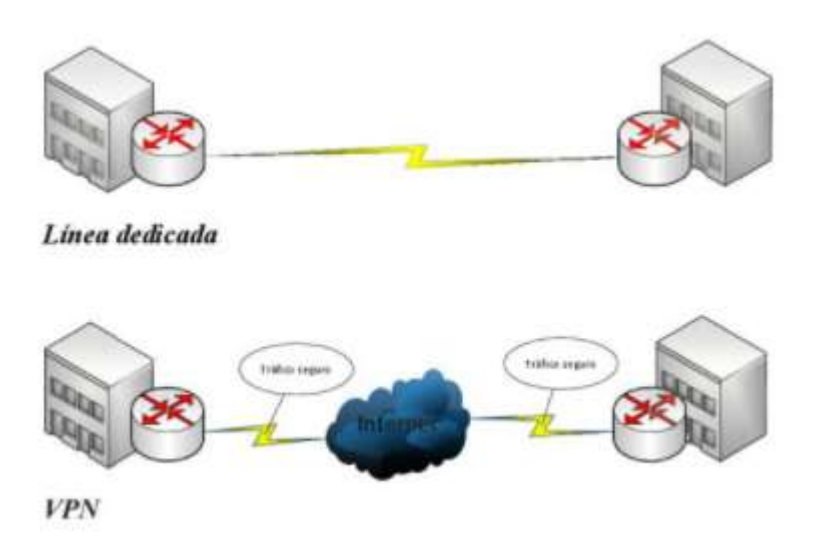

Figura 1. 9. Línea Dedicada – VPN [12]

Un aspecto importante en la creación de redes privadas virtuales es el tema de seguridad, ya que al permitir que la información de las empresas pase por la red de internet para llegar al otro destino puede ser vulnerada y la información puede estar en peligro, para que nuestra red tenga la seguridad necesaria y permita usarse como un túnel seguro es necesario la implementación de algún protocolo que nos proporcione tal aspecto, entre los protocolos que se pueden utilizar tenemos el IPsec y GRE. [12]

### IPsec

Este es un nombre abreviado de Internet Protocol Security que se describe como un grupo o conjunto de protocolos que permiten proporcionar seguridad al transporte de información o a las comunicaciones en sí, esto se realiza sobre el Protocolo de Internet que se está utilizando para establecer una red privada virtual y para transportar la información, de esta manera con este conjunto de protocolos se autentican y se cifran los paquetes del protocolo de internet; IPsec también cuenta con protocolos que se usan para instaurar claves de cifrado. [12]

En el conjunto de protocolos IPsec se utilizan varios aspectos o conceptos importantes como los siguientes:

- Key: También conocido como llave, ésta es una composición de caracteres de tipo alfanumérico que determinan una clave que es utilizada para encriptación de información, es decir que con esta clave se puede tener acceso a determinado contenido.
- Encriptación: Utilizando varios algoritmos necesarios para la encriptación de información se hace que cualquier información que es de entendimiento para todas las personas se transforme a una forma incomprensible, esta conversión es un proceso que puede ser reversible. Con la clave que se establezca más los algoritmos utilizados se produce la encriptación de información, y por lo tanto para la desencriptación se pasa la información encriptada por los algoritmos correspondientes más el uso de la clave. Los algoritmos que se usan para la encriptación en IPsec son: DES, 3DES, RSA, AES.
- Integridad: Este aspecto tiene que ver con saber o comprobar que la información que ha sido transmitida llegue al lugar de destino sin haber sufrido ninguna modificación o intervención.
- Autenticación: Este concepto es importante debido a que dentro de una empresa o institución es trascendental saber si el sitio de destino como el de origen de la información no sea un farsante, es decir que esto permite conocer si la información se está enviando al punto correcto. [12]

### **GRE**

Este nombre es la abreviatura de Generic Routing Encapsulation, éste es un protocolo que permite realizar la encapsulación de diferentes protocolos para realizar el establecimiento o creación de túneles utilizando Internet, gracias a la encapsulación que éste permite, se pueden transferir hasta una cantidad de veinte protocolos de la capa de red o capa 3. [12]

Mediante este protocolo se pueden utilizar protocolos de encaminamiento es decir que son los que van a permitir establecer la mejor ruta o camino entre los sitios que se va a transportar la información. GRE resiste al aspecto de secuencialidad en cuanto a los paquetes que se van a enviar, además de permitir el establecimiento de túneles; un punto importante también es el poder instaurar políticas. [12]

# 1.2.12. Protocolo de Interconexión

Para establecer el protocolo de interconexión se ha realizado una tabla de comparación con las ventajas y desventajas entre tres protocolos para la creación de redes privadas virtuales.

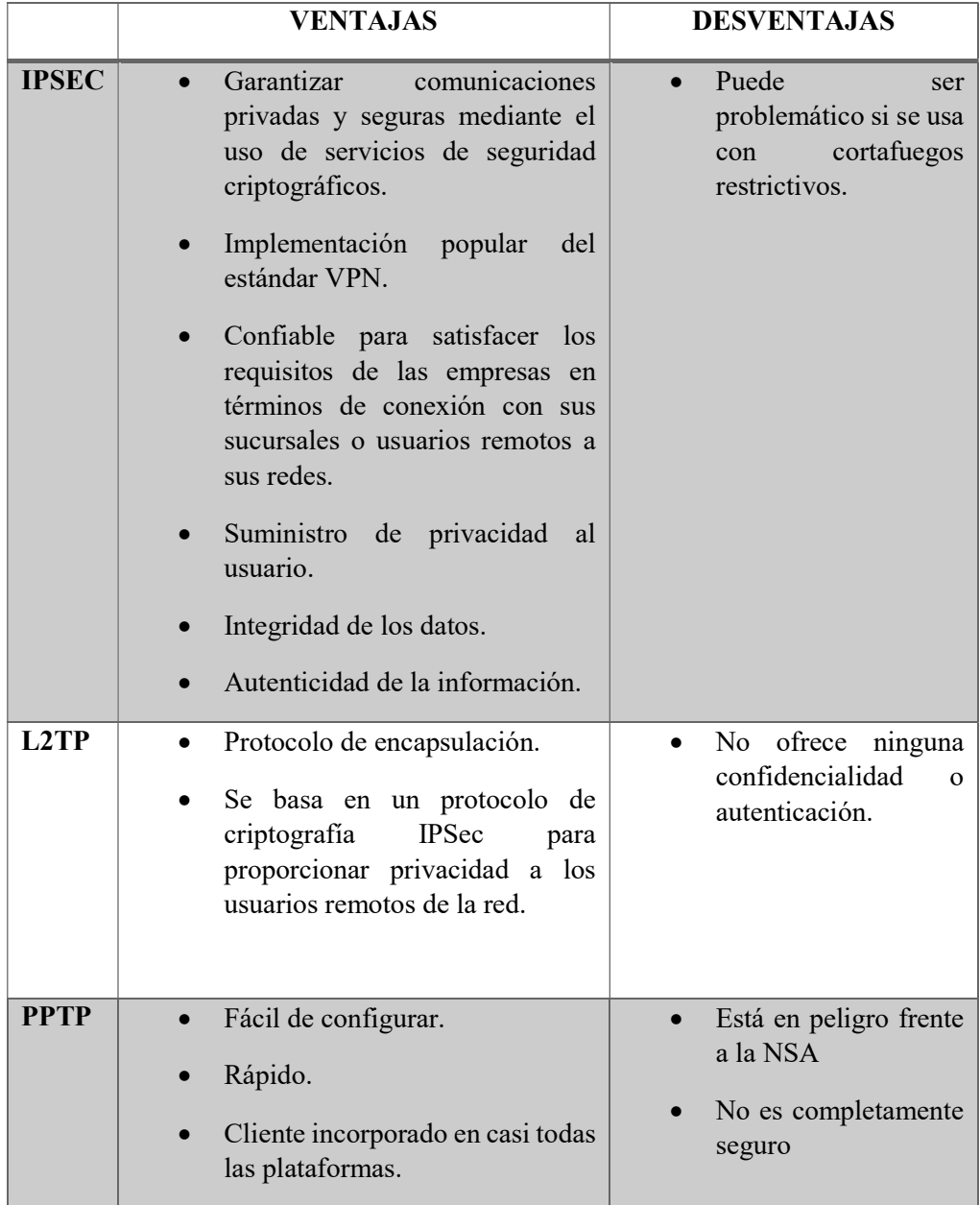

Tabla 1. 1. Comparación de los protocolos de interconexión

### PROTOCOLO IPSEC

En base a la comparación de las características de los protocolos se ha determinado que el protocolo de interconexión para comunicar el Hospital General Puyo con las Unidades de Salud que cuentan con internet en la actualidad es el Protocolo IPSec. [12]

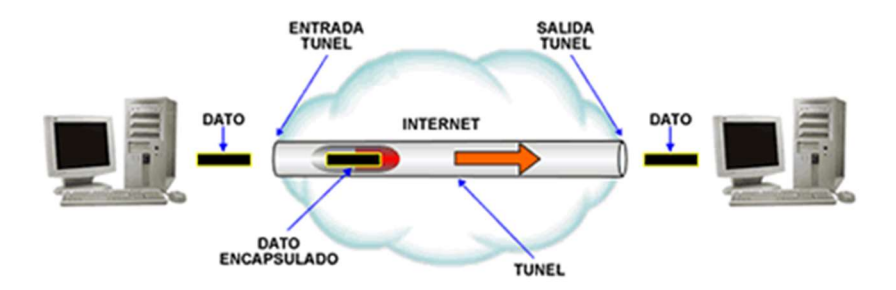

Figura 1. 10. Protocolo IPSEC [12]

- IPSec (Internet Protocol Security) es una extensión del protocolo IP (Internet Protocol) que tiene por objeto garantizar comunicaciones privadas y seguras mediante el uso de servicios de seguridad criptográficos.
- Es una implementación popular del estándar VPN, siendo considerado lo suficientemente confiable para satisfacer los requisitos de las empresas en términos de conexión con sus sucursales o usuarios remotos a sus redes
- Entre los principales servicios de seguridad ofrecidos por IPSec, podemos destacar el suministro de privacidad al usuario, la integridad de los datos y la autenticidad de la información. [12]

## Algoritmos de IPSec

IPSec es un conjunto de servicios basado en criptografía y protocolos de seguridad que protegen la comunicación entre dispositivos que envían tráfico por una red no confiable. Como IPSec está construido a partir de un conjunto de protocolos y algoritmos conocidos, puede crear una VPN IPSec entre su Firebox y muchos otros dispositivos o extremos basados en la nube que admiten esos protocolos estándares. [12]

### Algoritmos de Cifrado

Los algoritmos de cifrado protegen los datos para que no puedan ser leídos por terceros mientras estén en tránsito. Fireware admite tres algoritmos de cifrado:

- DES (Estándar de Cifrado de Datos) Usa una encryption key (clave cifrada) con una extensión de 56 bits. Ese es el más débil de los tres algoritmos.
- 3DES (Triple-DES) Un algoritmo de cifrado basado en DES que utiliza el DES para cifrar los datos tres veces.
- AES (Estándar de Cifrado Avanzado) El algoritmo de cifrado más fuerte que existe. Fireware puede utilizar encryption key de AES de los siguientes largos: 128, 192, o 256 bits. [12]

### 1.2.13. Calidad de Servicio

La calidad de servicio (QoS) se ha convertido en un factor muy importante dentro de los servicios convergentes actuales. De esta manera es posible trabajar sobre una plataforma de red cableada, inalámbrica o móvil, dándole soporte de funcionamiento adecuado a servicios emergentes, como voz, video o datos.

La QoS, es un término usado para definir la capacidad de una red para proveer diferentes niveles de servicio a los distintos tipos de tráfico. Permite que los administradores de una red puedan asignarle a un determinado tráfico prioridad sobre otro y, de esta forma, garantizar que un mínimo nivel de servicio le será provisto. Debido al desarrollo de estos nuevos tipos de aplicaciones (streaming,

Voz sobre IP, videoconferencia, etc.), la necesidad de implementar técnicas de calidad de servicio se ha vuelto más evidente.

Aplicando técnicas de Calidad de Servicio se puede proveer un servicio más acorde al tipo de tráfico y de esta manera permitir:

- Dar prioridad a ciertas aplicaciones de nivel crítico en la red.
- Maximizar el uso de la infraestructura de la red.
- Proveer una mejor performance a aplicaciones sensitivas al delay como son las de voz y video.
- Responder a cambios en los flujos del tráfico de red.

Al aplicar técnicas de QoS, el administrador de la red puede tener control sobre los diferentes parámetros que definen las características de un tráfico en particular (retardo extremo a extremo, latencia, variaciones de latencia, perdida de paquetes, ancho de banda).

En el presente trabajo se lleva a cabo la priorización de telefonía para lo que se requiere en primer lugar agregar reglas mangle para marcado de paquetes VOIP. [12]

| 0.0111                 |                        |  |
|------------------------|------------------------|--|
| <b>BELL IP</b>         | ARP                    |  |
| <b>MPLS</b>            | Accounting             |  |
| <b>SC</b> Routing<br>b | Addresses              |  |
| в<br>System            | Cloud                  |  |
| <b>COLOURS</b>         | DHCP Clerk             |  |
| Files                  | <b>DHCP Relay</b>      |  |
| le Log                 | DHCP Server            |  |
| <b>d</b> Radus         | <b>DNS</b>             |  |
| <b>X</b> Tools         | Firewall               |  |
| <b>Im New Terminal</b> | Hotspot                |  |
| LCD                    | <b>IPsec</b>           |  |
| <b>MetaROUTER</b>      | Kid Control            |  |
| <b>Pattion</b>         | Neighborn              |  |
| Make Supout nf         | Packing                |  |
| Manual                 | Pool                   |  |
| New WinBox             | Routes                 |  |
| B Ext                  | SMB                    |  |
|                        | <b>SNMP</b>            |  |
|                        | Services               |  |
|                        | Settings               |  |
|                        | Socks:                 |  |
|                        | TFTP                   |  |
|                        | <b>Traffic Flow</b>    |  |
|                        | <b>UP<sub>nP</sub></b> |  |
|                        | Web Proxy              |  |

Figura 1. 11. Marcado de paquetes VOIP [12]

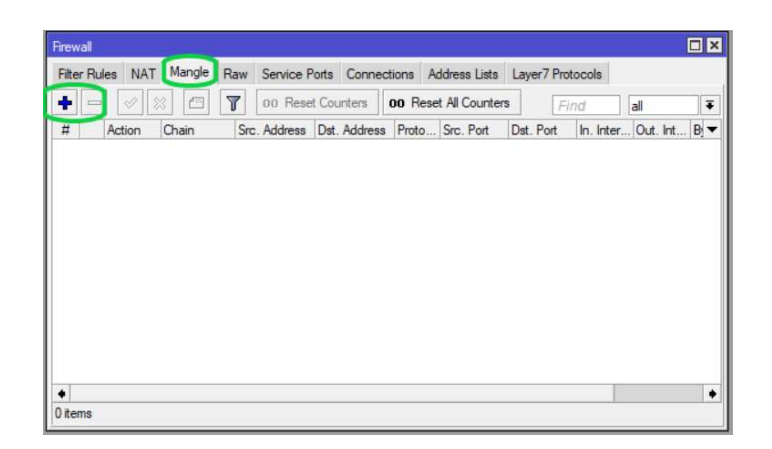

Figura 1. 12. Marcado de paquetes VOIP [12]

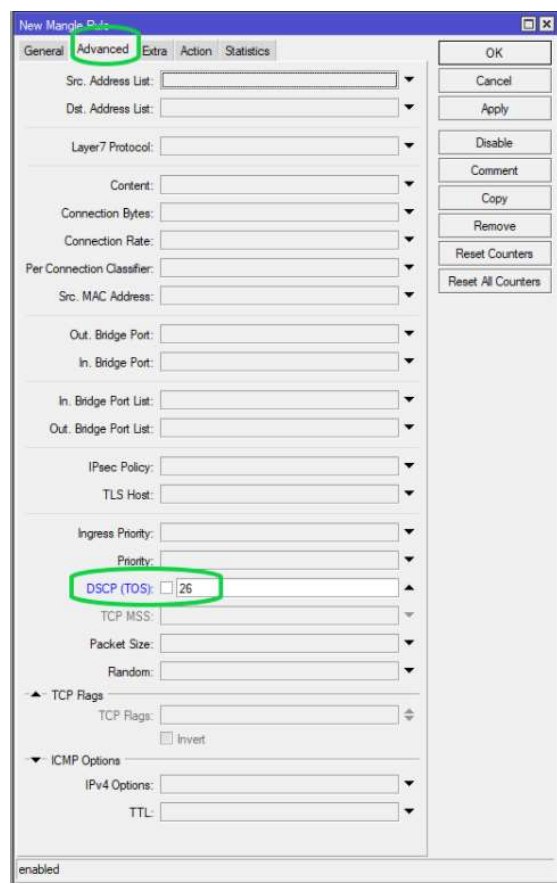

Figura 1. 13. Marcado de paquetes VOIP [12]

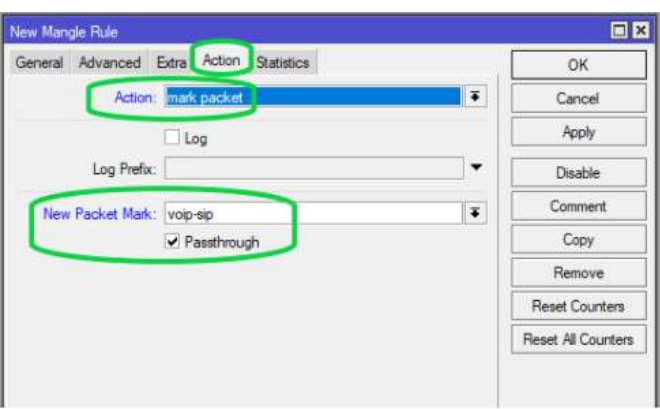

Figura 1. 14. Marcado de paquetes VOIP [12]

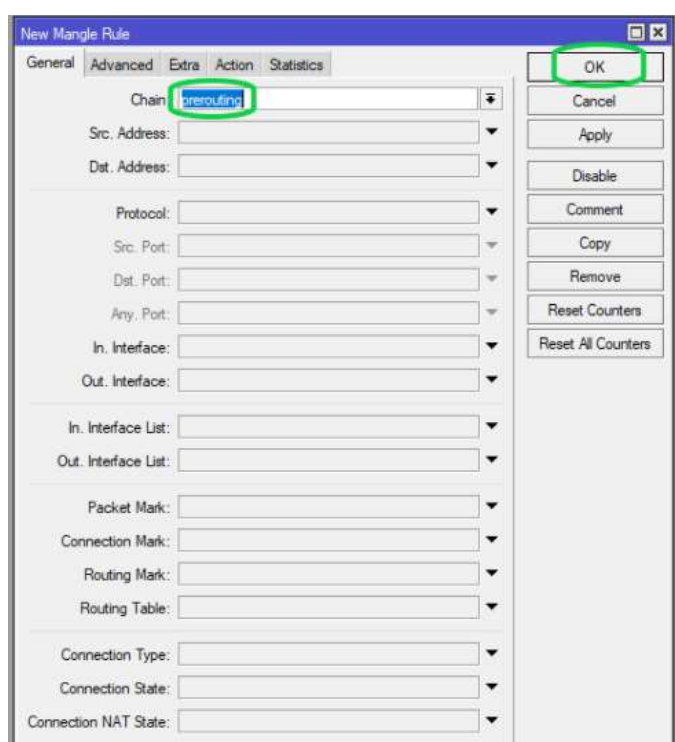

Figura 1. 15. Marcado de paquetes VOIP [12]

Además de esto se agregan colas simples para priorizar esos paquetes marcados, para lo que se seleccionan para todas las interfaces.

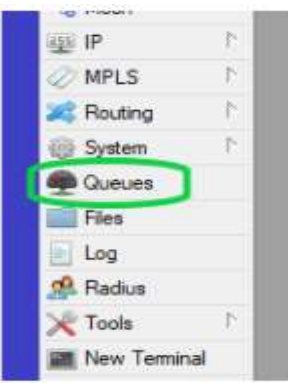

Figura 1. 16. Agrega colas para priorizar paquetes [12]

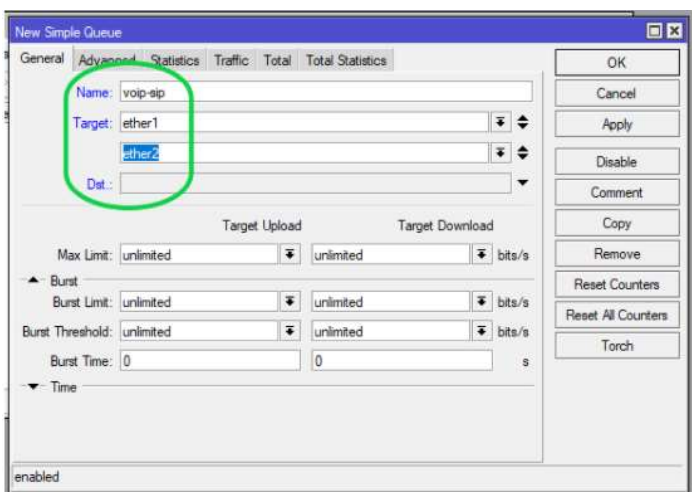

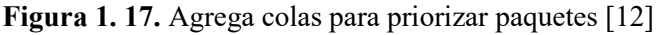

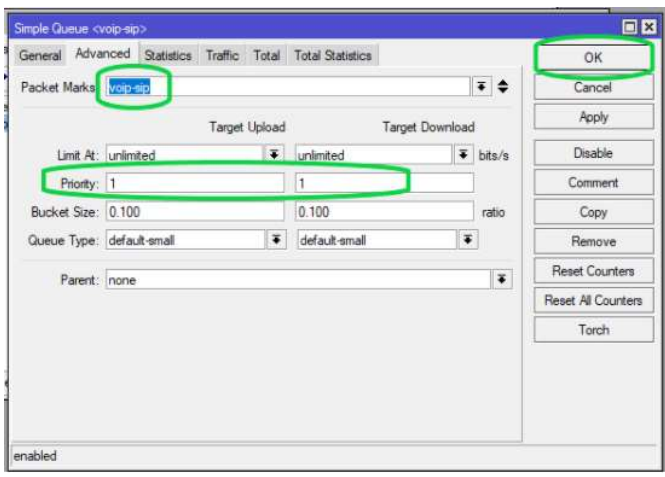

Figura 1. 18. Agrega colas para priorizar paquetes [12]

|          |                                  |       | $\triangledown$ on Decephant |                               | on Road Al Counters | Eind<br>all          |              |
|----------|----------------------------------|-------|------------------------------|-------------------------------|---------------------|----------------------|--------------|
| $\sharp$ | Action                           | Chain | Src. Address                 | Dst. Address Proto DSCP (TOS) |                     | New Packet Mark      | <b>Bytes</b> |
| 0<br>ï   | mar prerouting<br>mar prerouting |       | mr                           | THE THE<br>m                  | 46<br>46            | voip-ttp<br>voip-ttp |              |
|          |                                  |       |                              |                               |                     |                      |              |
|          |                                  |       |                              |                               |                     |                      |              |
|          |                                  |       |                              |                               |                     |                      |              |

Figura 1. 19. Agrega colas para priorizar paquetes [12]

## 1.3. OBJETIVOS

# 1.3.1. OBJETIVO GENERAL

El principal objetivo del presente trabajo de titulación es diseñar un sistema de comunicación en tiempo real con QoS para la integración de las unidades de salud de la provincia de Pastaza, determinando una solución a corto plazo con el uso de los recursos que actualmente tienen las Unidades de Salud de la Provincia de Pastaza y una solución a largo plazo con la implementación de equipos que permitan desarrollar una red propia para estas Unidades Operativas.

Para lograr el cumplimiento de este objetivo general se deben desarrollar los siguientes objetivos específicos y con ello las actividades correspondientes:

# 1.3.2. OBJETIVOS ESPECÍFICOS

- Revisar la situación actual de comunicación entre el Hospital General Puyo con las unidades de salud de la Provincia de Pastaza.
	- o Análisis de la situación actual del Hospital General Puyo.
	- o Análisis de la situación actual de la unidad de salud Santa Clara.
	- o Análisis de la situación actual de la unidad de salud Mera.
	- o Análisis de la situación actual de la unidad de salud Musullacta (Simón Bolívar).
	- o Análisis de la situación actual de la unidad de salud Arajuno.
	- o Análisis de la situación actual de la Dirección Provincial de Salud 16D01.
- Establecer el protocolo de interconexión de la red actual del Hospital y de las unidades de salud que disponen de internet.
	- o Determinar los equipos o softwares que se utilizarán para la creación de túneles.
	- o Determinar las etapas que se debe realizar para el diseño del sistema de comunicación.
	- o Establecer el protocolo de interconexión para el hospital y las unidades de salud.
- Planificar la red integral de comunicaciones para el Hospital General Puyo y las unidades de salud de la provincia de Pastaza para el año 2025.
	- o Determinar los requerimientos del sistema de comunicación a largo plazo.
	- o Diseñar una red de comunicación que se pueda implementar a largo plazo con mayores beneficios.
- Elaborar el proyecto bajo el formato del Sistema de Contratación Pública del Ecuador para la adquisición del sistema de comunicaciones del Hospital General Puyo y sus unidades de Salud.
	- o Establecer los equipos que se deben utilizar para el diseño de la red a largo plazo.
	- o Determinar las especificaciones técnicas de cada uno de los equipos establecidos para que cumplan las actividades requeridas.

# CAPÍTULO II.- METODOLOGÍA

## 2.1. MATERIALES

Para el desarrollo del presente proyecto se utilizaron los siguientes materiales:

- o Internet
- o Computadora portátil
- o Computadora de escritorio
- o Teléfono móvil
- o 2 Router Mikrotik RB951
- o Cables de red UTP
- o Libros y artículos científicos

# 2.2. MÉTODOS

## 2.2.1. MODALIDAD DE LA INVESTIGACIÓN

El presente proyecto se realiza con el fin de establecer el sistema de comunicación que permita mejorar algunos aspectos en el sector hospitalario en este caso de varias unidades de salud de la provincia de Pastaza, solucionando problemas de conectividad entre estos sitios que es fundamental su comunicación para temas tanto administrativos como logísticos.

Se realizaron las investigaciones necesarias para establecer las soluciones que aportan los medios para resolver los problemas existentes actualmente, contando con los recursos que tiene el sector hospitalario y también pretendiendo que en el futuro puedan realizar una inversión con el Sistema de Contratación pública del Ecuador. Es importante mencionar que para lograrlo se requirió la implementación de los siguientes tipos de investigación:

Se aplicó el tipo de investigación bibliográfica para adquirir la información adecuada que sea básica o importante para el desarrollo del proyecto, esto permitió tomar en cuenta algunos puntos que facilitaron el proceso de investigación, creación y aplicación del proyecto que se realizó. Toda esta información requerida se tomó de libros, proyectos realizados tanto en el Ecuador como en otros países y artículos técnicos, estas fuentes documentadas han sido de temas relacionados a los sistemas de comunicaciones, redes de comunicaciones, equipos cisco, túneles VPN.

Se utilizó también la investigación de campo ya que en este caso al ser un proyecto con varios sitios que son el Hospital General Puyo, la Dirección Provincial de Salud y otras unidades de salud, fue necesario realizar las visitas de campo para obtener la información de cada uno de estos lugares y recolectar datos que fueron necesarios para el desarrollo del proyecto tanto para la solución inmediata del problema como para la planificación de la solución a largo plazo.

Además, se utilizó la investigación experimental puesto que ha sido necesario realizar una demostración práctica que exponga el desarrollo del proyecto que se ha realizado, de esta manera también se ejecutaron las pruebas necesarias comprobando la validez del mismo.

# 2.2.2. POBLACIÓN Y MUESTRA

### Población

La población del presente trabajo de titulación son varios centros de salud de la Provincia de Pastaza que se encuentran distribuidos en los cuatro cantones de la misma que son Pastaza, Mera, Santa Clara y Arajuno. Además, se incluye en esta población a la Dirección Provincial de Salud que se encuentra en el Cantón Pastaza, ya que es una entidad del Ministerio de Salud Pública que permite llevar un control de las Unidades operativa de Salud dentro de la Provincia.

Para obtener información de las Unidades de Salud de la provincia de Pastaza una manera de hacerlo ha sido utilizado la página de GeoSalud del Ministerio de Salud Pública.

En la figura 2.1. se tiene un mapa con los nombres, las ubicaciones y números de contactos de cada una de las Unidades de Salud de la Provincia de Pastaza obtenidos de la página de GeoSalud del Ministerio de Salud Pública.

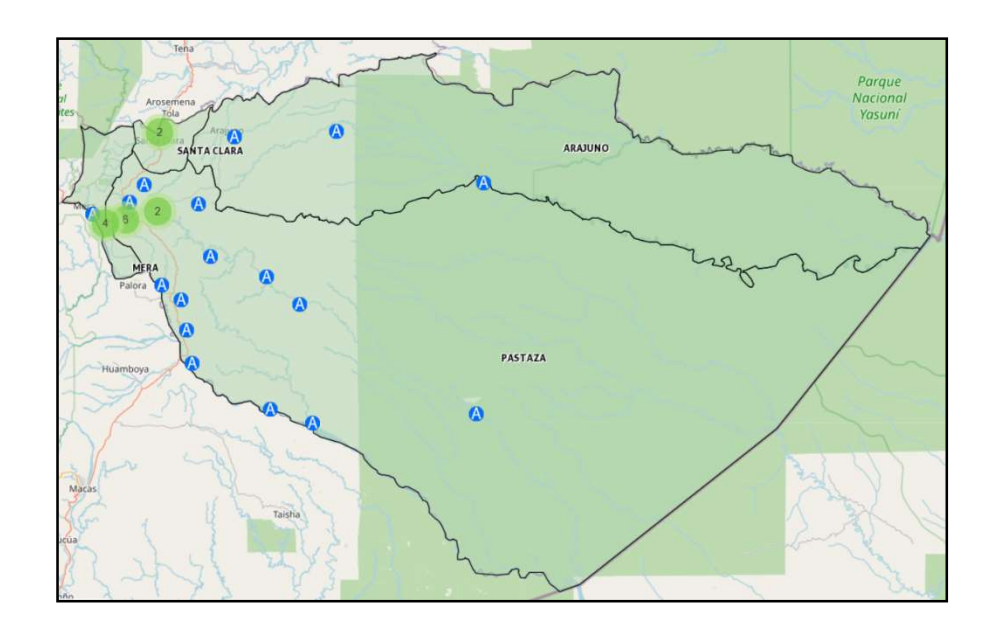

Figura 2. 1. Unidades Operativas de Salud de la Provincia de Pastaza [13]

En la tabla 2.1 se detallan las Unidades de Salud de la Provincia de Pastaza y se marcan las que han sido escogidas en conjunto con el tutor empresarial designado del Hospital General Puyo para realizar el diseño del Sistema de Comunicaciones.

| <b>UNIDAD OPERATIVA</b> | <b>DIRECCIÓN</b>          | <b>CONTACTO</b> |
|-------------------------|---------------------------|-----------------|
| <b>MONTALVO</b>         |                           | 032885162       |
|                         |                           |                 |
| <b>CURARAY</b>          |                           |                 |
| TOÑAMPARE               |                           | 033058312       |
| <b>SARAYACU</b>         |                           | 032883885       |
| <b>COPATAZA</b>         |                           | 032885162       |
| <b>KUMAY</b>            | A LADO DE LA PISTA        | 032885162       |
| <b>PACAYACU</b>         |                           | 032885162       |
| <b>ARAJUNO</b>          | <b>PADRE LUCIANO</b>      | 032780055       |
|                         | TRINQUEROS Y AV.          |                 |
|                         | <b>PABLO LOPEZ</b>        |                 |
| <b>EL TIRUNFO</b>       | AV. 19 DE NOVIEMBRE.      | 032884127       |
|                         | <b>VIA ARAJUNO JUNTO</b>  |                 |
|                         | AL ESPACIO CUBIERTO       |                 |
|                         | DE EL TRIUNFO             |                 |
| <b>CANELOS</b>          | <b>BARRIO PALIMBE</b>     | 032884226       |
|                         | <b>JUNTO AL INSTITUTO</b> |                 |
|                         | <b>SUPERIOR BILINGÜE</b>  |                 |
| <b>CHUWITAYU</b>        | VIA MACAS KM 60           | 032885162       |
| <b>PITIRISHCA</b>       | VIA MACAS KM 54           | 032885162       |
| <b>MUSULLACTA</b>       | <b>VIA MACAS Y VIA</b>    | 0323058989      |
| (SIMON BOLIVAR)         | <b>COLONIA SUCRE. KM</b>  |                 |
|                         | <b>38 VIA A MACAS</b>     |                 |
| <b>POMONA</b>           | <b>CARRETERA</b>          | 3030352         |
|                         | PRINCIPAL VIA A           |                 |
|                         | POMONA, JUNTO A LA        |                 |
|                         | <b>CANCHA DE FUTBOL</b>   |                 |
| <b>TENIENTE HUGO</b>    | KM. 18 VIA PRINCIPAL      | 23031450        |
| <b>ORTIZ</b>            | AL TENA EN LA LOMA        |                 |

Tabla 2. 1. Unidades Operativas de Salud Provincia de Pastaza [13]

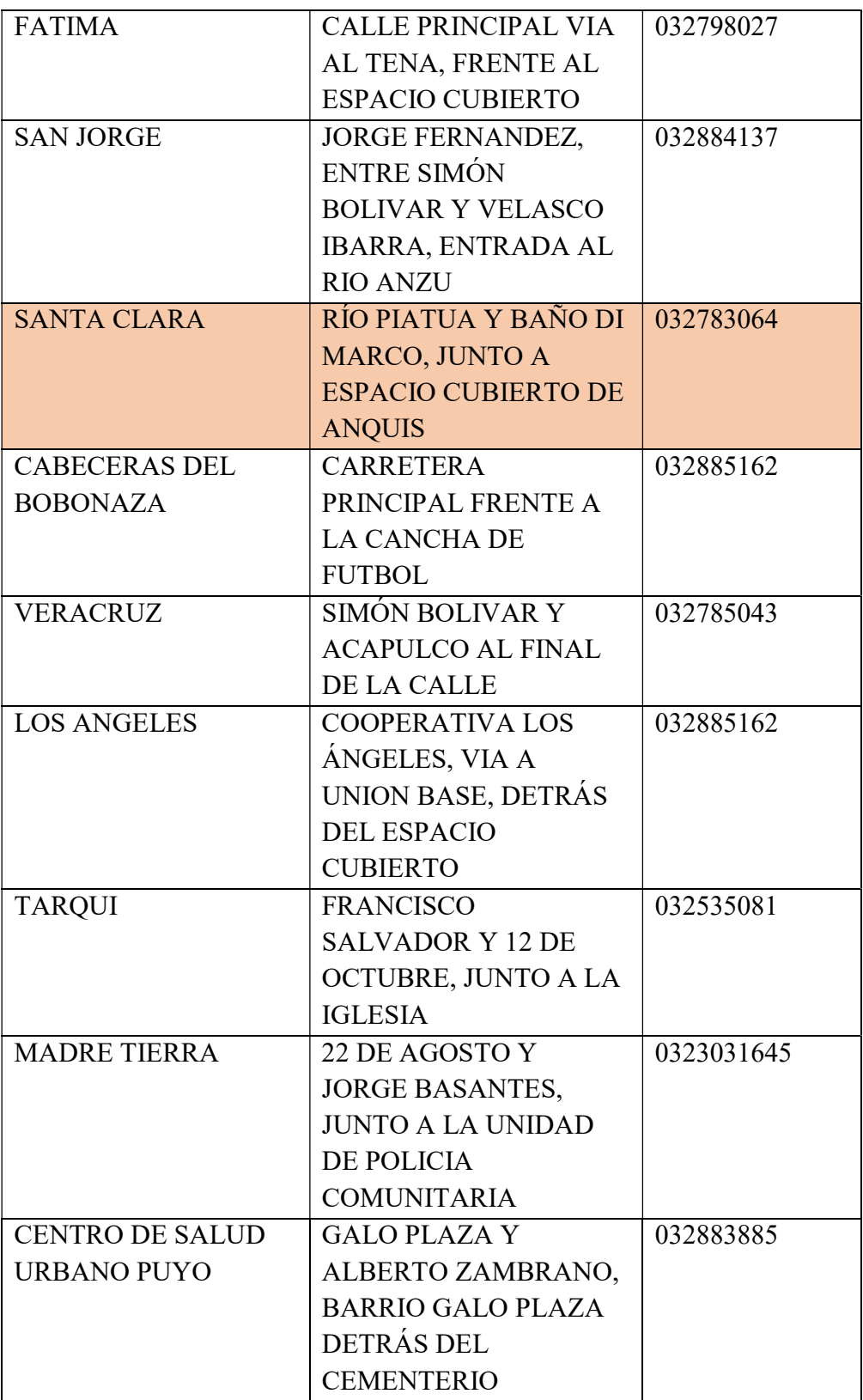

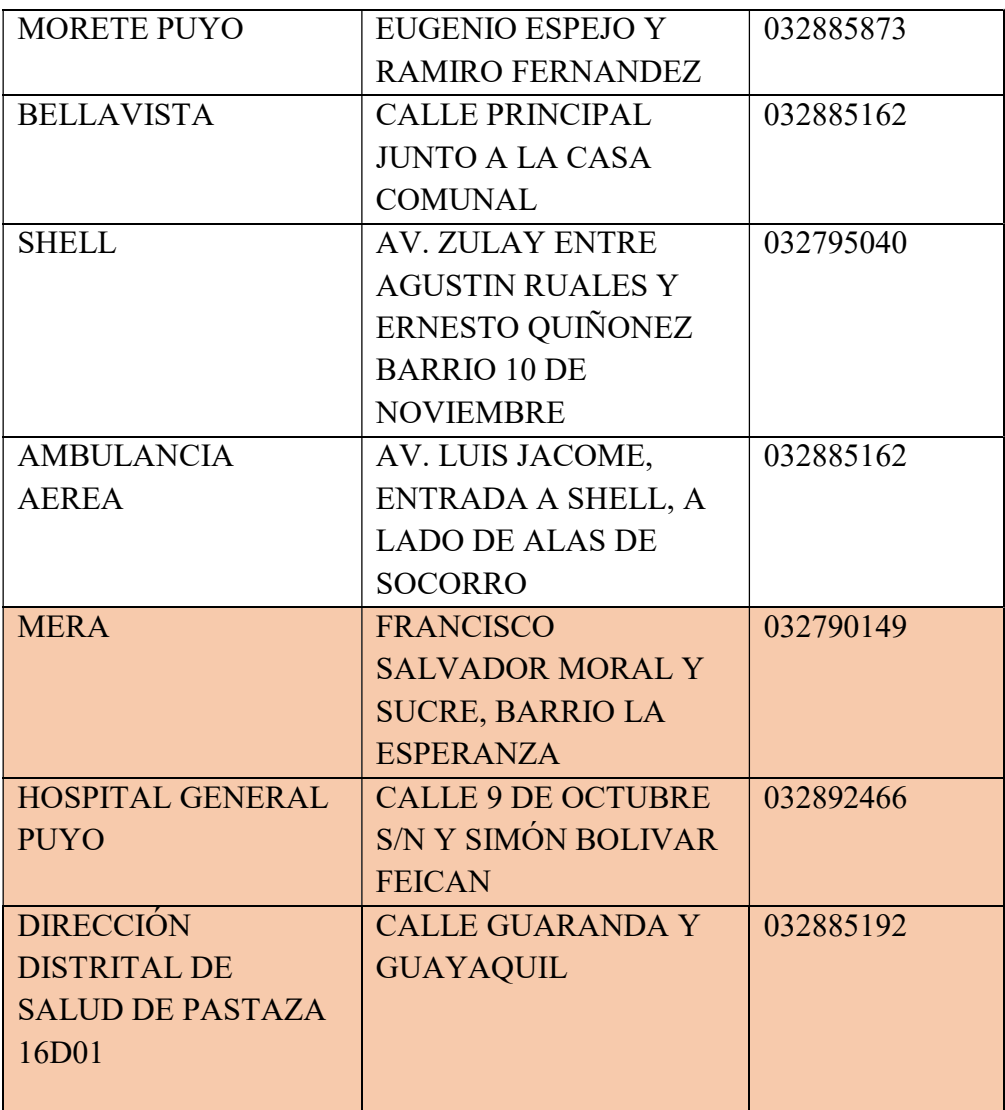

## **Muestra**

Para la muestra del presente trabajo de titulación se han escogido los sitios o unidades operativas más importantes de la provincia de Pastaza, tomando en cuenta cada uno de los cantones, es por esto que se han seleccionado seis sitios que se detallan en la tabla 2.2:

| <b>UNIDAD</b><br><b>OPERATIVA</b>                                           | <b>DIRECCIÓN</b>                                                                           | <b>CONTACTO</b> |  |
|-----------------------------------------------------------------------------|--------------------------------------------------------------------------------------------|-----------------|--|
| <b>ARAJUNO</b>                                                              | <b>PADRE LUCIANO</b><br>TRINQUEROS Y AV.<br><b>PABLO LOPEZ</b>                             | 032780055       |  |
| <b>MUSULLACTA</b><br>(SIMON BOLIVAR)                                        | <b>VIA MACAS Y VIA</b><br><b>COLONIA SUCRE. KM</b><br><b>38 VIA A MACAS</b>                | 0323058989      |  |
| <b>SANTA CLARA</b>                                                          | RÍO PIATUA Y BAÑO<br>DI MARCO, JUNTO A<br><b>ESPACIO CUBIERTO</b><br><b>DE ANQUIS</b>      | 032783064       |  |
| <b>MERA</b>                                                                 | <b>FRANCISCO</b><br><b>SALVADOR MORAL Y</b><br><b>SUCRE, BARRIO LA</b><br><b>ESPERANZA</b> | 032790149       |  |
| <b>HOSPITAL</b><br><b>GENERAL PUYO</b>                                      | <b>CALLE 9 DE</b><br><b>OCTUBRE S/N Y</b><br><b>SIMÓN BOLIVAR</b><br><b>FEICAN</b>         | 032892466       |  |
| <b>DIRECCIÓN</b><br><b>DISTRITAL DE</b><br><b>SALUD DE</b><br>PASTAZA 16D01 | <b>CALLE GUARANDA Y</b><br><b>GUAYAQUIL</b>                                                | 032885192       |  |

Tabla 2. 2. Unidades Operativas de Salud para investigación [13]

# Delimitación espacial:

La investigación se desarrolló en el área de Tecnologías de Información y Comunicación del Hospital General Puyo en conjunto con las unidades de salud de Santa Clara, Arajuno, Mera, Mushullacta y la Dirección Provincial de Salud 16D01.

#### Delimitación temporal:

La presente investigación se realizó en el periodo Abril 2020 – Febrero 2021 de acuerdo al Reglamento de Graduación para obtener el Título Terminal de Tercer Nivel de la Universidad Técnica de Ambato.

# 2.2.3. RECOLECCIÓN DE INFORMACIÓN

Para recolectar la información necesaria para la investigación y elaboración del presente proyecto se requirió la disponibilidad y ayuda del área de Tecnologías de la Información y Comunicación del Hospital General Puyo ya que normalmente no se cuenta con acceso particular a la información interna del Hospital y demás unidades de salud.

También se utilizó la documentación bibliográfica para la obtención de información verídica y confiable, la que se consiguió en internet y en la biblioteca de la Facultad de Ingeniería en Sistemas, Electrónica e Industrial en la Universidad Técnica de Ambato.

Para la recolección de información se utilizó tablas para detallar los aspectos de cada lugar, dado que la investigación se realizó de varios sitios y detalles necesarios para el proyecto.

## 2.2.4. PROCESAMIENTO Y ANÁLISIS DE DATOS

Para realizar el procesamiento y el análisis de los datos recolectados ha sido necesario clasificar la información de forma ordenada, de tal manera que se tomó

en cuenta todos los aspectos y entornos necesarios para la investigación y realización del proyecto.

En la presente investigación se debió tener presente los datos actuales que se obtuvieron por parte del área de Tecnologías de la Información y Comunicación para conocer la información de las unidades de salud para adaptarlas al sistema de comunicación.

También se analizó la información bibliográfica que permitió el desarrollo de VPNs (Redes Privadas Virtuales) entre las distintas unidades de salud de salud, de tal forma que se determinó también los equipos necesarios para este proyecto.

Fue necesario un estudio y análisis pertinente para la planificación y diseño de una red privada que a largo plazo y con los recursos económicos requeridos se permita poner en marcha el mismo.

## 2.2.5. DESARROLLO DEL PROYECTO

Para poder llevar a cabo el diseño de un sistema de comunicación en tiempo real con QoS para la integración de las unidades de salud de la provincia de Pastaza se realizaron actividades que permitieron desarrollar dicho proyecto, mismas que se detallan a continuación:

- $\checkmark$  Análisis de la situación actual del Hospital General Puyo.
- Análisis de la situación actual de la unidad de salud Santa Clara.
- $\checkmark$  Análisis de la situación actual de la unidad de salud Mera.
- $\checkmark$  Análisis de la situación actual de la unidad de salud Musullacta (Simón Bolívar).
- Análisis de la situación actual de la Dirección Provincial de Salud 16D01.
- $\checkmark$  Determinar los requerimientos del sistema de comunicación a largo plazo.
- Diseñar una red de comunicación que se pueda implementar a largo plazo.
- Determinar las coordenadas de cada Unidad de Salud.
- $\checkmark$  Establecer las rutas para la conexión de las Unidades de Salud.
- Determinar las etapas que se debe realizar para el diseño del sistema de comunicación.
- $\checkmark$  Establecer el protocolo de interconexión para el hospital y las unidades de salud.
- $\checkmark$  Determinar los equipos que se utilizarán para la creación de redes privadas virtuales.
- $\checkmark$  Establecer los equipos que se deben utilizar para el diseño de la red a largo plazo.
- Determinar las especificaciones técnicas de cada uno de los equipos establecidos para que cumplan las actividades requeridas.
- $\checkmark$  Realizar las pruebas pertinentes.
- $\checkmark$  Corregir los errores encontrados.
- $\checkmark$  Desarrollar el informe final del proyecto.

# CAPÍTULO III.- RESULTADOS Y DISCUSIÓN

# 3.1. ANÁLISIS Y DISCUSIÓN DE LOS RESULTADOS

El desarrollo de los diseños del sistema de comunicaciones tanto a corto plazo como a largo plazo permiten que se establezcan soluciones para los problemas de comunicaciones que existen en las unidades operativas de salud en la actualidad; el sistema a corto plazo permite utilizar los recursos actuales para la implementación del mismo logrando de esta manera mejorar la comunicación dando alternativas como la telefonía IP con el fin de reducir costos en la telefonía móvil o fija que se utiliza para tareas administrativas y logísticas; el diseño del sistema a largo plazo permite establecer una red propia para las unidades de salud, se pretende que a lo largo de cinco años se pueda contar con los recursos económicos necesarios para que con el sistema de contratación pública del estado se pueda adquirir y disponer de materiales y equipos para realizar este proyecto con el fin de no usar recursos arrendados sino contar con la propia red para las unidades operativas de salud del ministerio de salud pública, lo cual permitirá establecer una variedad de tecnologías de comunicaciones con el objetivo de mejorar el sistema de comunicaciones y hacerlo más adecuado para el sistema de salud.

# 3.2. DESARROLLO DE LA PROPUESTA

# 3.2.1. SITUACIÓN ACTUAL DE LAS UNIDADES OPERATIVAS DE SALUD

# DESCRIPCIÓN DE LA SITUACIÓN ACTUAL

El proceso de comunicación que se lleva a cabo en las unidades operativas de salud con el Hospital General Puyo y la Dirección Provincial de Salud es utilizando la red de internet y de telefonía fija arrendada a CNT, las unidades operativas no cuentan con un sistema de comunicaciones propio ni una red establecida para el sistema de salud y sus unidades operativas, por lo que para actividades administrativas, logísticas y otras se lo realiza mediante vía telefónica y mediante la red de internet arrendada, es por esta razón que el gasto en telefonía fija es elevado y no existe una manera adecuada y rápida de comunicación entre sitios.

# Localización

# UNIDAD OPERATIVA MERA

En la figura 3.1 se muestra la ubicación establecida de la Unidad Operativa de Salud Mera obtenida de Google Earth por lo tanto una imagen de este sitio, además se ha realizado la tabla 3.1 donde se detallan las coordenadas de latitud y de longitud además de la altura a la que se encuentra este sitio.

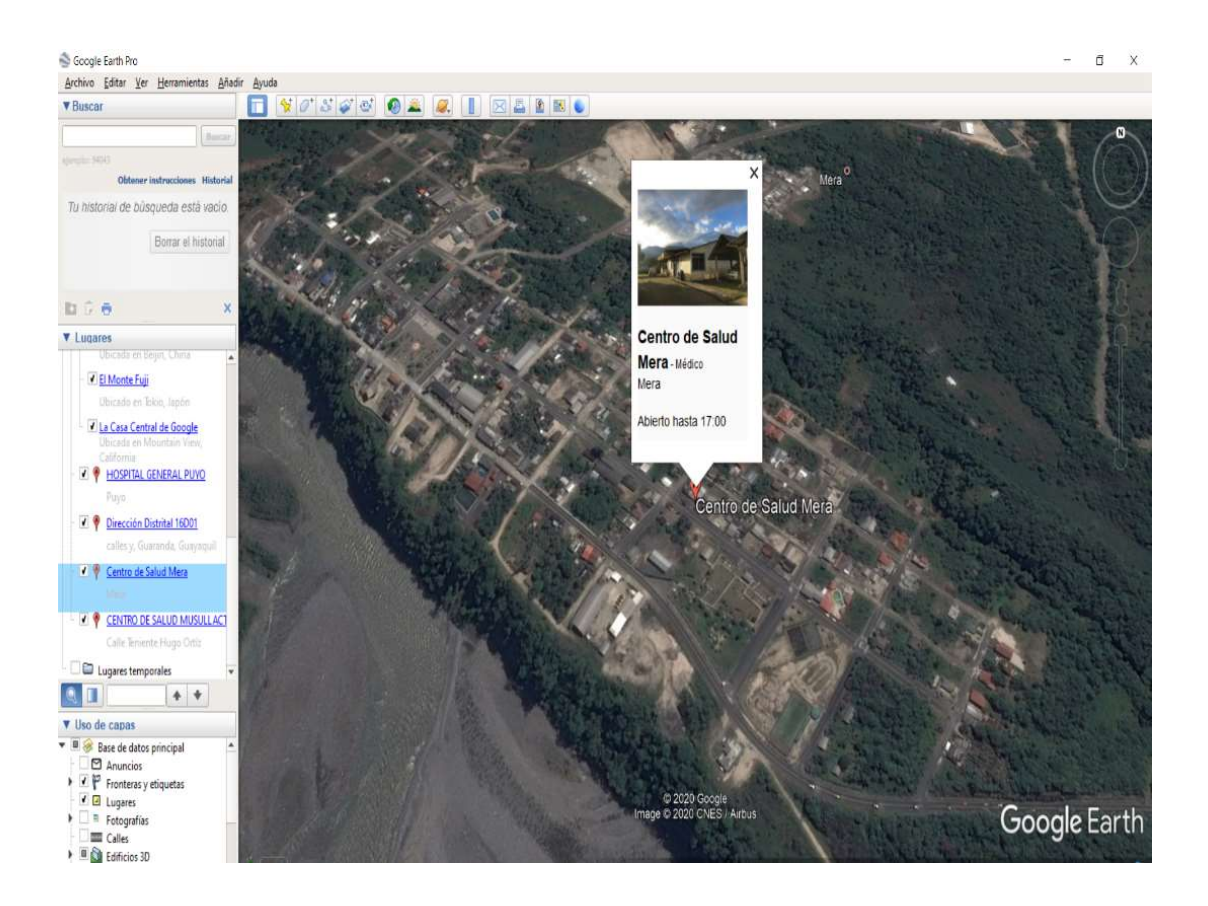

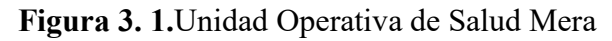

| <b>LATITUD</b>  | $1^{\circ}27'45.42''$ S |
|-----------------|-------------------------|
| <b>LONGITUD</b> | 78°06'37.44" O          |
| <b>ALTURA</b>   | 1111 m                  |

Tabla 3. 1. Coordenadas Unidad de Salud Mera

Elaborado por: El Investigador

# UNIDAD OPERATIVA MUSULLACTA (SIMÓN BOLÍVAR)

En la figura 3.2 se muestra la ubicación establecida de la Unidad Operativa de Salud Musullacta obtenida de Google Earth por lo tanto una imagen de este sitio, además se ha realizado la tabla 3.2 donde se detallan las coordenadas de latitud y de longitud además de la altura a la que se encuentra este sitio.

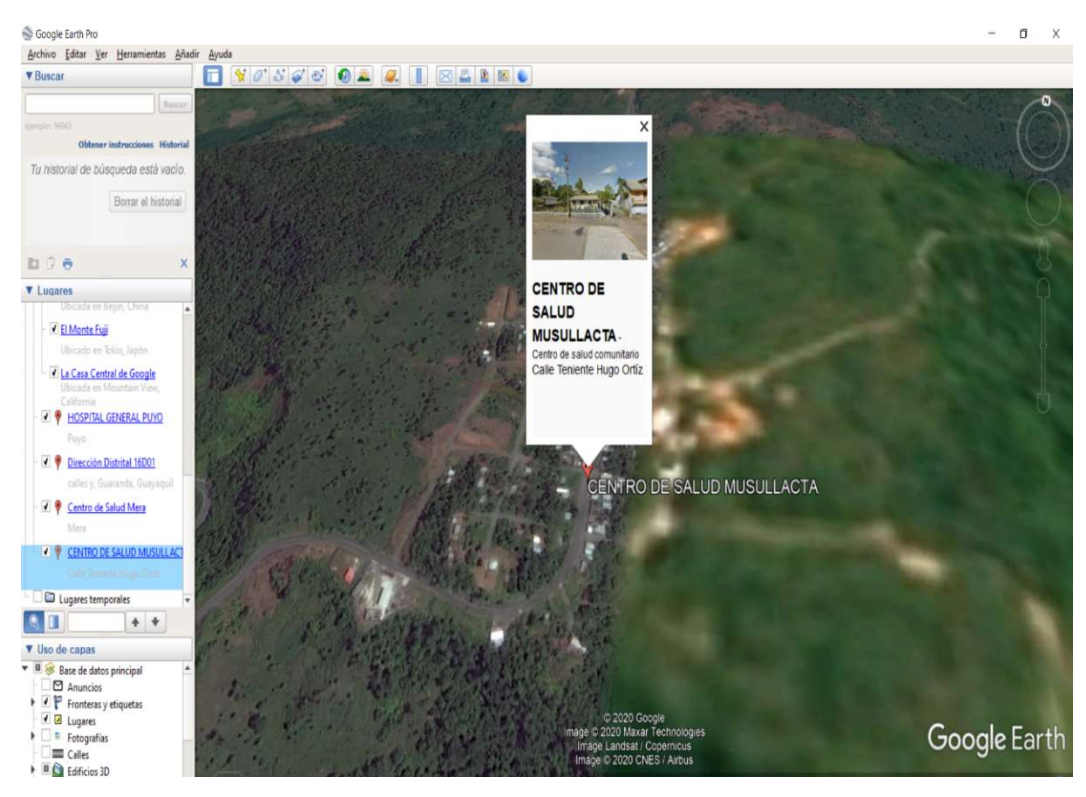

Figura 3. 2. Unidad Operativa de Salud Musullacta

| <b>LATITUD</b>  | $1^{\circ}42^{\circ}54^{\circ}$ S |
|-----------------|-----------------------------------|
| <b>LONGITUD</b> | $77°50'25"$ O                     |
| <b>ALTURA</b>   | $1003 \; \mathrm{m}$              |

Tabla 3. 2. Coordenadas Unidad de Salud Musullacta

# Elaborado por: El Investigador

## UNIDAD OPERATIVA SANTA CLARA

En la figura 3.3 se muestra la ubicación establecida de la Unidad Operativa de Salud Santa Clara obtenida de Google Earth por lo tanto una imagen de este sitio, además se ha realizado la tabla 3.3 donde se detallan las coordenadas de latitud y de longitud además de la altura a la que se encuentra este sitio.

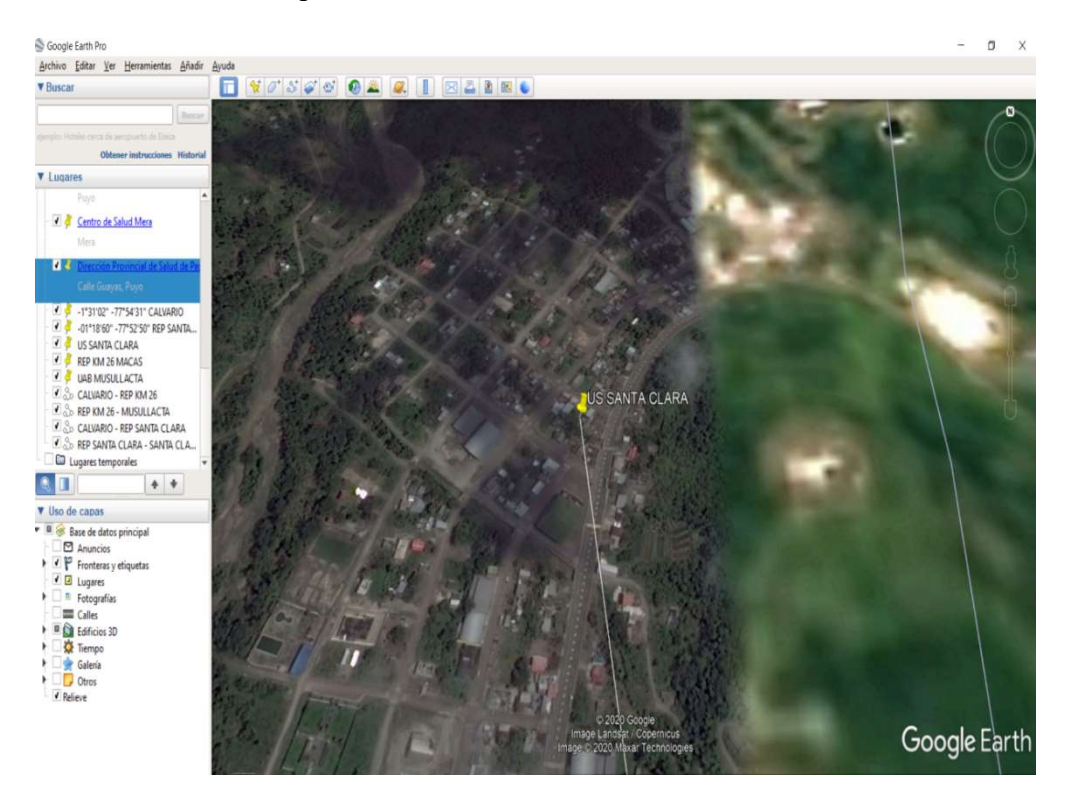

Figura 3. 3. Unidad Operativa de Salud Santa Clara

| <b>LATITUD</b>  | $1^{\circ}15'55''$ S |
|-----------------|----------------------|
| <b>LONGITUD</b> | 77°53'21" O          |
| <b>ALTURA</b>   | 584 m                |

Tabla 3. 3. Coordenadas Unidad de Salud Santa Clara

# Elaborado por: El Investigador

## UNIDAD OPERATIVA ARAJUNO

En la figura 3.4 se muestra la ubicación establecida de la Unidad Operativa de Salud Arajuno obtenida de Google Earth por lo tanto una imagen de este sitio, además se ha realizado la tabla 3.4 donde se detallan las coordenadas de latitud y de longitud además de la altura a la que se encuentra este sitio.

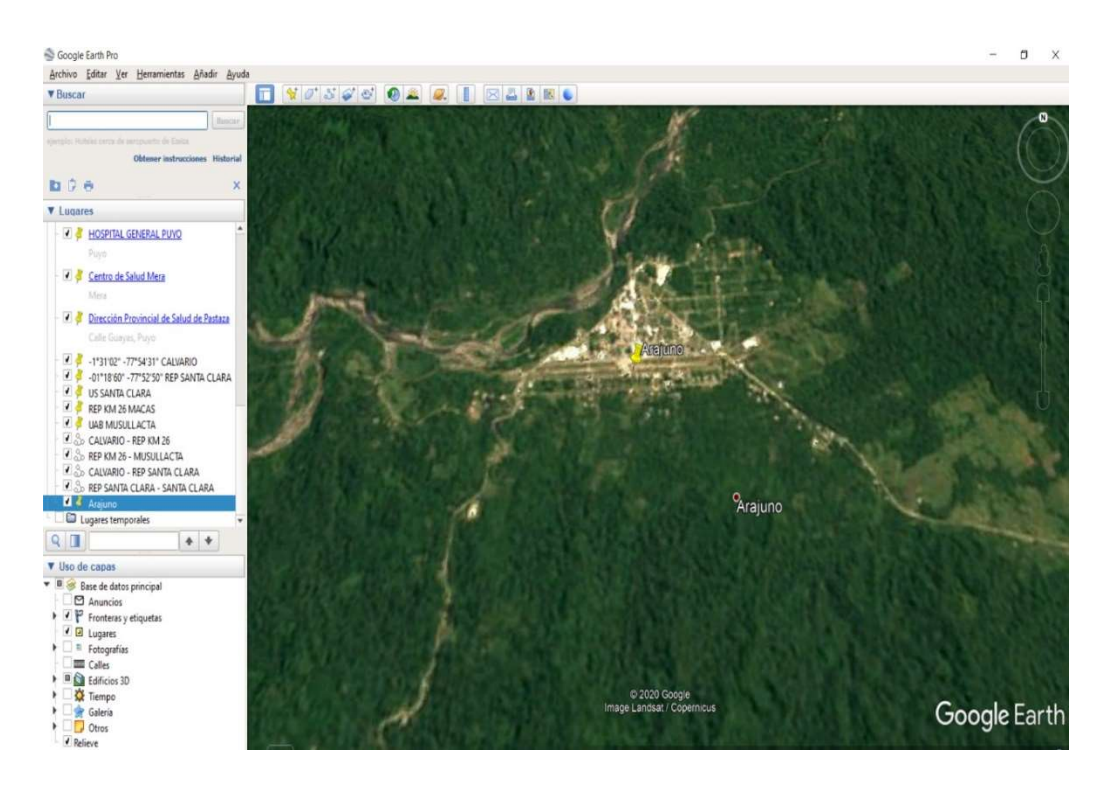

Figura 3. 4. Unidad Operativa de Salud Arajuno
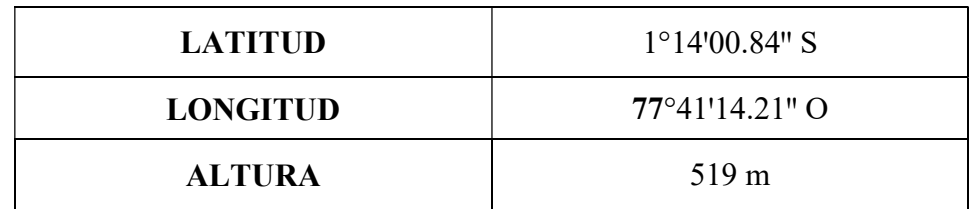

#### Tabla 3. 4. Coordenadas Unidad de Salud Arajuno

### Elaborado por: El Investigador

### UNIDAD OPERATIVA DISTRITO 16D01

En la figura 3.5 se muestra la ubicación establecida de la Dirección Provincial de Salud Pastaza obtenida de Google Earth por lo tanto una imagen de este sitio, además se ha realizado la tabla 3.5 donde se detallan las coordenadas de latitud y de longitud además de la altura a la que se encuentra este sitio.

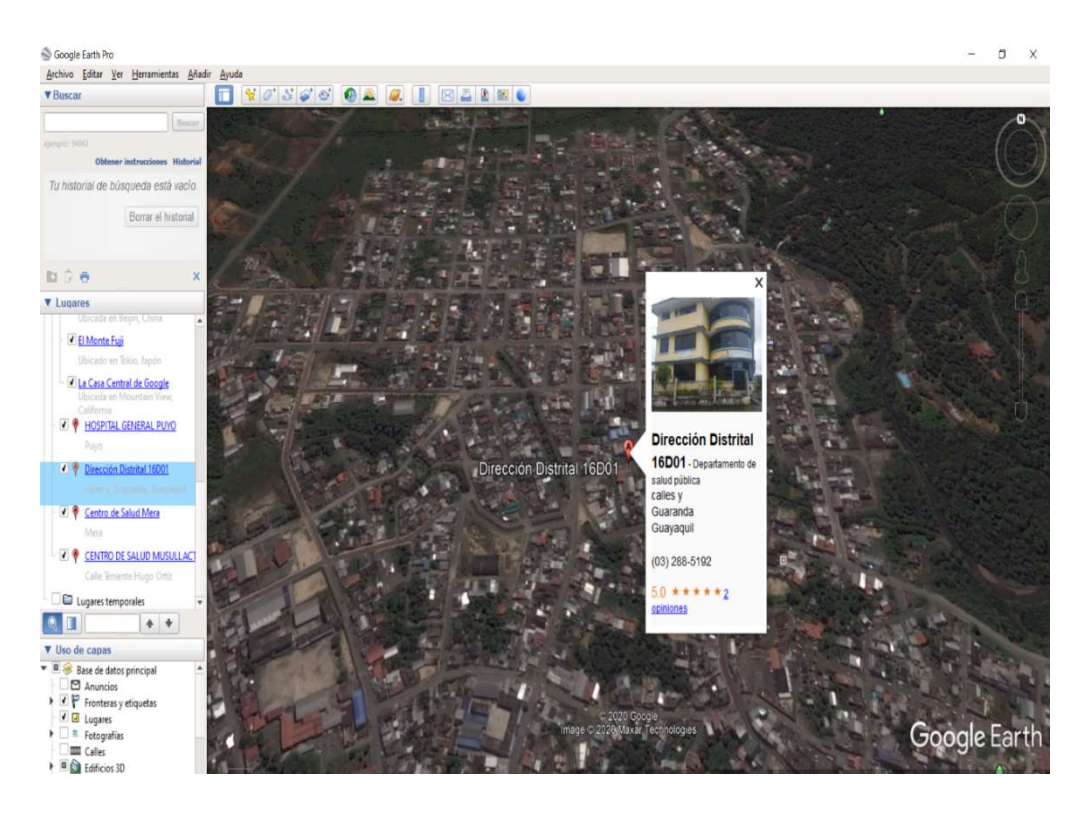

Figura 3. 5. Dirección Provincial de Salud

| <b>LATITUD</b> | $1^{\circ}28'54.02''$ S |
|----------------|-------------------------|
| LONGITUD       | 78°00'04.25" O          |
| <b>ALTURA</b>  | 924 m                   |

Tabla 3. 5. Coordenadas Dirección Provincial de Salud

Elaborado por: El Investigador

### UNIDAD OPERATIVA HOSPITAL GENERAL PUYO

En la figura 3.6 se muestra la ubicación establecida del Hospital General Puyo obtenida de Google Earth por lo tanto una imagen de este sitio, además se ha realizado la tabla 3.6 donde se detallan las coordenadas de latitud y de longitud además de la altura a la que se encuentra este sitio.

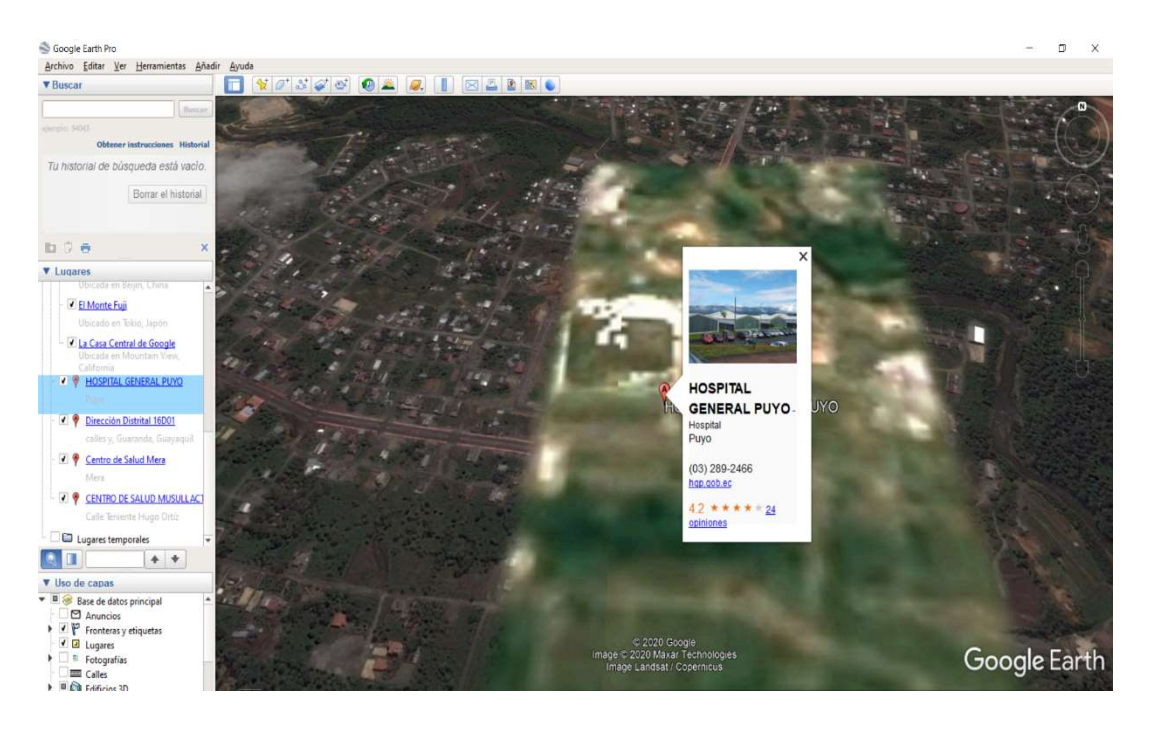

Figura 3. 6. Hospital General Puyo Elaborado por: El Investigador

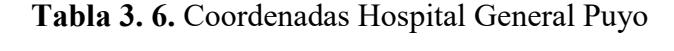

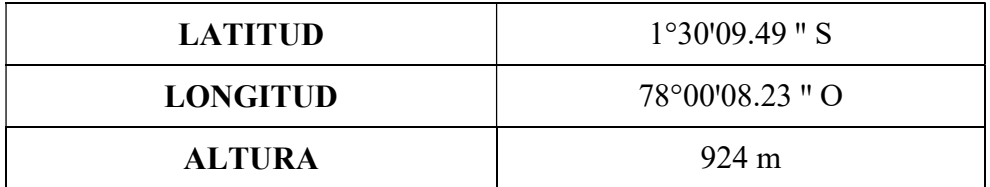

## Elaborado por: El Investigador

## Datos Generales

## UNIDAD OPERATIVA MERA

En la tabla 3.7 que se ha elaborado se detallan los datos generales de la Unidad Operativa de Salud Mera como su dirección y los parámetros de la red con la que se cuenta en este sitio.

| <b>CANTÓN</b>                    | <b>MERA</b>                                                               |
|----------------------------------|---------------------------------------------------------------------------|
| <b>DIRECCIÓN</b>                 | <b>FRANCISCO SALVADOR</b><br>MORAL Y SUCRE; BARRIO LA<br><b>ESPERANZA</b> |
| POSEE SERVICIO DE INTERNET       | SI                                                                        |
| ULTIMA MILLA                     | <b>FIBRA</b>                                                              |
| <b>ANCHO DE BANDA</b>            | 10/5 MBPS                                                                 |
| <b>NIVEL DE COMPARTICIÓN</b>     | 2:1                                                                       |
| <b>PROVEEDOR</b>                 | <b>CNT</b>                                                                |
| <b>VALOR MENSUAL</b>             | 70 MAS IVA                                                                |
| <b>USUARIOS</b>                  | 15                                                                        |
| <b>CARACTERÍSTICAS DE LA RED</b> | CABLEADO E INALÁMBRICO                                                    |

Tabla 3. 7. Datos Generales Unidad Operativa Mera

# UNIDAD OPERATIVA MUSULLACTA (SIMÓN BOLÍVAR)

En la tabla 3.8 que se ha elaborado se detallan los datos generales de la Unidad Operativa de Salud Musullacta como su dirección y los parámetros de la red con la que se cuenta en este sitio.

| <b>CANTÓN</b>                    | <b>PASTAZA</b>                                             |
|----------------------------------|------------------------------------------------------------|
| <b>DIRECCIÓN</b>                 | VIA MACAS Y VIA COLONIA<br><b>SUCRE. KM 38 VIA A MACAS</b> |
| <b>POSEE SERVICIO</b>            | <b>SI</b>                                                  |
| ULTIMA MILLA                     | <b>FIBRA</b>                                               |
| <b>ANCHO DE BANDA</b>            | 10/5 MBPS                                                  |
| <b>NIVEL DE COMPARTICIÓN</b>     | 2:1                                                        |
| <b>PROVEEDOR</b>                 | <b>CNT</b>                                                 |
| <b>VALOR MENSUAL</b>             | 70 MAS IVA                                                 |
| <b>USUARIOS</b>                  | 22                                                         |
| <b>CARACTERÍSTICAS DE LA RED</b> | CABLEADO E INALÁMBRICO                                     |

Tabla 3. 8. Datos Generales Unidad Operativa Musullacta

### Elaborado por: El Investigador

### UNIDAD OPERATIVA SANTA CLARA

En la tabla 3.9 que se ha elaborado se detallan los datos generales de la Unidad Operativa de Salud Santa Clara como su dirección y los parámetros de la red con la que se cuenta en este sitio.

| <b>CANTÓN</b>                    | <b>SANTA CLARA</b>                                                  |
|----------------------------------|---------------------------------------------------------------------|
| <b>DIRECCIÓN</b>                 | KM. 40 VIA AL TENA – CALLE<br>RIO PIATÚA Y BAÑO DI<br><b>MARCOS</b> |
| <b>POSEE SERVICIO</b>            | <b>SI</b>                                                           |
| <b>ULTIMA MILLA</b>              | <b>FIBRA</b>                                                        |
| <b>ANCHO DE BANDA</b>            | 10/5 MBPS                                                           |
| <b>NIVEL DE COMPARTICIÓN</b>     | 2:1                                                                 |
| <b>PROVEEDOR</b>                 | <b>CNT</b>                                                          |
| <b>VALOR MENSUAL</b>             | 70 MAS IVA                                                          |
| <b>USUARIOS</b>                  | 24                                                                  |
| <b>CARACTERÍSTICAS DE LA RED</b> | CABLEADO E INALÁMBRICO                                              |

Tabla 3. 9. Datos Generales Unidad Operativa Santa Clara

### Elaborado por: El Investigador

## UNIDAD OPERATIVA ARAJUNO

En la tabla 3.10 que se ha elaborado se detallan los datos generales de la Unidad Operativa de Salud Arajuno como su dirección y los parámetros de la red con la que se cuenta en este sitio.

Tabla 3. 10. Datos Generales Unidad Operativa Arajuno

| <b>CANTÓN</b>         | <b>ARAJUNO</b> |
|-----------------------|----------------|
| <b>DIRECCIÓN</b>      | <b>ARAJUNO</b> |
| <b>POSEE SERVICIO</b> | SI             |
| <b>ULTIMA MILLA</b>   | FIBR A         |
| <b>ANCHO DE BANDA</b> | 15 MBPS        |

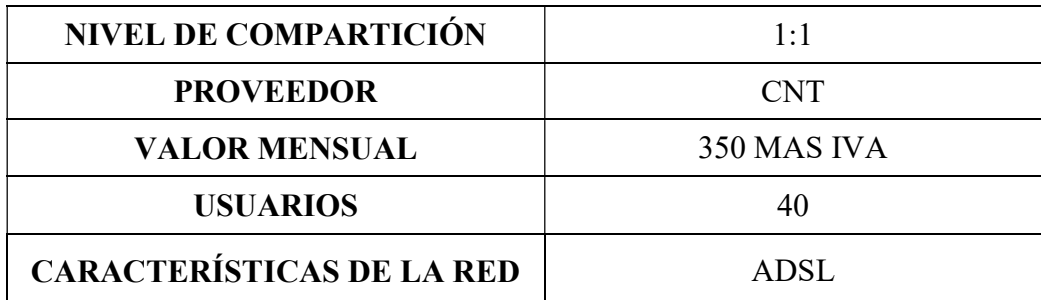

## Elaborado por: El Investigador

#### UNIDAD OPERATIVA DISTRITO 16D01

En la tabla 3.11 que se ha elaborado se detallan los datos generales de la Dirección Provincial de Salud Pastaza como su dirección y los parámetros de la red con la que se cuenta en este sitio.

| <b>CANTÓN</b>                    | <b>PASTAZA</b>                         |
|----------------------------------|----------------------------------------|
| <b>DIRECCIÓN</b>                 | PUYO CALLE GUAYAS Y<br><b>GUARANDA</b> |
| <b>POSEE SERVICIO</b>            | SI                                     |
| <b>ULTIMA MILLA</b>              | <b>FIBRA</b>                           |
| <b>ANCHO DE BANDA</b>            | 4 MBPS                                 |
| <b>NIVEL DE COMPARTICIÓN</b>     | 1:1                                    |
| <b>PROVEEDOR</b>                 | <b>CNT</b>                             |
| <b>VALOR MENSUAL</b>             | 180 MAS IVA                            |
| <b>USUARIOS</b>                  | 42                                     |
| <b>CARACTERÍSTICAS DE LA RED</b> | CABLEADO E INALÁMBRICO                 |

Tabla 3. 11. Datos Generales Dirección Provincial de Salud Pastaza

#### UNIDAD OPERATIVA HOSPITAL GENERAL PUYO

En la tabla 3.12 que se ha elaborado se detallan los datos generales del Hospital General Puyo como su dirección y los parámetros de la red con la que se cuenta en este sitio.

| <b>CANTÓN</b>                    | <b>PASTAZA</b>                              |  |  |  |  |  |  |
|----------------------------------|---------------------------------------------|--|--|--|--|--|--|
| <b>DIRECCIÓN</b>                 | AV. 9 DE OCTUBRE Y<br><b>BOLÍVAR FEICAN</b> |  |  |  |  |  |  |
| <b>POSEE SERVICIO</b>            | <b>SI</b>                                   |  |  |  |  |  |  |
| ULTIMA MILLA                     | <b>FIBRA</b>                                |  |  |  |  |  |  |
| <b>ANCHO DE BANDA</b>            | 33 MBPS                                     |  |  |  |  |  |  |
| <b>NIVEL DE COMPARTICIÓN</b>     | 1:1                                         |  |  |  |  |  |  |
| <b>PROVEEDOR</b>                 | <b>CNT</b>                                  |  |  |  |  |  |  |
| <b>VALOR MENSUAL</b>             | 1790 MAS IVA                                |  |  |  |  |  |  |
| <b>USUARIOS</b>                  | 200                                         |  |  |  |  |  |  |
| <b>CARACTERÍSTICAS DE LA RED</b> | CABLEADO E INALÁMBRICO                      |  |  |  |  |  |  |

Tabla 3. 12. Datos Generales Hospital General Puyo

Elaborado por: El Investigador

Datos de Equipos

### UNIDAD OPERATIVA HOSPITAL GENERAL PUYO

En la tabla 3.13 se detallan los equipos de routing existentes en el Hospital General Puyo con cada uno de los parámetros necesarios como la marca, el modelo y la cantidad de los equipos, también el número de puertos con los que cuenta, la velocidad y la capa en la que trabaja.

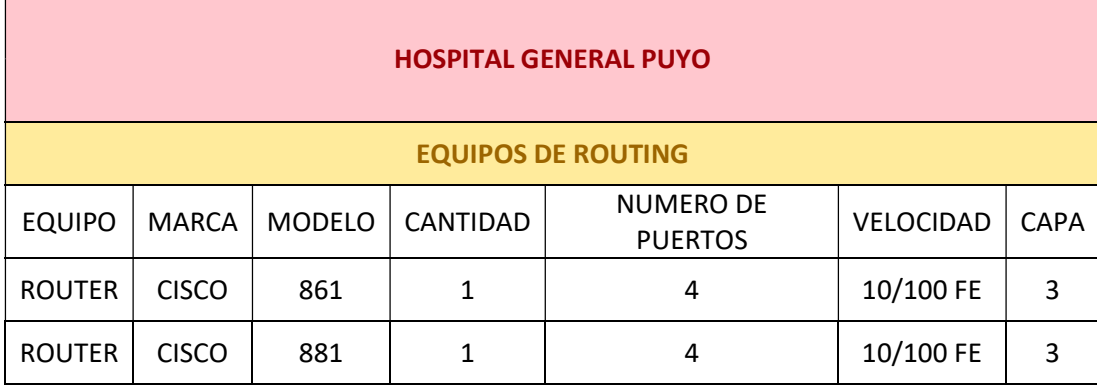

#### Tabla 3. 13. Datos de equipos de routing del Hospital General Puyo

#### Elaborado por: El Investigador

En la tabla 3.14 se detallan los equipos de switching existentes en el Hospital General Puyo con cada uno de los parámetros necesarios como la marca, el modelo y la cantidad de los equipos, también el número de puertos con los que cuenta, la velocidad y la capa en la que trabaja.

Tabla 3. 14. Datos de equipos de switching del Hospital General Puyo

|               |              |               |               | <b>EQUIPOS DE SWITCHING</b>        |                            |             |
|---------------|--------------|---------------|---------------|------------------------------------|----------------------------|-------------|
| <b>EQUIPO</b> | <b>MARCA</b> | <b>MODELO</b> | CANTIDAD      | <b>NUMERO DE</b><br><b>PUERTOS</b> | <b>VELOCIDAD</b>           | <b>CAPA</b> |
| <b>SWITCH</b> | HP           | A5820X        | $\mathfrak z$ | 24                                 | 10/100/1000BASE-<br>t port | 3           |
| <b>SWITCH</b> | HP           | A5120         | 10            | 48                                 | 10/100/1000BASE-<br>t port | 3           |

#### Elaborado por: El Investigador

En la tabla 3.15 se detallan las tarjetas de red existentes en el Hospital General Puyo con cada uno de los parámetros necesarios como la marca, el modelo y la cantidad de los equipos y otras características adicionales de los mismos.

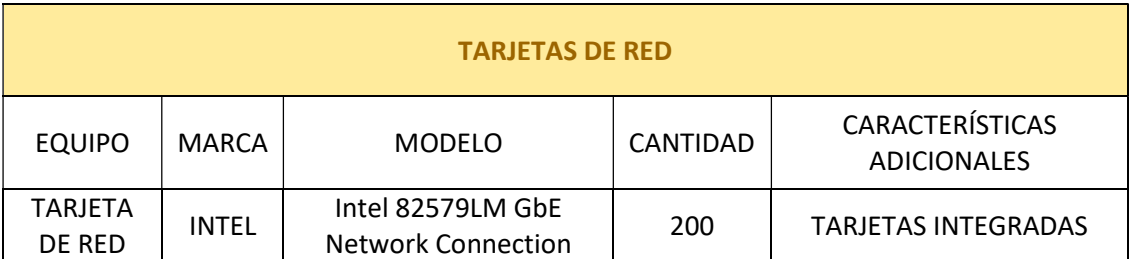

#### Tabla 3. 15. Datos de tarjetas de red del Hospital General Puyo

Elaborado por: El Investigador

### UNIDAD OPERATIVA DISTRITO 16D01

En la tabla 3.16 se detallan los equipos existentes en la Dirección Provincial de Salud Pastaza con cada uno de los parámetros necesarios como la marca, el modelo, el número de serie, número de puertos y otras características adicionales de los mismos.

Tabla 3. 16. Datos de equipos de la Dirección Provincial de Salud

|                               |              |                                                   | <b>DIRECCIÓN PROVINCIAL DE SALUD 16D01</b> |                                        |                                              |
|-------------------------------|--------------|---------------------------------------------------|--------------------------------------------|----------------------------------------|----------------------------------------------|
|                               |              |                                                   | <b>EQUIPOS</b>                             |                                        |                                              |
| <b>EQUIPO</b>                 | <b>MARCA</b> | <b>NUMERO DE</b><br><b>MODELO</b><br><b>SERIE</b> |                                            | <b>NUMERO</b><br>DE.<br><b>PUERTOS</b> | <b>CARACTERÍSTICAS</b><br><b>ADICIONALES</b> |
| <b>ACCESS</b><br><b>POINT</b> | <b>ARUBA</b> | APIN0205                                          |                                            |                                        | <b>ESTADO BUENO</b>                          |
| <b>ACCESS</b><br><b>POINT</b> | <b>ARUBA</b> | APIN0205                                          | CM0299657                                  |                                        | <b>ESTADO BUENO</b>                          |
| <b>SWITCH</b>                 | <b>DLINK</b> | DES-1020                                          |                                            | 24                                     | <b>ESTADO MALO</b>                           |
| <b>SWITCH</b>                 | <b>DLINK</b> | DES-1020                                          |                                            | 24                                     | <b>ESTADO MALO</b>                           |

### UNIDAD OPERATIVA MERA

En la tabla 3.17 se detallan los equipos existentes en la Unidad de Salud Mera con cada uno de los parámetros necesarios como la marca, el modelo, el número de serie, número de puertos y otras características adicionales de los mismos.

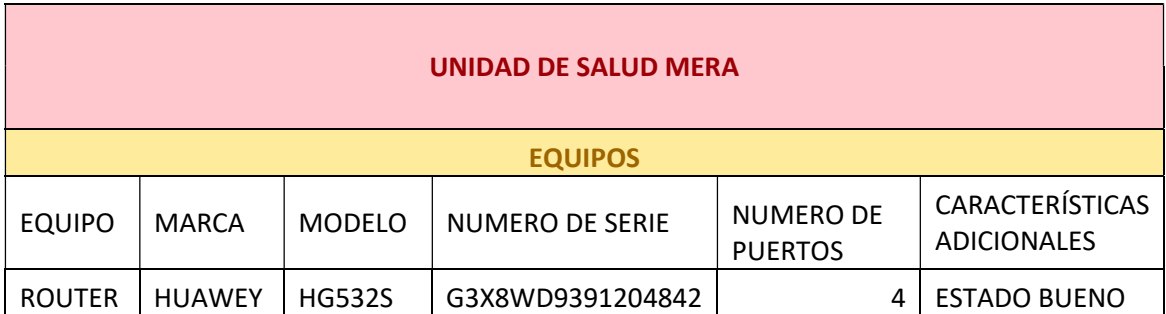

Tabla 3. 17. Datos de equipos de la Unidad Operativa de Salud Mera

Elaborado por: El Investigador

## UNIDAD OPERATIVA MUSULLACTA (SIMÓN BOLÍVAR)

En la tabla 3.16 se detallan los equipos existentes en la Unidad de Salud Musullacta con cada uno de los parámetros necesarios como la marca, el modelo, el número de serie, número de puertos y otras características adicionales de los mismos.

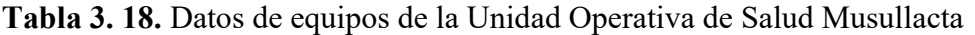

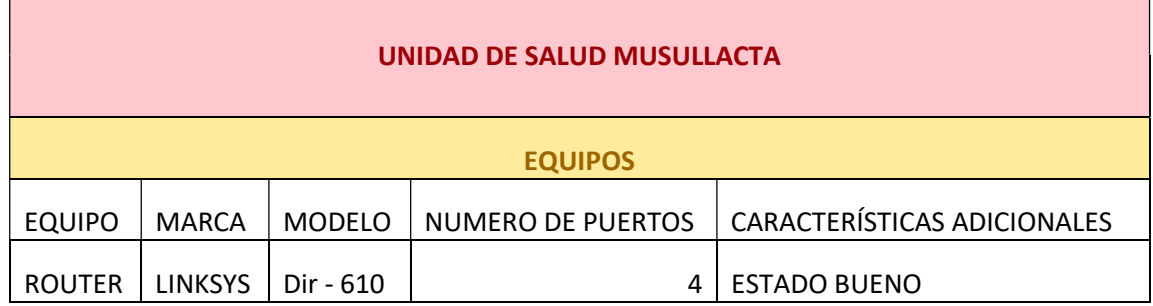

### 3.2.2. DISEÑO DEL SISTEMA DE COMUNICACIONES A CORTO PLAZO

#### DESCRIPCIÓN

El sistema de comunicación a corto plazo se ha establecido en los seis sitios que se necesita diseñar la conexión, que son los siguientes: Hospital General Puyo, Dirección de Salud Provincial de Pastaza, Unidad de Salud Mera, Unidad de Salud Santa Clara, Unidad de Salud Arajuno, Musullacta. Este sistema a corto plazo permitirá comunicar los sitios utilizando la red de internet que actualmente se arrienda, por lo cual se realiza el diseño con el uso de Routers Mikrotik RB951 desarrollando la simulación con el programa GNS3 2.1.20 con el VMware Workstation 16 Pro, también se ha utilizado el programa Winbox64 para las configuraciones de los routers que se establecen en la simulación de la red.

En la simulación realizada para el diseño del sistema a corto plazo que se visualiza en la figura 3.7, se han implementado seis sitios en los cuales para cada uno se ha puesto un equipo terminal que es una computadora, además se ha usado un router para cada sitio y un router central, a cada uno de los routers se le ha puesto una nube denominada Interna- # dependiendo del número designado a cada sitio, esto se ha realizado debido a que se ha creado una interfaz loopback que permite la comunicación hacia cada uno de los routers, además de eso se ha colocado una nube conectada a la parte central para que se pueda evidenciar la conexión a internet de cada uno de los sitios.

La programación de los Routers Mikrotik se encuentra en el Anexo A, y las fotografías del prototipo implementado se encuentran en el Anexo B.

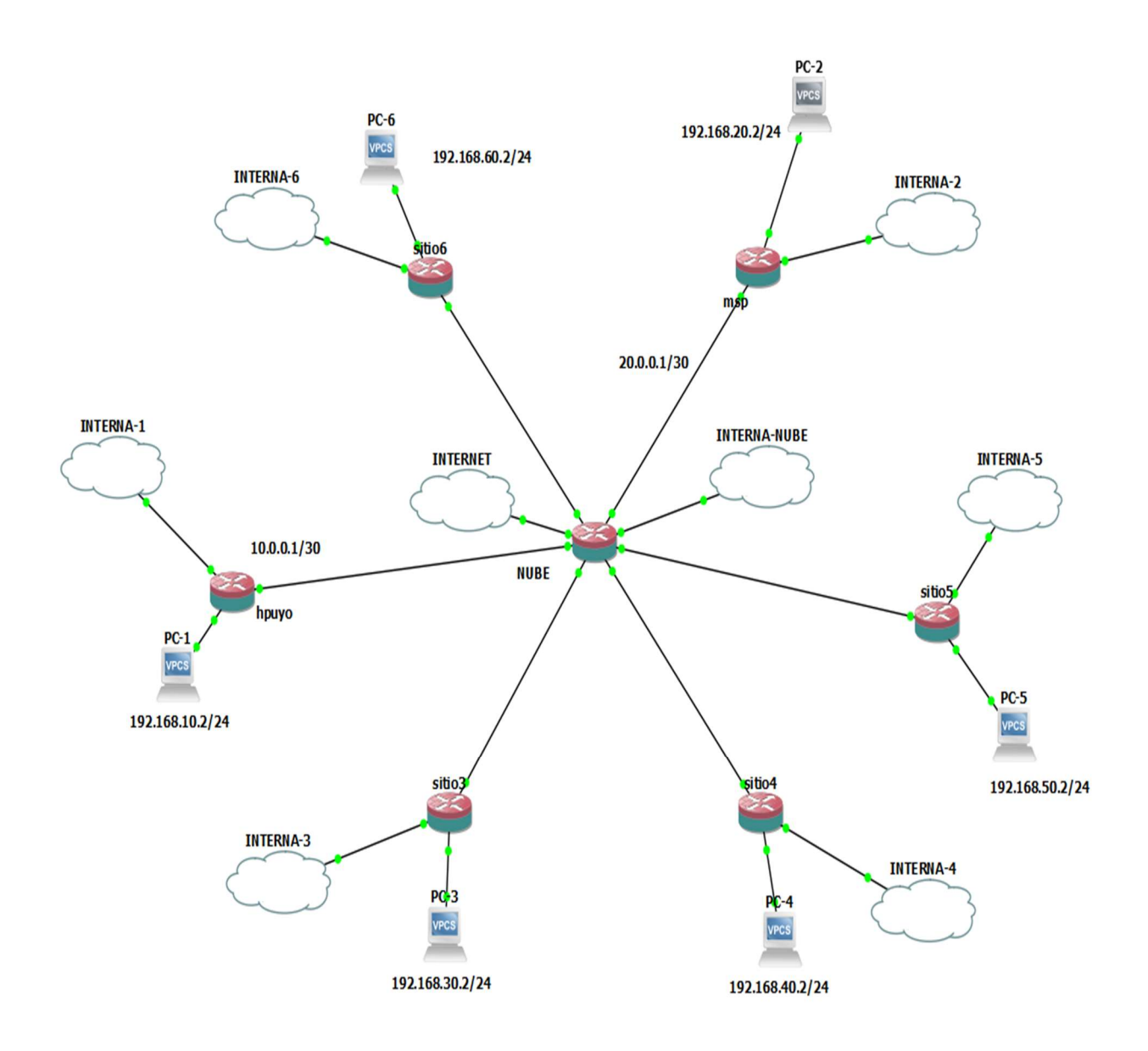

Figura 3. 7. Redes VPNs establecidas en los seis sitios

En la computadora utilizada para realizar la simulación del sistema de comunicación se ha creado una interfaz loopback para que prácticamente la red de la simulación se comunique o se acople a la de la computadora física y eso es lo que se puede evidenciar en la figura 3.8.

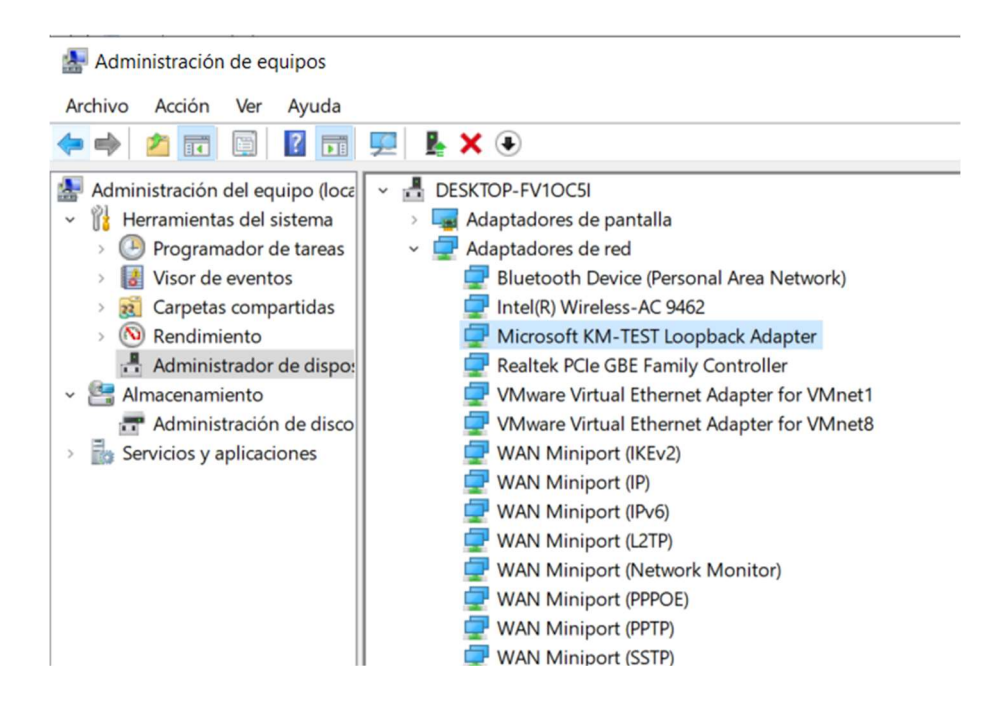

Figura 3. 8. Interfaz Loopback

Elaborado por: El Investigador

En cada sitio final se ha colocado una computadora como equipo terminal, a las cuales se les ha puesto su respectivo direccionamiento tanto para la conectividad entre sitios como a la red de internet.

En la computadora del sitio uno se le ha determinado el nombre de PC-1 y una IP 192.168.10.2 y una dirección Gateway 192.168.10.1 con una máscara de red 24 y la IP DNS 8.8.8.8 para que exista conexión a internet como se puede ver en la figura 3.9.

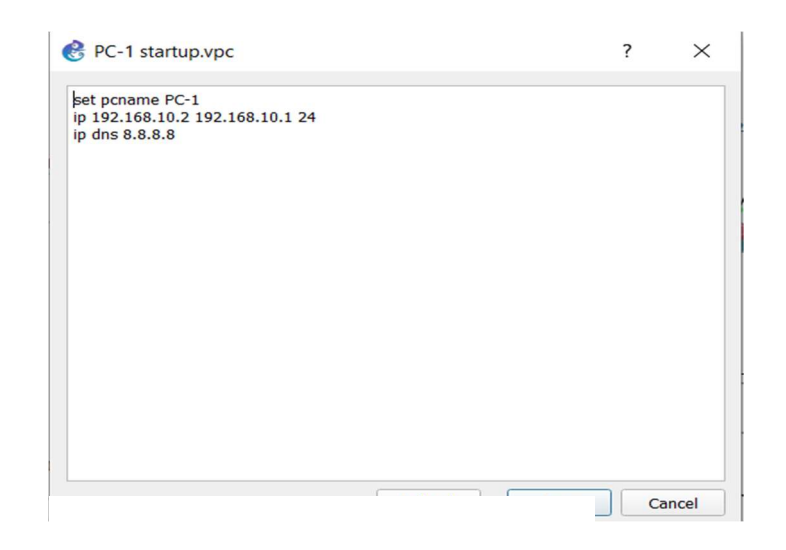

Figura 3. 9. Parámetros de la PC-1

## Elaborado por: El Investigador

En la computadora del sitio uno se le ha determinado el nombre de PC-2 y una IP 192.168.20.2 y una dirección Gateway 192.168.20.1 con una máscara de red 24 y la IP DNS 8.8.8.8 para que exista conexión a internet como se puede ver en la figura 3.10.

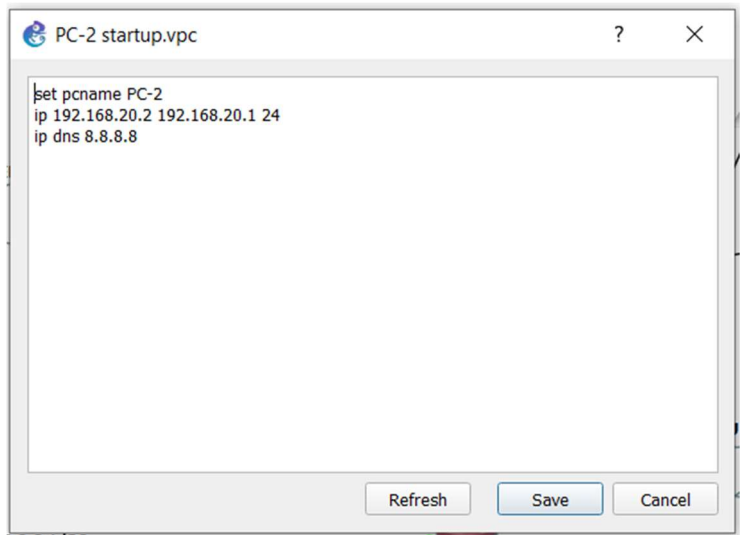

Figura 3. 10. Parámetros de la PC-2

En la computadora del sitio uno se le ha determinado el nombre de PC-3 y una IP 192.168.30.2 y una dirección Gateway 192.168.30.1 con una máscara de red 24 y la IP DNS 8.8.8.8 para que exista conexión a internet como se puede ver en la figura 3.11.

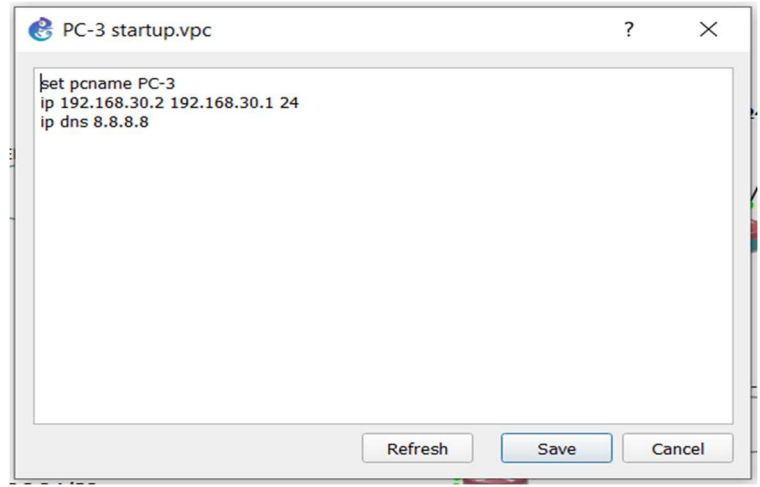

Figura 3. 11. Parámetros de la PC-3

## Elaborado por: El Investigador

En la computadora del sitio uno se le ha determinado el nombre de PC-4 y una IP 192.168.40.2 y una dirección Gateway 192.168.40.1 con una máscara de red 24 y la IP DNS 8.8.8.8 para que exista conexión a internet como se puede ver en la figura 3.12.

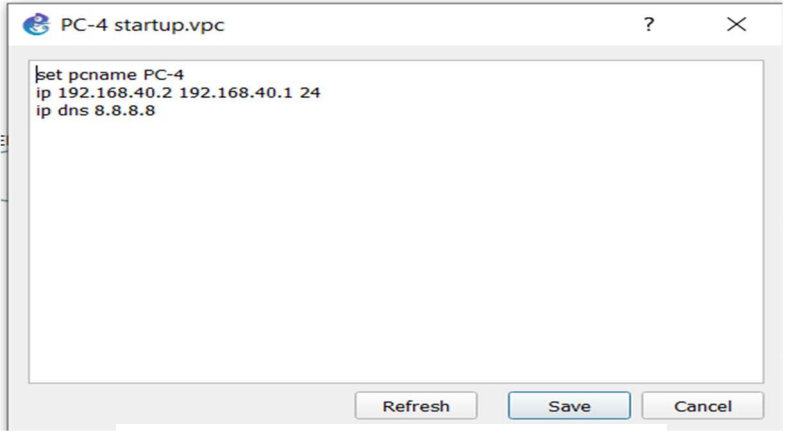

Figura 3. 12. Parámetros de la PC-4

En la computadora del sitio uno se le ha determinado el nombre de PC-5 y una IP 192.168.50.2 y una dirección Gateway 192.168.50.1 con una máscara de red 24 y la IP DNS 8.8.8.8 para que exista conexión a internet como se puede ver en la figura 3.13.

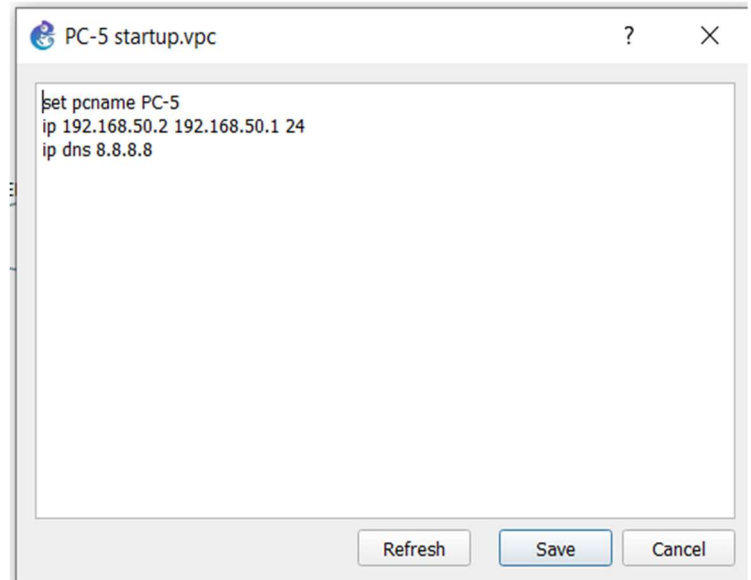

Figura 3. 13. Parámetros de la PC-5

Elaborado por: El Investigador

En la computadora del sitio uno se le ha determinado el nombre de PC-6 y una IP 192.168.60.2 y una dirección Gateway 192.168.60.1 con una máscara de red 24 y la IP DNS 8.8.8.8 para que exista conexión a internet como se puede ver en la figura 3.14.

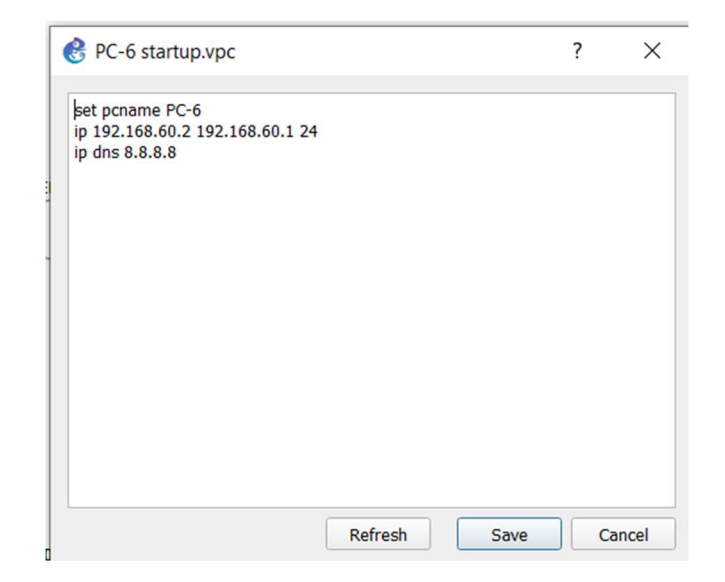

Figura 3. 14. Parámetros de la PC-5

Elaborado por: El Investigador

Para poder realizar la simulación del sistema de comunicación a corto plazo se utiliza un programa denominado WinBox que permite realizar todas las configuraciones de los Routers Mikrotik.

En este programa es necesario recalcar el tema del Nateo en el que se tiene que tomar en cuenta el orden de los parámetros del mismo, en este caso el primer parámetro que es ACCEPT es el que acepta todo el tráfico que viene de la dirección fuente a la dirección destino como se puede ver en la figura 3.15.

| <b>Filter Rules</b>              | <b>NAT</b><br>Mangle |           |                          | Raw Service Ports Connections Address Lists |  | Layer7 Protocols |                 |            |
|----------------------------------|----------------------|-----------|--------------------------|---------------------------------------------|--|------------------|-----------------|------------|
| ٠                                | $\Box$<br>✖          | $\sqrt{}$ | <b>00 Reset Counters</b> | <b>00 Reset All Counters</b>                |  |                  | Find            | all        |
| #                                | <b>Action</b>        | Chain     | Src. Address             | <b>Dst Address</b>                          |  | Proto Src. Port  | <b>Dst Port</b> | In. Interf |
| $\bf{0}$<br>$\mathcal{L}$ accept |                      | srcnat    | 192.168.0.0/17           | 192.168.0.0/17                              |  |                  |                 |            |
| $\mathbf{1}$                     | $=$ masquerade       | srcnat    |                          |                                             |  |                  |                 |            |
|                                  |                      |           |                          |                                             |  |                  |                 |            |

Figura 3. 15. Nateo del sistema simulado parámetro accept

### Elaborado por: El Investigador

En la figura 3.16 se indica el segundo parámetro que es MASQUERADE y este permite convertir la red WAN a la red LAN que se necesita para la simulación realizada.

| ٠              | с                             | $\sqrt{ }$            | <b>00 Reset Counters</b> | <b>00 Reset All Counters</b> |                 | Find            | all        | $\overline{\ast}$        |
|----------------|-------------------------------|-----------------------|--------------------------|------------------------------|-----------------|-----------------|------------|--------------------------|
| $\#$           | Action                        | Chain<br>Src. Address |                          | <b>Dst Address</b>           | Proto Src. Port | <b>Dst Port</b> | In. Interf | $\overline{\phantom{a}}$ |
| 0              | accept<br>srcnat              |                       | 192.168.0.0/17           | 192.168.0.0/17               |                 |                 |            |                          |
| 1 <sup>1</sup> | <b>리</b> masquerade<br>srcnat |                       |                          |                              |                 |                 |            | eth                      |
|                |                               |                       |                          |                              |                 |                 |            |                          |

Figura 3. 16. Nateo del sistema simulado parámetro accept

### Elaborado por: El Investigador

En la figura 3.17 se verifica que ingresando al parámetro de IPsec se puede evidenciar las IP´s que se relacionan tanto la IP origen como cada IP destino y se puede verificar que todas las VPNs de los seis sitios se encuentran establecidas de manera correcta.

| <b>Policies</b> | Proposals Groups                                     | Peers |                              | Identities Profiles Remote Peers | <b>Mode Configs</b>      | Installed SAs     |        | Keys |     |                  |  |
|-----------------|------------------------------------------------------|-------|------------------------------|----------------------------------|--------------------------|-------------------|--------|------|-----|------------------|--|
| ٠<br>$\equiv$   | $\overline{\mathbf{Y}}$<br>$\sqrt{2}$<br>$\varphi$ 3 |       |                              |                                  |                          |                   |        |      |     | Find             |  |
| #               | <b>Src. Address</b>                                  |       | <b>Src. Port Dst Address</b> |                                  | <b>Dst Port Protocol</b> | Action            | Level  |      |     | Tunnel PH2 State |  |
| $0^{\star}$ T   | $\frac{1}{2}$                                        |       | $\mathbb{R}/0$               |                                  |                          | 255 (all) encrypt |        |      |     |                  |  |
| 1A              | 192.168.0.0/17                                       |       | 192.168.30.0/24              |                                  |                          | 255 (all) encrypt | unique |      | ves | established      |  |
| 2A              | 192.168.0.0/17                                       |       | 192.168.20.0/24              |                                  |                          | 255 (all) encrypt | unique |      | ves | established      |  |
| 3A              | 192.168.0.0/17                                       |       | 192.168.40.0/24              |                                  |                          | 255 (all) encrypt | unique |      | ves | established      |  |
| 4A              | 192.168.0.0/17                                       |       | 192.168.50.0/24              |                                  |                          | 255 (all) encrypt | unique |      | ves | established      |  |
| <b>5 A</b>      | 192.168.0.0/17                                       |       | 192.168.60.0/24              |                                  |                          | 255 (all) encrypt | unique |      | ves | established      |  |

Figura 3. 17. Establecimiento de rutas

Elaborado por: El Investigador

Dentro de la simulación realizada, en cada uno de los equipos terminales de cada sitio se ha realizado las pruebas de comunicación correspondiente en toda la red, es por esto que en la PC-1 con una IP 192.168.10.2 se ha ingresado el comando ping con cada una de las IP´s de los otros sitios que son: 192.168.20.2, 192.168.30.2, 192.168.40.2, 192.168.50.2 y 192.168.60.2, lo que se puede ver en la figura 3.18.

|               | PC-1   |                                                             |  |  |
|---------------|--------|-------------------------------------------------------------|--|--|
|               |        |                                                             |  |  |
|               |        | $PC-1$ ping 192.168.50.2                                    |  |  |
|               |        | 84 bytes from 192.168.50.2 icmp seq=1 ttl=62 time=1.400 ms  |  |  |
|               |        | 84 bytes from 192.168.50.2 icmp_seq=2 ttl=62 time=2.777 ms  |  |  |
|               |        | 84 bytes from 192.168.50.2 icmp_seq=3 ttl=62 time=1.449 ms  |  |  |
|               |        | 84 bytes from 192.168.50.2 icmp seq=4 ttl=62 time=1.290 ms  |  |  |
| ^C.           |        |                                                             |  |  |
|               |        | PC-1> ping 192.168.40.2                                     |  |  |
|               |        | 84 bytes from 192.168.40.2 icmp seq=1 ttl=62 time=3.954 ms  |  |  |
|               |        | 84 bytes from 192.168.40.2 icmp_seq=2 ttl=62 time=1.202 ms  |  |  |
|               |        | 84 bytes from 192.168.40.2 icmp seq=3 ttl=62 time=1.162 ms  |  |  |
| ^C            |        |                                                             |  |  |
|               |        | PC-1> ping 192.168.30.2                                     |  |  |
|               |        | 84 bytes from 192.168.30.2 icmp_seq=1 ttl=62 time=2.658 ms  |  |  |
|               |        | 84 bytes from 192.168.30.2 icmp_seq=2 ttl=62 time=1.259 ms  |  |  |
|               |        | 84 bytes from 192.168.30.2 icmp seq=3 ttl=62 time=1.388 ms  |  |  |
| $^{\wedge}$ C |        |                                                             |  |  |
|               |        | PC-1> ping 192.168.60.2                                     |  |  |
|               |        | 84 bytes from 192.168.60.2 icmp seq=1 ttl=62 time=2.429 ms  |  |  |
|               |        | 84 bytes from 192.168.60.2 icmp_seq=2 ttl=62 time=1.280 ms  |  |  |
|               |        | 84 bytes from 192.168.60.2 icmp seq=3 ttl=62 time=1.172 ms  |  |  |
|               |        | 84 bytes from 192.168.60.2 icmp_seq=4 ttl=62 time=1.276 ms  |  |  |
|               |        | 84 bytes from 192.168.60.2 icmp seq=5 ttl=62 time=1.244 ms  |  |  |
|               |        |                                                             |  |  |
|               |        | $PC-1$ ping 192.168.20.2                                    |  |  |
|               |        | 84 bytes from 192.168.20.2 icmp seq=1 ttl=62 time=10.140 ms |  |  |
|               |        | 84 bytes from 192.168.20.2 icmp seq=2 ttl=62 time=5.035 ms  |  |  |
|               |        | 84 bytes from 192.168.20.2 icmp seq=3 ttl=62 time=1.924 ms  |  |  |
|               |        | 84 bytes from 192.168.20.2 icmp seq=4 ttl=62 time=1.282 ms  |  |  |
|               |        | 84 bytes from 192.168.20.2 icmp seq=5 ttl=62 time=1.313 ms  |  |  |
|               |        |                                                             |  |  |
|               | $PC-1$ |                                                             |  |  |

Figura 3. 18. Comunicación de la red VPN del sitio uno a los cinco sitios restantes.

En la figura 3.19 se realiza la prueba de conexión a internet desde la PC-1 ingresando el comando ping 8.8.8.8 que es la IP que corresponde a Google.

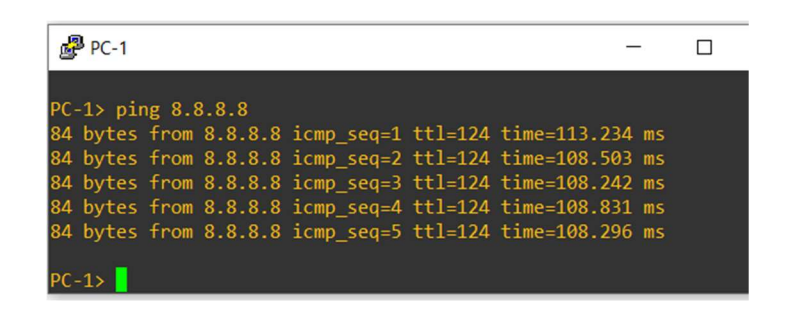

Figura 3. 19. Comunicación a internet desde el sitio uno

#### Elaborado por: El Investigador

Dentro de la simulación realizada, en cada uno de los equipos terminales de cada sitio se ha realizado las pruebas de comunicación correspondiente en toda la red, es por esto que en la PC-2 con una IP 192.168.20.2 se ha ingresado el comando ping con cada una de las IP´s de los otros sitios que son: 192.168.10.2, 192.168.30.2, 192.168.40.2, 192.168.50.2 y 192.168.60.2, como se puede ver en la figura 3.20.

| $PC-2$ |                                                            |  |  |
|--------|------------------------------------------------------------|--|--|
| $PC-2$ |                                                            |  |  |
|        | PC-2> ping 192.168.10.2                                    |  |  |
|        | 84 bytes from 192.168.10.2 icmp seq=1 ttl=62 time=2.593 ms |  |  |
|        | 84 bytes from 192.168.10.2 icmp seq=2 ttl=62 time=1.347 ms |  |  |
|        | 84 bytes from 192.168.10.2 icmp seq=3 ttl=62 time=3.658 ms |  |  |
|        | 84 bytes from 192.168.10.2 icmp seq=4 ttl=62 time=1.387 ms |  |  |
|        | 84 bytes from 192.168.10.2 icmp seq=5 ttl=62 time=1.364 ms |  |  |
|        | PC-2> ping 192.168.30.2                                    |  |  |
|        | 84 bytes from 192.168.30.2 icmp seq=1 ttl=61 time=3.268 ms |  |  |
|        | 84 bytes from 192.168.30.2 icmp seq=2 ttl=61 time=1.861 ms |  |  |
|        | 84 bytes from 192.168.30.2 icmp seq=3 ttl=61 time=1.931 ms |  |  |
|        | 84 bytes from 192.168.30.2 icmp seq=4 ttl=61 time=2.038 ms |  |  |
|        | 84 bytes from 192.168.30.2 icmp seq=5 ttl=61 time=1.924 ms |  |  |
|        | PC-2> ping 192.168.40.2                                    |  |  |
|        | 84 bytes from 192.168.40.2 icmp_seq=1 ttl=61 time=3.852 ms |  |  |
|        | 84 bytes from 192.168.40.2 icmp seq=2 ttl=61 time=2.047 ms |  |  |
|        | 84 bytes from 192.168.40.2 icmp seq=3 ttl=61 time=1.814 ms |  |  |
|        | 84 bytes from 192.168.40.2 icmp seq=4 ttl=61 time=1.976 ms |  |  |
|        | 84 bytes from 192.168.40.2 icmp seq=5 ttl=61 time=2.113 ms |  |  |
|        | PC-2> ping 192.168.50.2                                    |  |  |
|        | 84 bytes from 192.168.50.2 icmp seq=1 ttl=61 time=3.265 ms |  |  |
|        | 84 bytes from 192.168.50.2 icmp seq=2 ttl=61 time=1.930 ms |  |  |
|        | 84 bytes from 192.168.50.2 icmp_seq=3 ttl=61 time=2.236 ms |  |  |
|        | 84 bytes from 192.168.50.2 icmp seq=4 ttl=61 time=2.214 ms |  |  |
|        | 84 bytes from 192.168.50.2 icmp seq=5 ttl=61 time=1.742 ms |  |  |
|        | PC-2> ping 192.168.60.2                                    |  |  |
|        | 84 bytes from 192.168.60.2 icmp seq=1 ttl=61 time=5.322 ms |  |  |
|        | 84 bytes from 192.168.60.2 icmp_seq=2 ttl=61 time=2.238 ms |  |  |
|        | 84 bytes from 192.168.60.2 icmp_seq=3 ttl=61 time=2.488 ms |  |  |
|        | 84 bytes from 192.168.60.2 icmp seq=4 ttl=61 time=1.991 ms |  |  |
|        | 84 bytes from 192.168.60.2 icmp seq=5 ttl=61 time=1.771 ms |  |  |
| $PC-2$ |                                                            |  |  |

Figura 3. 20. Comunicación de la red VPN del sitio dos a los cinco sitios restantes.

En la figura 3.21 se realiza la prueba de conexión a internet desde la PC-2 ingresando el comando ping 8.8.8.8 que es la IP que corresponde a Google.

| $R^2$ PC-2                                                                                                    |  |
|----------------------------------------------------------------------------------------------------|--|
| $PC-2$<br>$PC-2$ ping $8.8.8.8$<br>8.8.8.8 icmp seq=1 timeout<br>8.8.8.8 icmp seq=2 timeout<br>8.8.8.8 icmp seq=3 timeout<br>8.8.8.8 icmp seq=4 timeout<br>8.8.8.8 icmp seq=5 timeout |  |
| $PC-2$ ping 8.8.8.8                                                                                                    |  |

Figura 3. 21. Comunicación a internet desde el sitio dos

Elaborado por: El Investigador

Dentro de la simulación realizada, en cada uno de los equipos terminales de cada sitio se ha realizado las pruebas de comunicación correspondiente en toda la red, es por esto que en la PC-3 con una IP 192.168.30.2 se ha ingresado el comando ping con cada una de las IP´s de los otros sitios que son: 192.168.10.2, 192.168.20.2, 192.168.40.2, 192.168.50.2 y 192.168.60.2, que se evidencia en la figura 3.22.

|  | $R^2$ PC-3 |                                                                                                    |  |                      |
|--|------------|----------------------------------------------------------------------------------------------------|--|----------------------|
|  |            |                                                                                                    |  |                      |
|  |            | $PC-3$ ping $192.168.10.2$                                                                                         |  |                      |
|  |            | 84 bytes from 192.168.10.2 icmp seq=1 ttl=62 time=2.352 ms                                                         |  |                      |
|  |            | 84 bytes from 192.168.10.2 icmp seq=2 ttl=62 time=1.573 ms                                                         |  |                      |
|  |            | 84 bytes from 192.168.10.2 icmp_seq=3 ttl=62 time=1.718 ms                                                         |  |                      |
|  |            | 84 bytes from 192.168.10.2 icmp seq=4 ttl=62 time=1.051 ms                                                         |  |                      |
|  |            | 84 bytes from 192.168.10.2 icmp seq=5 ttl=62 time=2.298 ms                                                         |  |                      |
|  |            |                                                                                                    |  |                      |
|  |            | PC-3> ping 192.168.20.2                                                                                            |  |                      |
|  |            | 84 bytes from 192.168.20.2 icmp_seq=1 ttl=61 time=2.687 ms                                                         |  |                      |
|  |            | 84 bytes from 192.168.20.2 icmp seq=2 ttl=61 time=2.097 ms                                                         |  |                      |
|  |            | 84 bytes from 192.168.20.2 icmp_seq=3 ttl=61 time=3.061 ms                                                         |  |                      |
|  |            | 84 bytes from 192.168.20.2 icmp seq=4 ttl=61 time=2.028 ms                                                         |  |                      |
|  |            | 84 bytes from 192.168.20.2 icmp seq=5 ttl=61 time=2.003 ms                                                         |  |                      |
|  |            |                                                                                                    |  |                      |
|  |            | PC-3> ping 192.168.40.2                                                                                            |  |                      |
|  |            | 84 bytes from 192.168.40.2 icmp_seq=1 ttl=61 time=7.545 ms                                                         |  |                      |
|  |            | 84 bytes from 192.168.40.2 icmp_seq=2 ttl=61 time=2.746 ms                                                         |  |                      |
|  |            | 84 bytes from 192.168.40.2 icmp_seq=3 ttl=61 time=7.753                                                            |  | ms                   |
|  |            | 84 bytes from 192.168.40.2 icmp seq=4 ttl=61 time=4.297                                                            |  | ms                   |
|  |            | 84 bytes from 192.168.40.2 icmp seq=5 ttl=61 time=2.076                                                            |  | ms                   |
|  |            |                                                                                                    |  |                      |
|  |            | PC-3> ping 192.168.50.2                                                                                            |  |                      |
|  |            | 84 bytes from 192.168.50.2 icmp_seq=1 ttl=61 time=4.586 ms                                                         |  |                      |
|  |            | 84 bytes from 192.168.50.2 icmp_seq=2 ttl=61 time=1.835                                                            |  | ms                   |
|  |            | 84 bytes from 192.168.50.2 icmp seq=3 ttl=61 time=3.296                                                            |  | ms                   |
|  |            | 84 bytes from 192.168.50.2 icmp_seq=4 ttl=61 time=1.978<br>84 bytes from 192.168.50.2 icmp seq=5 ttl=61 time=1.839 |  | ms<br>m <sub>S</sub> |
|  |            |                                                                                                    |  |                      |
|  |            | PC-3> ping 192.168.60.2                                                                                            |  |                      |
|  |            | 84 bytes from 192.168.60.2 icmp_seq=1 ttl=61 time=3.320 ms                                                         |  |                      |
|  |            | 84 bytes from 192.168.60.2 icmp_seq=2 ttl=61 time=1.818 ms                                                         |  |                      |
|  |            | 84 bytes from 192.168.60.2 icmp_seq=3 ttl=61 time=7.794                                                            |  | ms                   |
|  |            | 84 bytes from 192.168.60.2 icmp seq=4 ttl=61 time=3.484                                                            |  | ms                   |
|  |            | 84 bytes from 192.168.60.2 icmp seq=5 ttl=61 time=3.693 ms                                                         |  |                      |
|  |            |                                                                                                    |  |                      |

Figura 3. 22. Comunicación de la red VPN del sitio tres a los cinco sitios restantes.

En la figura 3.23. se realiza la prueba de conexión a internet desde la PC-3 ingresando el comando ping 8.8.8.8 que es la IP que corresponde a Google.

| PC-3> ping 8.8.8.8 |  |  |                                                          |  |
|--------------------|--|--|----------------------------------------------------------|--|
|                    |  |  | 84 bytes from 8.8.8.8 icmp_seq=1 ttl=124 time=109.254 ms |  |
|                    |  |  | 84 bytes from 8.8.8.8 icmp seq=2 ttl=124 time=107.843 ms |  |
|                    |  |  | 84 bytes from 8.8.8.8 icmp seq=3 ttl=124 time=108.485 ms |  |
|                    |  |  | 84 bytes from 8.8.8.8 icmp seq=4 ttl=124 time=205.014 ms |  |
|                    |  |  | 84 bytes from 8.8.8.8 icmp seq=5 ttl=124 time=109.047 ms |  |

Figura 3. 23. Comunicación a internet desde el sitio tres

Elaborado por: El Investigador

Dentro de la simulación realizada, en cada uno de los equipos terminales de cada sitio se ha realizado las pruebas de comunicación correspondiente en toda la red, es por esto que en la PC-4 con una IP 192.168.40.2 se ha ingresado el comando ping con cada una de las IP´s de los otros sitios que son: 192.168.10.2, 192.168.20.2, 192.168.30.2, 192.168.50.2 y 192.168.60.2, como se puede ver en la figura 3.24.

|  | $PC-4$                     |  |                                                         |                                                                                                    |    |
|--|----------------------------|--|---------------------------------------------------------|----------------------------------------------------------------------------------------------------|----|
|  |                            |  |                                                         |                                                                                                    |    |
|  | $PC-4$ ping $192.168.10.2$ |  |                                                         |                                                                                                    |    |
|  |                            |  |                                                         | 84 bytes from 192.168.10.2 icmp_seq=1 ttl=62 time=2.170 ms                                                               |    |
|  |                            |  |                                                         | 84 bytes from 192.168.10.2 icmp seq=2 ttl=62 time=4.985 ms                                                               |    |
|  |                            |  |                                                         | 84 bytes from 192.168.10.2 icmp seq=3 ttl=62 time=4.992 ms                                                               |    |
|  |                            |  |                                                         | 84 bytes from 192.168.10.2 icmp_seq=4 ttl=62 time=5.104 ms                                                               |    |
|  |                            |  |                                                         | 84 bytes from 192.168.10.2 icmp seq=5 ttl=62 time=4.713 ms                                                               |    |
|  |                            |  |                                                         |                                                                                                    |    |
|  | PC-4> ping 192.168.20.2    |  |                                                         |                                                                                                    |    |
|  |                            |  |                                                         | 84 bytes from 192.168.20.2 icmp seq=1 ttl=61 time=8.201 ms                                                               |    |
|  |                            |  |                                                         | 84 bytes from 192.168.20.2 icmp_seq=2 ttl=61 time=7.127 ms                                                               |    |
|  |                            |  |                                                         | 84 bytes from 192.168.20.2 icmp seq=3 ttl=61 time=11.230 ms                                                              |    |
|  |                            |  |                                                         | 84 bytes from 192.168.20.2 icmp seq=4 ttl=61 time=5.264 ms                                                               |    |
|  |                            |  |                                                         | 84 bytes from 192.168.20.2 icmp_seq=5 ttl=61 time=1.950 ms                                                               |    |
|  |                            |  |                                                         |                                                                                                    |    |
|  | $PC-4$ ping 192.168.30.2   |  |                                                         |                                                                                                    |    |
|  |                            |  |                                                         | 84 bytes from 192.168.30.2 icmp seq=1 ttl=61 time=2.637 ms                                                               |    |
|  |                            |  |                                                         | 84 bytes from 192.168.30.2 icmp_seq=2 ttl=61 time=2.000 ms                                                               |    |
|  |                            |  |                                                         | 84 bytes from 192.168.30.2 icmp seq=3 ttl=61 time=2.686 ms                                                               |    |
|  |                            |  |                                                         | 84 bytes from 192.168.30.2 icmp seq=4 ttl=61 time=1.904 ms                                                               |    |
|  |                            |  |                                                         | 84 bytes from 192.168.30.2 icmp seq=5 ttl=61 time=2.493 ms                                                               |    |
|  |                            |  |                                                         |                                                                                                    |    |
|  | $PC-4$ ping 192.168.50.2   |  |                                                         |                                                                                                    |    |
|  |                            |  |                                                         | 84 bytes from 192.168.50.2 icmp seq=1 ttl=61 time=9.368 ms                                                               |    |
|  |                            |  | 84 bytes from 192.168.50.2 icmp seq=2 ttl=61 time=7.087 |                                                                                                    | ms |
|  |                            |  |                                                         | 84 bytes from 192.168.50.2 icmp seq=3 ttl=61 time=5.921 ms<br>84 bytes from 192.168.50.2 icmp seq=4 ttl=61 time=5.399 ms |    |
|  |                            |  |                                                         |                                                                                                    |    |
|  |                            |  |                                                         | 84 bytes from 192.168.50.2 icmp seq=5 ttl=61 time=2.642 ms                                                               |    |
|  | $PC-4$ ping $192.168.60.2$ |  |                                                         |                                                                                                    |    |
|  |                            |  |                                                         | 84 bytes from 192.168.60.2 icmp_seq=1 ttl=61 time=3.897 ms                                                               |    |
|  |                            |  |                                                         | 84 bytes from 192.168.60.2 icmp seq=2 ttl=61 time=7.560 ms                                                               |    |
|  |                            |  |                                                         | 84 bytes from 192.168.60.2 icmp seq=3 ttl=61 time=1.927 ms                                                               |    |
|  |                            |  |                                                         | 84 bytes from 192.168.60.2 icmp seq=4 ttl=61 time=5.254 ms                                                               |    |
|  |                            |  |                                                         | 84 bytes from 192.168.60.2 icmp seq=5 ttl=61 time=7.609 ms                                                               |    |
|  |                            |  |                                                         |                                                                                                    |    |
|  | $PC - AS$                  |  |                                                         |                                                                                                    |    |

Figura 3. 24. Comunicación de la red VPN del sitio cuatro a los cinco sitios restantes.

En la figura 3.25. realiza la prueba de conexión a internet desde la PC-4 ingresando el comando ping 8.8.8.8 que es la IP que corresponde a Google.

| $PC-4$              |  |  |                                                          |  |
|---------------------|--|--|----------------------------------------------------------|--|
| $PC-4$ ping 8.8.8.8 |  |  |                                                          |  |
|                     |  |  | 84 bytes from 8.8.8.8 icmp_seq=1 ttl=124 time=116.148 ms |  |
|                     |  |  | 84 bytes from 8.8.8.8 icmp seq=2 ttl=124 time=115.642 ms |  |
|                     |  |  | 84 bytes from 8.8.8.8 icmp seq=3 ttl=124 time=419.822 ms |  |
|                     |  |  | 84 bytes from 8.8.8.8 icmp_seq=4 ttl=124 time=116.021 ms |  |
|                     |  |  | 84 bytes from 8.8.8.8 icmp seq=5 ttl=124 time=111.302 ms |  |
|                     |  |  |                                                          |  |

Figura 3. 25. Comunicación a internet desde el sitio cuatro

#### Elaborado por: El Investigador

Dentro de la simulación realizada, en cada uno de los equipos terminales de cada sitio se ha realizado las pruebas de comunicación correspondiente en toda la red, es por esto que en la PC-5 con una IP 192.168.50.2 se ha ingresado el comando ping con cada una de las IP´s de los otros sitios que son: 192.168.10.2, 192.168.20.2, 192.168.30.2, 192.168.40.2 y 192.168.60.2, como se detalla en la figura 3.26.

| $\frac{1}{2}$ $\frac{1}{2}$ PC-5                                                                                         |  |
|----------------------------------------------------------------------------------------------------|--|
| $\overline{C}$                                                                                                    |  |
| PC-5> ping 192.168.10.2                                                                                                  |  |
| 84 bytes from 192.168.10.2 icmp seq=1 ttl=62 time=1.997 ms                                                               |  |
| 84 bytes from 192.168.10.2 icmp_seq=2 ttl=62 time=1.356 ms                                                               |  |
| 84 bytes from 192.168.10.2 icmp_seq=3 ttl=62 time=1.405 ms                                                               |  |
| 84 bytes from 192.168.10.2 icmp_seq=4 ttl=62 time=1.869 ms                                                               |  |
| 84 bytes from 192.168.10.2 icmp seq=5 ttl=62 time=1.291 ms                                                               |  |
|                                                                                                    |  |
| PC-5> ping 192.168.20.2                                                                                                  |  |
| 84 bytes from 192.168.20.2 icmp_seq=1 ttl=61 time=9.074 ms                                                               |  |
| 84 bytes from 192.168.20.2 icmp_seq=2 ttl=61 time=6.334 ms                                                               |  |
| 84 bytes from 192.168.20.2 icmp_seq=3 ttl=61 time=6.528 ms                                                               |  |
| 84 bytes from 192.168.20.2 icmp seq=4 ttl=61 time=3.928 ms                                                               |  |
| 84 bytes from 192.168.20.2 icmp seq=5 ttl=61 time=5.262 ms                                                               |  |
|                                                                                                    |  |
| PC-5> ping 192.168.30.2                                                                                                  |  |
| 84 bytes from 192.168.30.2 icmp seq=1 ttl=61 time=2.622 ms                                                               |  |
| 84 bytes from 192.168.30.2 icmp seq=2 ttl=61 time=1.998 ms                                                               |  |
| 84 bytes from 192.168.30.2 icmp seq=3 ttl=61 time=2.153 ms                                                               |  |
| 84 bytes from 192.168.30.2 icmp seq=4 ttl=61 time=2.032 ms<br>84 bytes from 192.168.30.2 icmp seq=5 ttl=61 time=1.898 ms |  |
|                                                                                                    |  |
| PC-5> ping 192.168.40.2                                                                                                  |  |
| 84 bytes from 192.168.40.2 icmp seq=1 ttl=61 time=2.953 ms                                                               |  |
| 84 bytes from 192.168.40.2 icmp seq=2 ttl=61 time=1.988 ms                                                               |  |
| 84 bytes from 192.168.40.2 icmp seq=3 ttl=61 time=1.990 ms                                                               |  |
| 84 bytes from 192.168.40.2 icmp seq=4 ttl=61 time=2.064 ms                                                               |  |
| 84 bytes from 192.168.40.2 icmp seq=5 ttl=61 time=2.188 ms                                                               |  |
|                                                                                                    |  |
| PC-5> ping 192.168.60.2                                                                                                  |  |
| 84 bytes from 192.168.60.2 icmp seq=1 ttl=61 time=3.590 ms                                                               |  |
| 84 bytes from 192.168.60.2 icmp_seq=2 ttl=61 time=1.912 ms                                                               |  |
| 84 bytes from 192.168.60.2 icmp seq=3 ttl=61 time=2.166 ms                                                               |  |
| 84 bytes from 192.168.60.2 icmp seq=4 ttl=61 time=2.014 ms                                                               |  |
| 84 bytes from 192.168.60.2 icmp seq=5 ttl=61 time=3.098 ms                                                               |  |

Figura 3. 26. Comunicación de la red VPN del sitio cinco a los cinco sitios restantes.

n la figura 3.27. realiza la prueba de conexión a internet desde la PC-5 ingresando el comando ping 8.8.8.8 que es la IP que corresponde a Google.

| PC-5                |                                                                                                    |  |
|---------------------|----------------------------------------------------------------------------------------------------|--|
| $PC-5$ ping 8.8.8.8 |                                                                                                    |  |
|                     | 84 bytes from 8.8.8.8 icmp_seq=1 ttl=124 time=110.185 ms                                                             |  |
|                     | 84 bytes from 8.8.8.8 icmp_seq=2 ttl=124 time=108.125 ms<br>84 bytes from 8.8.8.8 icmp seq=3 ttl=124 time=108.211 ms |  |
|                     | 84 bytes from 8.8.8.8 icmp seq=4 ttl=124 time=108.240 ms                                                             |  |
|                     | 84 bytes from 8.8.8.8 icmp_seq=5 ttl=124 time=107.879 ms                                                             |  |
|                     |                                                                                                    |  |

Figura 3. 27. Comunicación a internet desde el sitio cinco

### Elaborado por: El Investigador

Dentro de la simulación realizada, en cada uno de los equipos terminales de cada sitio se ha realizado las pruebas de comunicación correspondiente en toda la red, es por esto que en la PC-6 con una IP 192.168.60.2 se ha ingresado el comando ping con cada una de las IP´s de los otros sitios que son: 192.168.10.2, 192.168.20.2, 192.168.30.2, 192.168.40.2 y 192.168.50.2, lo que se evidencia en la figura 3.28.

|          | <b>PC-6</b> |                                                            |  |                |
|----------|-------------|------------------------------------------------------------|--|----------------|
| $\sim$ C |             |                                                            |  |                |
|          |             | PC-6> ping 192.168.10.2                                    |  |                |
|          |             | 84 bytes from 192.168.10.2 icmp seq=1 ttl=62 time=2.037 ms |  |                |
|          |             | 84 bytes from 192.168.10.2 icmp seq=2 ttl=62 time=2.088 ms |  |                |
|          |             | 84 bytes from 192.168.10.2 icmp seq=3 ttl=62 time=2.439    |  | m <sub>5</sub> |
|          |             | 84 bytes from 192.168.10.2 icmp seq=4 ttl=62 time=2.954 ms |  |                |
|          |             | 84 bytes from 192.168.10.2 icmp seq=5 ttl=62 time=1.472 ms |  |                |
|          |             | PC-6> ping 192.168.20.2                                    |  |                |
|          |             | 84 bytes from 192.168.20.2 icmp_seq=1 ttl=61 time=8.104 ms |  |                |
|          |             | 84 bytes from 192.168.20.2 icmp seq=2 ttl=61 time=8.433 ms |  |                |
|          |             | 84 bytes from 192.168.20.2 icmp seq=3 ttl=61 time=6.580 ms |  |                |
|          |             | 84 bytes from 192.168.20.2 icmp seq=4 ttl=61 time=2.412 ms |  |                |
|          |             | 84 bytes from 192.168.20.2 icmp seq=5 ttl=61 time=2.168 ms |  |                |
|          |             | PC-6> ping 192.168.30.2                                    |  |                |
|          |             | 84 bytes from 192.168.30.2 icmp_seq=1 ttl=61 time=3.143 ms |  |                |
|          |             | 84 bytes from 192.168.30.2 icmp_seq=2 ttl=61 time=7.129 ms |  |                |
|          |             | 84 bytes from 192.168.30.2 icmp seq=3 ttl=61 time=2.331 ms |  |                |
|          |             | 84 bytes from 192.168.30.2 icmp seq=4 ttl=61 time=2.301 ms |  |                |
|          |             | 84 bytes from 192.168.30.2 icmp seq=5 ttl=61 time=2.256 ms |  |                |
|          |             | PC-6> ping 192.168.40.2                                    |  |                |
|          |             | 84 bytes from 192.168.40.2 icmp_seq=1 ttl=61 time=3.341 ms |  |                |
|          |             | 84 bytes from 192.168.40.2 icmp_seq=2 ttl=61 time=2.273 ms |  |                |
|          |             | 84 bytes from 192.168.40.2 icmp seq=3 ttl=61 time=4.348 ms |  |                |
|          |             | 84 bytes from 192.168.40.2 icmp seq=4 ttl=61 time=2.634 ms |  |                |
|          |             | 84 bytes from 192.168.40.2 icmp seq=5 ttl=61 time=2.402 ms |  |                |
|          |             | PC-6> ping 192.168.50.2                                    |  |                |
|          |             | 84 bytes from 192.168.50.2 icmp seq=1 ttl=61 time=3.495 ms |  |                |
|          |             | 84 bytes from 192.168.50.2 icmp_seq=2 ttl=61 time=2.570 ms |  |                |
|          |             | 84 bytes from 192.168.50.2 icmp_seq=3 ttl=61 time=2.324 ms |  |                |
|          |             | 84 bytes from 192.168.50.2 icmp seq=4 ttl=61 time=2.251 ms |  |                |
|          |             | 84 bytes from 192.168.50.2 icmp seq=5 ttl=61 time=1.994 ms |  |                |
|          | $PC-6$ >    |                                                            |  |                |

Figura 3. 28. Comunicación de la red VPN del sitio cinco a los cinco sitios restantes.

En la figura 3.29. se realiza la prueba de conexión a internet desde la PC-6 ingresando el comando ping 8.8.8.8 que es la IP que corresponde a Google.

| $PC-6$                |  |  |                                                          |  |
|-----------------------|--|--|----------------------------------------------------------|--|
| $PC-6$ ping $8.8.8.8$ |  |  |                                                          |  |
|                       |  |  | 84 bytes from 8.8.8.8 icmp_seq=1 ttl=124 time=109.293 ms |  |
|                       |  |  | 84 bytes from 8.8.8.8 icmp_seq=2 ttl=124 time=108.612 ms |  |
|                       |  |  | 84 bytes from 8.8.8.8 icmp_seq=3 ttl=124 time=110.947 ms |  |
|                       |  |  | 84 bytes from 8.8.8.8 icmp_seq=4 ttl=124 time=109.211 ms |  |
|                       |  |  | 84 bytes from 8.8.8.8 icmp seq=5 ttl=124 time=108.767 ms |  |
| $PC-6$ >              |  |  |                                                          |  |

Figura 3. 29. Comunicación a internet desde el sitio cinco

Elaborado por: El Investigador

## 3.2.3. DEMOSTRACIÓN PRUEBA PRÁCTICA

El protocolo que se ha utilizado para la implementación del proyecto es el IPsec es un estándar de seguridad extraordinariamente potente y flexible. Este protocolo ofrece los siguientes servicios de seguridad:

- Confidencialidad de datos, al emplear mecanismos de cifrado.
- Integridad de los datos, al emplear mecanismos de hashing.
- Autenticación extremo a extremo.
- Aislamiento de flujos de datos.
- Aplicación de políticas de seguridad corporativas, al adquirir el cliente remoto la condición de miembro de la red interna de la organización. De este modo podrán aplicársele todas las directrices y políticas de seguridad de la organización

En cuanto a la calidad de servicio del sistema de comunicaciones establecido se ha llevado a cabo la técnica de prioridad debido a que un aspecto muy importante que se quiere establecer para mejorar el servicio del Hospital General Puyo con las Unidades de Salud es la telefonía IP es decir que en este sistema se ha dado prioridad al tráfico de VOIP.

En la demostración de funcionamiento de la práctica física es necesario en primer lugar conocer la versión del Firmware, por lo que en la figura 3.30 se puede evidenciar los parámetros del mismo para su correcto funcionamiento con los ruters que se utilizan para esta práctica.

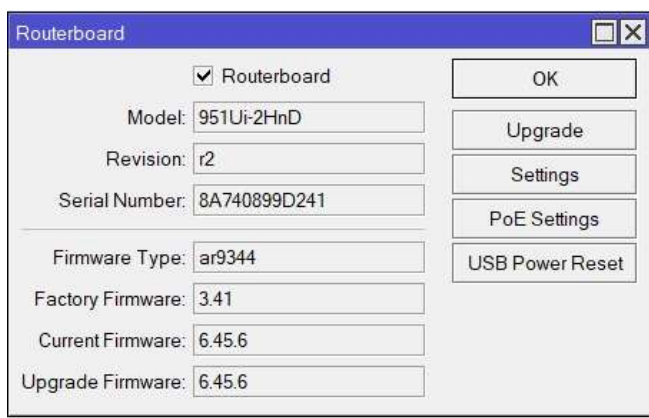

Figura 3. 30. Versión del Firmware Elaborado por: El Investigador

En la figura 3.31. se puede visualizar un aspecto importante que es el Nateo de la red, lo que va a permitir comunicar o transportar los paquetes entre diferentes redes.

Este nateo está realizado para el servidor que se ha creado en el Hospital General Puyo utilizando el puerto para SSH y para la página web del Asterisk además del parámetro para establecer la red VPN.

|                | Filter Rules NAT                                  |          | Mangle Raw Service Ports Connections Address Lists Layer7 Protocols |                                 |           |                 |          |        |                                                               |  |      |            |                          |
|----------------|---------------------------------------------------|----------|---------------------------------------------------------------------|---------------------------------|-----------|-----------------|----------|--------|---------------------------------------------------------------|--|------|------------|--------------------------|
| $\bullet$      | $\sqrt{2}$<br>$\varphi$ $\Omega$<br>$\frac{1}{2}$ | $\nabla$ | 00 Reset Counters   00 Reset All Counters                           |                                 |           |                 |          |        |                                                               |  | Find | all        | $\overline{\bullet}$     |
| $\#$           | Action                                            | Chain    | Src. Address                                                        | Dst Address                     |           | Proto Src. Port | Dst Port |        | In. Interf Out Inte In. Interf Out Inte Src. Ad Dst. Ad Bytes |  |      |            | $\overline{\phantom{a}}$ |
| $\bf{0}$       | accept                                            | srcnat   |                                                                     | 192.168.10.0/24 192.168.20.0/24 |           |                 |          |        |                                                               |  |      |            | 0B                       |
|                | $+$ dst-nat                                       | dstnat   |                                                                     |                                 | $6$ (tcp) |                 | 8088     | ether1 |                                                               |  |      | 29.9 KiB   |                          |
| $\overline{2}$ | $+$ dst-nat                                       | dstnat   |                                                                     |                                 | $6$ (tcp) |                 | 22       | ether1 |                                                               |  |      | 1177,6 KiB |                          |
| 3              | $\left  \right $ masquerade                       | srcnat   |                                                                     |                                 |           |                 |          |        | ether1                                                        |  |      | 33.6 MiB   |                          |

Figura 3. 31. Nateo servidor

Elaborado por: El Investigador

En la figura 3.32. se puede evidenciar la pantalla en la que se designan los algoritmos de encriptación que se va a utilizar en las VPNs, por lo que necesariamente se deben asignar los mismos algoritmos a todas las VPNs que se creen en la red diseñada.

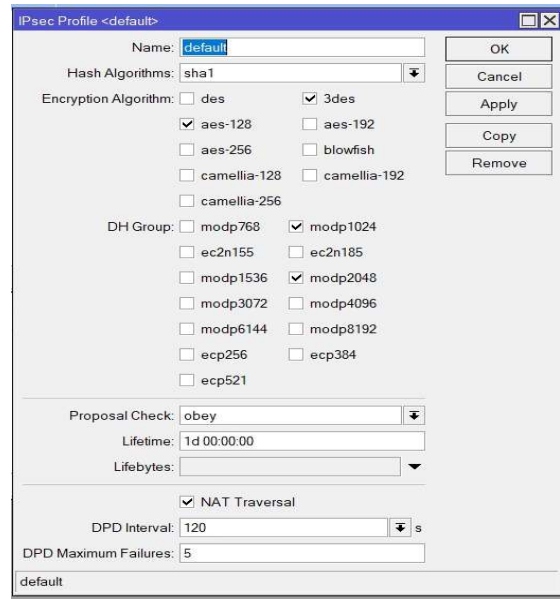

Figura 3. 32. Algoritmos de encriptación

Elaborado por: El Investigador

En esta parte práctica se ha establecido un Servidor Asterisk en el Hospital General Puyo para poder demostrar la comunicación de las redes VPNs mediante el sistema de Voz IP, en el mismo que se han establecido las extensiones SIP con las que se va a realizar pruebas para lo cual se han creado las extensiones 100 y 200, una vez establecidas estas extensiones SIP se ha instalado el software Zoiper para la realización de las llamadas para que estando en diferentes sitios pueda existir la comunicación como se evidencia en la figura 3.33.

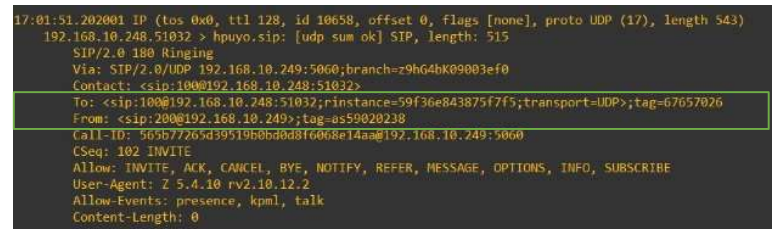

## Figura 3. 33. Extensiones SIP

### Elaborado por: El Investigador

En la figura 3.34. y la figura 3.35. se puede evidenciar la llamada realizada utilizando Zoiper tanto desde la extensión 100 a la extensión 200 como de la extensión 200 a la extensión 100.

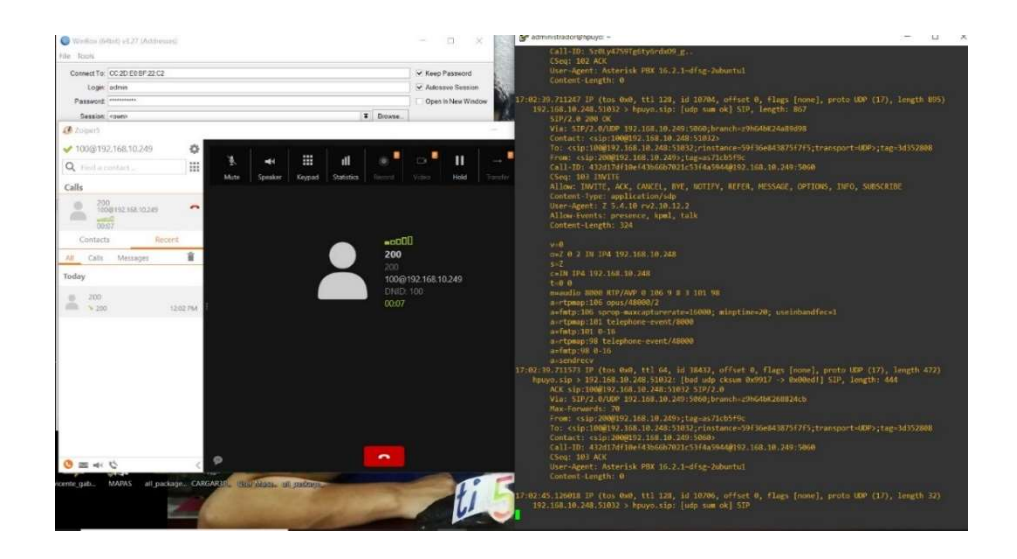

Figura 3. 34. Llamada de Voz Ip de la extensión 200 a la extensión 100

Elaborado por: El Investigador

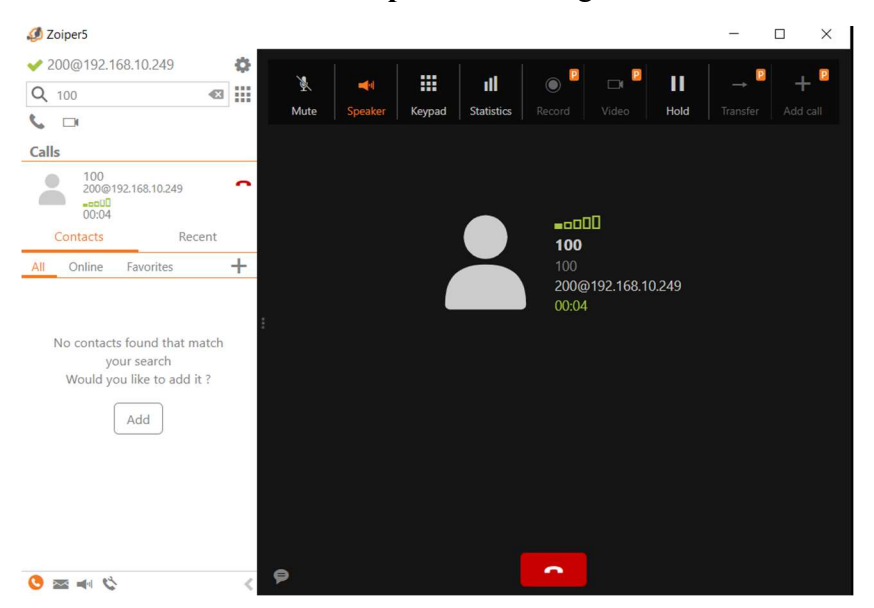

### Figura 3. 35. Llamada de Voz Ip de la extensión 100 a la extensión 200

#### Elaborado por: El Investigador

En las llamadas que se realizan se puede verificar los parámetros de la misma como las estadísticas de la comunicación establecida y también parámetros como las llamadas normales como mute, pausa, altavoz, etc., como se ve en la figura 3.36.

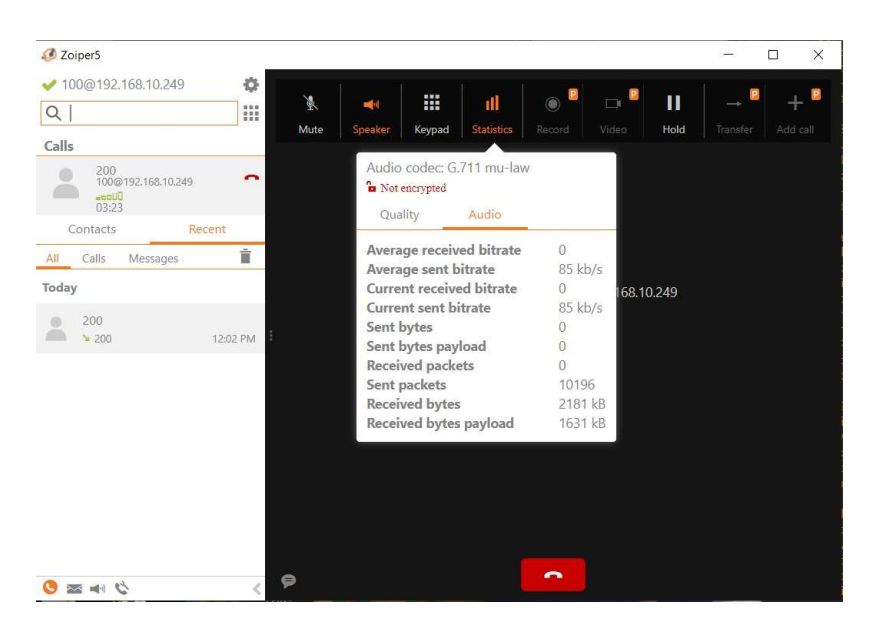

Figura 3. 36. Parámetros de las llamadas

Elaborado por: El Investigador

### 3.2.4. DISEÑO DEL SISTEMA DE COMUNICACIONES A LARGO PLAZO

#### DESCRIPCIÓN

El sistema de comunicación a largo plazo está diseñado con una red de radioenlaces que permiten comunicar los seis sitios establecidos para la comunicación, los radioenlaces se realizan tomando en cuenta las coordenadas de cada uno de los sitios y verificando las distancias y líneas de vista existentes, es por esta razón que se han colocado las repetidoras necesarias para llegar a los sitios de destino desde el Hospital General Puyo.

Para el sistema de comunicaciones se ha utilizado el programa Radio Mobile que permite simular los radioenlaces necesarios tomando en cuenta los parámetros anteriormente obtenidos, además se han realizado los cálculos correspondientes para conocer la factibilidad de la red. En este caso son seis sitios a tomar en cuenta en la red de comunicaciones los mismos que se detallan a continuación: el sitio central donde existiría un servidor es en el Hospital General Puyo y los otros sitios destino son: Unidad de Salud Mera, Distrito Provincial de Salud Pastaza, Unidad de Salud Arajuno, Unidad de Salud Musullacta y Unidad de Salud Santa Clara.

Para llegar a todos los sitios destino se han utilizado antenas repetidoras en los tramos que no existe línea de vista directa entre el sitio origen y el sitio destino, en este aspecto se describe cada tramo de radioenlace: del Hospital General Puyo para llegar a la Unidad de Salud Mera se utiliza una repetidora, del Hospital General Puyo para llegar al Distrito Provincial de Salud Pastaza no se necesita repetidora debido a que si existe línea de vista directa, del Hospital General Puyo a la Unidad de Salud Arajuno se utiliza una repetidora en el Calvario, además otra repetidora para llegar hasta la Unidad de Salud Arajuno, del Hospital General Puyo a la Unidad de Salud Musullacta se utilizan dos repetidoras, una en el Calvario y otra en el km 26 vía Macas, del Hospital General Puyo a la Unidad de Salud Santa Clara se han utilizado tres repetidoras por la falta de línea de vista directa, en este caso la primera repetidora se ha ubicado en Calvario y de ahí dos repetidoras más en los sitios requeridos.

En la tabla 3.19 se detallan las rutas que se han establecido entre los seis sitios a comunicar y las distancias entre cada sitio origen a los sitios destino siguiendo la ruta requerida.

| <b>PUNTO1</b>         | <b>PUNTO 2</b>                          | <b>DISTANCIA</b> |
|-----------------------|-----------------------------------------|------------------|
| Hospital General Puyo | Unidad de Salud Mera                    | 12.829 km        |
| Hospital General Puyo | Distrito Provincial de<br>Salud Pastaza | 2.337 km         |
| Hospital General Puyo | Unidad de Salud Arajuno                 | 50.729 km        |
| Hospital General Puyo | Unidad de Salud<br>Musullacta           | 34.621 km        |
| Hospital General Puyo | Unidad de Salud Santa<br>Clara          | 38.894 km        |

Tabla 3. 19. Rutas para el sistema de comunicación

En la figura 3.37 se puede visualizar el diseño de la red a largo plazo, tomando en cuenta las unidades de salud operativas del sistema de comunicaciones.

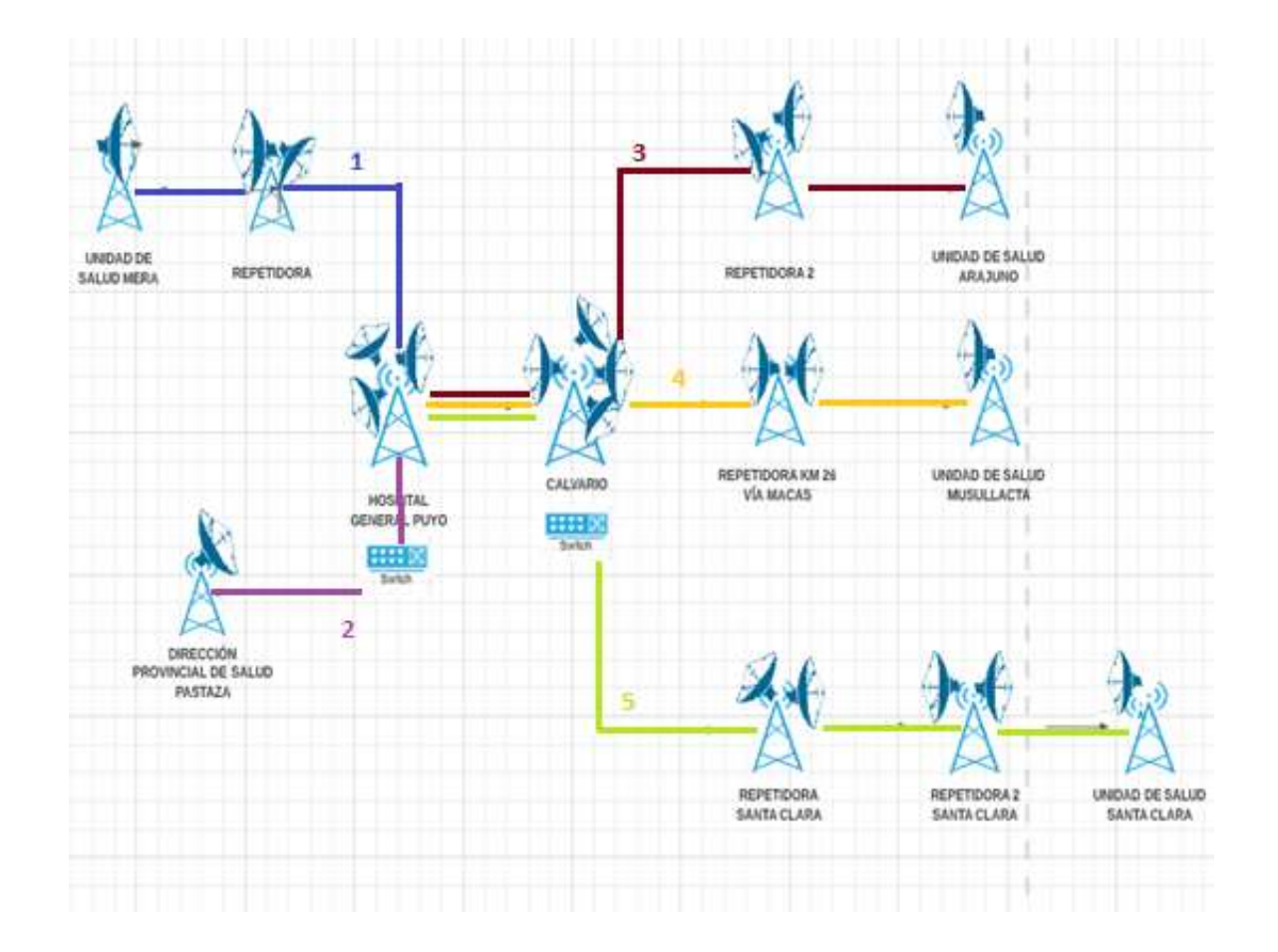

Figura 3. 37. Diseño de red a largo plazo

#### RADIOENLACES

En el proceso de realizar los radioenlaces se deben tomar en cuenta diversos parámetros que han sido tomados de las características de los equipos utilizados que en este caso son la Antena Rocket Dish 5G30 Ubiquiti y el equipo de Radio Netmetal 5 Mikrotik, además de los valores que proporcionan las simulaciones realizadas en Radio Mobile, los mismos que podemos visualizar en la tabla 3.20.

Los equipos anteriormente mencionados se han escogido en base a sus ventajas o algunas características como las siguientes:

Antena Rocketdish 5G30 de marca Ubiquiti: Los componentes ligeros pero robustos reducen la carga, la profundidad extendida del reflector del plato rechaza la interferencia de ruido en implementaciones de ubicación conjunta, el diseño del soporte de montaje permite una fácil instalación en un poste o torre, se puede encontrar el catálogo en el Anexo D.

Netmetal 5 de marca Mikrotik: Producto completamente equipado con un módulo de radio de 5GHz QCA9880, que funciona en el estándar 802.11ac, su robusta construcción es resistente a las condiciones más duras, pero al mismo tiempo es fácil de usar, la robusta carcasa de aluminio también funciona como una radio fiable con una alta potencia de salida, para mayores detalles se encuentra el catálogo en el Anexo E.

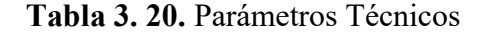

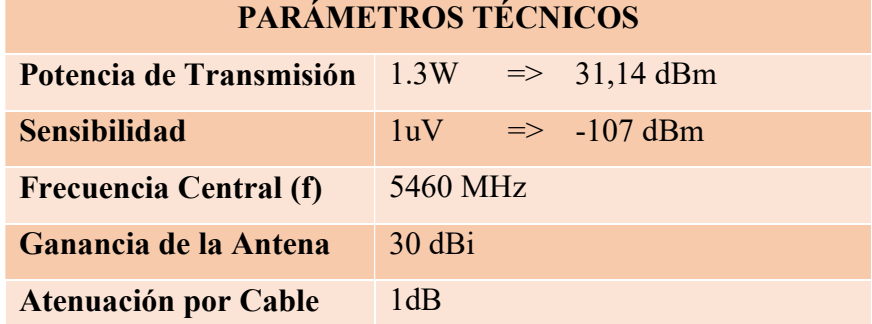

Para el desarrollo de los radioenlaces de cada tramo se realizan los cálculos adecuados en cada proceso con los parámetros y valores correspondientes, a continuación, se detallan los cálculos que se realizan en cada enlace.

# CÁLCULOS:

Perdida en el espacio libre: UIT-R P.525-2

Donde:

- $f =$  frecuencia de operación
- $d =$  distancia entre antenas

# $Lbf_1 = 32.4 + 20 log f (MHz) + 20 log d (km)$

Sumamos las pérdidas por ambientales como bosques, obstrucciones, estadísticas, conectores, etc.

$$
Lbf_{T1}=Lbf_1+4.6\text{ dB}
$$

Atenuación por precipitación: UIT-R P.838-1

$$
\Upsilon = kR^a
$$

Donde:

 $k y a =$  Son constantes dependen de la frecuencia y de la polarización magnética Para 5.46 GHz

$$
k=0.00155
$$

 $a = 1.265$  $R = 2mm/h$  $\Upsilon = kR^a$  $\Upsilon = (0.00155)(2 \times 10^{-3})^{1.265}$  $\Upsilon = 0.00597$  (  $\boldsymbol{dB}$  $\frac{1}{km}$ 

#### Margen de Desvanecimiento

$$
Fm = 30log D(Km) + 10log(6ABF) - 10log(1 - R) - 70(B)
$$

Donde:

- $FM =$  margen de desvanecimiento en [dB]
- $-d =$  distancia entre las antenas, [Km]
- $\cdot$  f = frecuencia de operación, [GHz]
- $\mathbf{R}$  = confiabilidad deseada
- (1-R) = confiabilidad para una trayectoria de 400 [Km] en un sentido
- $A$  = factor topográfico
	- $\checkmark$  4 si el terreno es plano o agua
	- $\checkmark$  1 para un terreno promedio
	- $\checkmark$  0.25 para un terreno rocoso muy disparejo
	- $\checkmark$  0.125 sobre un terreno muy rugoso y montañoso

B = factor climático establecido en las peores condiciones meteorológicas hasta un buen clima (clima despejado 25°C).

- $\checkmark$  1 peores condiciones mensuales o área marina.
- $\checkmark$  0.5 áreas calientes y húmedas.
- $\checkmark$  0.25 áreas continentales promedio
- $\checkmark$  0.0625 áreas muy secas o montañosas

 $Fm = 30log D(Km) + 10log(6ABF) - 10log(1 - R) - 70(B)$ 

#### Potencia de Recepción Disponible

Donde:

- $\checkmark$  PRX = Potencia de recepción [dBm]
- $\checkmark$  PTX = Potencia de transmisión [dBm]
- $\checkmark$  ALTX, ALRX = Atenuación por guía de onda o cable coaxial, de transmisión y recepción respectivamente [dB].
- $\checkmark$  GTX, GRX = Ganancias de las antenas de transmisión y recepción  $[dB]$
- $\checkmark$  Lbf = Perdidas por espacio libre [dB]. [4] [5]

$$
P_{RX} = P_{TX} - AL_{TX} + G_{TX} - Lbf + G_{RX} - AL_{RX}
$$

● Margen Respecto al Umbral

$$
MU = P_{RX} - Sensibilidad
$$

Para que el sistema cumpla con el objetivo de calidad se debe cumplir que:

$$
MU \geq FM
$$

Por lo tanto, si cumple con el objetivo de Calidad.

Confiabilidad Real del Sistema

$$
R = 1 - 10^{\left[3 \log{D} + \log{6ABf} - 7 - \frac{FM}{10}\right]}
$$
A= 0.125 sobre un terreno muy rugoso y montañoso

B= 0.5 áreas calientes y húmedas.

Punto de reflexión de la onda: UIT-R P.530-13

$$
\Psi = \arctan\left(\frac{h_{tx}+h_{rx}}{d}\right)
$$

Donde:

 $\Psi = \text{Ángulo}$  de incidencia

 $h_{tx}$  = Altura de la antena transmisora

 $h_{Rx}$  = Altura de la antena receptora

 $d =$ Distancia

Cálculo Zona de Fresnel

$$
r=17.32\sqrt{\frac{d}{4f}}
$$

 $r =$  radio de la primera zona de Fresnel en metros  $d = distance$ ia entre las antenas en km

 $f = f$ recuencia en GHz

#### HOSPITAL GENERAL PUYO – UNIDAD DE SALUD MERA

En la tabla 3.21 se detallan las coordenadas tanto en longitud como en latitud de los tres sitios donde se ubican las antenas para la realización del radioenlace entre el Hospital General Puyo hasta la Unidad de Salud Mera.

| <b>NOMBRE</b>                | <b>LATITUD</b>          | <b>LONGITUD</b>         |
|------------------------------|-------------------------|-------------------------|
| <b>HOSPITAL GENERAL PUYO</b> | $1^{\circ}30'09.49$ " S | $78^{\circ}00'08.23"$ O |
| <b>REPETIDORA</b>            | $1^{\circ}29'17.0$ " S  | $78^{\circ}02'30.1$ "O  |
| UNIDAD DE SALUD MERA         | $1^{\circ}27'45.42''$ S | 78°06'37.44" O          |

Tabla 3. 21. Coordenadas del Hospital General Puyo, de la Repetidora y de la Unidad de Salud Mera

## Elaborado por: El Investigador

En la figura 3.38. se muestra los radioenlaces que han sido necesario realizar en cada red con las repetidoras requeridas, en este caso se tiene el punto origen que es el Hospital General Puyo, el punto destino que es la Unidad de Salud Mera y una repetidora que se ha añadido, también se ha obtenido una visualización desde Google Earth lo que se visualiza en la figura 3.39.

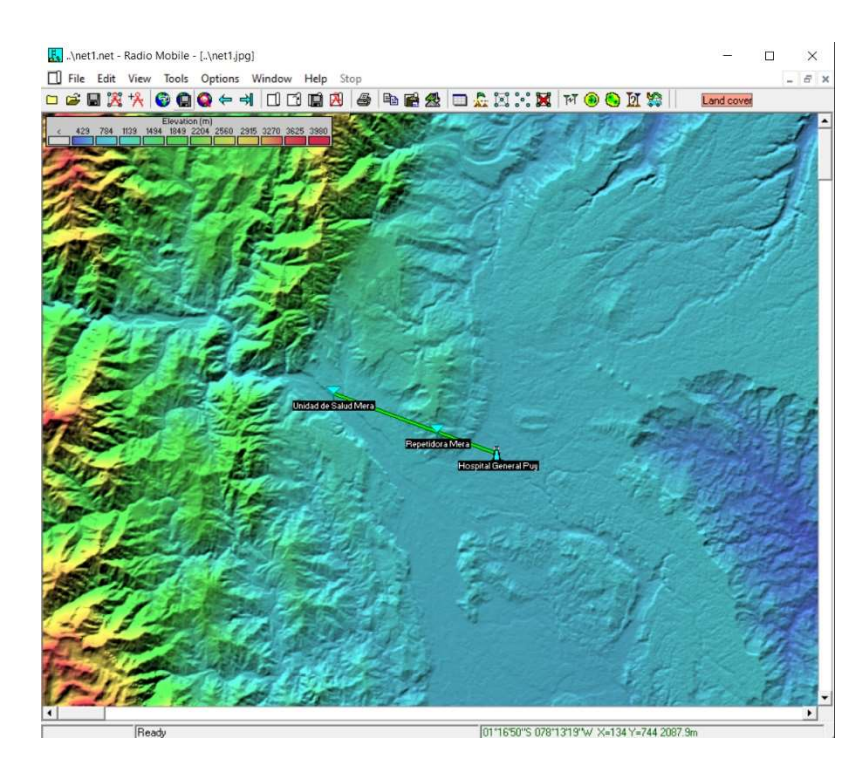

Figura 3. 38. Enlace entre Hospital General Puyo y Unidad de Salud Mera Elaborado por: El Investigador

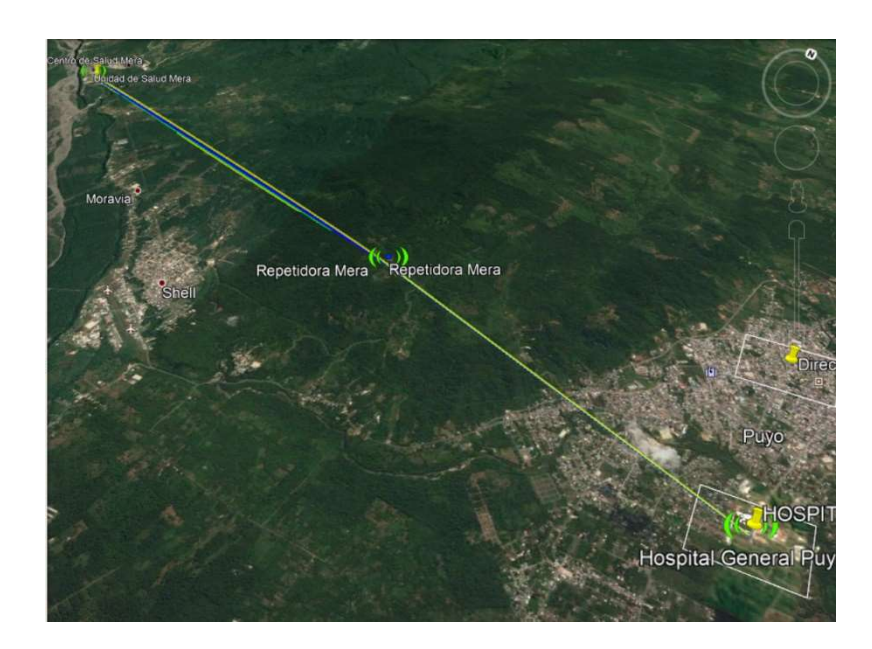

Figura 3. 39. Enlace entre Hospital General Puyo y Unidad de Salud Mera obtenido de Google Earth

## Hospital General Puyo – Repetidora

El enlace entre el Hospital General Puyo y la repetidora se detalla en primer lugar al ser el primer tramo de comunicación entre el Hospital General Puyo y la Unidad de Salud Mera, este primer tramo se ha realizado con antenas de 11 metros y se logra la comunicación, en la figura 3.40 se puede visualizar el radioenlace en Radio Mobile con las características necesarias, y en la figura 3.41 se puede ver el enlace con detalles espaciales y en la figura 3.42 se visualiza el radio enlace obtenido con Google Earth de las dos antenas del primer tramo.

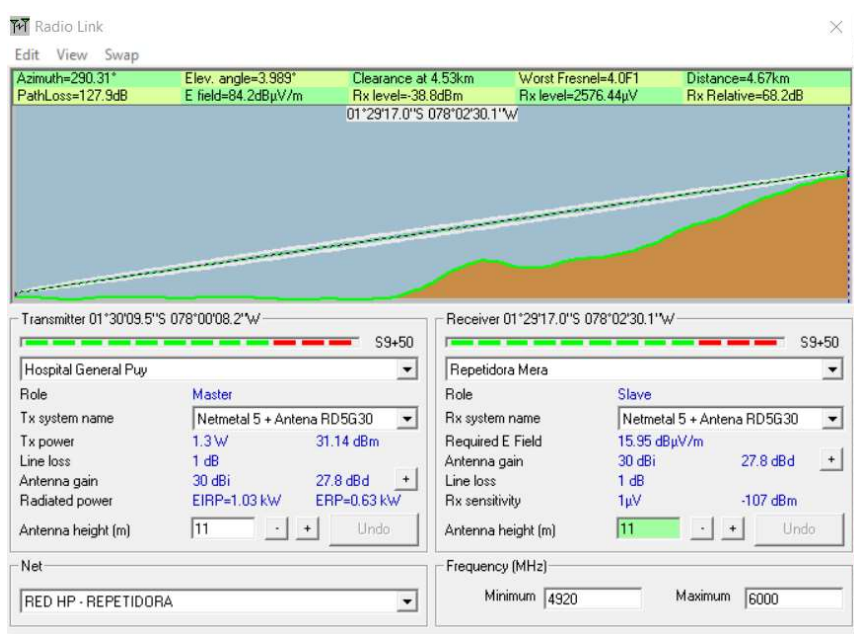

Figura 3. 40. Enlace entre Hospital General Puyo y Repetidora Elaborado por: El Investigador

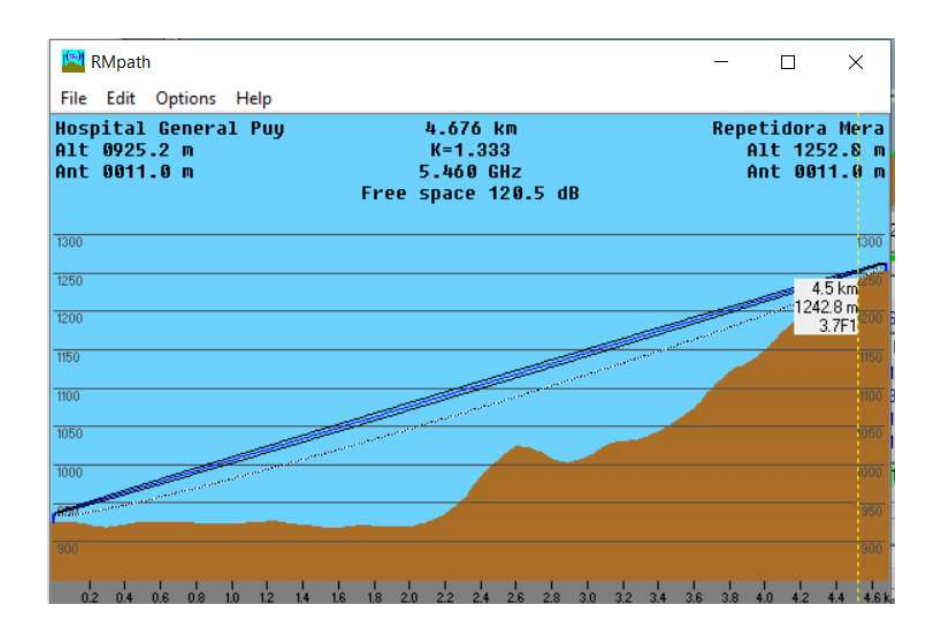

# Figura 3. 41. Detalles del enlace entre el Hospital General Puyo y la Repetidora

Elaborado por: El Investigador

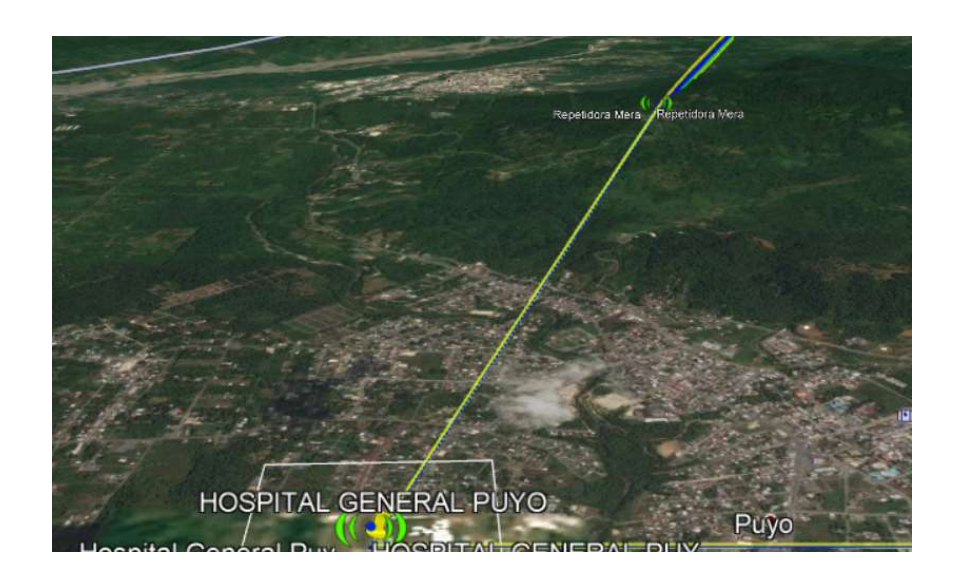

Figura 3. 42. Enlace entre el Hospital General Puyo y la Repetidora obtenido por Google Earth

A continuación, en la tabla 3.22 se pueden visualizar las respuestas de los cálculos realizados para el enlace entre el Hospital General Puyo y la Repetidora.

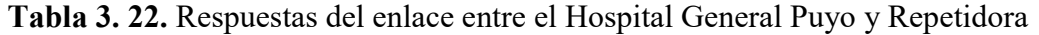

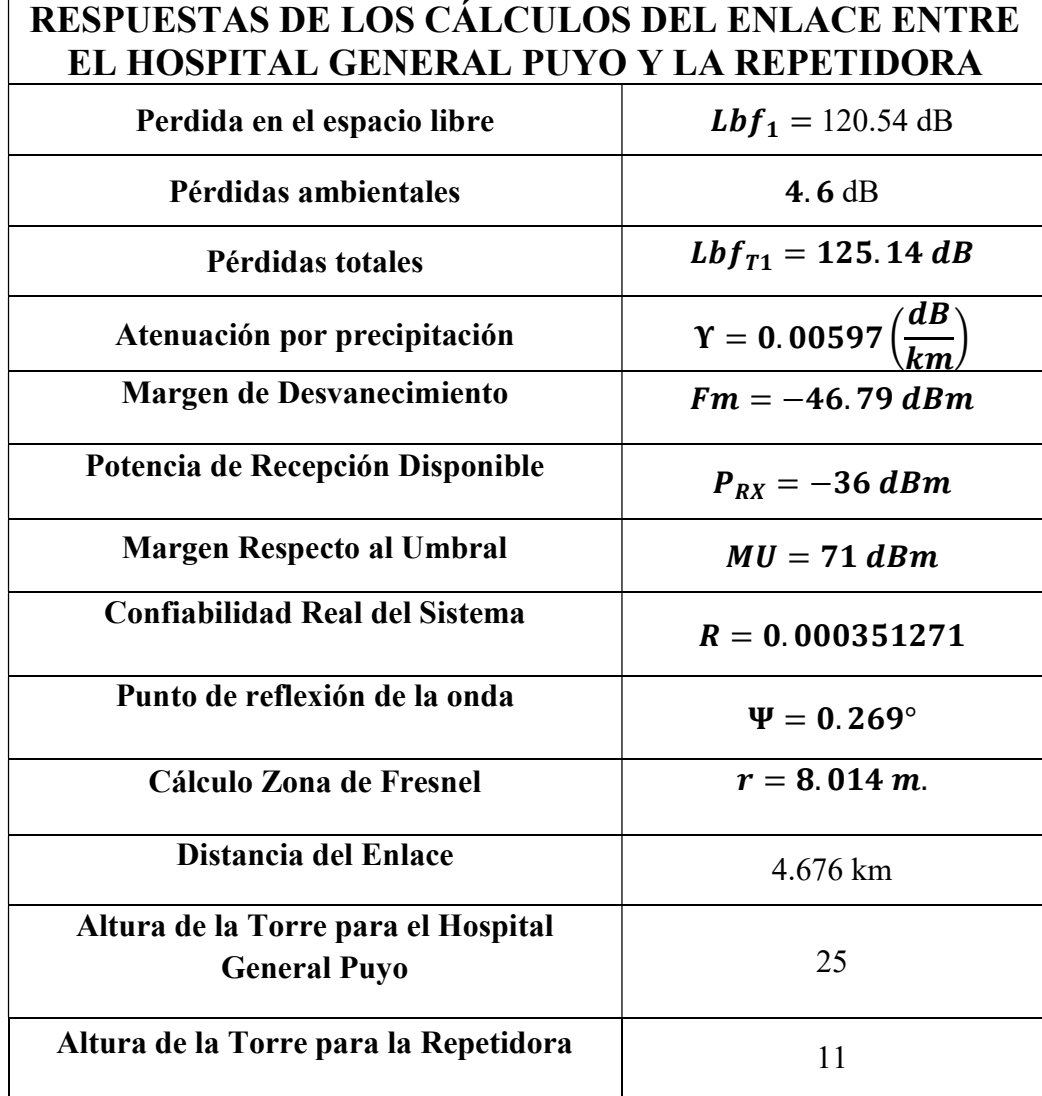

## Repetidora - Unidad de Salud Mera

El enlace entre la Repetidora y la Unidad de Salud Mera se detalla en segundo lugar al ser el segundo tramo de comunicación entre el Hospital General Puyo y la Unidad de Salud Mera, este segundo tramo se ha realizado con antenas de 11 metros y se logra la comunicación, en la figura 3.43 se puede visualizar el radioenlace en Radio Mobile con las características necesarias, y en la figura 3.44 se puede ver el enlace con detalles espaciales y en la figura 3.45 se visualiza el radio enlace obtenido con Google Earth de las dos antenas del segundo tramo.

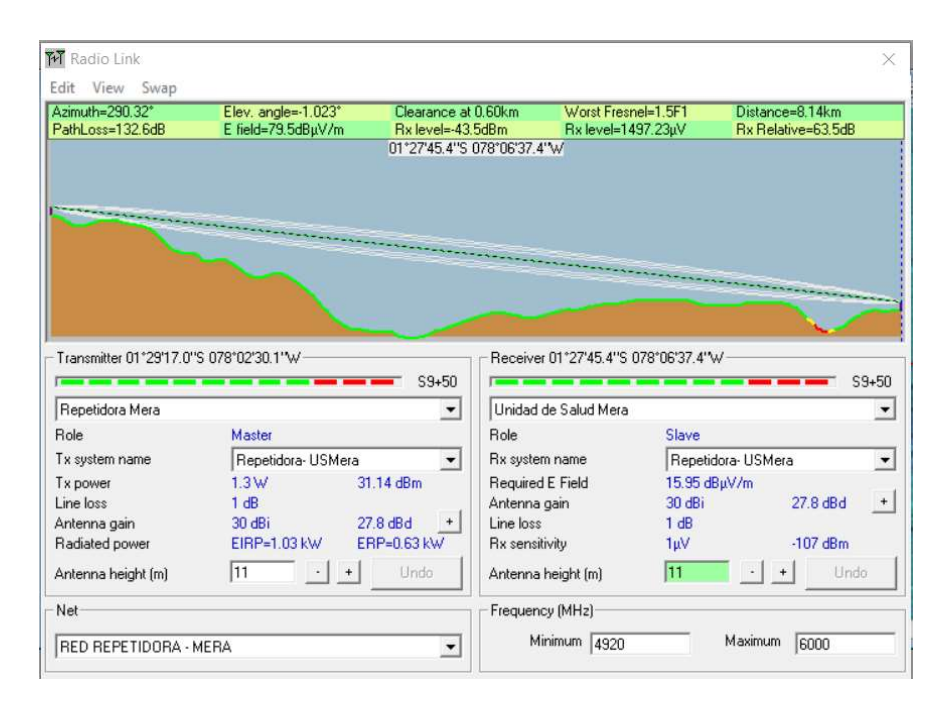

Figura 3. 43. Enlace entre la Repetidora y la Unidad de Salud Mera

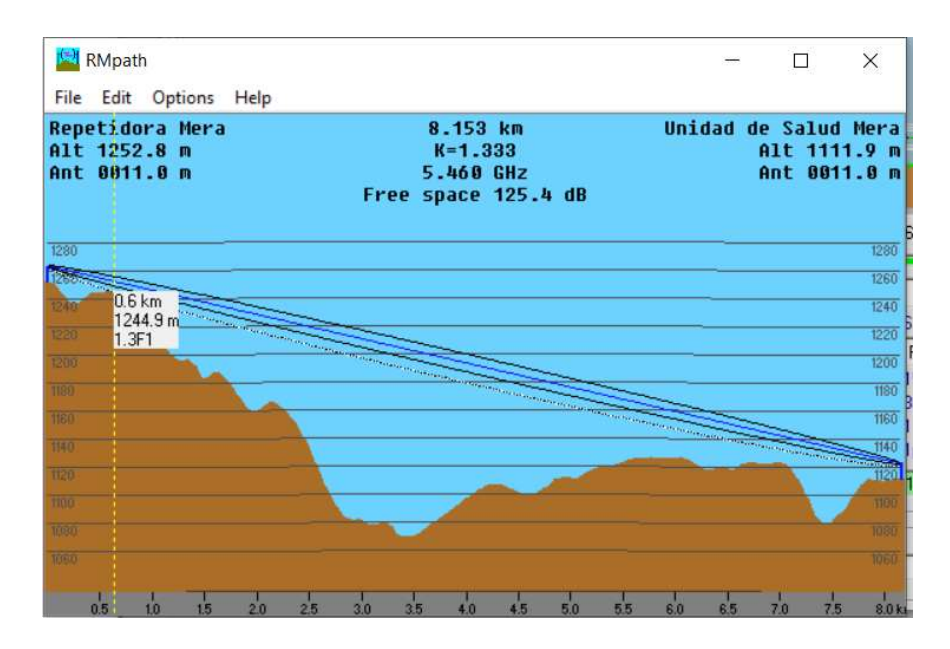

Figura 3. 44. Detalles del enlace entre la Repetidora y la Unidad de Salud Mera

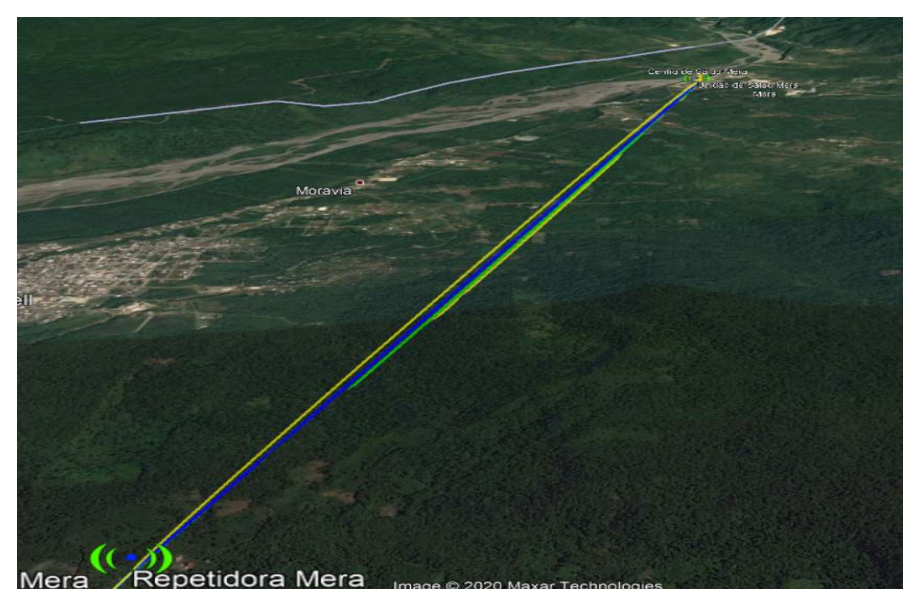

Figura 3. 45. Enlace entre la Repetidora y la Unidad de Salud Mera obtenido por Google Earth

A continuación, en la tabla 3.23 se pueden visualizar las respuestas de los cálculos realizados para el enlace entre la Repetidora y la Unidad de Salud Mera.

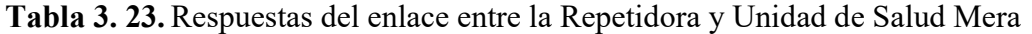

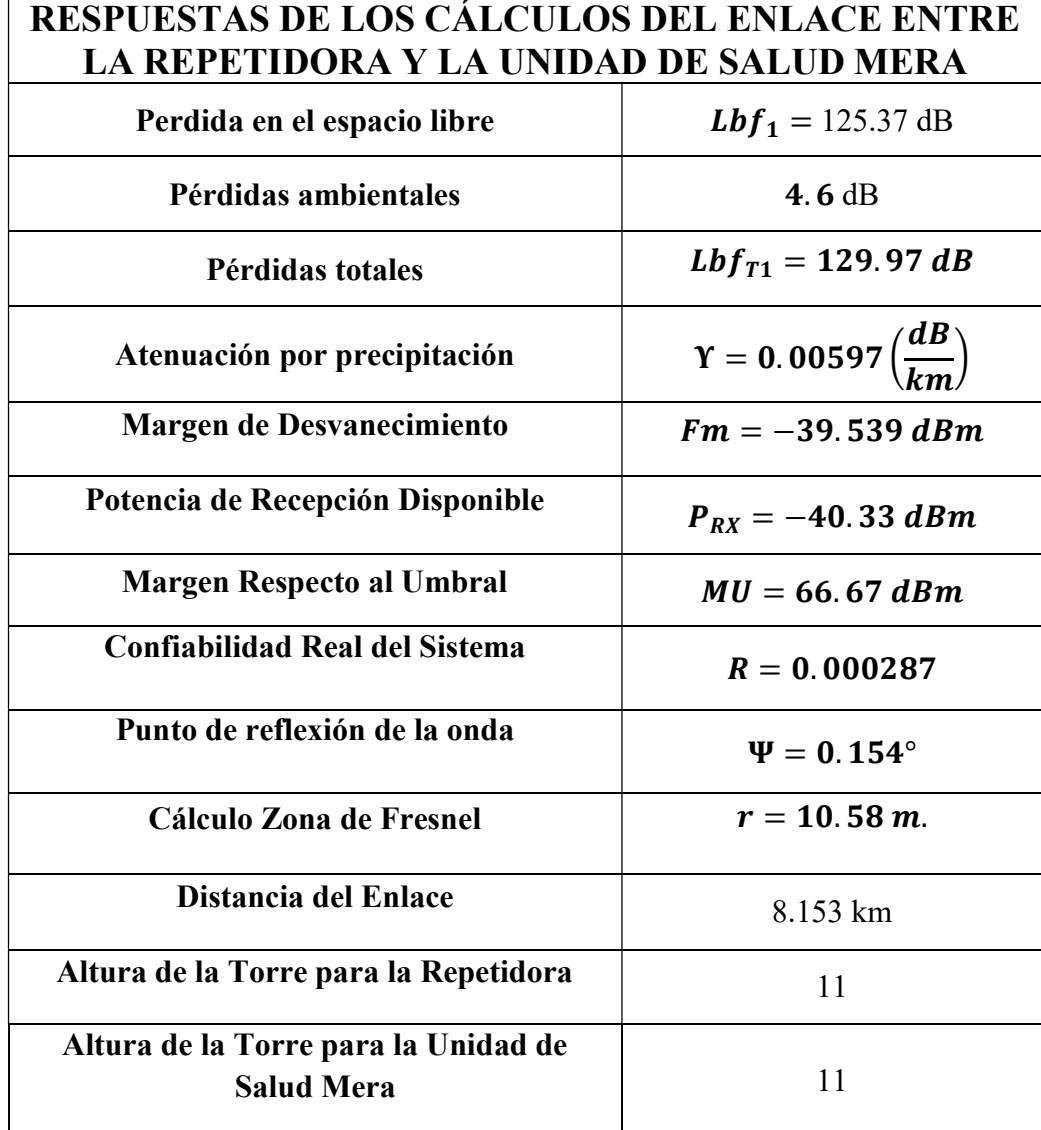

En la tabla 3.24 se detalla los elementos o equipos que se necesitan para la realización de los enlaces para la red entre el Hospital General Puyo y la Unidad de Salud Mera.

Tabla 3. 24. Equipos para el Radioenlace entre el Hospital General Puyo y Unidad de Salud Mera

|             | <b>HOSPITAL GENERAL PUYO - UNIDAD DE SALUD MERA</b> |                 |  |  |  |  |
|-------------|-----------------------------------------------------|-----------------|--|--|--|--|
| <b>ITEM</b> | <b>DESCRIPCIÓN</b>                                  | <b>CANTIDAD</b> |  |  |  |  |
| 001         | Netmetal 5 Mikrotik                                 |                 |  |  |  |  |
| 002         | Antena RD 5G30 Ubiquiti                             |                 |  |  |  |  |
| 003         | Torre Arriostrada                                   |                 |  |  |  |  |

#### HOSPITAL GENERAL PUYO – DISTRITO PROVINCIAL DE SALUD

En la tabla 3.25 se detallan las coordenadas tanto en longitud como en latitud de los dos sitios donde se ubican las antenas para la realización del radioenlace entre el Hospital General Puyo hasta la Dirección Provincial de Salud Pastaza.

Tabla 3. 25. Coordenadas del Hospital General Puyo y de la Dirección Provincial de Salud Pastaza

| <b>NOMBRE</b>         | <b>LATITUD</b>          | LONGITUD        |
|-----------------------|-------------------------|-----------------|
| HOSPITAL GENERAL PUYO | $1^{\circ}30'09.49$ " S | 78°00'08.23 " O |
| DISTRITO DE SALUD     | $1^{\circ}28'54.02''$ S | 78°00'04.25" O  |
| PROVINCIAL.           |                         |                 |

# Elaborado por: El Investigador

En la figura 3.46. se muestra los radioenlaces que han sido necesario realizar en cada red, en este caso se tiene el punto origen que es el Hospital General Puyo y el punto destino que es la Dirección Provincial de Salud Pastaza, también se ha obtenido una visualización desde Google Earth lo que se visualiza en la figura 3.47., en la figura 3.48. se visualizan los detalles de los dos sitios incluido la altura de las antenas que en este caso son de 11 metros para lograr la comunicación lo que se ha realizado en Radio Mobile y en la figura 3.49. se visualiza los detalles espaciales.

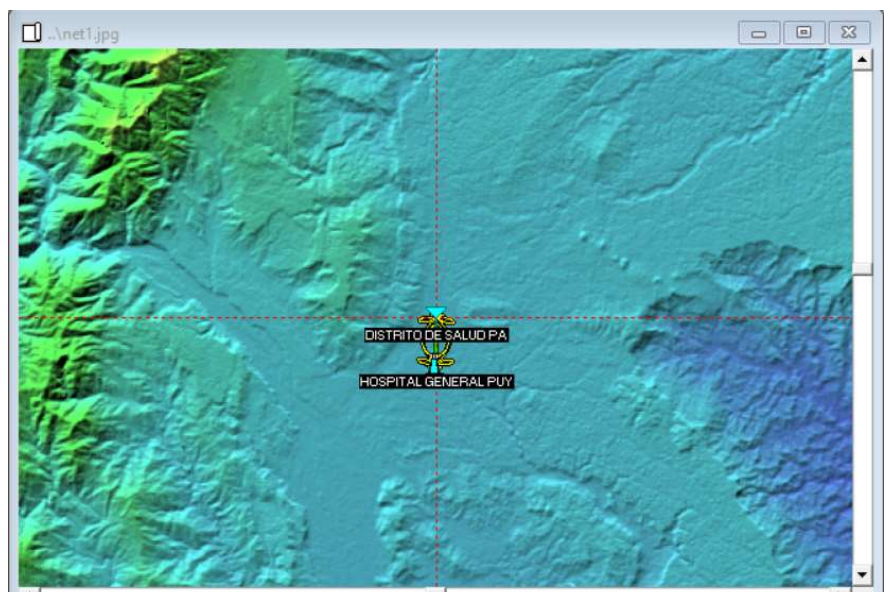

Figura 3. 46. Enlace entre Hospital General Puyo y la Dirección Provincial de Salud

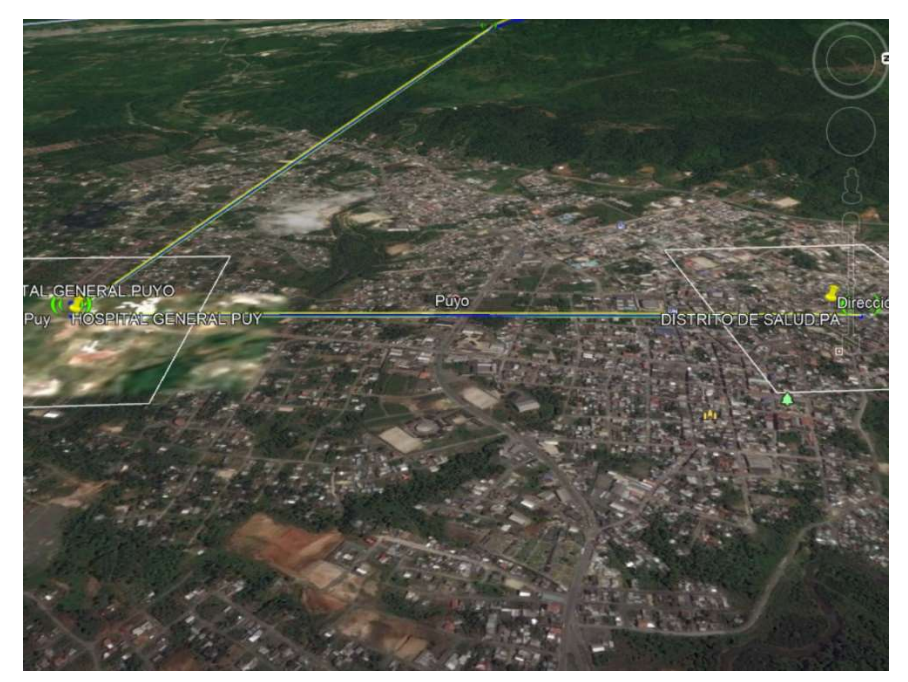

Figura 3. 47. Enlace entre Hospital General Puyo y la Dirección Provincial de Salud Pastaza obtenido de Google Earth

| View Swap                                                                 |                            |                      |                                     |                          |                            |                          |
|---------------------------------------------------------------------------|----------------------------|----------------------|-------------------------------------|--------------------------|----------------------------|--------------------------|
| Azimuth=3.02*                                                             | Elev. angle=-0.062°        | Clearance at 1.93km  | Worst Fresnel=0.5F1                 |                          | Distance=2.33km            |                          |
| PathLoss=122.2dB                                                          | E field=89.9dBµV/m         | Rx level=-33.1dBm    | Rx level=4958.01µV                  |                          | Rx Relative=73.9dB         |                          |
|                                                                           |                            |                      | 01°28'54.0"S 078°00'04.3"W          |                          |                            |                          |
|                                                                           |                            |                      |                                     |                          |                            |                          |
|                                                                           |                            |                      |                                     |                          |                            |                          |
|                                                                           |                            |                      |                                     |                          |                            |                          |
|                                                                           |                            |                      |                                     |                          |                            |                          |
|                                                                           |                            |                      |                                     |                          |                            |                          |
|                                                                           |                            |                      |                                     |                          |                            |                          |
|                                                                           |                            |                      |                                     |                          |                            |                          |
|                                                                           |                            |                      |                                     |                          |                            |                          |
|                                                                           |                            |                      |                                     |                          |                            |                          |
|                                                                           |                            |                      |                                     |                          |                            |                          |
|                                                                           |                            |                      | Receiver 01°28'54.0"S 078°00'04.3"W |                          |                            |                          |
|                                                                           |                            | $S9 + 60$            |                                     |                          |                            | $S9 + 60$                |
| HOSPITAL GENERAL PUY                                                      |                            | $\blacktriangledown$ | DISTRITO DE SALUD PA                |                          |                            | $\overline{\phantom{a}}$ |
| Transmitter 01°30'09.5"S 078°00'08.2"W<br>Role                            | Master                     |                      | Role                                | Slave                    |                            |                          |
|                                                                           |                            |                      |                                     |                          |                            |                          |
|                                                                           | Netmetal 5 + Antena RD5G30 |                      | Rx system name                      |                          | Netmetal 5 + Antena RD5G30 | $\blacktriangledown$     |
|                                                                           | 1.3W<br>1 dB               | 31.14 dBm            | Required E Field                    | 15.95 dBµV/m<br>$30$ dBi |                            | $^{\mathrm{+}}$          |
|                                                                           | $30$ dBi                   | 27.8 dBd             | Antenna gain<br>Line loss           | 1 dB                     | 27.8 dBd                   |                          |
| Tx system name<br>Tx power<br>Line loss<br>Antenna gain<br>Radiated power | EIRP=1.03 kW               | ERP=0.63 kW          | Rx sensitivity                      | 1µV                      | $-107$ dBm                 |                          |
|                                                                           | 111                        | Undo                 | Antenna height [m]                  | 11                       | Undo                       |                          |
| Antenna height [m]<br>Net                                                 |                            |                      | Frequency (MHz)                     |                          |                            |                          |

Figura 3. 48. Enlace entre el Hospital General Puyo y la Dirección Provincial de Salud Pastaza

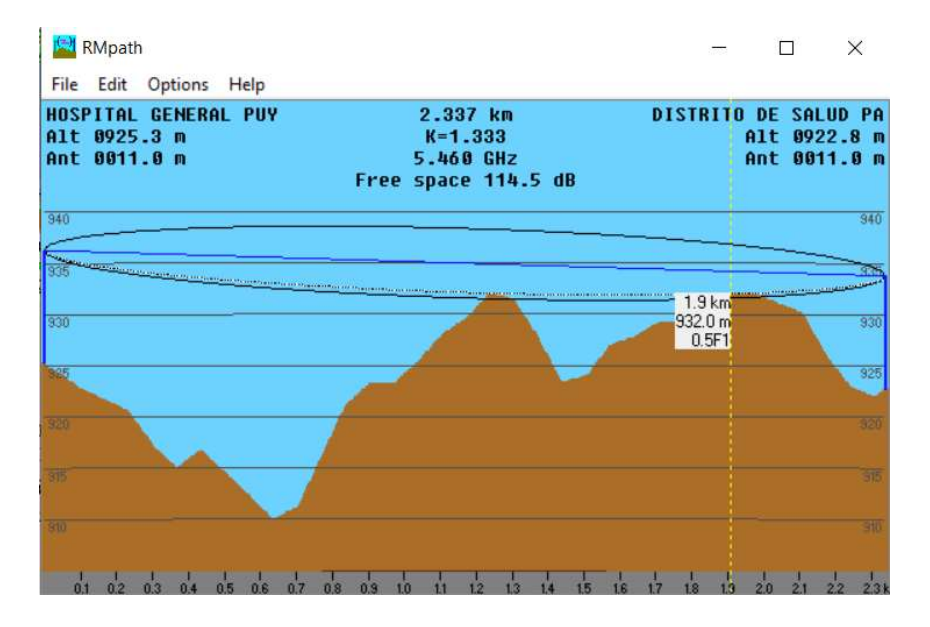

Figura 3. 49. Detalles del enlace entre el Hospital General Puyo y la Dirección Provincial de Salud Pastaza

A continuación, en la tabla 3.26 se pueden visualizar las respuestas de los cálculos realizados para el enlace entre el Hospital General Puyo y la Dirección Provincial de Salud Pastaza.

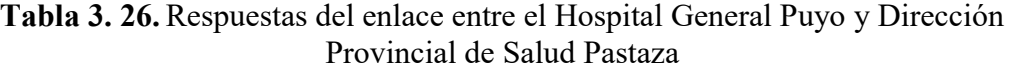

r

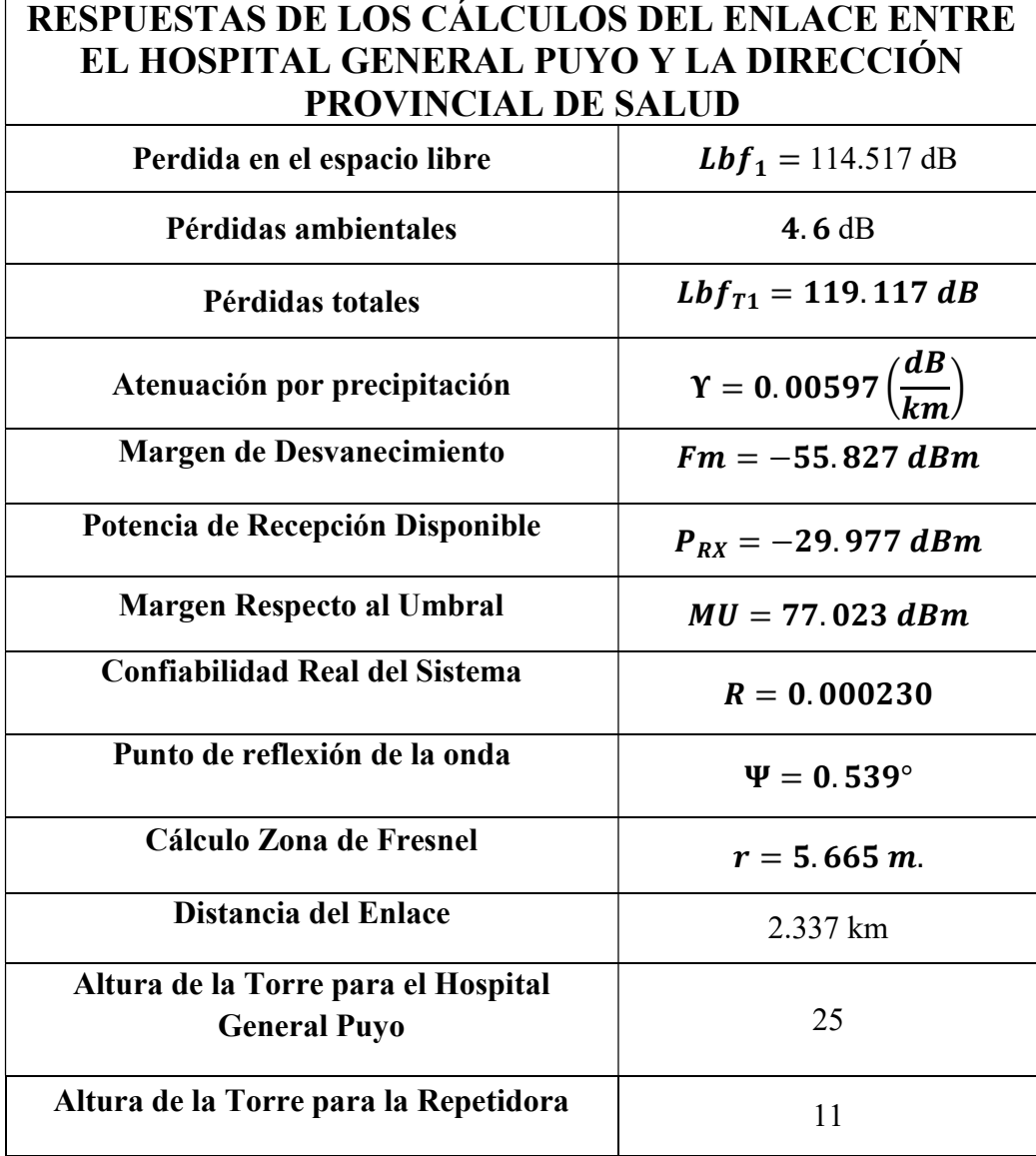

En la tabla 3.27 se detalla los elementos o equipos que se necesitan para la realización de los enlaces para la red entre el Hospital General Puyo y la Dirección Provincial de Salud Pastaza.

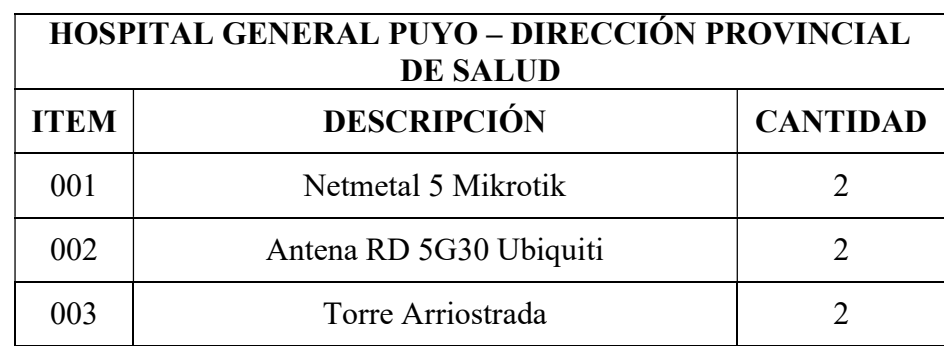

Tabla 3. 27. Equipos para el Radioenlace entre el Hospital General Puyo y la Dirección Provincial de Salud Pastaza

# HOSPITAL GENERAL PUYO – UNIDAD DE SAUD ARAJUNO

En la tabla 3.28 se detallan las coordenadas tanto en longitud como en latitud de los cuatro sitios donde se ubican las antenas para la realización del radioenlace entre el Hospital General Puyo hasta la Unidad de Salud Arajuno.

| <b>NOMBRE</b>                | <b>LATITUD</b>          | <b>LONGITUD</b>         |
|------------------------------|-------------------------|-------------------------|
| <b>HOSPITAL GENERAL PUYO</b> | $1^{\circ}30'09.49$ " S | 78°00'08.23 " O         |
| <b>CALVARIO</b>              | 01°31'02"S              | 77°54'31"O              |
| REPETIDORA 2                 | $1^{\circ}17'24.6''$ S  | $77^{\circ}45'18.2''$ O |
| UNIDAD DE SALUD              | $1^{\circ}14'00.84"$ S  | $77°41'14.21"$ O        |
| ARAJUNO                      |                         |                         |

Tabla 3. 28. Coordenadas del Hospital General Puyo, Calvario, Repetidora 2 y Unidad de Salud Arajuno.

# Elaborado por: El Investigador

En la figura 3.50. se muestra los radioenlaces que han sido necesario realizar en cada red con las repetidoras requeridas, en este caso se tiene el punto origen que es el Hospital General Puyo, el punto destino que es la Unidad de Salud Arajuno y dos repetidoras, una ubicada en Calvario y otra repetidora necesaria en la ruta, también se ha obtenido una visualización desde Google Earth lo que se visualiza en la figura 3.51.

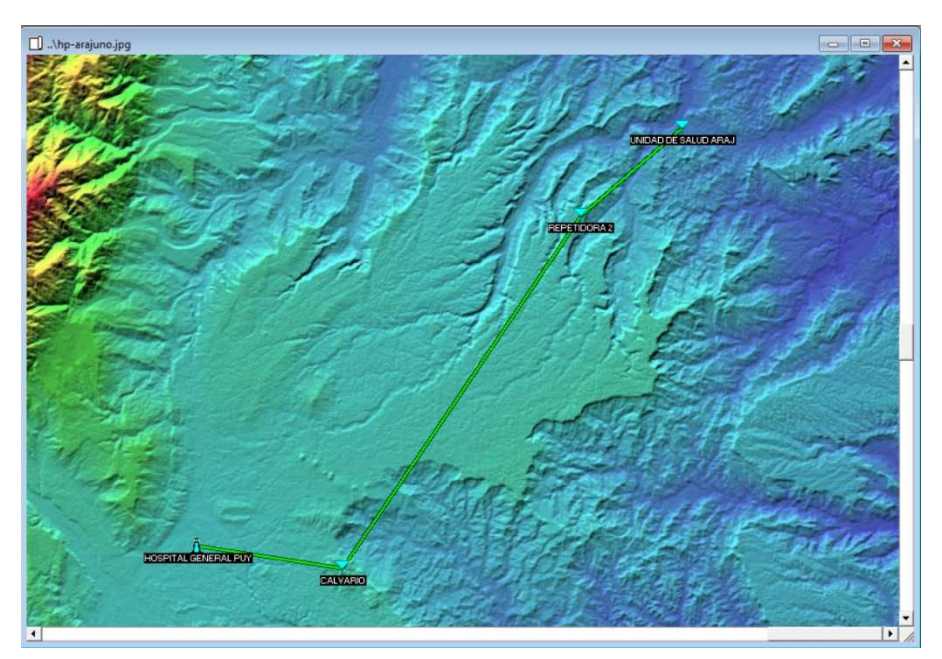

Figura 3. 50. Enlace entre Hospital General Puyo y Unidad de Salud Arajuno

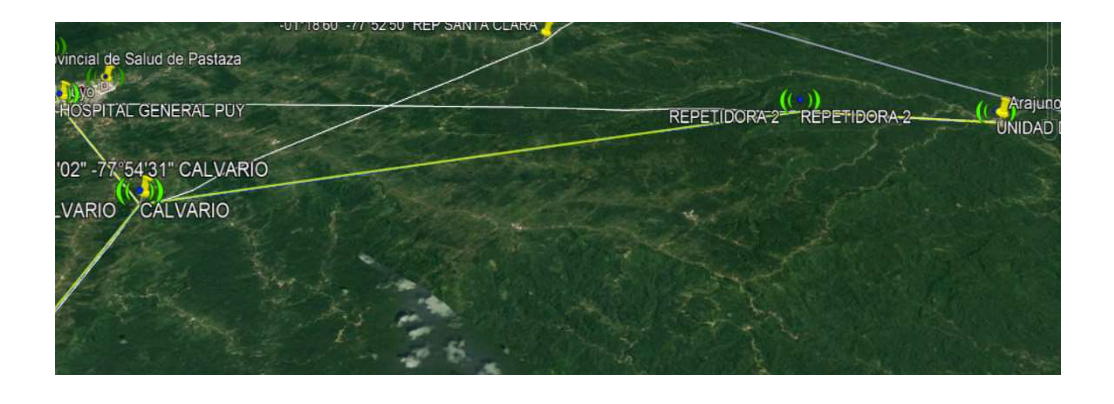

Figura 3. 51. Enlace entre Hospital General Puyo y Unidad de Salud Arajuno obtenido de Google Earth

# Hospital General Puyo – Calvario

El enlace entre el Hospital General Puyo y la repetidora en Calvario se detalla en primer lugar al ser el primer tramo de comunicación entre el Hospital General Puyo y la Unidad de Salud Arajuno, este primer tramo se ha realizado con antenas de 25 metros y se logra la comunicación, en la figura 3.52 se puede visualizar el radioenlace en Radio Mobile con las características necesarias, y en la figura 3.53 se puede ver el enlace con detalles espaciales y en la figura 3.54 se visualiza el radio enlace obtenido con Google Earth de las dos antenas del primer tramo.

| <b>W</b> Radio Link                    |                                        |                            |                                     | $\times$                                           |
|----------------------------------------|----------------------------------------|----------------------------|-------------------------------------|----------------------------------------------------|
| Swap<br>Edit<br>View                   |                                        |                            |                                     |                                                    |
| Azimuth=98.85°                         | Elev. angle=0.777*                     | Clearance at 1,00km        | Worst Fresnel=4.4F1                 | Distance=10.53km                                   |
| PathLoss=128.2dB                       | E field=83.9dBµV/m                     | Rx level=-39.0dBm          | Rx level=2500.30uV                  | Rx Relative=68.0dB                                 |
|                                        |                                        | 01°31'02.0"S 077°54'31.0"W |                                     |                                                    |
|                                        |                                        |                            |                                     |                                                    |
|                                        |                                        |                            |                                     |                                                    |
|                                        |                                        |                            |                                     |                                                    |
|                                        |                                        |                            |                                     |                                                    |
|                                        |                                        |                            |                                     |                                                    |
|                                        |                                        |                            |                                     |                                                    |
|                                        |                                        |                            |                                     |                                                    |
| Transmitter 01*30'09.5"S 078°00'08.2"W |                                        |                            | Receiver 01°31'02.0"S 077°54'31.0"W |                                                    |
|                                        |                                        | $S9 + 50$                  |                                     | $S9 + 50$                                          |
| HOSPITAL GENERAL PUY                   |                                        | $\blacktriangledown$       | CALVARIO                            |                                                    |
| Role                                   | Master                                 | Role                       | Slave                               |                                                    |
| Tx system name                         | Netmetal 5 + Antena RD5G30             | ۰                          | Rx system name                      | Netmetal 5 + Antena RD5G30<br>$\blacktriangledown$ |
| Tx power                               | 1.3W                                   | 31.14 dBm                  | Required E Field                    | 15.95 dBuV/m                                       |
| Line loss                              | 1 dB                                   |                            | $30$ dBi<br>Antenna gain            | $27.8$ dBd<br>$+$                                  |
| Antenna gain                           | 30 dBi                                 | 27.8 dBd<br>Line loss      | 1 dB                                |                                                    |
| Radiated power                         | EIRP=1.03 kW                           | ERP=0.63 kW                | Rx sensitivity<br>1uV               | $-107$ dBm                                         |
| Antenna height [m]                     | 25<br>$\begin{array}{c} + \end{array}$ | Undo                       | 25<br>Antenna height [m]            | Undo                                               |
| Net-                                   |                                        |                            | Frequency (MHz)                     |                                                    |
|                                        |                                        |                            |                                     |                                                    |

Figura 3. 52. Enlace entre Hospital General Puyo y Calvario

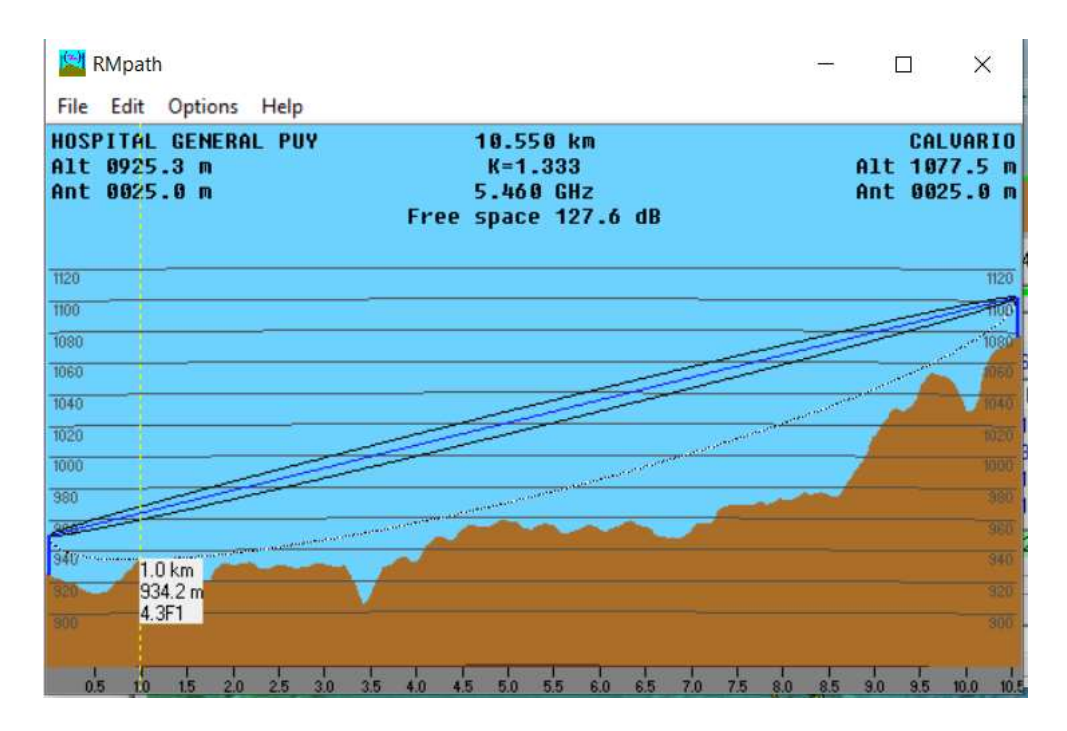

Figura 3. 53. Detalles del enlace entre el Hospital General Puyo y Calvario

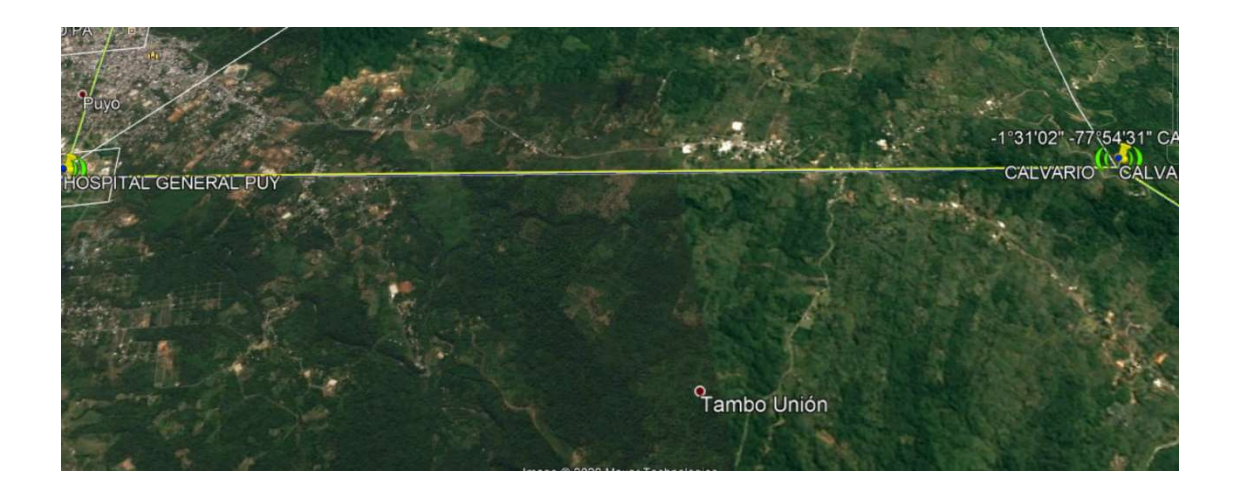

Figura 3. 54. Enlace entre el Hospital General Puyo y Calvario Elaborado por: El Investigador

A continuación, en la tabla 3.29 se pueden visualizar las respuestas de los cálculos realizados para el enlace entre el Hospital General Puyo y el Calvario

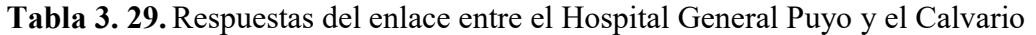

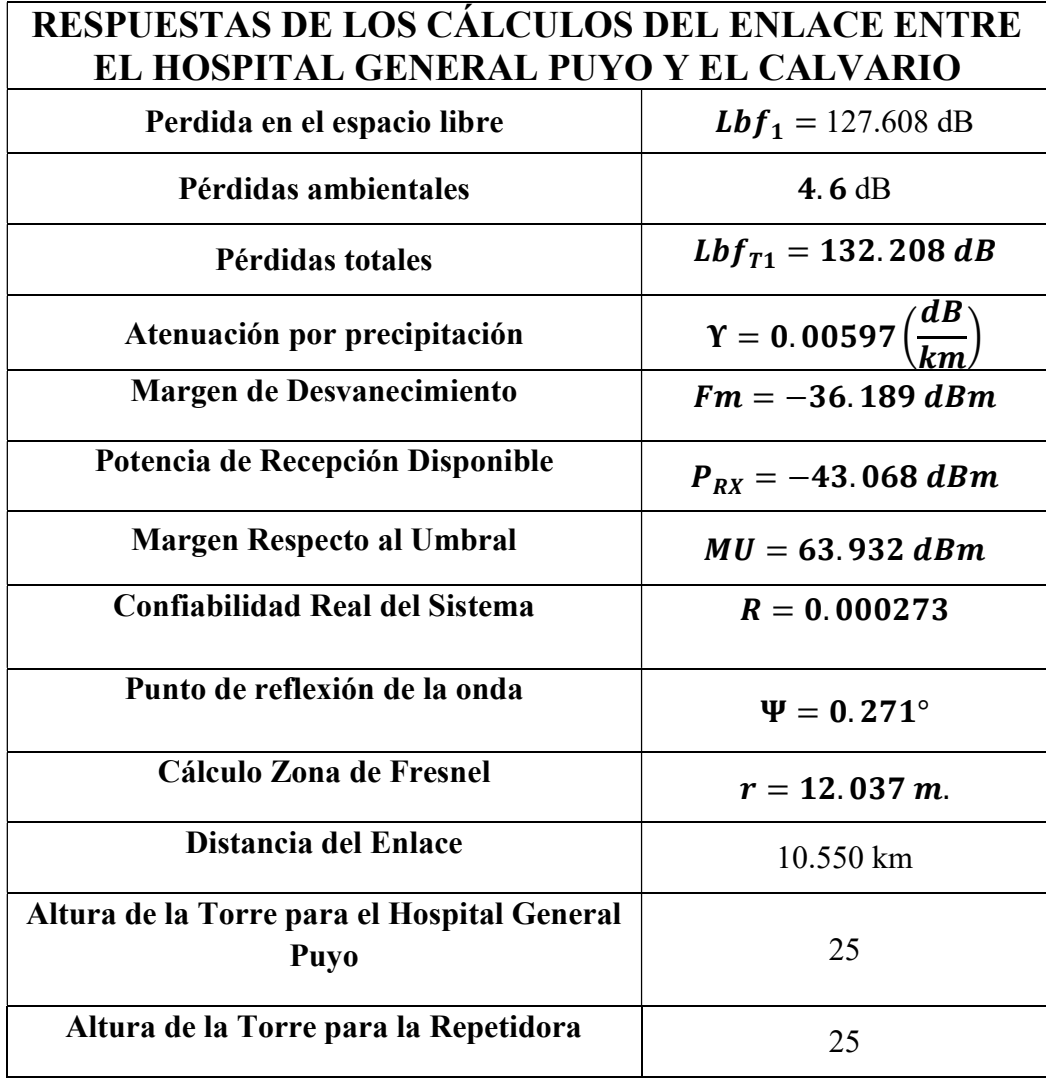

#### Calvario – Repetidora 2

El enlace entre el Calvario y la repetidora 2 se detalla en segundo lugar al ser el segundo tramo de comunicación entre el Hospital General Puyo y la Unidad de Salud Arajuno, este segundo tramo se ha realizado con antenas de 25 metros y se logra la comunicación, en la figura 3.55 se puede visualizar el radioenlace en Radio Mobile con las características necesarias, y en la figura 3.56 se puede ver el enlace con detalles espaciales y en la figura 3.57 se visualiza el radio enlace obtenido con Google Earth de las dos antenas del segundo tramo.

| View Swap<br>Azimuth=34.06°                                                                                                 | Elev. angle=-0.396°        | Obstruction at 17.17km   |                                  | Worst Fresnel=-0.5F1                            |                          | Distance=30.46km           |                                                                                                    |
|----------------------------------------------------------------------------------------------------|----------------------------|--------------------------|----------------------------------|-------------------------------------------------|--------------------------|----------------------------|----------------------------------------------------------------------------------------------------|
| PathLoss=174.1dB                                                                                                    | E field=38.0dBµV/m         | Bx level=-85.0dBm        |                                  | Rx level=12.63uV                                |                          | Bx Relative=22.0dB         |                                                                                                    |
|                                                                                                    |                            |                          | 01*17'24.6"S 077*45'18.2"W       |                                                 |                          |                            |                                                                                                    |
|                                                                                                    |                            |                          |                                  |                                                 |                          |                            |                                                                                                    |
|                                                                                                    |                            |                          |                                  |                                                 |                          |                            |                                                                                                    |
|                                                                                                    |                            |                          |                                  |                                                 |                          |                            |                                                                                                    |
|                                                                                                    |                            |                          |                                  |                                                 |                          |                            |                                                                                                    |
|                                                                                                    | __________                 | $S9 + 10$                |                                  | Receiver 01°17'24 6"S 077°45'18.2"W<br>________ | ---                      |                            |                                                                                                    |
|                                                                                                    |                            | $\overline{\phantom{a}}$ | REPETIDORA 2                     |                                                 |                          |                            |                                                                                                    |
| CALVARIO                                                                                                    | Master                     |                          | Role                             |                                                 | Slave                    |                            |                                                                                                    |
|                                                                                                    | Netmetal 5 + Antena RD5G30 | ۰                        | Rx system name                   |                                                 |                          | Netmetal 5 + Antena RD5G30 |                                                                                                    |
|                                                                                                    | 1.3W                       | 31.14 dBm                |                                  |                                                 |                          |                            |                                                                                                    |
|                                                                                                    | 1 dB                       |                          | Required E Field<br>Antenna gain |                                                 | 15.95 dBµV/m<br>$30$ dBi | 27.8 dBd                   |                                                                                                    |
|                                                                                                    | $30$ dBi                   | 27.8 dBd                 | Line loss                        |                                                 | 1 dB                     |                            |                                                                                                    |
| Transmitter 01°31'02 0"S 077°54'31 0"W<br>Role<br>Tx system name<br>Tx power<br>Line loss<br>Antenna gain<br>Radiated power | EIRP=1.03 kW               | ERP=0.63 kW              | Rx sensitivity                   |                                                 | 1µV                      | $-107$ dBm                 |                                                                                                    |
| Antenna height [m]                                                                                                    | 25<br>$\bullet$<br>$+$     | Unda                     | Antenna height [m]               | 25                                              |                          | Undo                       | $S9 + 10$<br>$\overline{\phantom{a}}$<br>$\overline{\phantom{a}}$<br>$\begin{array}{c} + \end{array}$ |

Figura 3. 55. Enlace entre el Calvario y la Repetidora 2

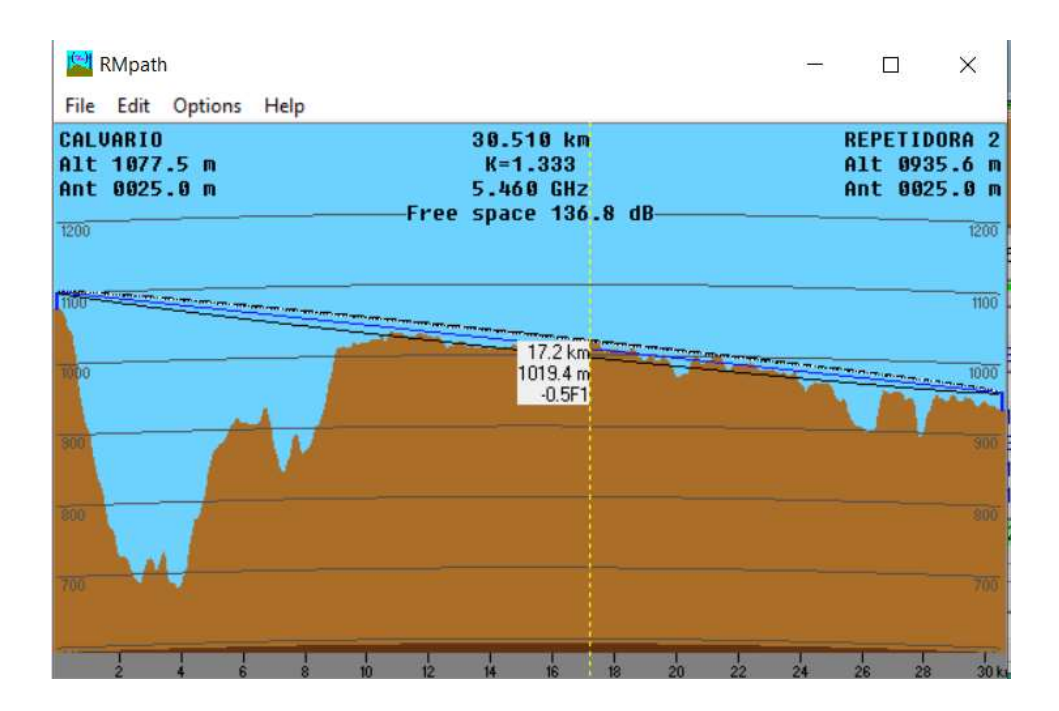

Figura 3. 56. Detalles del enlace entre el Calvario y la Repetidora 2 Elaborado por: El Investigador

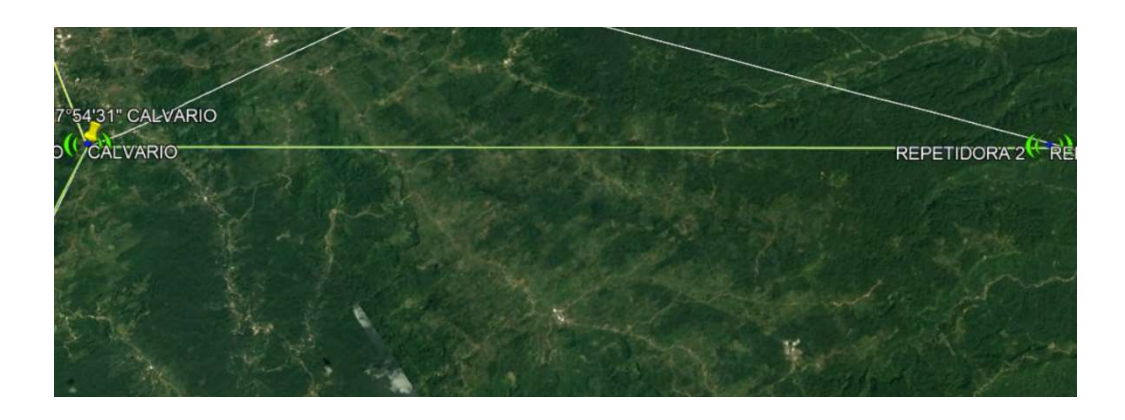

Figura 3. 57. Enlace entre el Calvario y la Repetidora 2 obtenido por Google Earth

A continuación, en la tabla 3.30 se pueden visualizar las respuestas de los cálculos realizados para el enlace entre el Calvario y la Repetidora 2.

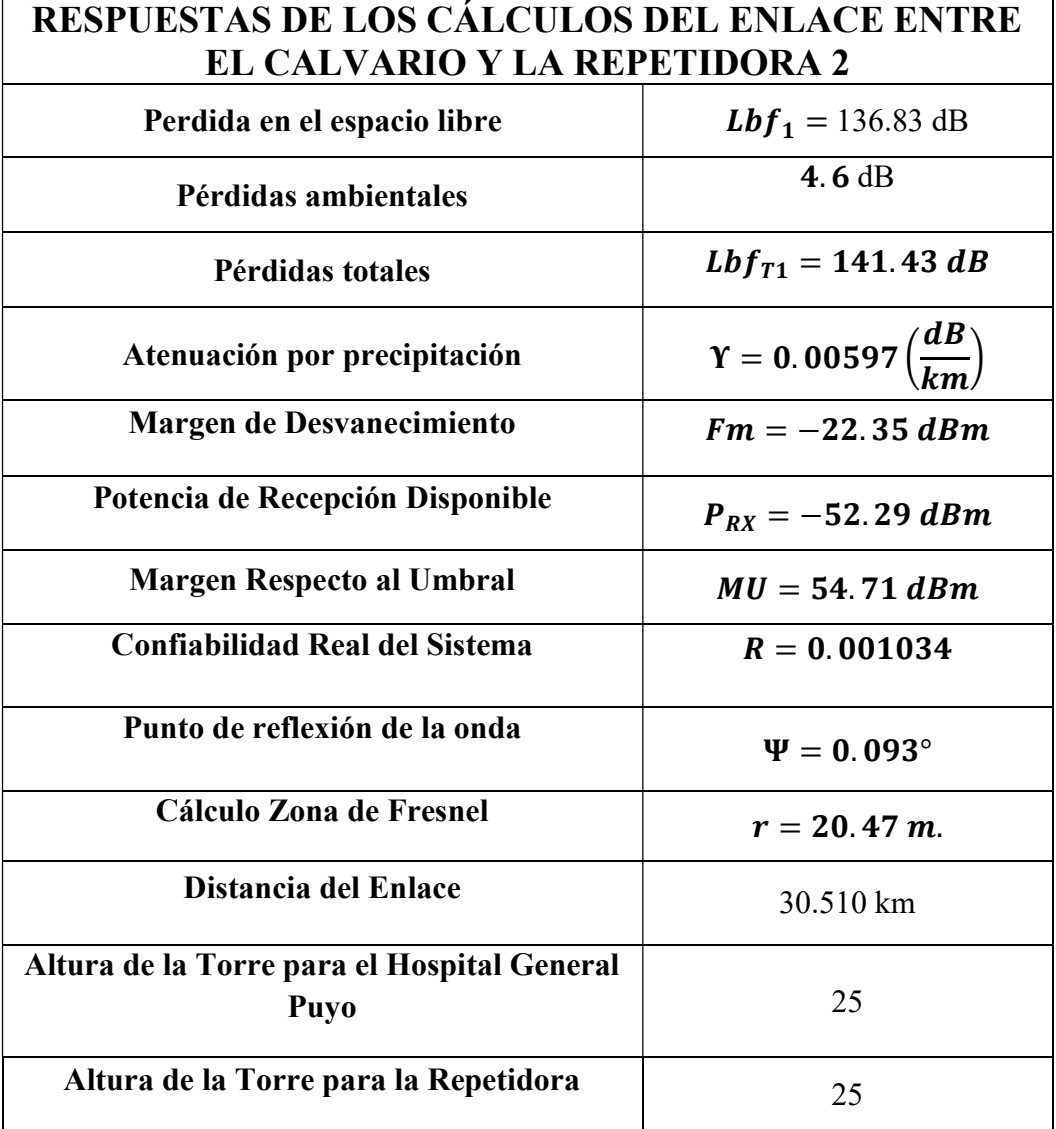

Tabla 3. 30. Respuestas del enlace entre el Calvario y la Repetidora 2

#### Repetidora 2 – Unidad de Salud Arajuno

El enlace entre la Repetidora 2 y la Unidad de Salud Arajuno se detalla en tercer lugar al ser el tercer tramo de comunicación entre el Hospital General Puyo y la Unidad de Salud Arajuno, este tercer tramo se ha realizado con antenas de 25 metros y se logra la comunicación, en la figura 3.58 se puede visualizar el radioenlace en Radio Mobile con las características necesarias, y en la figura 3.59 se puede ver el enlace con detalles espaciales y en la figura 3.60 se visualiza el radio enlace obtenido con Google Earth de las dos antenas del tercer tramo.

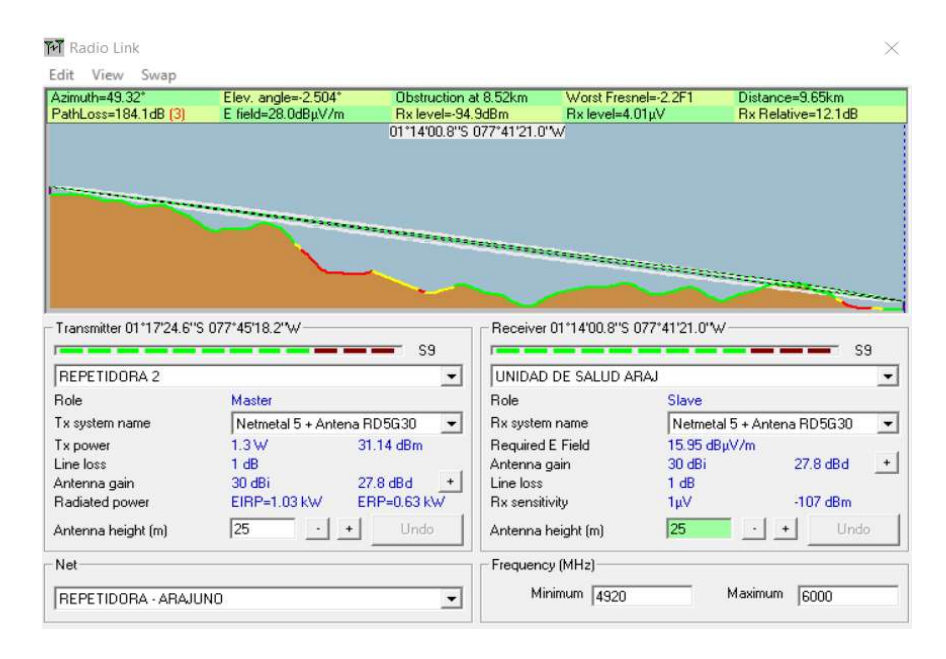

Figura 3. 58. Enlace entre Repetidora 2 y Unidad de Salud Arajuno

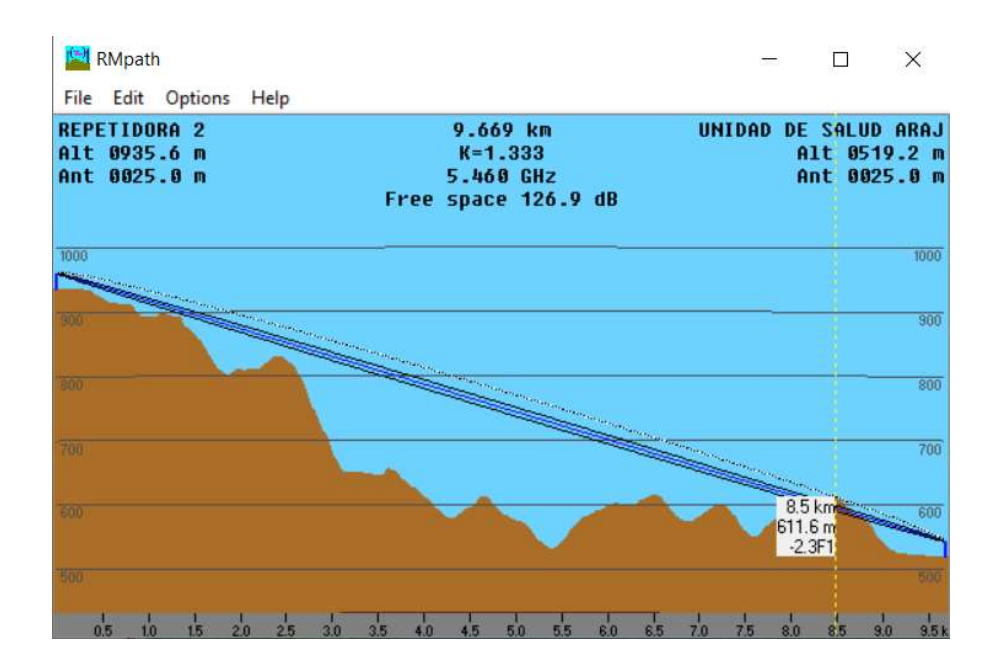

Figura 3. 59. Detalles del enlace entre Repetidora 2 y Unidad de Salud Arajuno

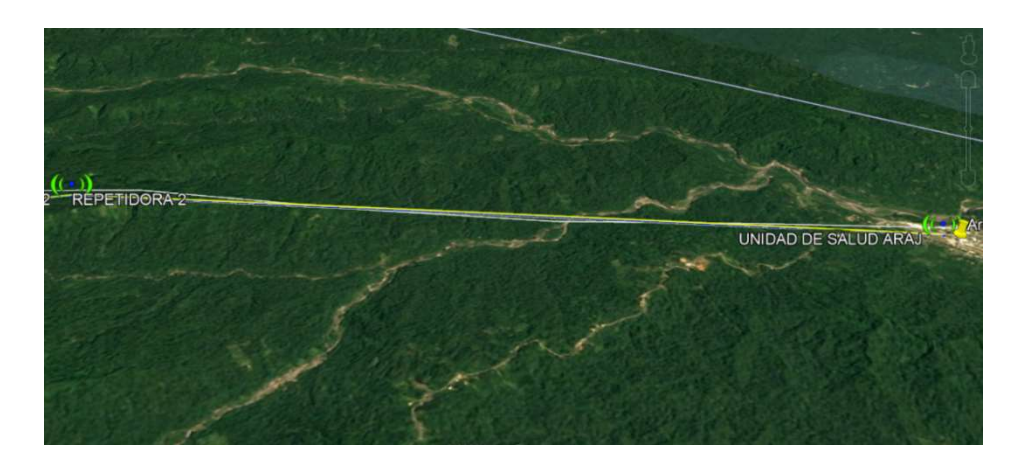

Figura 3. 60. Enlace entre Repetidora 2 y Unidad de Salud Arajuno obtenido por Google Earth

A continuación, en la tabla 3.31 se pueden visualizar las respuestas de los cálculos realizados para el enlace entre la Repetidora 2 y la Unidad de Salud Arajuno.

Tabla 3. 31. Respuestas del enlace entre la Repetidora 2 y la Unidad de Salud Arajuno

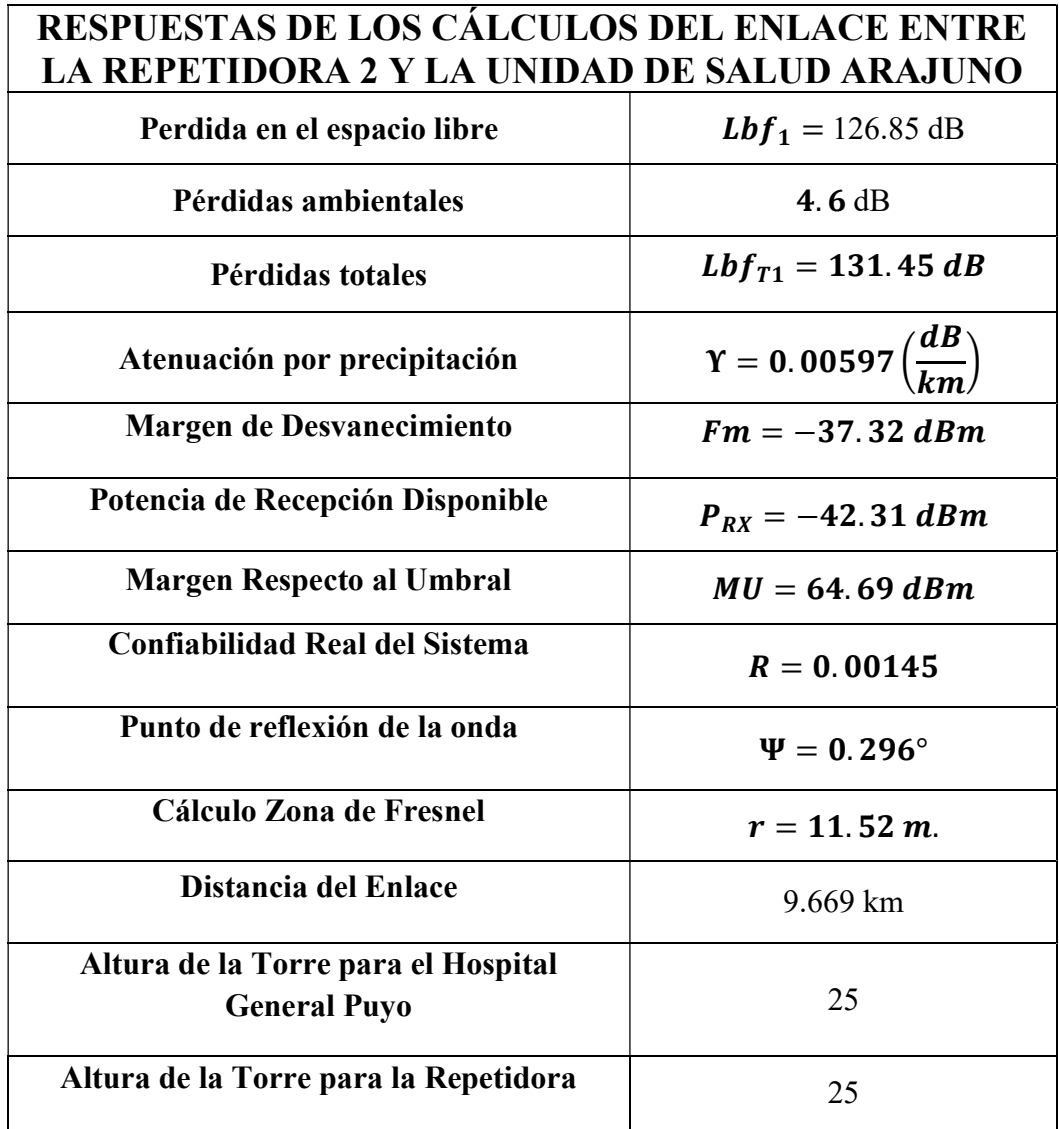

En la tabla 3.32 se detalla los elementos o equipos que se necesitan para la realización de los enlaces para la red entre el Hospital General Puyo y la Unidad de Salud Arajuno

Tabla 3. 32. Equipos para el Radioenlace entre el Hospital General Puyo y la Unidad de Salud Arajuno

| <b>HOSPITAL GENERAL PUYO - UNIDAD DE SALUD</b><br><b>ARAJUNO</b> |                         |                 |  |  |  |
|------------------------------------------------------------------|-------------------------|-----------------|--|--|--|
| <b>ITEM</b>                                                      | <b>DESCRIPCIÓN</b>      | <b>CANTIDAD</b> |  |  |  |
| 001                                                              | Netmetal 5 Mikrotik     |                 |  |  |  |
| 002                                                              | Antena RD 5G30 Ubiquiti |                 |  |  |  |
| 003                                                              | Torre Arriostrada       |                 |  |  |  |

# HOSPITAL GENERAL PUYO – UNIDAD DE SALUD MUSULLACTA

En la tabla 3.33 se detallan las coordenadas tanto en longitud como en latitud de los cuatro sitios donde se ubican las antenas para la realización del radioenlace entre el Hospital General Puyo hasta la Unidad de Salud Musulacta.

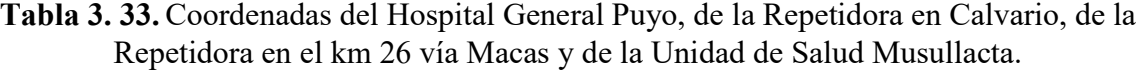

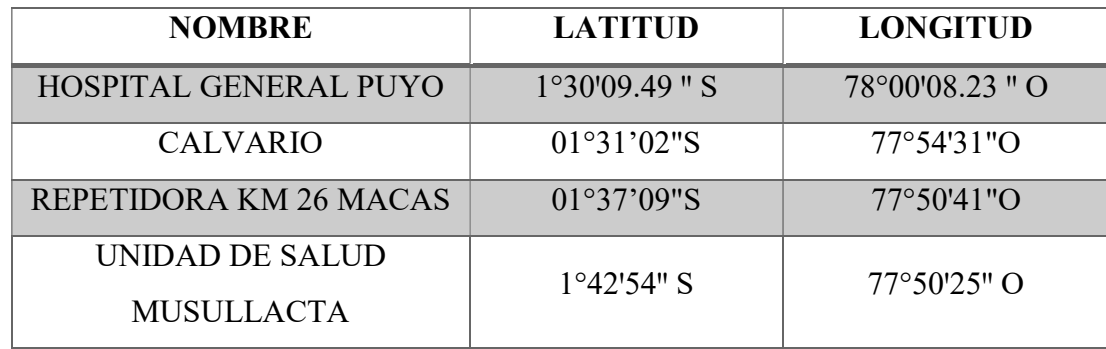

# Elaborado por: El Investigador

En la figura 3.61. se muestra los radioenlaces que han sido necesario realizar en cada red con las repetidoras requeridas, en este caso se tiene el punto origen que es el Hospital General Puyo hasta la Unidad de Salud Musullacta y las repetidoras necesarias en esta red, también se ha obtenido una visualización desde Google Earth lo que se visualiza en la figura 3.62.

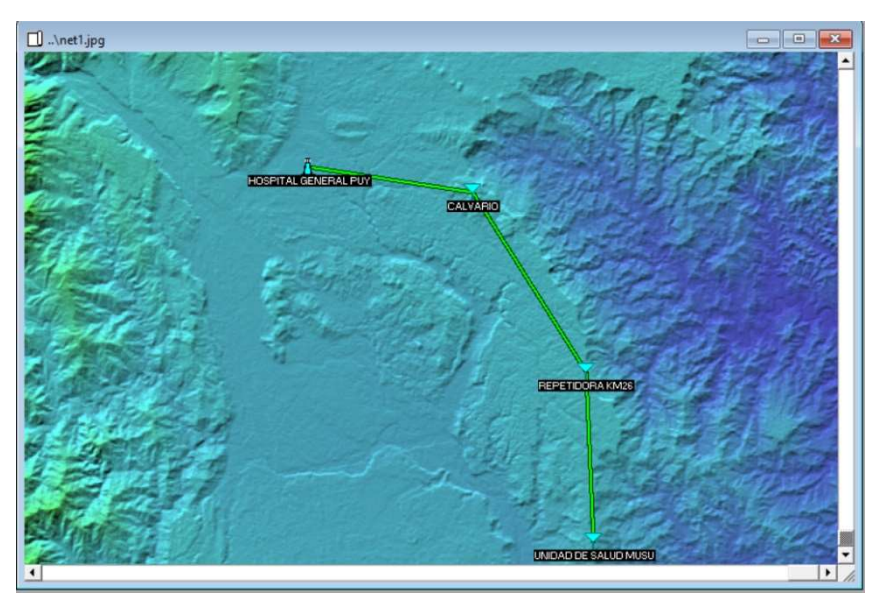

Figura 3. 61. Enlace entre Hospital General Puyo y Unidad de Salud Musullacta

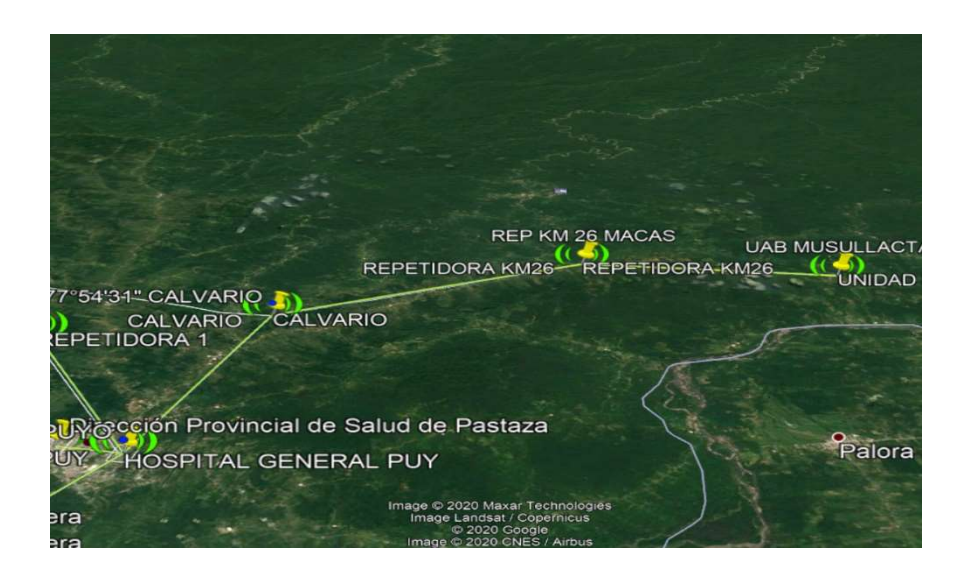

Figura 3. 62. Enlace entre Hospital General Puyo y Unidad de Salud Musullacta obtenido de Google Earth

#### Hospital General Puyo - Calvario

El enlace entre el Hospital General Puyo y la repetidora se detalla en primer lugar al ser el primer tramo de comunicación entre el Hospital General Puyo y la Unidad de Salud Musullacta, este primer tramo se ha realizado con antenas de 25 metros y se logra la comunicación, en la figura 3.63 se puede visualizar el radioenlace en Radio Mobile con las características necesarias, y en la figura 3.64 se puede ver el enlace con detalles espaciales y en la figura 3.65 se visualiza el radio enlace obtenido con Google Earth de las dos antenas del primer tramo.

| Azimuth=98.85°                                                            | Elev. angle=0.793*         | Clearance at 1.00km        | Worst Fresnel=4,4F1                 |                          | Distance=10.53km                 |
|---------------------------------------------------------------------------|----------------------------|----------------------------|-------------------------------------|--------------------------|----------------------------------|
| PathLoss=128.9dB                                                          | E field=83.2dBuV/m         | Rx level=-39.8dBm          | Rx level=2294.84µV                  |                          | Rx Relative=67.2dB               |
|                                                                           |                            | 01°31'02.0"S 077°54'31.0"W |                                     |                          |                                  |
|                                                                           |                            |                            |                                     |                          |                                  |
|                                                                           |                            |                            |                                     |                          |                                  |
|                                                                           |                            |                            |                                     |                          |                                  |
|                                                                           |                            |                            |                                     |                          |                                  |
|                                                                           |                            |                            |                                     |                          |                                  |
|                                                                           |                            |                            |                                     |                          |                                  |
|                                                                           |                            |                            |                                     |                          |                                  |
|                                                                           |                            |                            |                                     |                          |                                  |
|                                                                           |                            |                            |                                     |                          |                                  |
|                                                                           |                            |                            |                                     |                          |                                  |
| Transmitter 01°30'09.5"S 078°00'08.2"W                                    |                            |                            | Receiver 01°31'02.0"S 077°54'31.0"W |                          |                                  |
|                                                                           |                            | $S9 + 50$                  |                                     |                          | $S9 + 50$                        |
|                                                                           |                            | $\blacktriangledown$       | CALVARIO                            |                          |                                  |
| HOSPITAL GENERAL PUY<br><b>Role</b>                                       | Master                     | Role                       |                                     | Slave                    |                                  |
|                                                                           |                            | $\blacktriangledown$       |                                     |                          |                                  |
|                                                                           | Netmetal 5 + Antena RD5G30 |                            | Rx system name                      |                          | Netmetal 5 + Antena RD5G30       |
|                                                                           | 1.3W<br>1 dB               | 31.14 dBm                  | Required E Field                    | 15.95 dBuV/m<br>$30$ dBi | 27.8 dBd                         |
|                                                                           | $30$ dBi                   | 27.8 dBd<br>$\ddot{}$      | Antenna gain<br>Line loss           | 1 dB                     |                                  |
| Tx system name<br>Tx power<br>Line loss<br>Antenna gain<br>Radiated power | EIRP=1.03 kW               | ERP=0.63 kW                | Rx sensitivity                      | 1µV                      | $-107$ dBm                       |
|                                                                           |                            |                            |                                     |                          | $\begin{array}{c} + \end{array}$ |
| Antenna height [m]                                                        | 25<br>$ \cdot $<br>$+$     | Undo                       | Antenna height [m]                  | 25                       | Undo<br>$\hat{\bullet}$          |

Figura 3. 63. Enlace entre Hospital General Puyo y Calvario

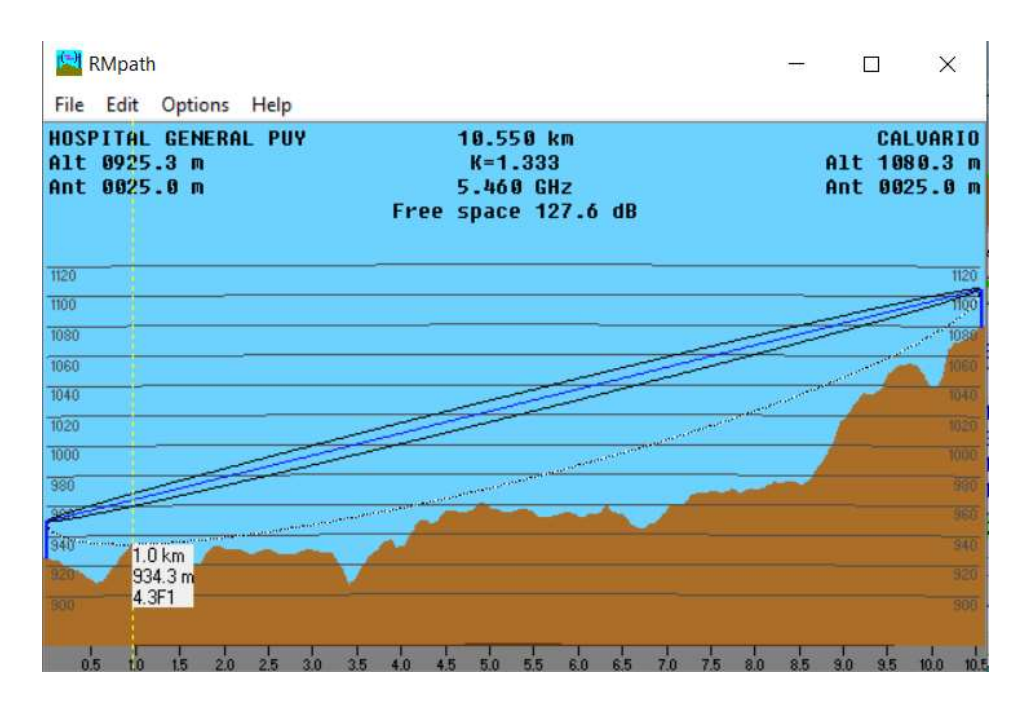

Figura 3. 64. Detalles del enlace entre el Hospital General Puyo y Calvario

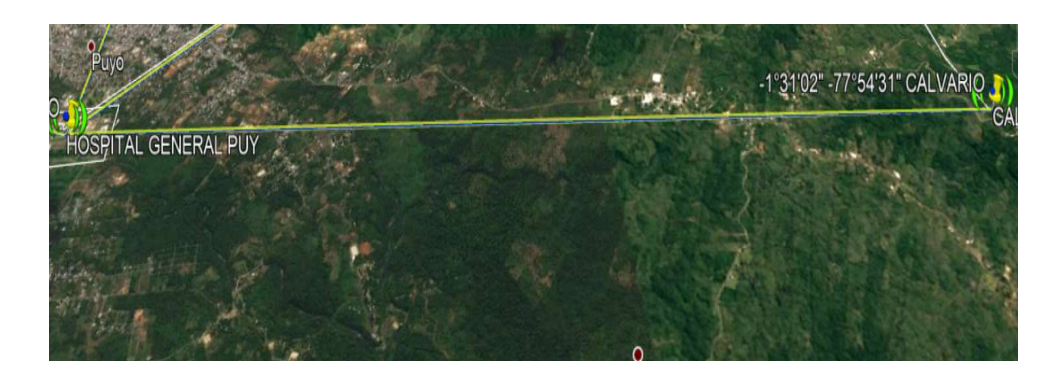

Figura 3. 65. Enlace entre el Hospital General Puyo y el Calvario obtenido por Google Earth

A continuación, en la tabla 3.34 se pueden visualizar las respuestas de los cálculos realizados para el enlace entre el Hospital General Puyo y la Calvario.

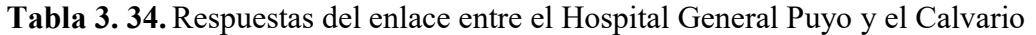

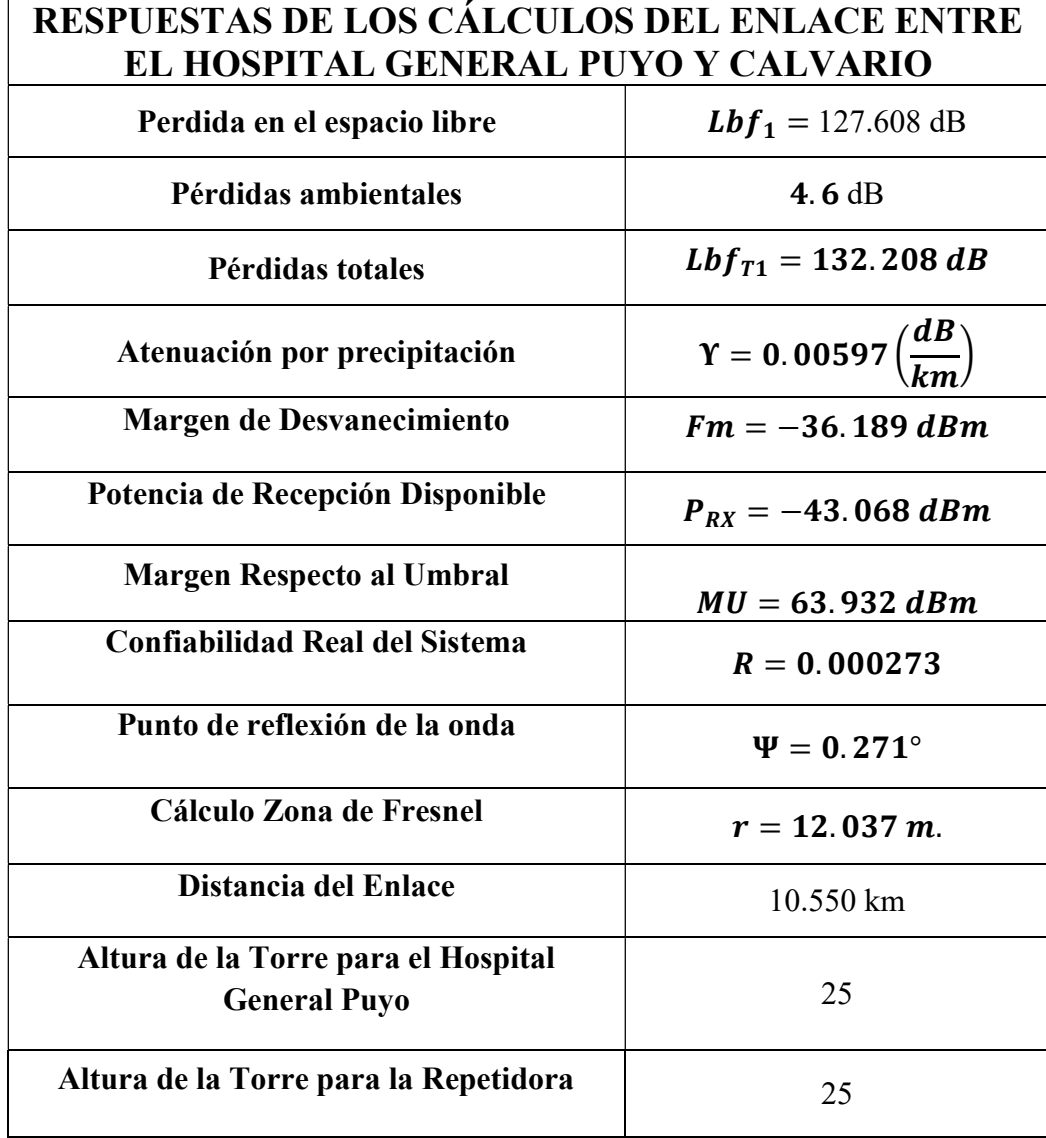

## Calvario – Repetidora Km 26 Vía Macas

El enlace entre el Calvario y la repetidora del km 26 vía Macas se detalla en segundo lugar al ser el segundo tramo de comunicación entre el Hospital General Puyo y la Unidad de Salud Musullacta, este segundo tramo se ha realizado con antenas de 25 metros y se logra la comunicación, en la figura 3.66 se puede visualizar el radioenlace en Radio Mobile con las características necesarias, y en la figura 3.67 se puede ver el enlace con detalles espaciales y en la figura 3.68 se visualiza el radio enlace obtenido con Google Earth de las dos antenas del segundo tramo.

| Azimuth=147.94*                                                           | Elev. angle=-0.298*        | Obstruction at 0.20km |                                     | Worst Fresnel=-0.1F1     | Distance=13.37km                    |
|---------------------------------------------------------------------------|----------------------------|-----------------------|-------------------------------------|--------------------------|-------------------------------------|
| PathLoss=147.9dB (3)                                                      | E field=64.2dBuV/m         | Rx level=-58.8dBm     |                                     | Rx level=257.28µV        | <b>Bx Relative=48 2dB</b>           |
|                                                                           |                            |                       | 01°37'09.0"S 077°50'41.0"W          |                          |                                     |
|                                                                           |                            |                       |                                     |                          |                                     |
|                                                                           |                            |                       |                                     |                          |                                     |
|                                                                           |                            |                       |                                     |                          |                                     |
|                                                                           |                            |                       |                                     |                          |                                     |
|                                                                           |                            |                       |                                     |                          |                                     |
|                                                                           |                            |                       |                                     |                          |                                     |
| Transmitter 01°31'02.0"S 077°54'31.0"W                                    |                            | $S9 + 30$             | Receiver 01°37'09.0"S 077°50'41.0"W |                          | $S9 + 30$                           |
| CALVARIO                                                                  |                            | $\blacktriangledown$  | REPETIDORA KM26                     |                          |                                     |
| Role                                                                      | Master                     |                       | Role                                | Slave                    |                                     |
|                                                                           | Netmetal 5 + Antena RD5G30 | $\mathbf{v}$          | Rx system name                      |                          | Netmetal 5 + Antena RD5G30          |
|                                                                           |                            |                       |                                     |                          |                                     |
|                                                                           | 1.3W<br>1 dB               | 31.14 dBm             | Required E Field                    | 15.95 dBµV/m<br>$30$ dBi | $27.8 \text{ dBd}$                  |
|                                                                           | 30 dBi                     | $27.8$ dBd<br>$+$     | Antenna gain<br>Line loss           | 1 dB                     |                                     |
| Tx system name<br>Tx power<br>Line loss<br>Antenna gain<br>Radiated power | EIRP=1.03 kW               | ERP=0.63 kW           | Rx sensitivity                      | 1µV                      | $-107$ dBm                          |
| Antenna height [m]                                                        | 25                         | Undo<br>$^{+}$        | Antenna height [m]                  | 25                       | Undo<br>$\ddot{\phantom{a}}$<br>$+$ |

Figura 3. 66. Enlace entre Calvario y Repetidora km 26 vía Macas

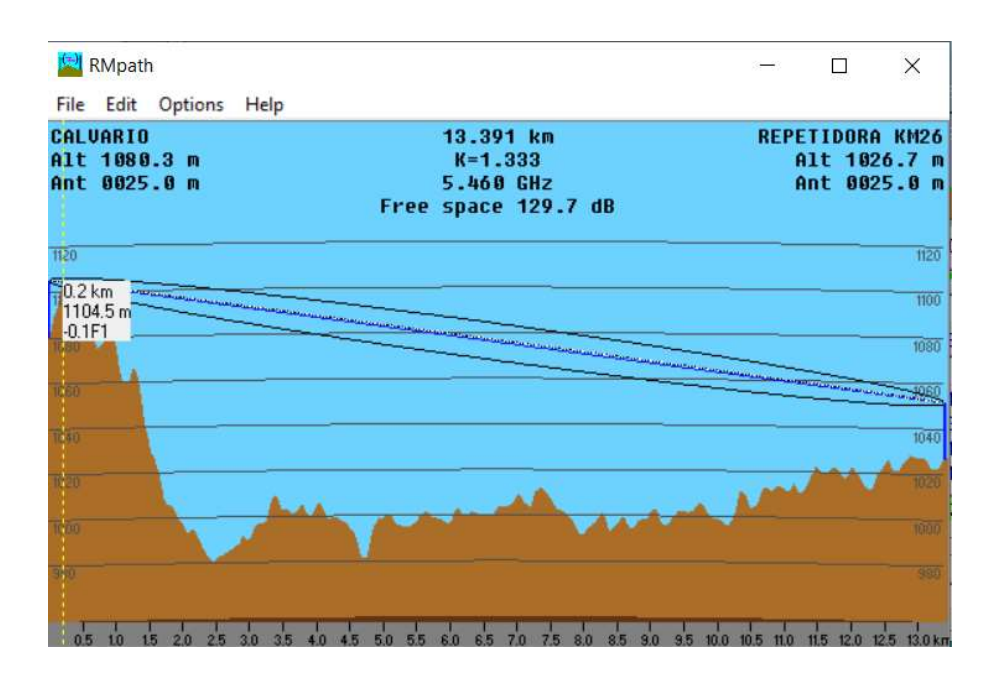

Figura 3. 67. Detalles del enlace entre Calvario y Repetidora km 26 vía Macas

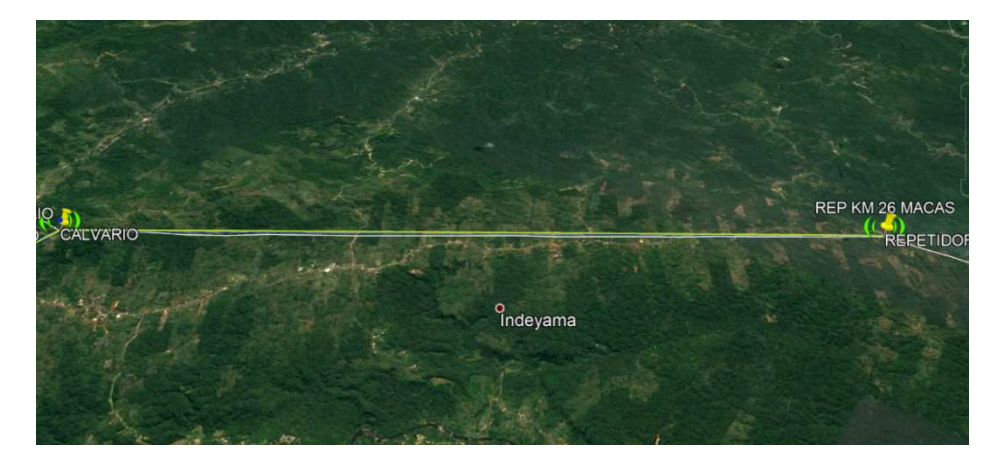

Figura 3. 68. Enlace entre Calvario y Repetidora km 26 vía Macas

A continuación, en la tabla 3.35 se pueden visualizar las respuestas de los cálculos realizados para el enlace entre el Calvario y la Repetidora km 26 vía Macas.

Tabla 3. 35. Respuestas del enlace entre el Calvario y Repetidora km 26 vía Macas

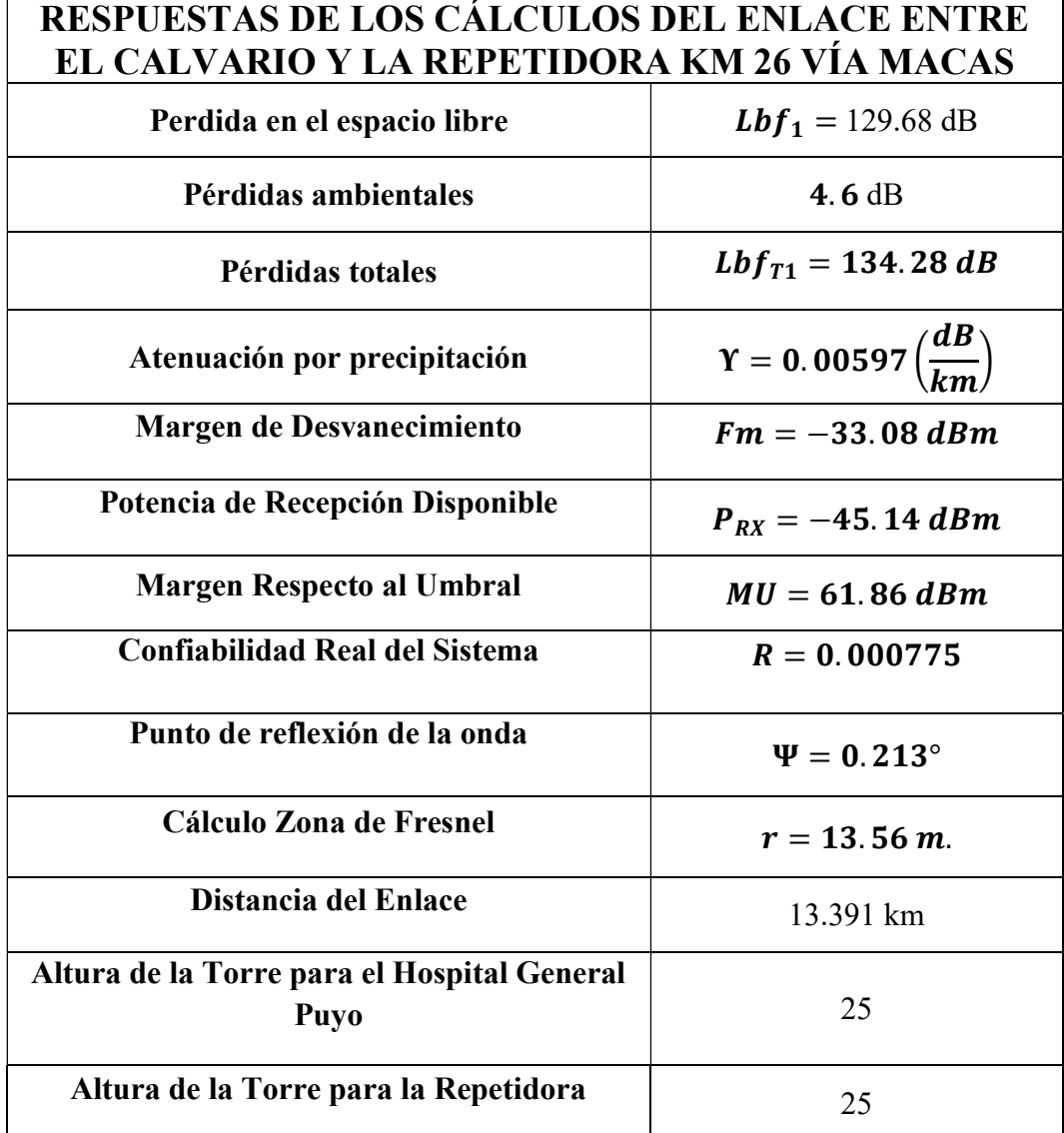

# Repetidora Km 26 Vía Macas – Unidad de Salud Musullacta

El enlace entre la Repetidora km 26 vía Macas y la Unidad de Salud Musullacta se detalla en tercer lugar al ser el tercer tramo de comunicación entre el Hospital General Puyo y la Unidad de Salud Musullacta, este tercer tramo se ha realizado con antenas de 25 metros y se logra la comunicación, en la figura 3.69 se puede visualizar el radioenlace en Radio Mobile con las características necesarias, y en la figura 3.70 se puede ver el enlace con detalles espaciales y en la figura 3.71 se visualiza el radio enlace obtenido con Google Earth de las dos antenas del tercer tramo.

| <b>TH</b> Radio Link                   |                            |                            |                                     |              |                            | ×         |
|----------------------------------------|----------------------------|----------------------------|-------------------------------------|--------------|----------------------------|-----------|
| Swap<br>Edit<br>View                   |                            |                            |                                     |              |                            |           |
| Azimuth=177.34*                        | Elev. angle=-0.249°        | Obstruction at 6.66km      | Worst Fresnel=-0.4F1                |              | Distance=10.66km           |           |
| PathLoss=154.6dB                       | E field=57.5dBµV/m         | Rx level=-65.5dBm          | Rx level=119.12µV                   |              | Rx Relative=41.5dB         |           |
|                                        |                            | 01*42'54.0"S 077°50'25.0"W |                                     |              |                            |           |
|                                        |                            |                            |                                     |              |                            |           |
|                                        |                            |                            |                                     |              |                            |           |
|                                        |                            |                            |                                     |              |                            |           |
|                                        |                            |                            |                                     |              |                            |           |
|                                        |                            |                            |                                     |              |                            |           |
|                                        |                            |                            |                                     |              |                            |           |
|                                        |                            |                            |                                     |              |                            |           |
|                                        |                            |                            |                                     |              |                            |           |
| Transmitter 01°37'09.0"S 077°50'41.0"W |                            |                            | Receiver 01°42'54.0"S 077°50'25.0"W |              |                            |           |
|                                        |                            | $S9 + 30$                  |                                     |              |                            | $S9 + 30$ |
| REPETIDORA KM26                        |                            | $\blacktriangledown$       | UNIDAD DE SALUD MUSU                |              |                            |           |
| Role                                   | Master                     |                            | Role                                | Slave        |                            |           |
| Tx system name                         | Netmetal 5 + Antena RD5G30 | ٠                          | Rx system name                      |              | Netmetal 5 + Antena RD5G30 |           |
| Tx power                               | 1.3W                       | 31.14 dBm                  | Required E Field                    | 15.95 dBuV/m |                            |           |
| Line loss                              | 1 dB                       |                            | Antenna gain                        | $30$ dBi     | 27.8 dBd                   |           |
| Antenna gain                           | 30 dBi                     | $27.8$ dBd                 | Line loss                           | 1 dB         |                            |           |
| Radiated power                         | EIRP=1.03 kW               | ERP=0.63 kW                | Rx sensitivity                      | 1µV          | $-107$ dBm                 |           |
| Antenna height [m]                     | 25                         | Undo                       | Antenna height [m]                  | 25           | Undo                       |           |
| Net                                    |                            |                            | Frequency (MHz)                     |              |                            |           |
|                                        |                            |                            | Minimum 4920                        |              | Maximum<br>6000            |           |
| REP KM26 - MUSULLACTA                  |                            |                            |                                     |              |                            |           |

Figura 3. 69. Enlace entre la Repetidora km 26 vía Macas y la Unidad de Salud Musullacta
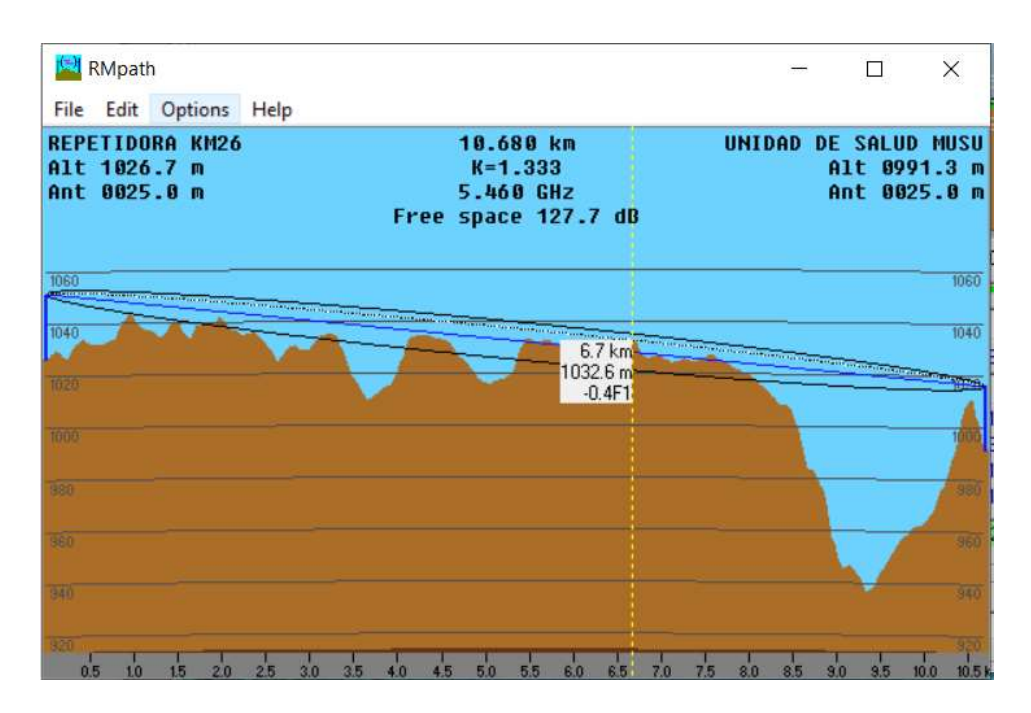

Figura 3. 70. Detalles del enlace entre la Repetidora km 26 vía Macas y la Unidad de Salud Musullacta

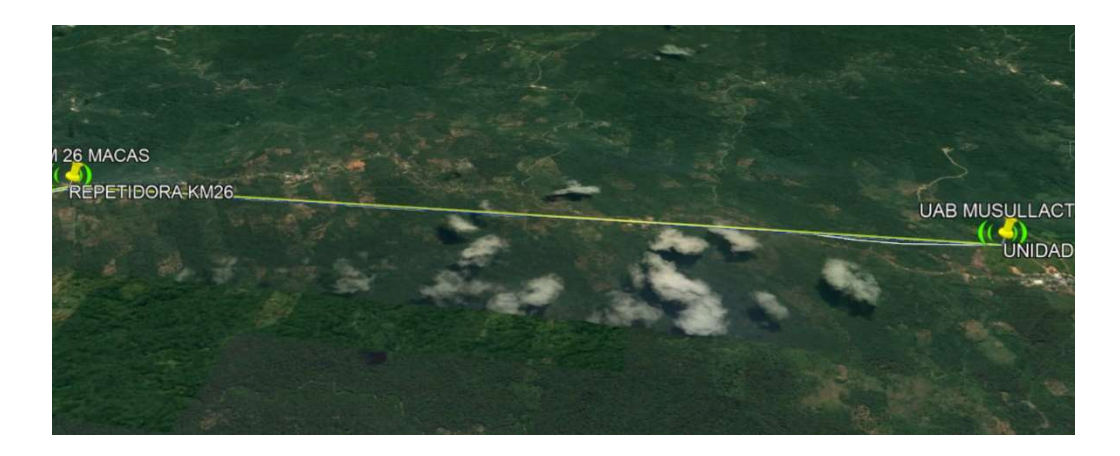

Figura 3. 71. Enlace entre la Repetidora km 26 vía Macas y la Unidad de Salud Musullacta obtenido por Google Earth

A continuación, en la tabla 3.36 se pueden visualizar las respuestas de los cálculos realizados para el enlace entre la Repetidora km 26 vía Macas y la Unidad de Salud Musullacta.

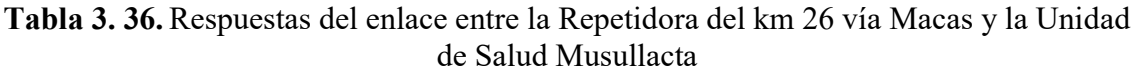

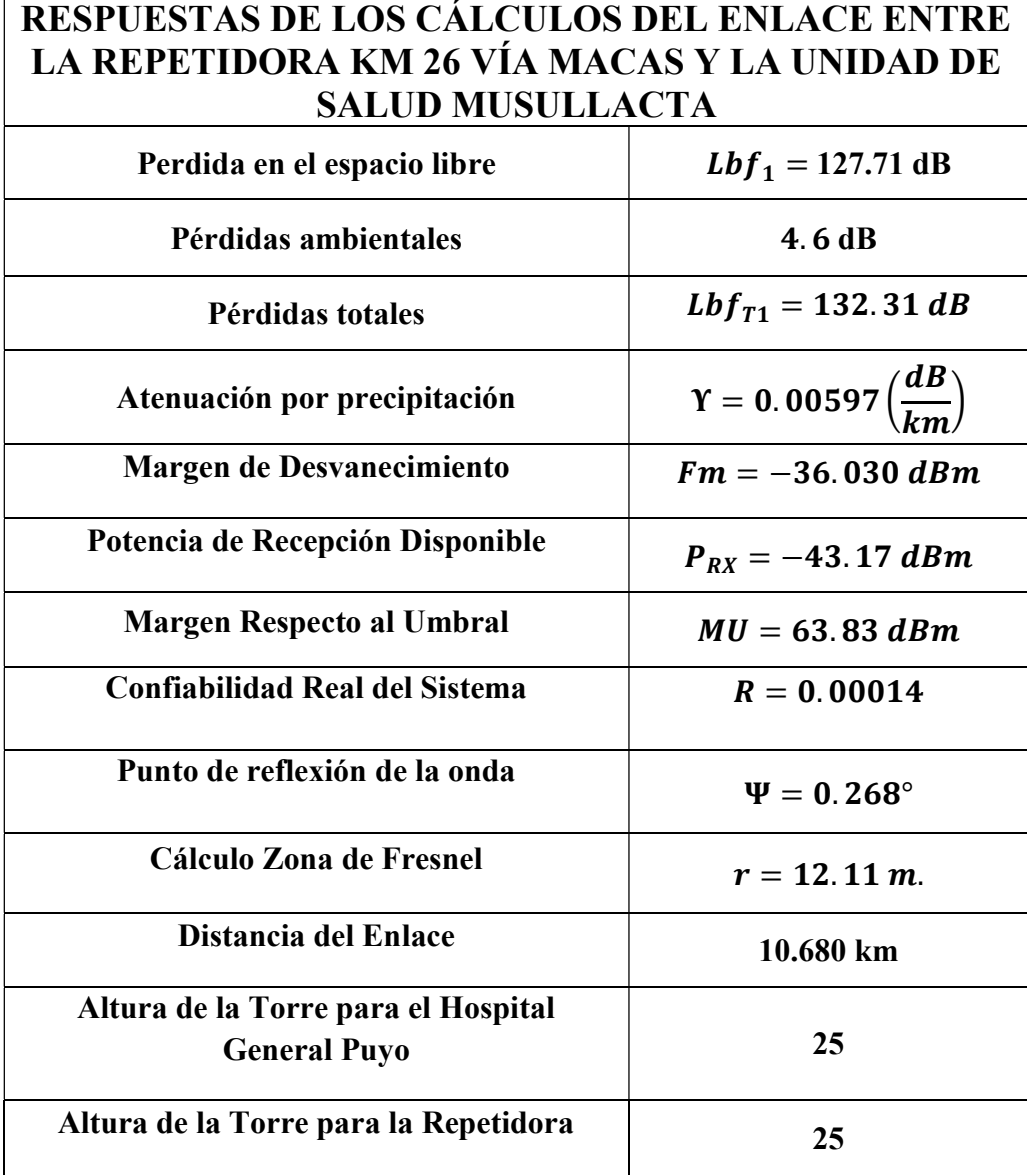

En la tabla 3.37 se detalla los elementos o equipos que se necesitan para la realización de los enlaces para la red entre el Hospital General Puyo y la Unidad de Arajuno.

Tabla 3. 37. Equipos para el Radioenlace entre el Hospital General Puyo y la Unidad de Salud Arajuno

| <b>HOSPITAL GENERAL PUYO - UNIDAD DE SALUD</b><br><b>ARAJUNO</b> |                         |                 |  |  |  |
|------------------------------------------------------------------|-------------------------|-----------------|--|--|--|
| <b>ITEM</b>                                                      | <b>DESCRIPCIÓN</b>      | <b>CANTIDAD</b> |  |  |  |
| 001                                                              | Netmetal 5 Mikrotik     |                 |  |  |  |
| 002                                                              | Antena RD 5G30 Ubiquiti |                 |  |  |  |
| 003                                                              | Torre Arriostrada       |                 |  |  |  |

### HOSPITAL GENERAL PUYO – UNIDAD DE SALUD SANTA CLARA

En la tabla 3.38 se detallan las coordenadas tanto en longitud como en latitud de los cinco sitios donde se ubican las antenas para la realización del radioenlace entre el Hospital General Puyo hasta la Unidad de Salud Santa Clara.

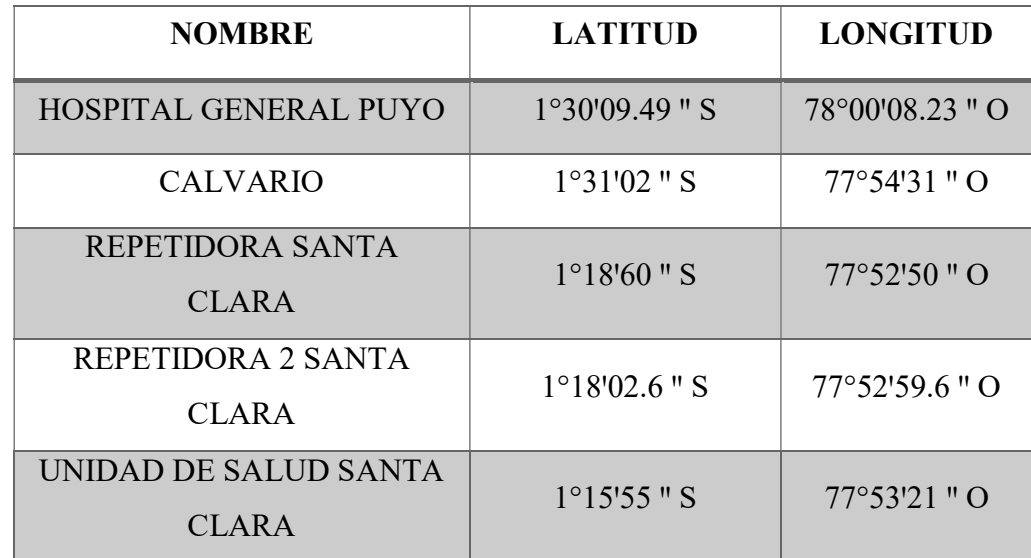

Tabla 3. 38. Coordenadas del Hospital General Puyo, de Calvario, de la otra Repetidora Santa Clara, de la Repetidora 2 Santa Clara y de la Unidad de Salud Santa Clara

### Elaborado por: El Investigador

En la figura 3.72. se muestra los radioenlaces que han sido necesario realizar en cada red con las repetidoras requeridas, en este caso se tiene el punto origen que es el Hospital General Puyo, el punto destino que es la Unidad de Salud Santa Clara, una repetidora en el Calvario y dos repetidoras más que se ha añadido en la ruta, también se ha obtenido una visualización desde Google Earth lo que se visualiza en la figura 3.73.

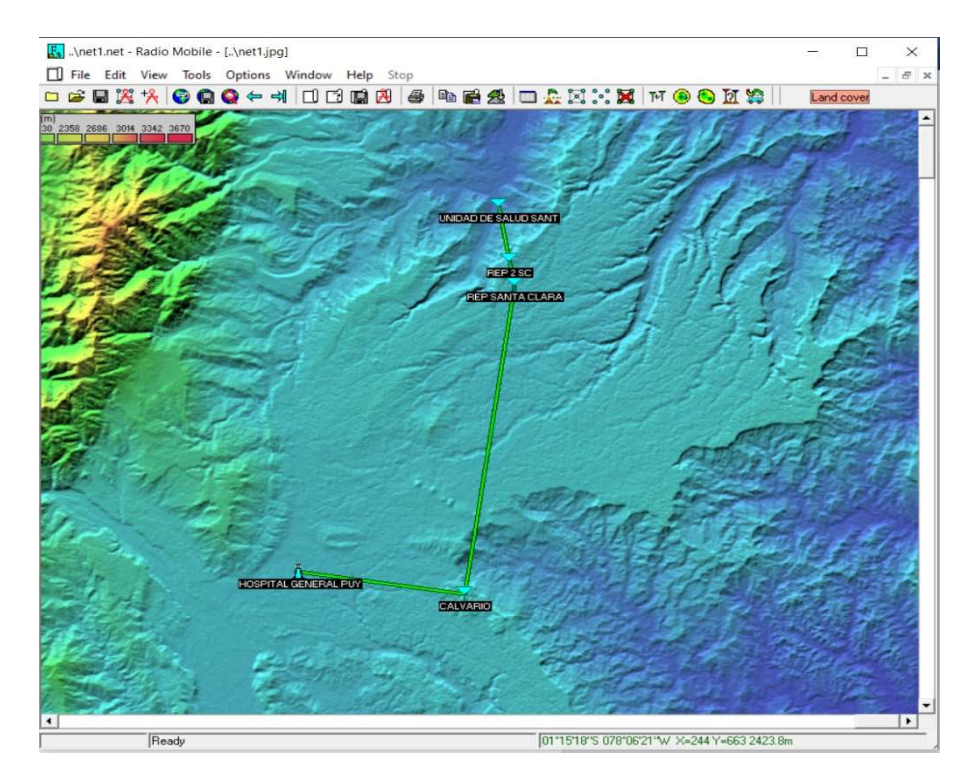

Figura 3. 72. Enlace entre Hospital General Puyo y Unidad de Salud Santa Clara

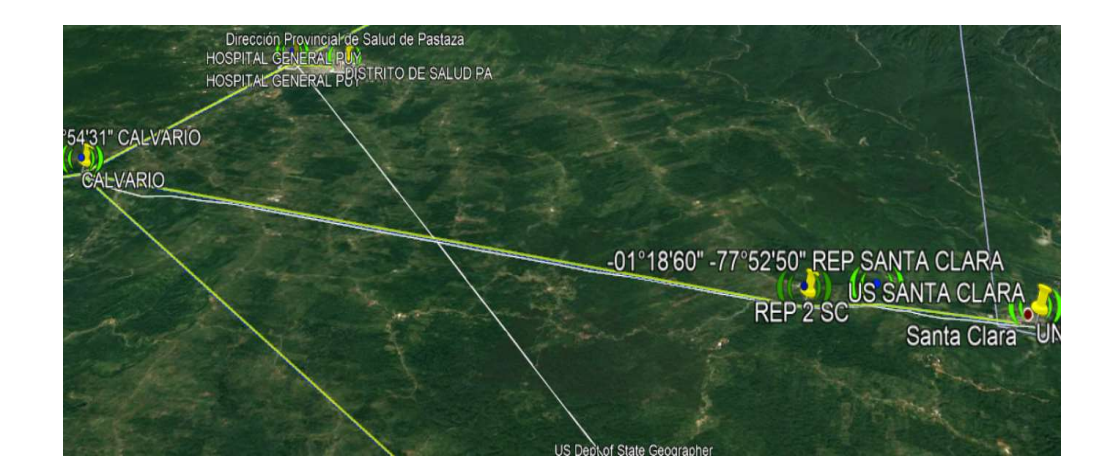

Figura 3. 73. Enlace entre Hospital General Puyo y Unidad de Salud Santa Clara obtenido de Google Earth

### Hospital General Puyo – Calvario

El enlace entre el Hospital General Puyo y la repetidora se detalla en primer lugar al ser el primer tramo de comunicación entre el Hospital General Puyo y la Unidad de Salud Santa Clara, este primer tramo se ha realizado con antenas de 25 metros y se logra la comunicación, en la figura 3.74 se puede visualizar el radioenlace en Radio Mobile con las características necesarias, y en la figura 3.75 se puede ver el enlace con detalles espaciales y en la figura 3.76 se visualiza el radio enlace obtenido con Google Earth de las dos antenas del primer tramo.

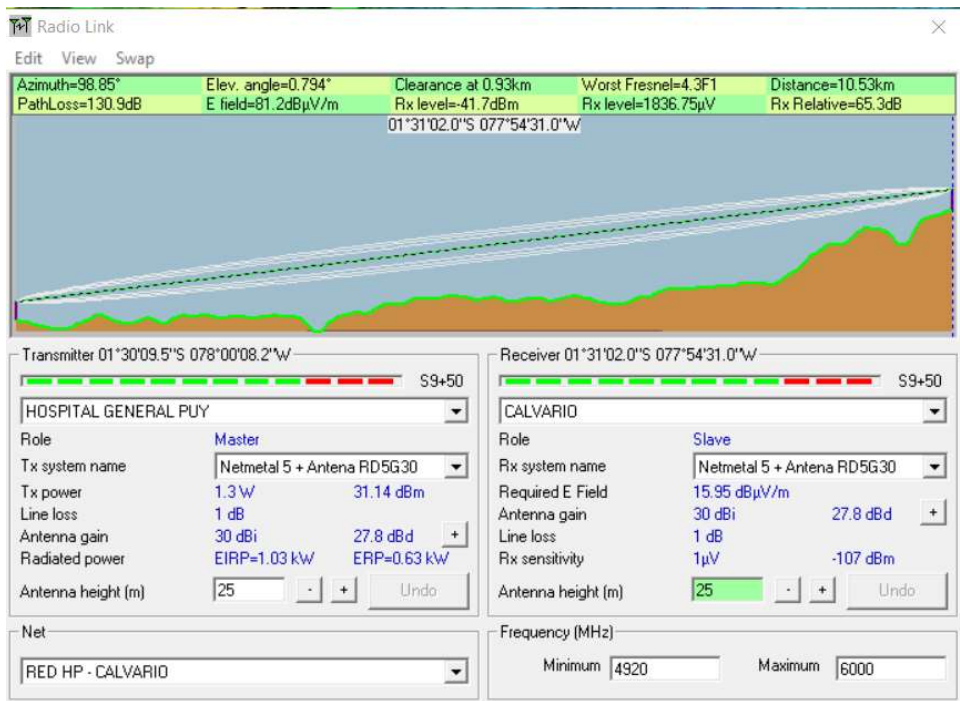

Figura 3. 74. Enlace entre Hospital General Puyo y Calvario

Elaborado por: El Investigador

|      | Alt 0925.3 m<br>Ant 0025.0 m | HOSPITAL GENERAL PUY |  |  | 10.550 km<br>$K = 1.333$<br>5.460 GHZ<br>Free space 127.6 dB |  |  |  | CALUARIO<br>Alt 1080.5 m<br>Ant 0025.0 m |        |
|------|------------------------------|----------------------|--|--|--------------------------------------------------------------|--|--|--|------------------------------------------|--------|
| 1120 |                              |                      |  |  |                                                              |  |  |  |                                          | 1120   |
| 1100 |                              |                      |  |  |                                                              |  |  |  |                                          | -1100- |
| 1080 |                              |                      |  |  |                                                              |  |  |  | 0.9 km<br>933.8 m<br>933.8 m             |        |
| 1060 |                              |                      |  |  |                                                              |  |  |  |                                          |        |
| 1040 |                              |                      |  |  |                                                              |  |  |  |                                          |        |
| 1020 |                              |                      |  |  |                                                              |  |  |  |                                          | 1020   |
| 1000 |                              |                      |  |  |                                                              |  |  |  |                                          | 1000   |
| 980  |                              |                      |  |  |                                                              |  |  |  |                                          |        |
|      |                              |                      |  |  |                                                              |  |  |  |                                          | 960    |
|      |                              |                      |  |  |                                                              |  |  |  |                                          |        |
|      |                              |                      |  |  |                                                              |  |  |  |                                          |        |
| min  | 4.3F1                        |                      |  |  |                                                              |  |  |  |                                          | 3000   |

Figura 3. 75. Detalles del enlace entre el Hospital General Puyo y Calvario Elaborado por: El Investigador

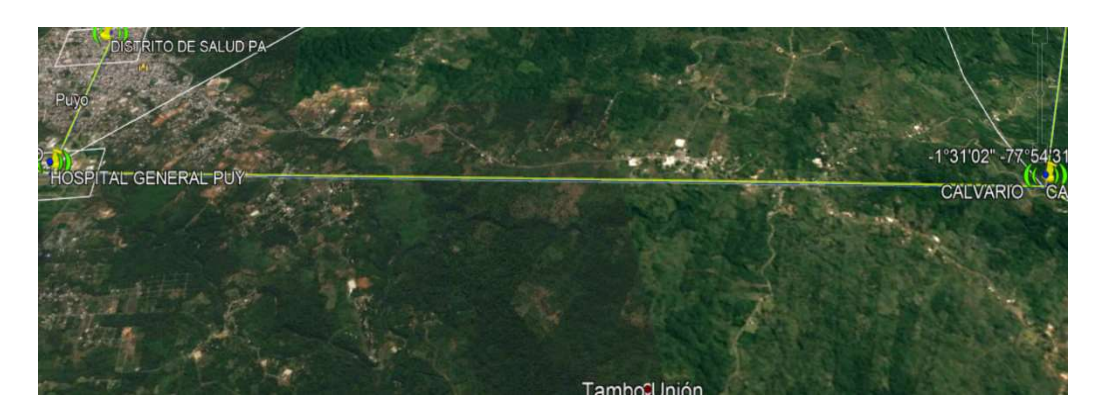

Figura 3. 76. Enlace entre el Hospital General Puyo y Calvario obtenido por Google Earth

A continuación, en la tabla 3.39 se pueden visualizar las respuestas de los cálculos realizados para el enlace entre el Hospital General Puyo y el Calvario.

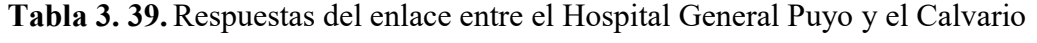

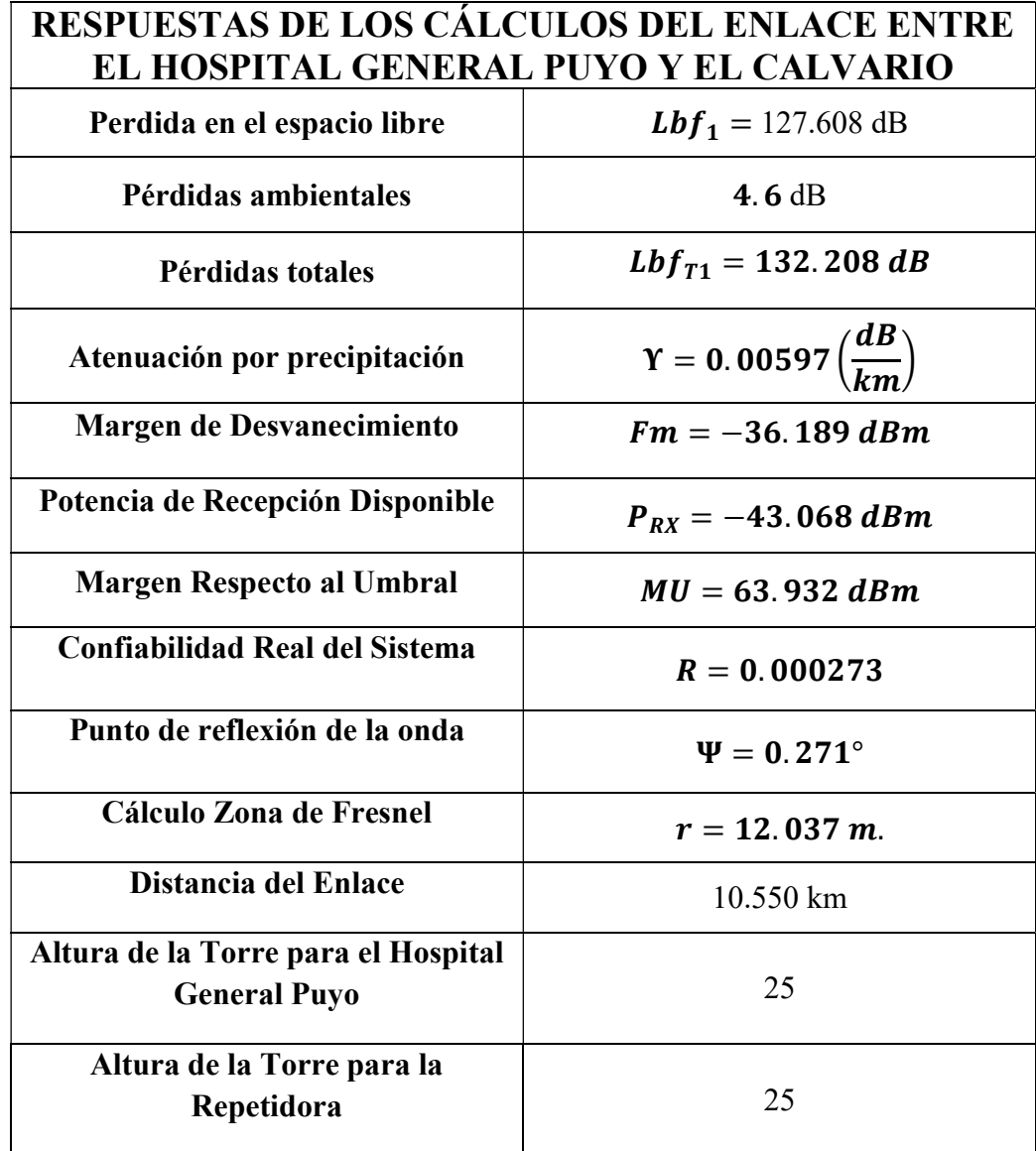

#### Calvario – Repetidora

El enlace entre el Calvario y la repetidora se detalla en segundo lugar al ser el segundo tramo de comunicación entre el Hospital General Puyo y la Unidad de Salud Santa Clara, este segundo tramo se ha realizado con antenas de 25 metros y se logra la comunicación, en la figura 3.77 se puede visualizar el radioenlace en Radio Mobile con las características necesarias, y en la figura 3.78 se puede ver el enlace con detalles espaciales y en la figura 3.79 se visualiza el radio enlace obtenido con Google Earth de las dos antenas del segundo tramo.

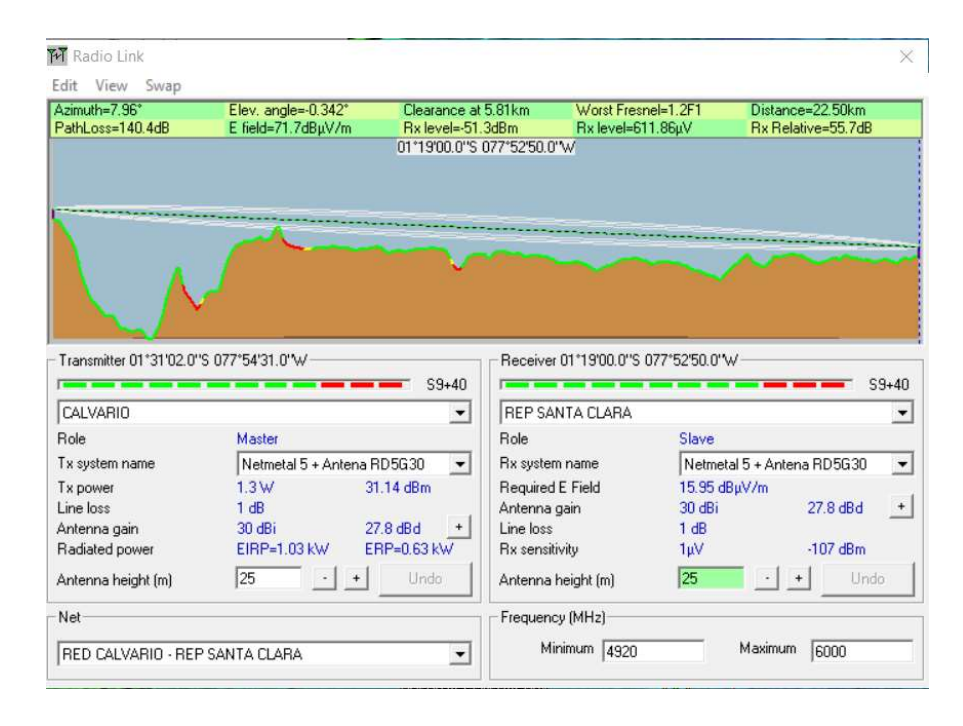

Figura 3. 77. Enlace entre Calvario y Repetidora Santa Clara

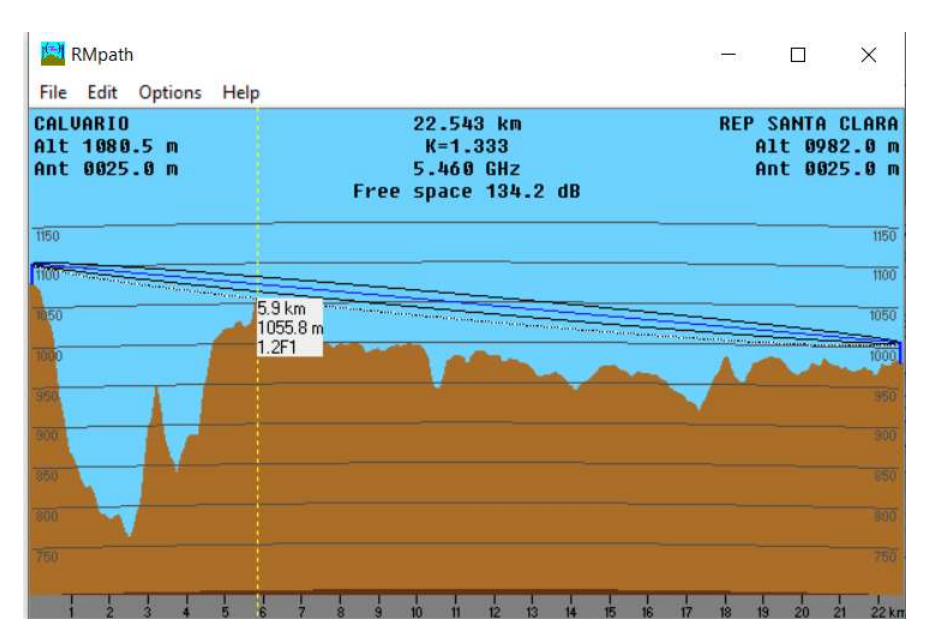

Figura 3. 78. Detalles del enlace entre Calvario y Repetidora Santa Clara

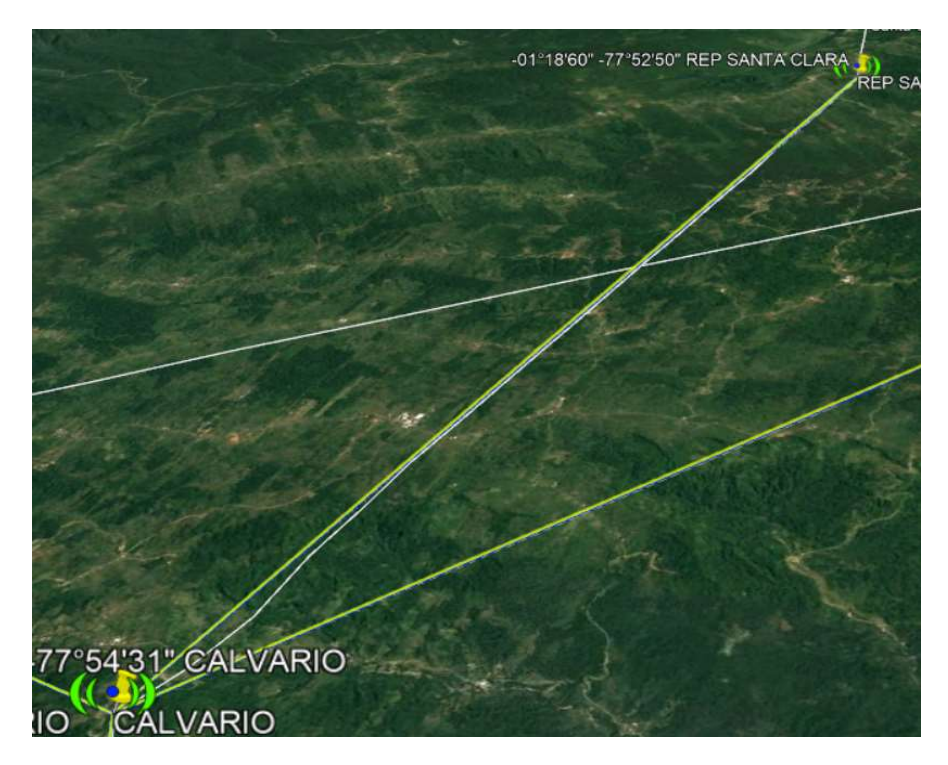

Figura 3. 79. Enlace entre Calvario y Repetidora Santa Clara obtenido por Google Earth

A continuación, en la tabla 3.40 se pueden visualizar las respuestas de los cálculos realizados para el enlace entre el Calvario y la Repetidora Santa Clara

Tabla 3. 40. Respuestas del enlace entre el Calvario y la Repetidora Santa Clara

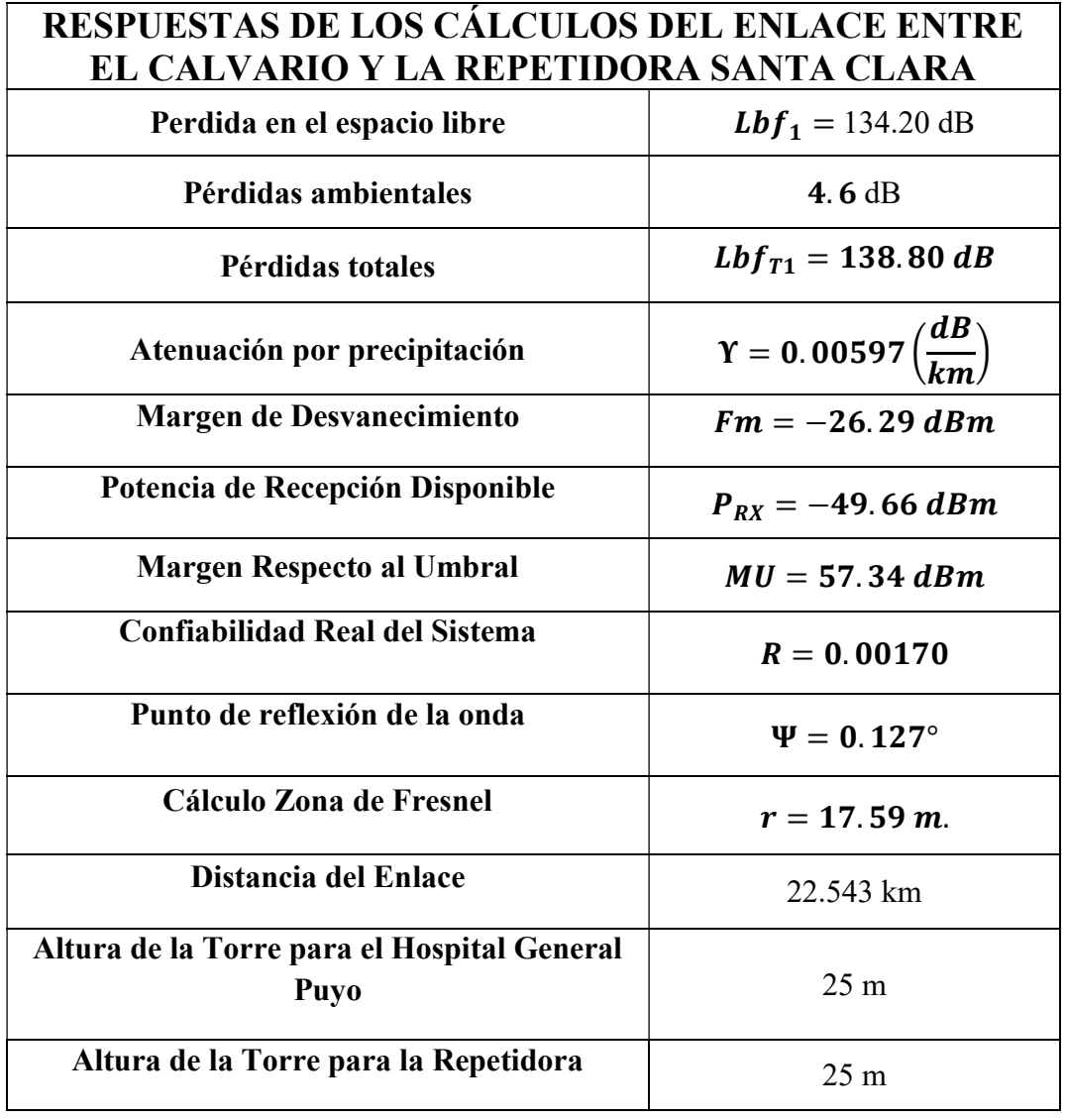

### Repetidora Santa Clara – Repetidora 2 Santa Clara

El enlace entre la Repetidora Santa Clara y la Repetidora 2 Santa Clara se detalla en tercer lugar al ser el tercer tramo de comunicación entre el Hospital General Puyo y la Unidad de Salud Santa Clara, este tercer tramo se ha realizado con antenas de 25 metros y se logra la comunicación, en la figura 3.80 se puede visualizar el radioenlace en Radio Mobile con las características necesarias, y en la figura 3.81 se puede ver el enlace con detalles espaciales y en la figura 3.82 se visualiza el radio enlace obtenido con Google Earth de las dos antenas del primer tramo.

| Azimuth=350.50°                                                                                                    | Elev. angle=1.792°         | Clearance at 1.53km              | Worst Fresnel=7.0F1                 | Distance=1.80km                                    |
|----------------------------------------------------------------------------------------------------|----------------------------|----------------------------------|-------------------------------------|----------------------------------------------------|
| PathLoss=118.4dB                                                                                                    | E field=93.7dBµV/m         | Rx level=-29.3dBm                | Rx level=7715.53µV                  | Rx Relative=77.7dB                                 |
|                                                                                                    |                            | 01*18'02.6"S 077*52'59.6"W       |                                     |                                                    |
|                                                                                                    |                            |                                  |                                     |                                                    |
|                                                                                                    |                            |                                  |                                     |                                                    |
|                                                                                                    |                            |                                  |                                     |                                                    |
|                                                                                                    |                            |                                  |                                     |                                                    |
|                                                                                                    |                            |                                  |                                     |                                                    |
|                                                                                                    |                            |                                  |                                     |                                                    |
|                                                                                                    |                            |                                  |                                     |                                                    |
|                                                                                                    |                            |                                  |                                     |                                                    |
|                                                                                                    |                            |                                  |                                     |                                                    |
|                                                                                                    |                            |                                  |                                     |                                                    |
|                                                                                                    |                            |                                  | Receiver 01°18'02.6"S 077°52'59.6"W |                                                    |
|                                                                                                    |                            | $S9 + 60$                        |                                     | $S9 + 60$                                          |
| REP SANTA CLARA                                                                                                    |                            | REP 2 SC<br>$\blacktriangledown$ |                                     |                                                    |
|                                                                                                    | Master                     | Role                             | Slave                               |                                                    |
|                                                                                                    | Netmetal 5 + Antena RD5G30 | Rx system name<br>$\mathbf{v}$   |                                     | Netmetal 5 + Antena RD5G30<br>$\blacktriangledown$ |
|                                                                                                    | 1.3W                       | 31.14 dBm<br>Required E Field    |                                     | 15.95 dBuV/m                                       |
|                                                                                                    | 1 dB                       | Antenna gain                     | $30$ dBi                            | 27.8 dBd<br>$\begin{array}{c} + \end{array}$       |
|                                                                                                    | 30 dBi                     | 27.8 dBd<br>Line loss            | 1 dB                                |                                                    |
| Transmitter 01°19'00.0"S 077°52'50.0"W<br><b>Bole</b><br>Tx system name<br>Tx power<br>Line loss<br>Antenna gain<br>Radiated power | EIRP=1.03 kW               | ERP=0.63 kW<br>Rx sensitivity    | 1µV                                 | $-107$ dBm                                         |
| Antenna height [m]                                                                                                    | 25                         | Undo                             | 25<br>Antenna height [m]            | Undo                                               |

Figura 3. 80. Enlace entre la Repetidora Santa Clara y la Repetidora 2 Santa Clara

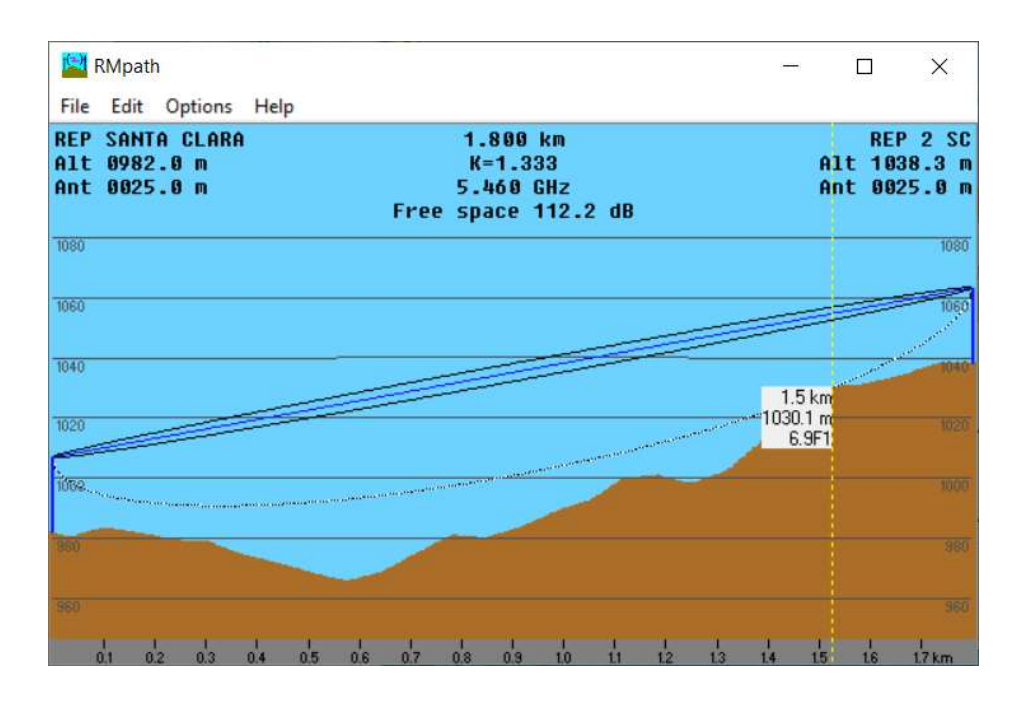

Figura 3. 81. Detalles del enlace entre la Repetidora Santa Clara y la Repetidora 2 Santa Clara

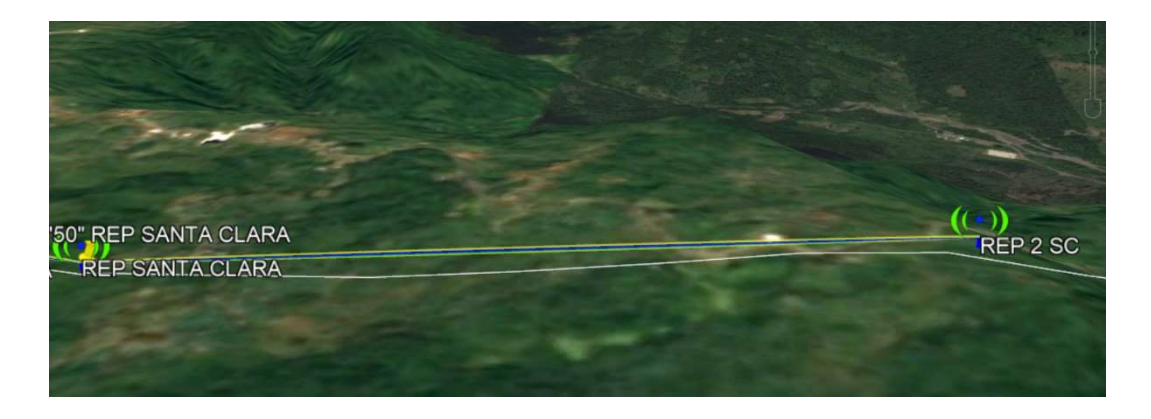

Figura 3. 82. Enlace entre la Repetidora Santa Clara y la Repetidora 2 Santa Clara

A continuación, en la tabla 3.41 se pueden visualizar las respuestas de los cálculos realizados para el enlace entre la Repetidora Santa Clara y la Repetidora 2 Santa Clara.

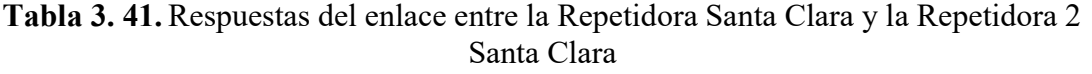

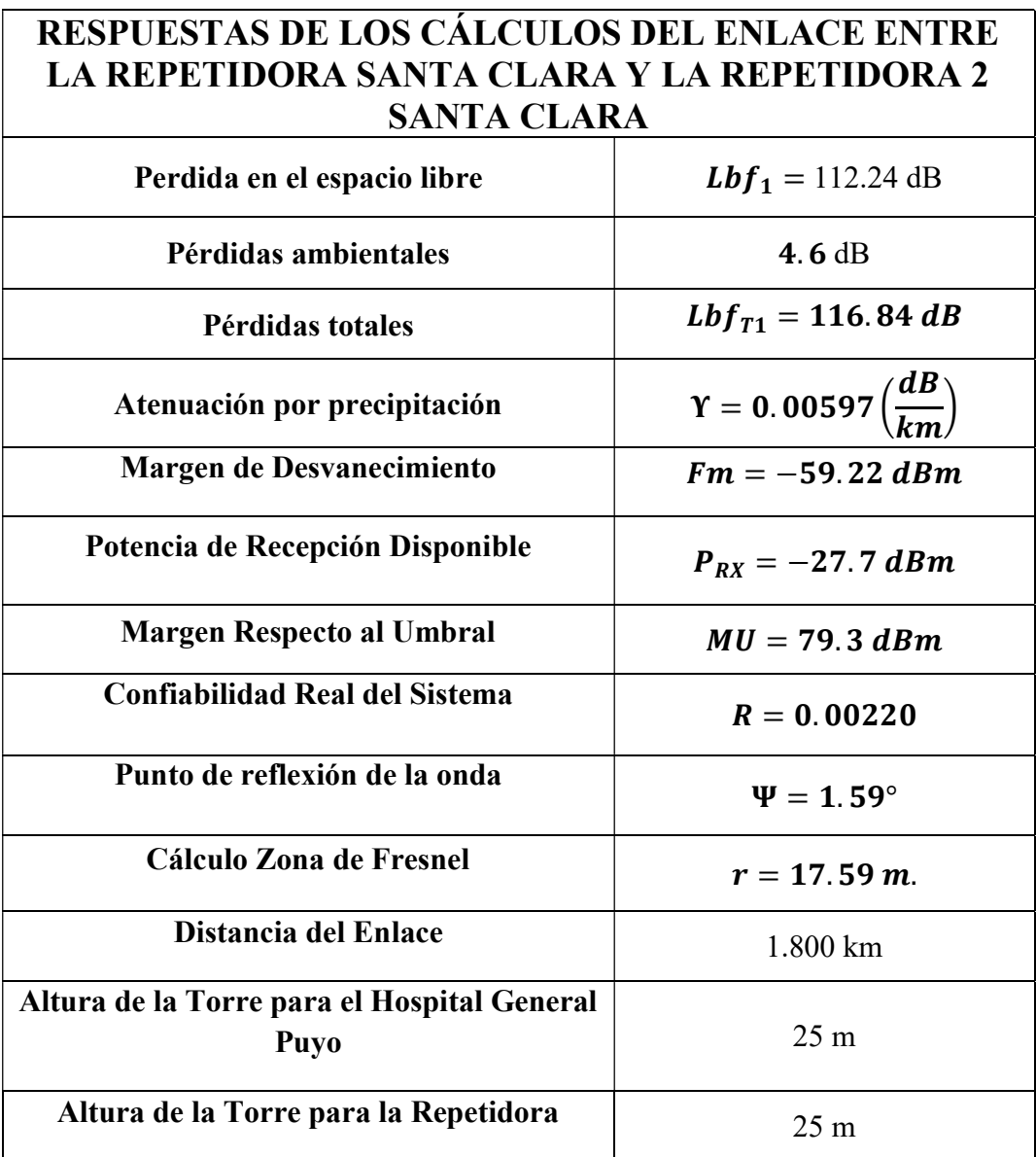

### Repetidora 2 Santa Clara– Unidad de Salud Santa Clara

El enlace entre la Repetidora 2 Santa Clara y la Unidad de Salud Santa Clara se detalla en cuarto lugar al ser el cuarto tramo de comunicación entre el Hospital General Puyo y la Unidad de Salud Santa Clara, este cuarto tramo se ha realizado con antenas de 25 metros y se logra la comunicación, en la figura 3.83 se puede visualizar el radioenlace en Radio Mobile con las características necesarias, y en la figura 3.84 se puede ver el enlace con detalles espaciales y en la figura 3.85 se visualiza el radio enlace obtenido con Google Earth de las dos antenas del primer tramo.

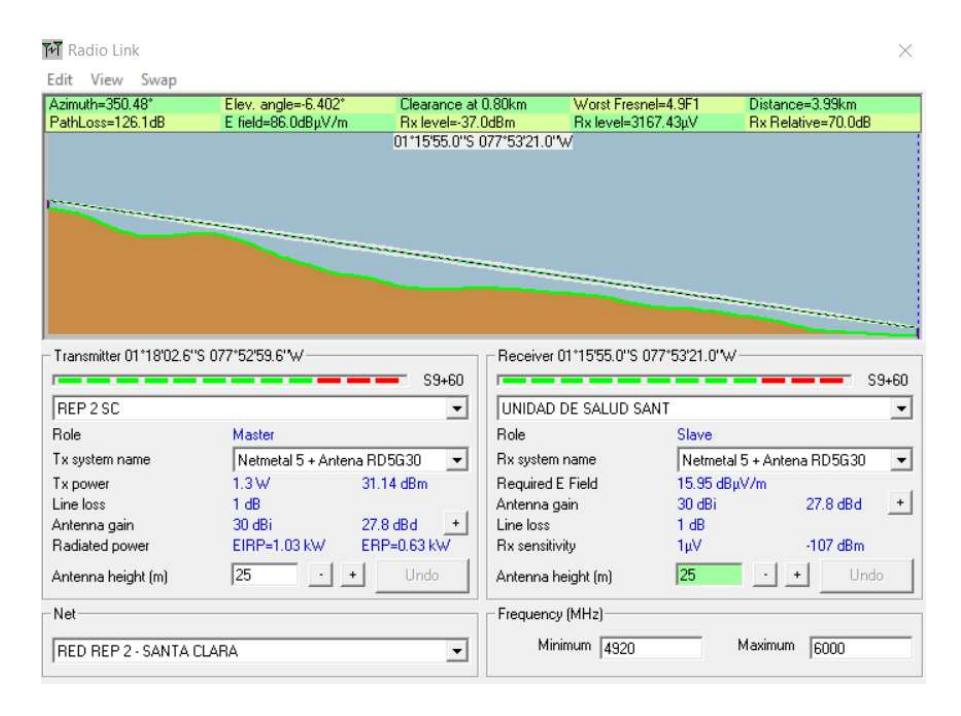

Figura 3. 83. Enlace entre la Repetidora 2 Santa Clara y la Unidad de Salud Santa Clara

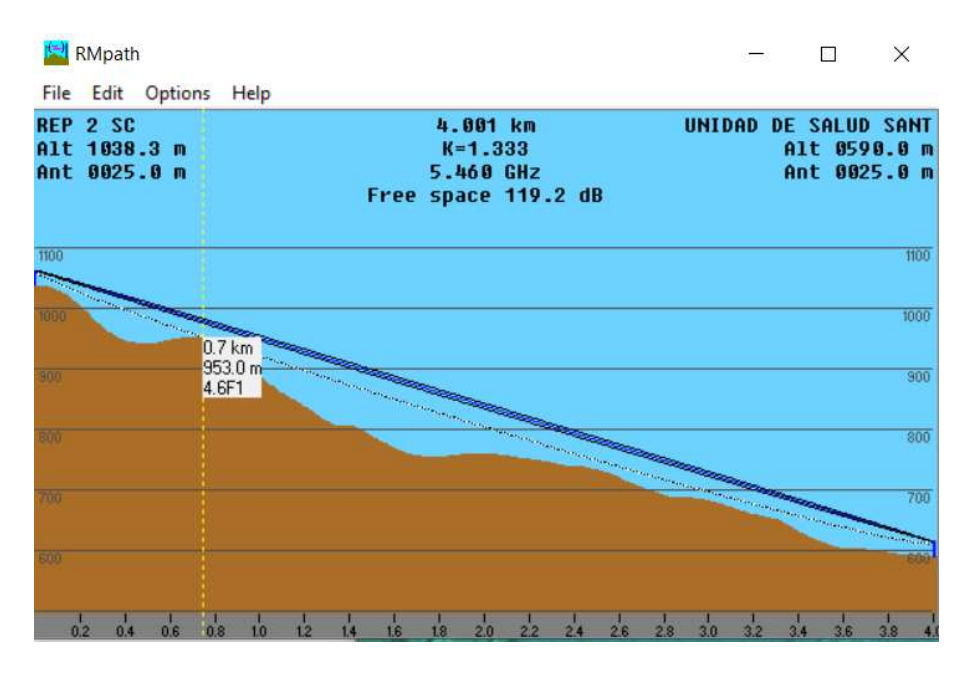

Figura 3. 84. Detalles del enlace entre Repetidora 2 Santa Clara y la Unidad de Salud Santa Clara

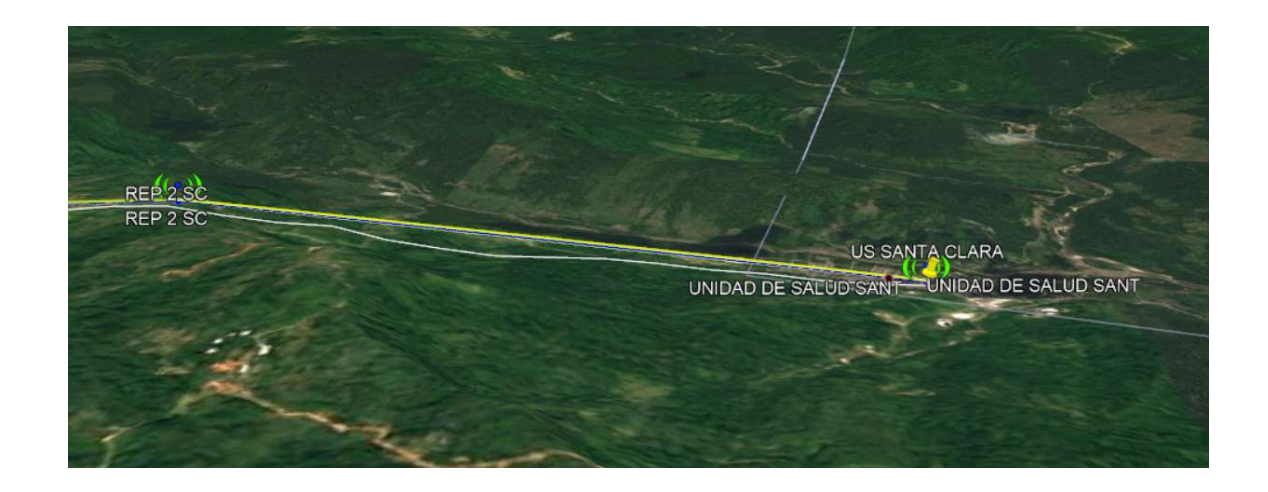

Figura 3. 85. Enlace entre la Repetidora 2 Santa Clara y la Unidad de Salud Santa Clara

A continuación, en la tabla 3.42 se pueden visualizar las respuestas de los cálculos realizados para el enlace entre la Repetidora 2 Santa Clara y la Unidad de Salud Santa Clara.

Tabla 3. 42. Respuestas del enlace entre el Hospital General Puyo y Repetidora

Î.

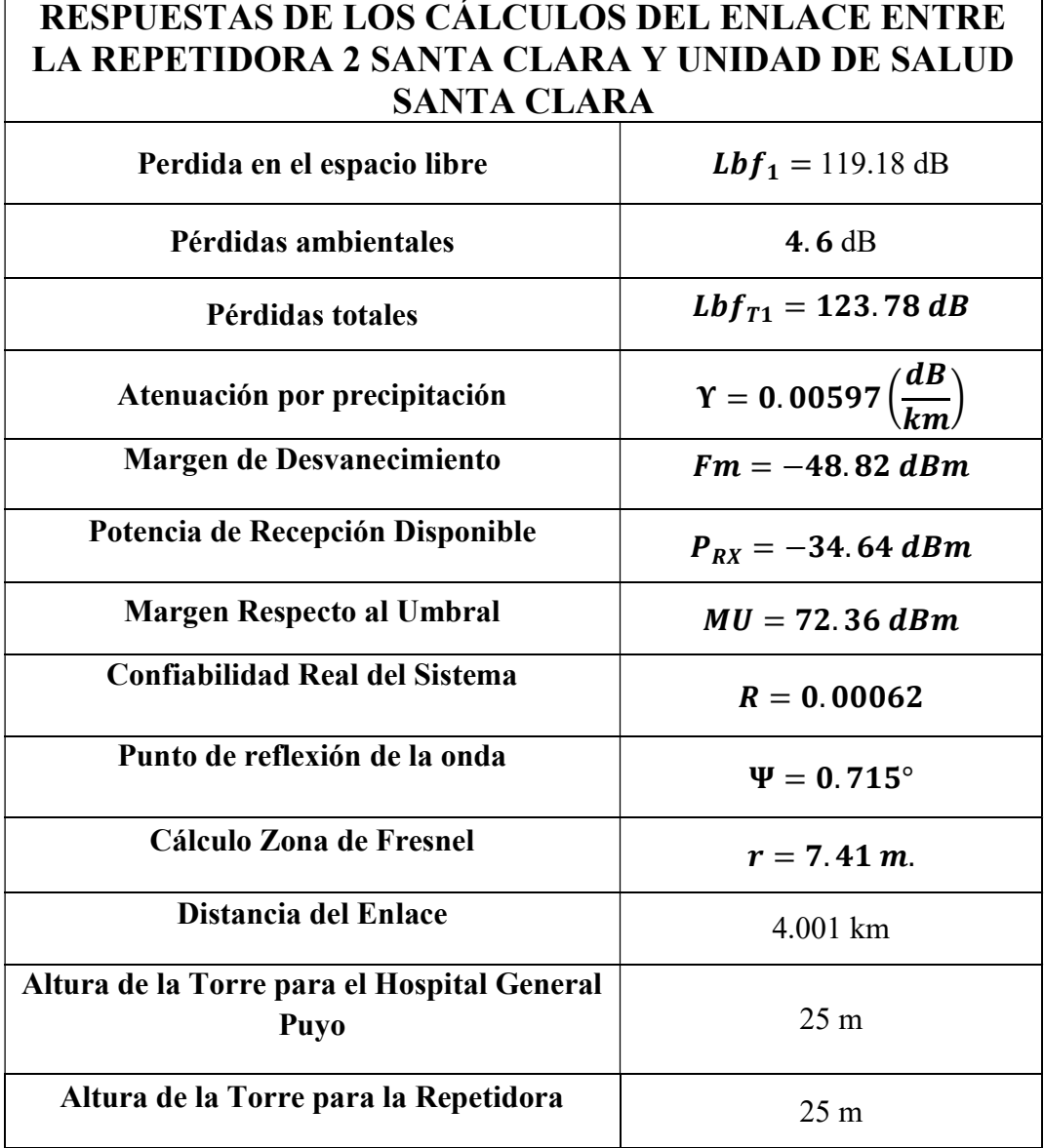

En la tabla 3.43 se detalla los elementos o equipos que se necesitan para la realización de los enlaces para la red entre el Hospital General Puyo y la Unidad de Salud Santa Clara

Tabla 3. 43. Equipos para el Radioenlace entre el Hospital General Puyo y la Unidad de Salud Santa Clara

| HOSPITAL GENERAL PUYO - UNIDAD DE SALUD SANTA<br><b>CLARA</b> |                         |                 |  |  |  |  |
|---------------------------------------------------------------|-------------------------|-----------------|--|--|--|--|
| <b>ITEM</b>                                                   | <b>DESCRIPCIÓN</b>      | <b>CANTIDAD</b> |  |  |  |  |
| 001                                                           | Netmetal 5 Mikrotik     | x               |  |  |  |  |
| 002                                                           | Antena RD 5G30 Ubiquiti |                 |  |  |  |  |
| 003                                                           | Torre Arriostrada       |                 |  |  |  |  |

# 3.2.5. ESPECIFICACIONES TÉCNICAS PARA EL SISTEMA DE COMPRAS PÚBLICAS DEL ECUADOR

En la tabla 3.44 se detallan los equipos utilizados para el sistema de comunicaciones diseñado para largo plazo y sus especificaciones técnicas.

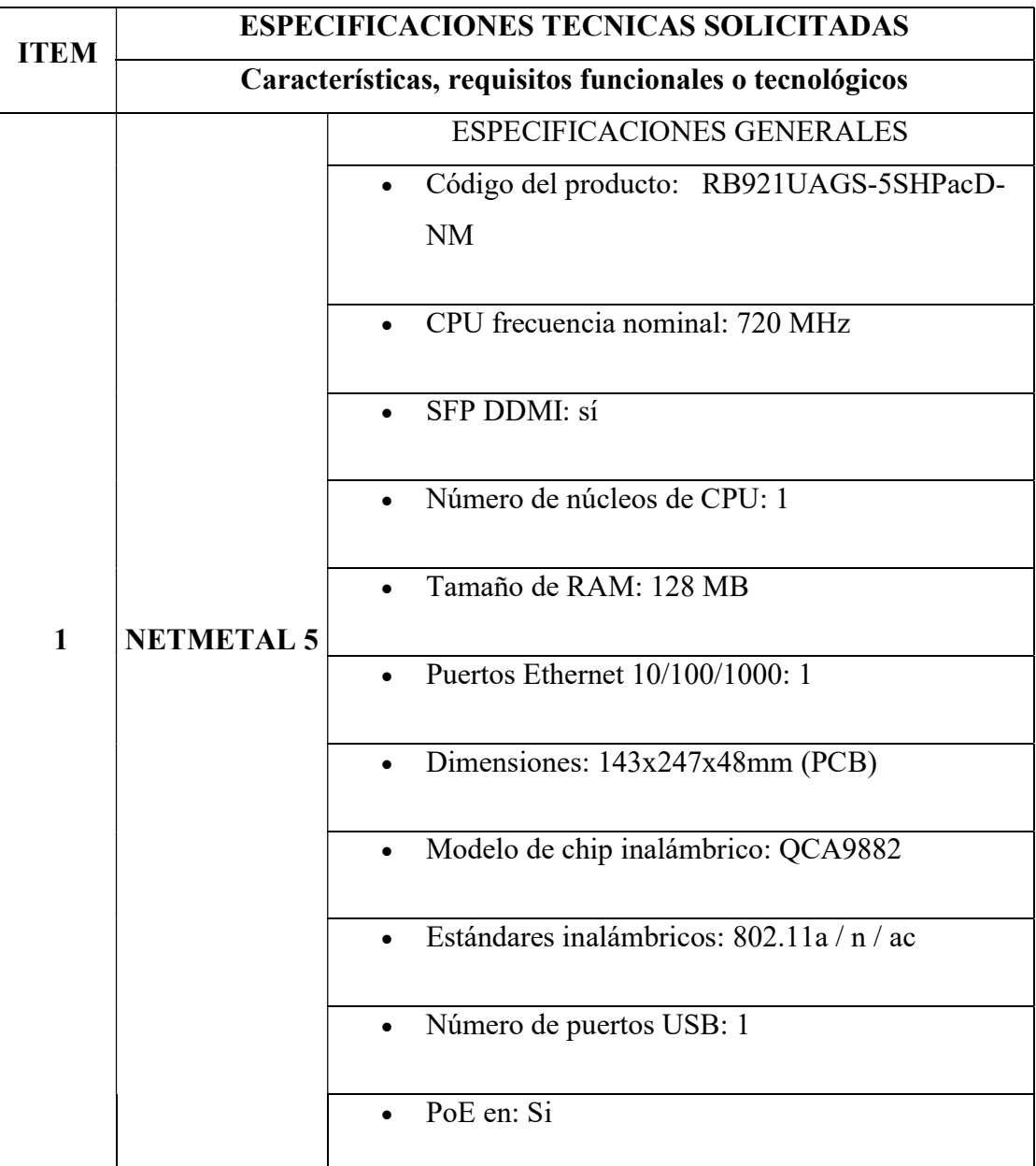

Tabla 3. 44. Especificaciones técnicas de los equipos del sistema de comunicación a largo plazo

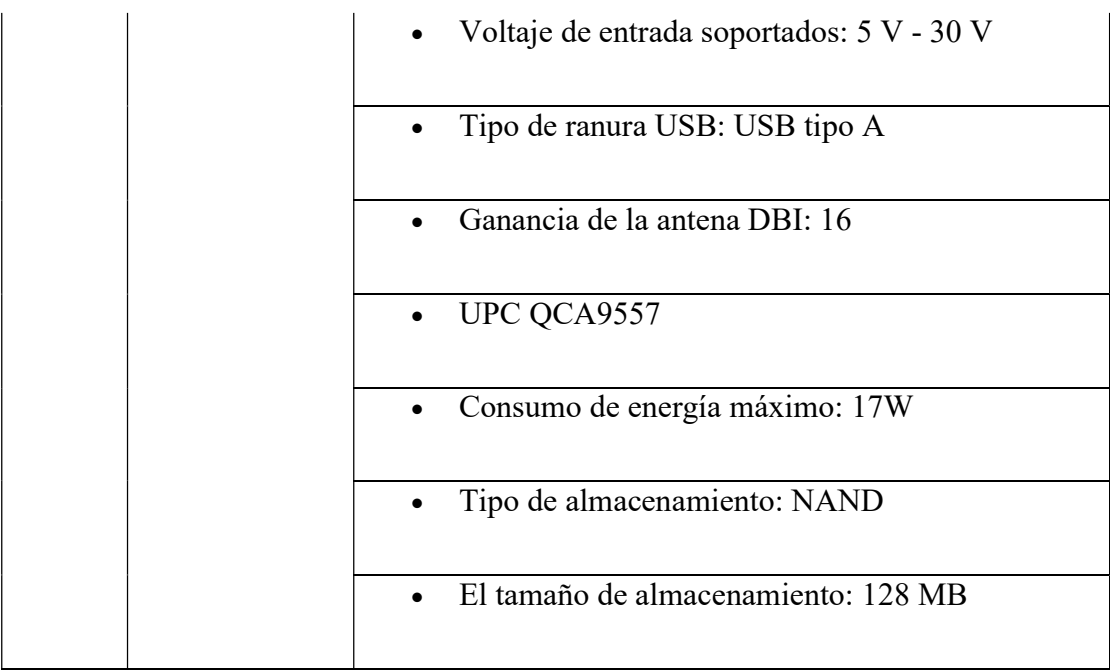

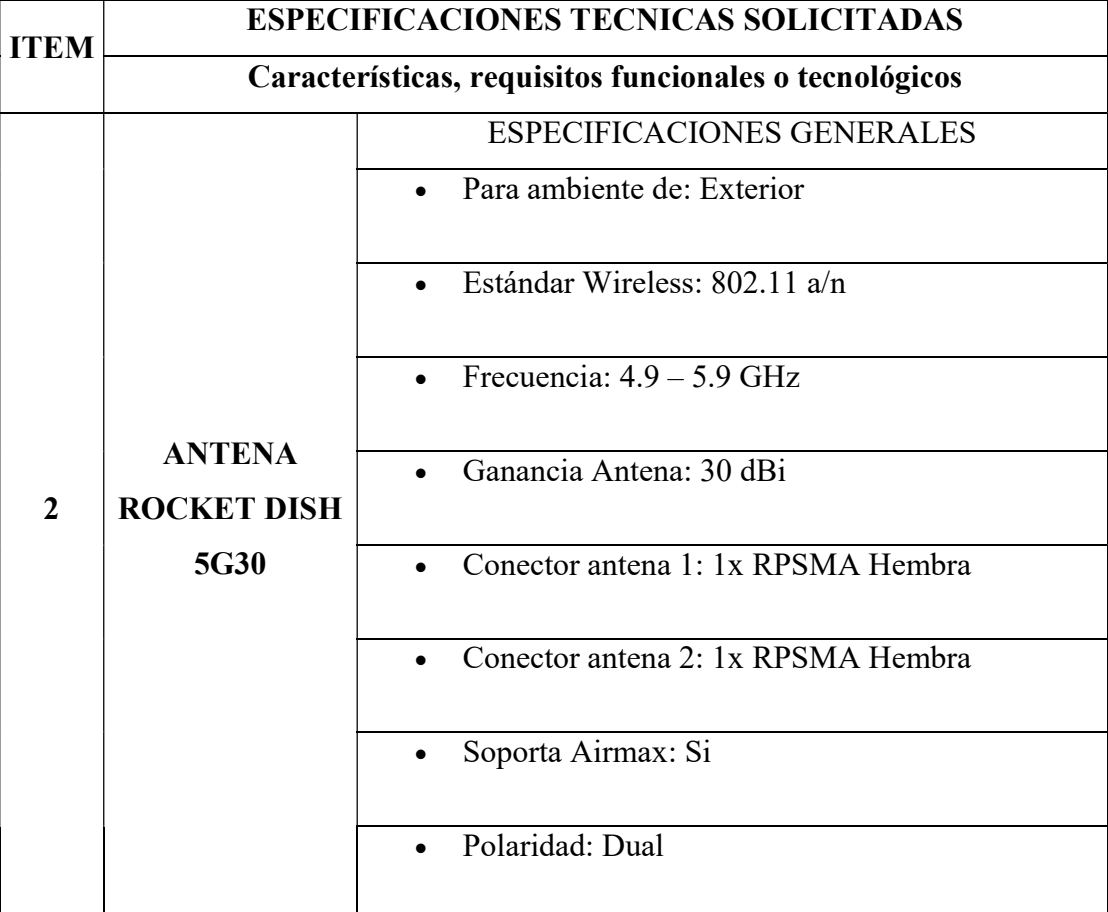

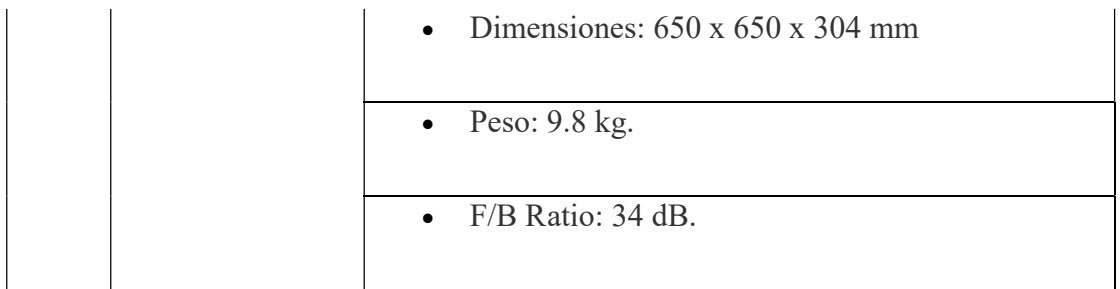

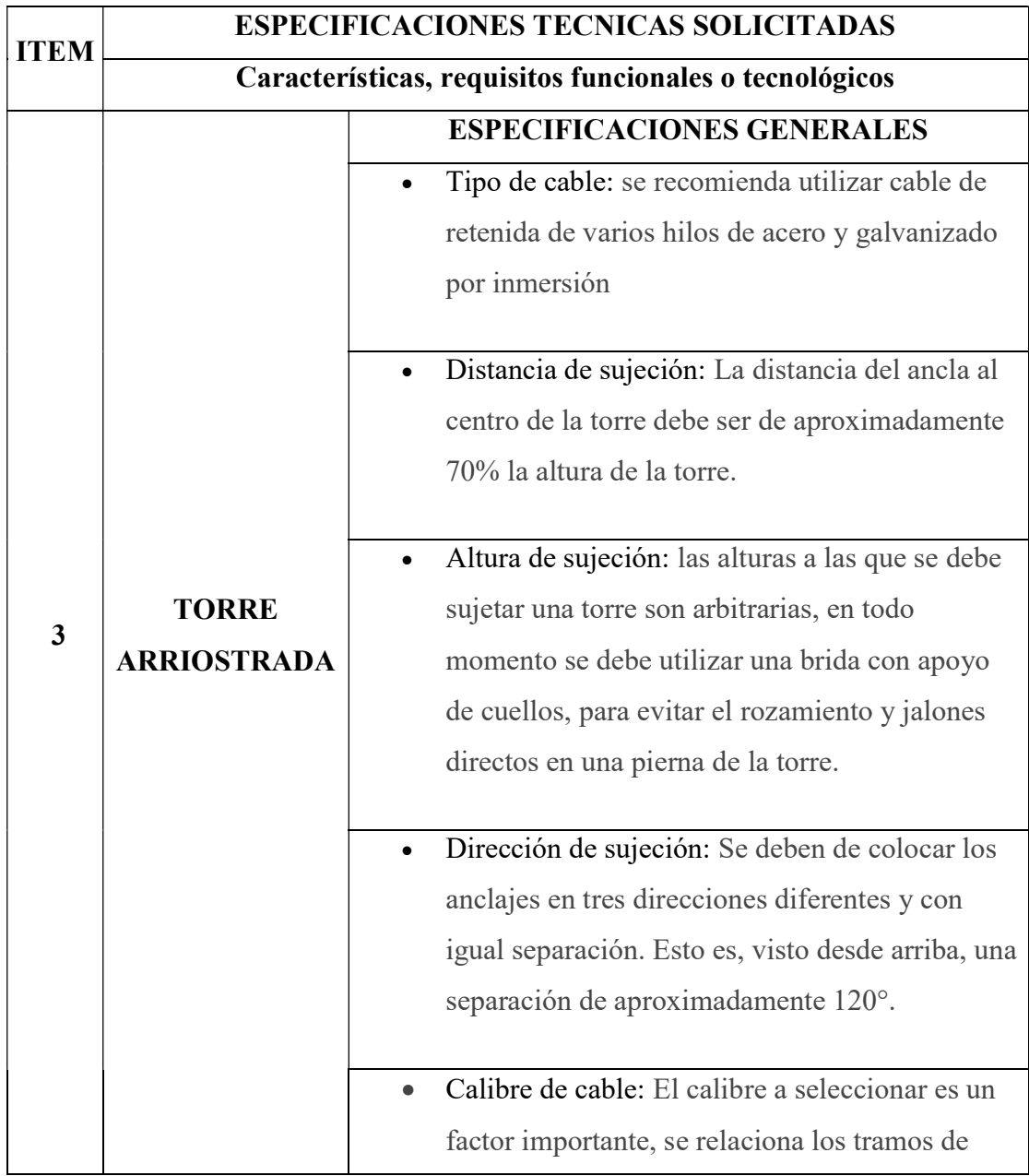

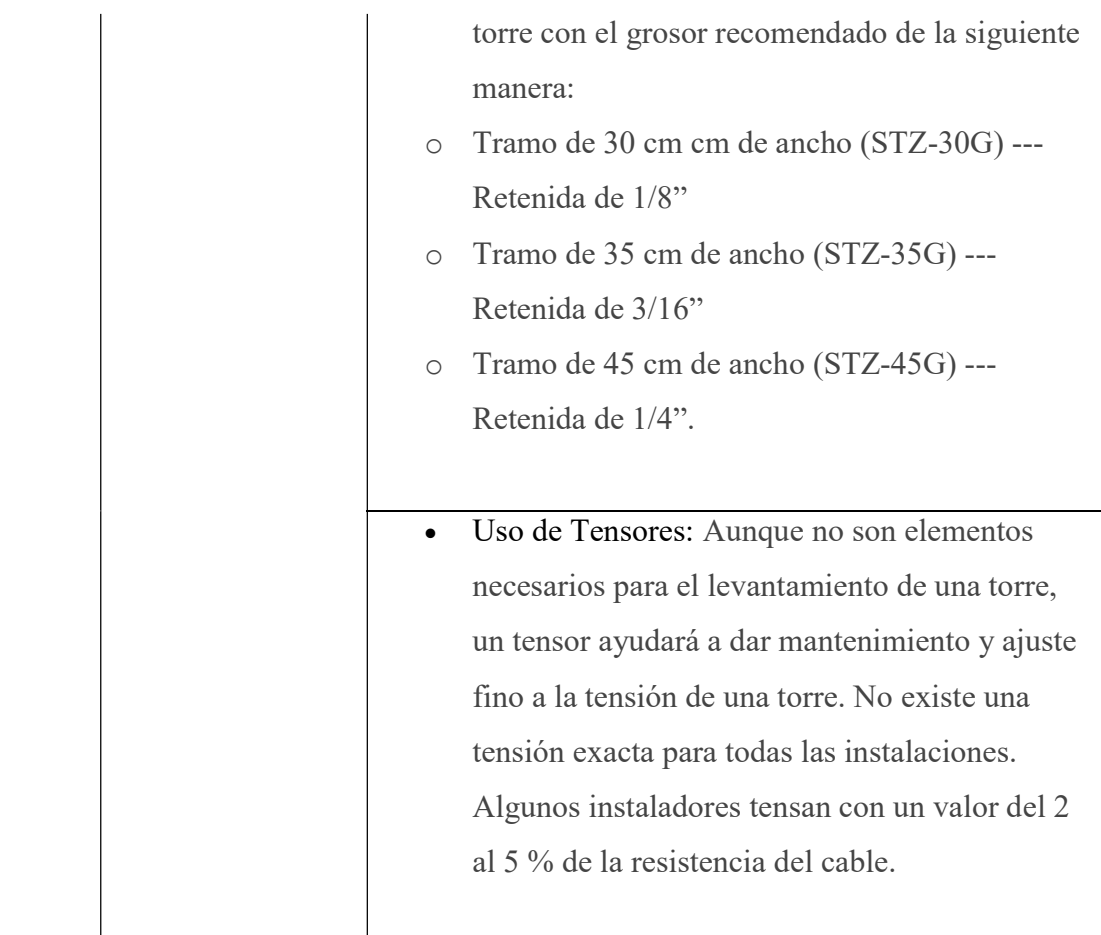

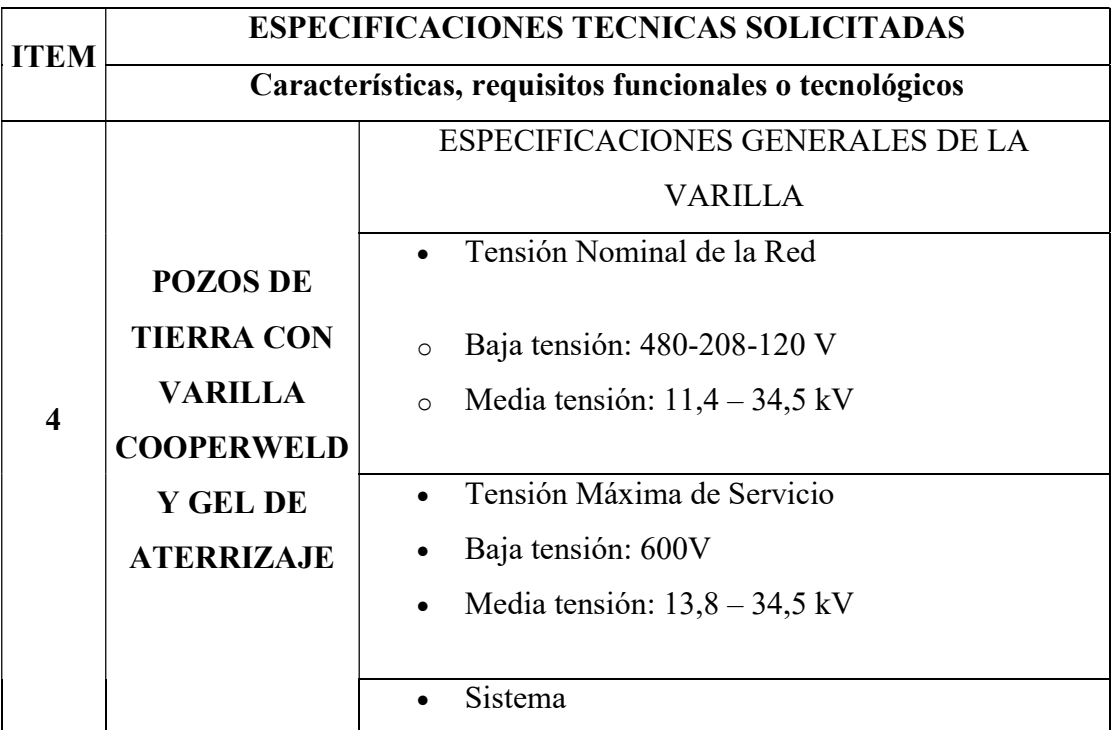

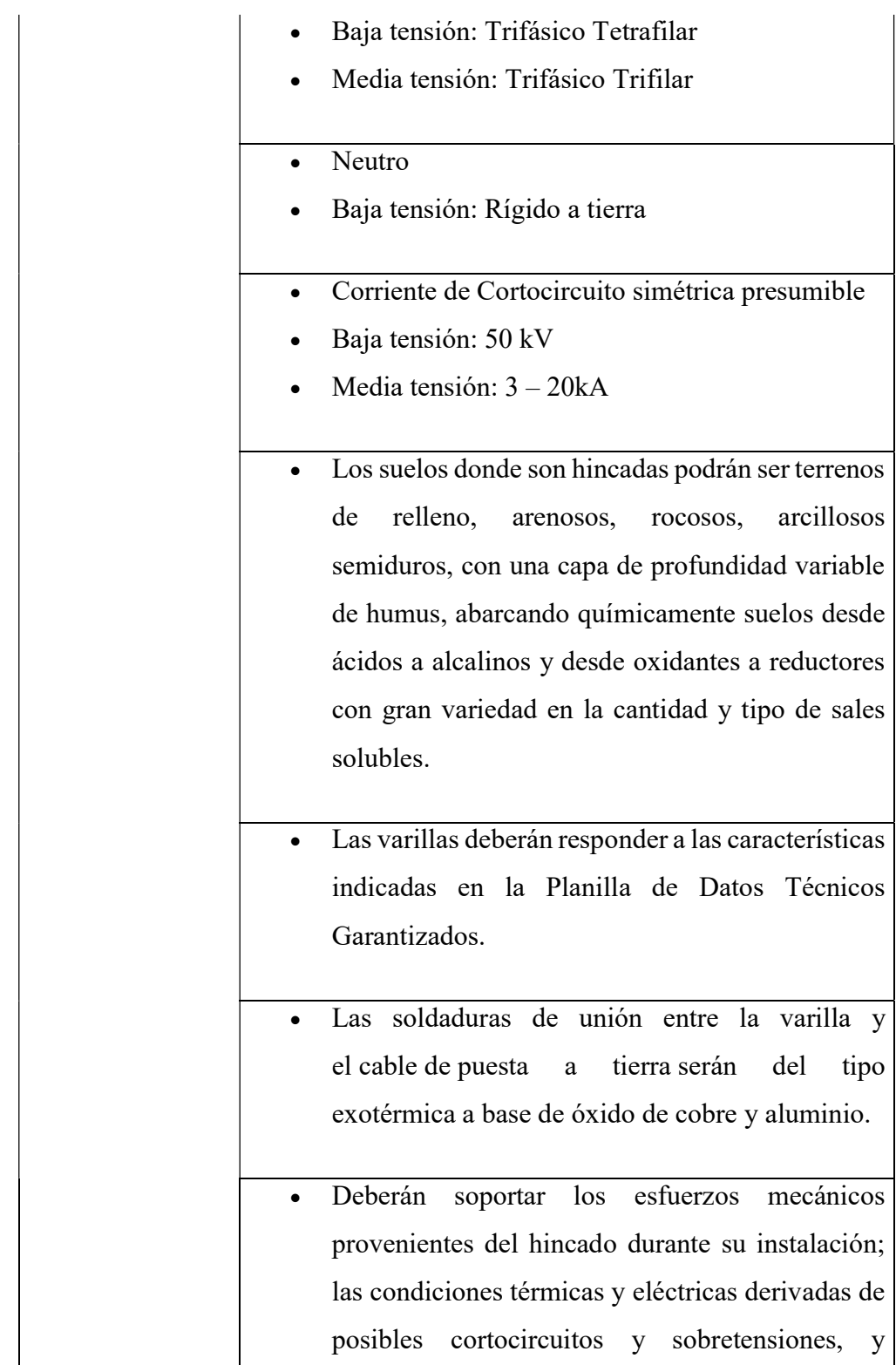

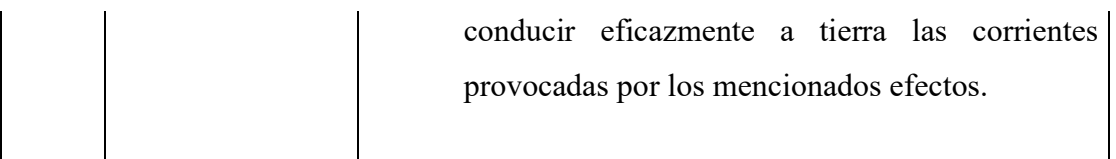

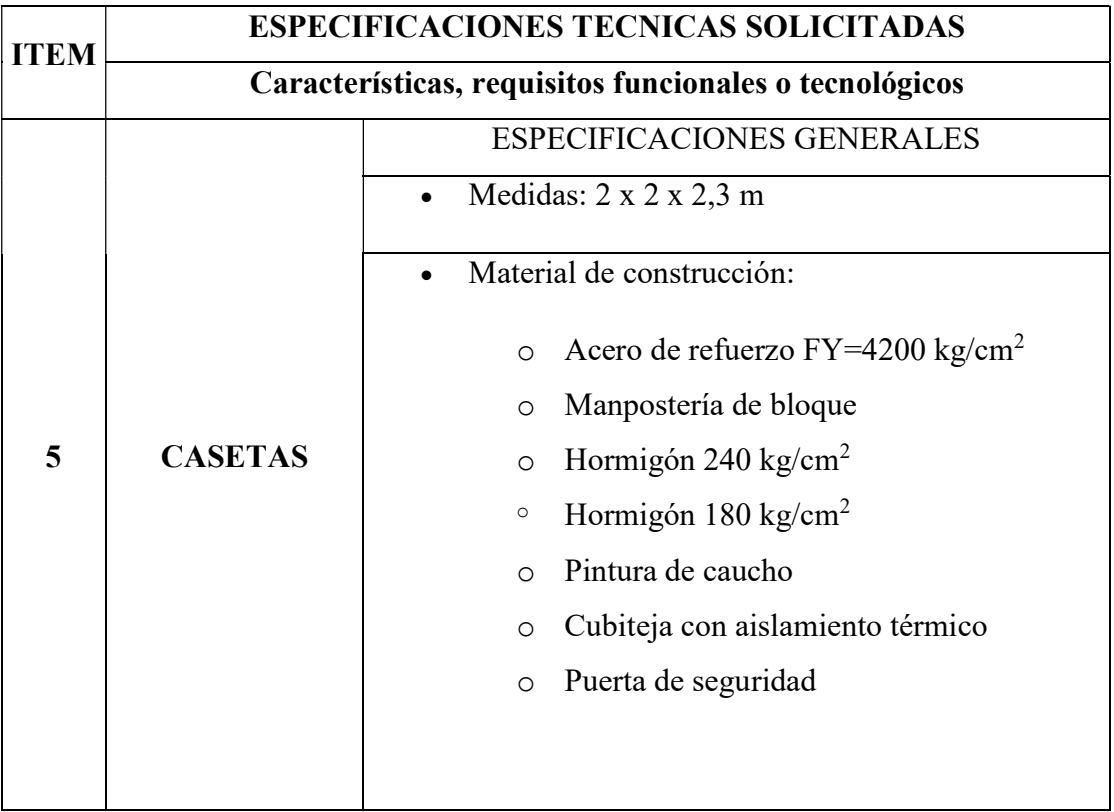

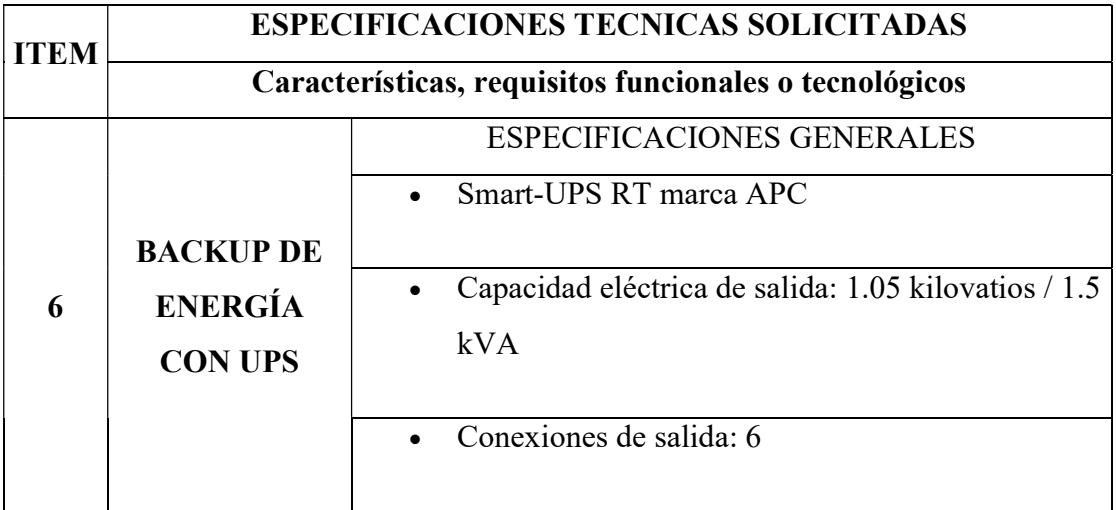

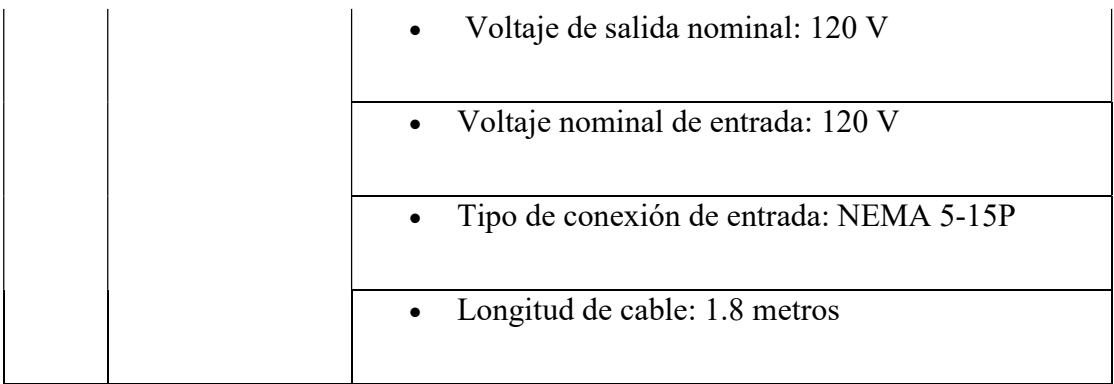

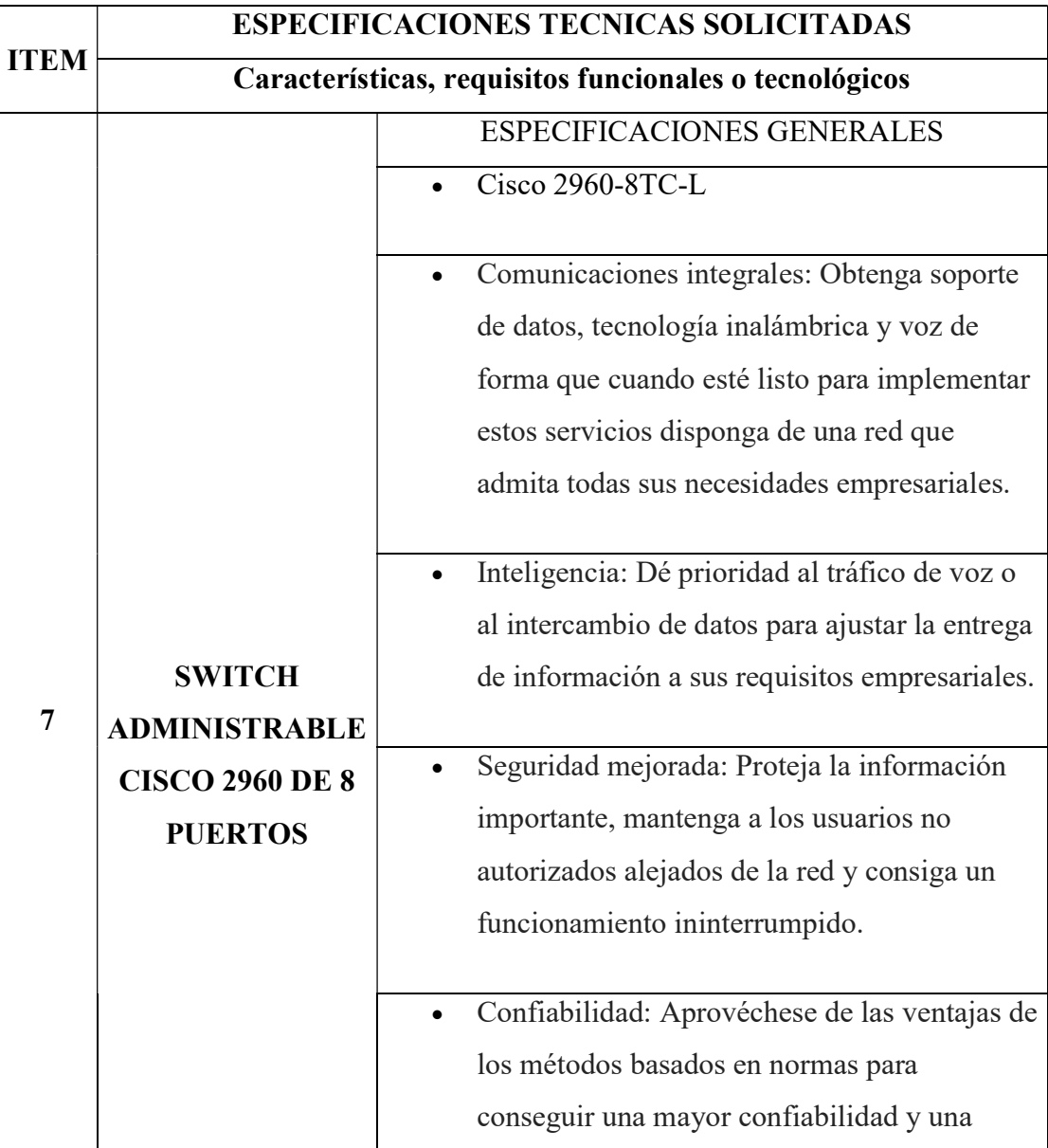

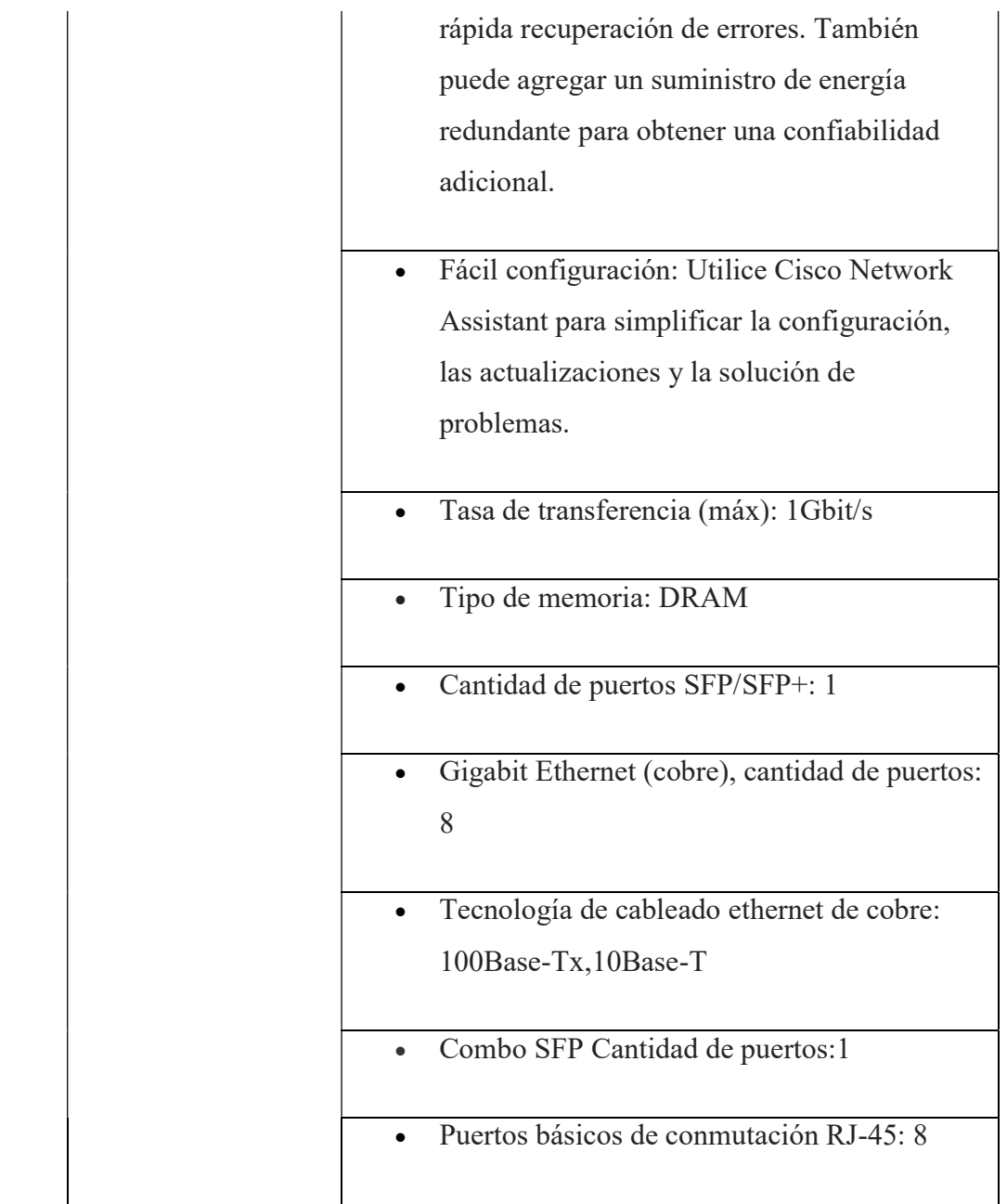

### PRESUPUESTO:

En la tabla 3.45. se detallan los rubros del diseño a largo plazo del sistema de comunicaciones, es necesario tomar en cuenta que la cantidad de torres y equipos por tramo se deben analizar para llegar al total debido a que hay elementos que se utilizan para varios puntos.

En cuanto a las torres arriostradas se debe destacar que en el Hospital General Puyo se utiliza una sola torre ya que de ahí parten todos los radioenlaces, la torre en el Calvario también es una sola debido a que esta se utiliza para llegar a tres rutas que son la Unidad de Salud Arajuno, Musullacta y Santa Clara, en los demás sitios de repetidoras y sitios finales se utilizan una torre por cada uno teniendo así el uso total de 12 torres arriostradas, el catálogo de estas torres se encuentra en el Anexo C.

Para determinar la cantidad de Antenas RD5G30 y equipos de radio Netmetal 5 se analizan las rutas a las que se dirigen, en este caso tenemos una antena con su equipo de radio para llegar del Hospital General Puyo a la repetidora de la ruta de la Unidad de Salud Mera, otra antena con su equipo de radio va dirigida hacia la Dirección Provincial de Salud Pastaza, y una tercera antena con su equipo de radio correspondiente va dirigida hacia Calvario para de aquí continuar con las otras rutas, de las que se necesitan una antena y un equipo de radio en cada recepción y transmisión hasta llegar a los puntos destino, en este caso se han determinado el uso de 22 Antenas RD5G30 y 22 Netmetal 5.

También se toman en cuenta los pozos de tierra que incluyen varilla de cooperweld y gel de aterrizaje los que serían la misma cantidad de torres en este caso 12, para conocer más detalles de las varillas para las puestas a tierra revisar el Anexo F.

La mano de obra en el aspecto de instalación de cada Rouertboard y Antena son 22 debido a la cantidad de estos equipos que se analizó anteriormente.

Las casetas que se toman en cuenta en este caso serían en los donde no existe infraestructura que en este caso es en las repetidoras, son en total 6 sitios de repetidoras, pero el Calvario ya tiene infraestructura por lo tanto se requieren 5 casetas.

Los backups de energía con UPS también son 12 por la cantidad de torres y se encuentra el catálogo en el Anexo G.

El número de instalaciones eléctricas va en conjunto con el número de casetas debido a que son los sitios que se va a poner infraestructura nueva, por lo que se requiere una cantidad de 5 instalaciones eléctricas.

También se utilizan dos switchs administrables Cisco 2960 de 8 puertos por su confiabilidad y desempeño, uno para el Hospital General Puyo y otro para Calvario, de los que se encuentra el catálogo en el Anexo H.

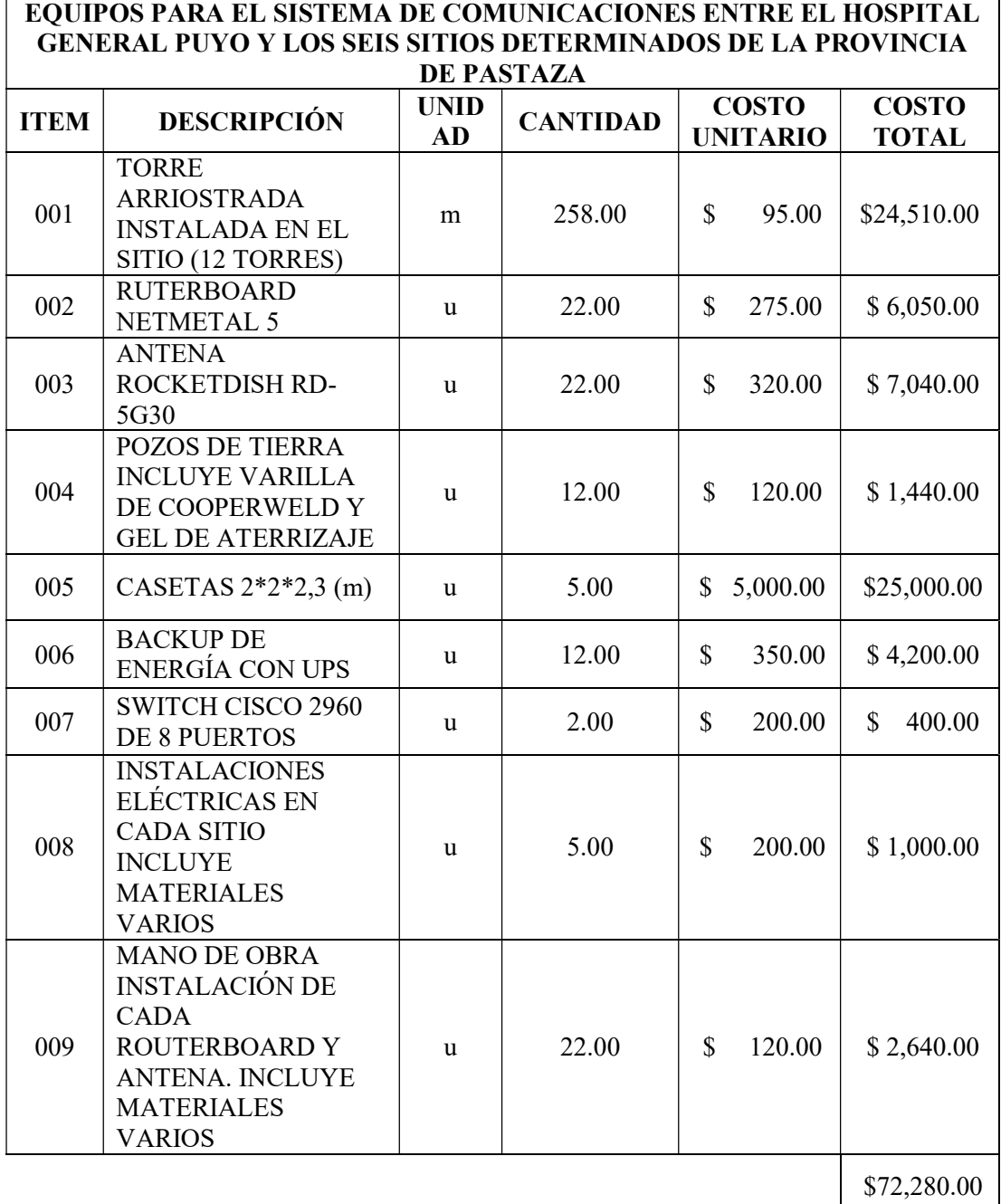

# Tabla 3. 45. Presupuesto Diseño del Sistema a Largo Plazo

# CAPÍTULO IV.- CONCLUSIONES Y RECOMENDACIONES

### 4.1. CONCLUSIONES

Al terminar el proyecto de investigación se ha desarrollado el análisis actual de cada uno de los sitios que se delimitó dentro de la provincia de Pastaza, constatando su ubicación con la determinación de coordenadas y distancias, se determinó los equipos con los que cuenta cada sitio y la forma en que se realiza actualmente la comunicación entre estos sitios para tareas logísticas y administrativas, verificando que la única forma de comunicarse es por medio de vía telefónica utilizando el servicio de telefonía fija de la Corporación Nacional de Telecomunicaciones.

Ha sido factible desarrollar el diseño del sistema de comunicación a corto plazo utilizando la red de internet arrendada, verificando que estos sitios se pueden conectar y demostrando que mediante este diseño se puede establecer la comunicación que permita utilizar telefonía IP para que se disminuya el uso de telefonía fija y por la misma razón los costos que esta genera.

Se ha logrado desarrollar un diseño planificado para largo plazo con los requerimientos necesarios para los seis sitios, este diseño se ha elaborado mediante una red de radioenlaces trazando las rutas adecuadas con la presencia del parámetro línea de vista entre las antenas que se ha usado tanto de los puntos origen y destino como de las repetidoras requeridas, de este sistema a largo plazo se han definido los equipos que se utilizarían realizando los cálculos necesarios.

Con el diseño a largo plazo se han definido la cantidad y las características que deben tener los equipos al momento de adquirirlos, por lo cual se ha realizado las especificaciones técnicas de los mismos con los requerimientos necesarios para establecerlos en el formato del sistema de contratación pública del Ecuador.

### 4.2. RECOMENDACIONES

El presente proyecto consta de un diseño a corto plazo y un diseño a largo plazo, en la elaboración del diseño a corto plazo fue importante delimitar el tipo de proceso que se va a realizar para la comunicación requerida, en este caso la solución es crear VPNs pero para lo cual existen varias maneras de hacerlo como por ejemplo utilizando un servidor Linux y configurando en el mismo las VPNs pero de la misma manera es recomendable tomar en cuenta todos las opciones y los aspectos que proporcionan cada una de ella por esa razón en este caso se trató de ver la mejor opción, siendo esta la implementación de equipos Router Mikrotik debido a que estos equipos ya están determinados para soportar VPNs comerciales por lo que es factible la realización del presente trabajo.

Un aspecto importante que se debe tener en cuenta es acerca de los algoritmos de encriptación, por esta razón se recomienda que cada equipo esté configurado con los mismos algoritmos de encriptación, es decir que todos los equipos de la red deben desempeñar los mismos algoritmos para no tener inconvenientes en la comunicación, ya que de no ser así no serviría incluso tener la misma clave.

En cuanto al diseño del sistema de comunicación a largo plazo es recomendable en primer lugar tener en cuenta cada una de las coordenadas de todos los sitios y por ende las distancias a las que se encuentra cada uno de ellos, esto es necesario debido a que se debe comprobar sus rutas y líneas de vista para determinar el tipo de enlace que es más factible realizarlo para cada sitio.

# REFERENCIAS BIBLIOGRÁFICAS

[1] J. Céspedes. "Red de Datos para las Comunicaciones en el Hospital Básico de Pelileo." Tesis de Ingeniería, Universidad Técnica de Ambato, Ambato - Ecuador, 2012.

[2] P. Barbecho. "Diseño y Simulación de una Topología y Gestión de Red Basadas en Túneles GRE y Enrutamiento Dinámico OSPF y EIGRP, Caso de Estudio – Grupo Automotriz ELJURI." Tesis de Maestría, Pontificia Universidad Católica del Ecuador, Quito - Ecuador, 2016.

[3] J. Chauca. "Diseño de una Red Convergente de Comunicaciones de Voz y Datos para la Empresa Agroindustrial Avocado Packing Company S.A. – Sede Chao." Tesis de Ingeniería, Universidad Privada Antenor Orrego, Trujillo - Perú, 2016.

[4] E. Reyes. "Red Privada Virtual (VPN) para un Sistema de Telemedicina entre el Hospital Provincial General Docente Ambato y sus Centros de Salud." Tesis de Ingeniería, Universidad Técnica de Ambato, Ambato – Ecuador, 2015

[5] A.A. Kuhlmann Federico. Información y Telecomunicaciones. México: FCE – Fondo de Cultura Económica, 2002.

 [6] W. Tomasi. Sistemas de Comunicaciones Electrónicas. Phoenix: Pearson Educación, 2003.

[7] J. P. F. C. Pablo Gil. Redes y Transmisión de Datos. Alicante: Universidad de Alicante, 2010.

[8] O.L. Alfonso. La Interconexión de Redes de Telecomunicaciones. Madrid: Reus, S. A., 2006.

[9] R. Dromi. Telecomunicaciones. Interconexión y convergencia tecnológica. Buenos Aires – Madrid – México: Ciudad Argentina – Hispania Libros, 2014.

[10] J. A. B. Xavier Hesselbach Serra. Análisis de redes y sistemas de comunicaciones. Barcelona: Universidad Politécnica de Cataluña, 2002.

[11] I. K. Daza, COMO CREAR UN SERVICIO DE TELEMEDICINA, España, 2013.

[12] G. Marqués, IPsec y Redes Privadas Virtuales, 2016

[13] Ministerio de Salud Pública. "Geosalud". Internet: https://geosalud.msp.gob.ec/, [Ago. 15, 2020]

[14] "Syscom". Internet: https://www.syscom.mx/producto/STZ30--31572.html/, [Ene. 28, 2021]

[15] "Aire". Internet: https://aire.ec/tienda/ubiquiti/airmax/rd-5g30-rocketdish-antena-30dbi/, [Ene. 28, 2021]

[16] "Mikrotik.com". Internet: https://mikrotik.com/product/RB922UAGS-5HPacD-NM#fndtn-downloads, [Ene. 28, 2021]

[17] "Micodensa". Internet:

https://likinormas.micodensa.com/Home/DownloadPDF/558, [Ene. 28, 20201]

[18] "apc.com". Internet: file:///C:/Users/Dell/Downloads/SKU-SURTA1500XL.pdf [Ene. 28, 2021]

[19] "Cisco.com". Internet: https://www.cisco.com/c/dam/global/es\_mx/solutions/smallbusiness/pdf/cisco-catalog-1605ap-ldsl-0525-final-ldo-eng-v2.pdf, [Ene. 28, 2021]

### ANEXOS:

# ANEXO A PROGRAMACIÓN ROUTERS MIKROTIK

### Programación Router Mikrotik

# dec/30/2020 08:01:54 by RouterOS 6.45.6

 $#$  software id = SWWF-7RSQ

#

 $\#$  model = 951Ui-2HnD

# serial number = 8A740899D241

/interface bridge

add name=bridge1

/interface ethernet

set [ find default-name=ether1 ] comment=WAN

/interface wireless

set [find default-name=wlan1] disabled=no frequency=auto mode=ap-bridge \

ssid=HPUYO wireless-protocol=802.11

/interface list

add name=WAN

add name=LAN

/interface wireless security-profiles

set [find default=yes ] authentication-types=wpa-psk,wpa2-psk mode=\

dynamic-keys supplicant-identity=MikroTik wpa-pre-shared-key=Jessica2020 \

```
 wpa2-pre-shared-key=Jessica2020
```
/ip ipsec peer

add address=186.42.96.59/32 name=peer1

/ip pool

add name=dhcp ranges=192.168.10.2-192.168.10.250

/ip dhcp-server

add address-pool=dhcp disabled=no interface=bridge1 name=dhcp1

/interface bridge port

add bridge=bridge1 interface=ether2

add bridge=bridge1 interface=ether3

add bridge=bridge1 interface=ether4

add bridge=bridge1 interface=ether5

add bridge=bridge1 interface=wlan1

/interface list member

add interface=ether1 list=WAN

add interface=bridge1 list=LAN

/ip address

add address=192.168.10.1/24 interface=ether2 network=192.168.10.0

add address=190.152.245.237/29 interface=ether1 network=190.152.245.232

/ip dhcp-server network

add address=192.168.10.0/24 gateway=192.168.10.1

/ip dns

set allow-remote-requests=yes servers=8.8.8.8

/ip firewall nat

add action=accept chain=srcnat dst-address=192.168.20.0/24 src-address=\

192.168.10.0/24

add action=dst-nat chain=dstnat dst-port=8088 in-interface=ether1 log=yes \

protocol=tcp to-addresses=192.168.10.249 to-ports=8088

add action=dst-nat chain=dstnat dst-port=22 in-interface=ether1 protocol=tcp \

to-addresses=192.168.10.249 to-ports=22

add action=masquerade chain=srcnat out-interface=ether1

/ip ipsec identity

add peer=peer1 secret=Jesica1234!vpn#

/ip ipsec policy

add dst-address=192.168.20.0/24 level=unique peer=peer1 sa-dst-address=\

```
186.42.96.59 sa-src-address=0.0.0 src-address=192.168.10.0/24 tunnel=\langle
```
/ip route

add distance=1 gateway=190.152.245.233

/system clock

set time-zone-name=America/Guayaquil

/system identity

set name=Hpuyo

/system ntp client

set enabled=yes primary-ntp=190.15.128.72 secondary-ntp=192.251.238.162
# ANEXO B FOTOGRAFÍAS DEL PROTOTIPO IMPLEMENTADO

# Hospital General Puyo

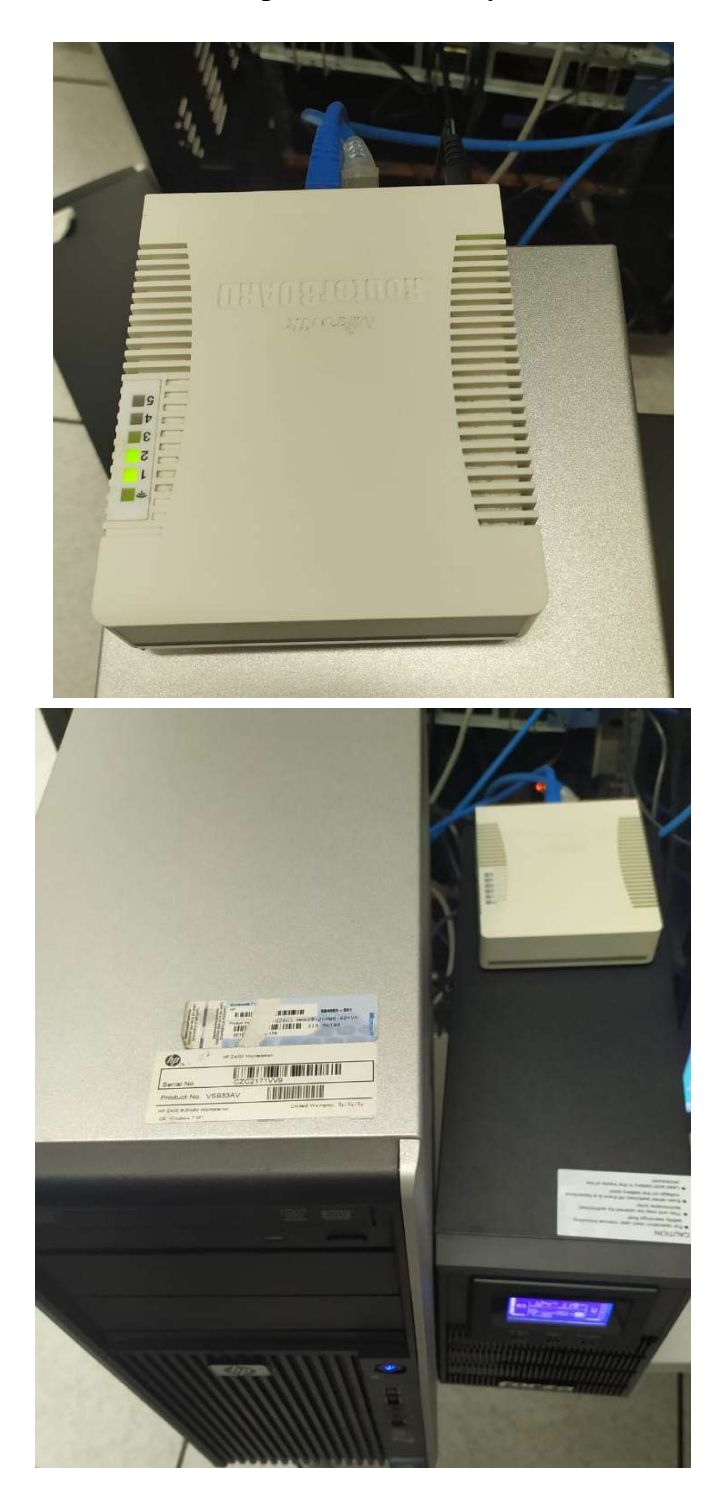

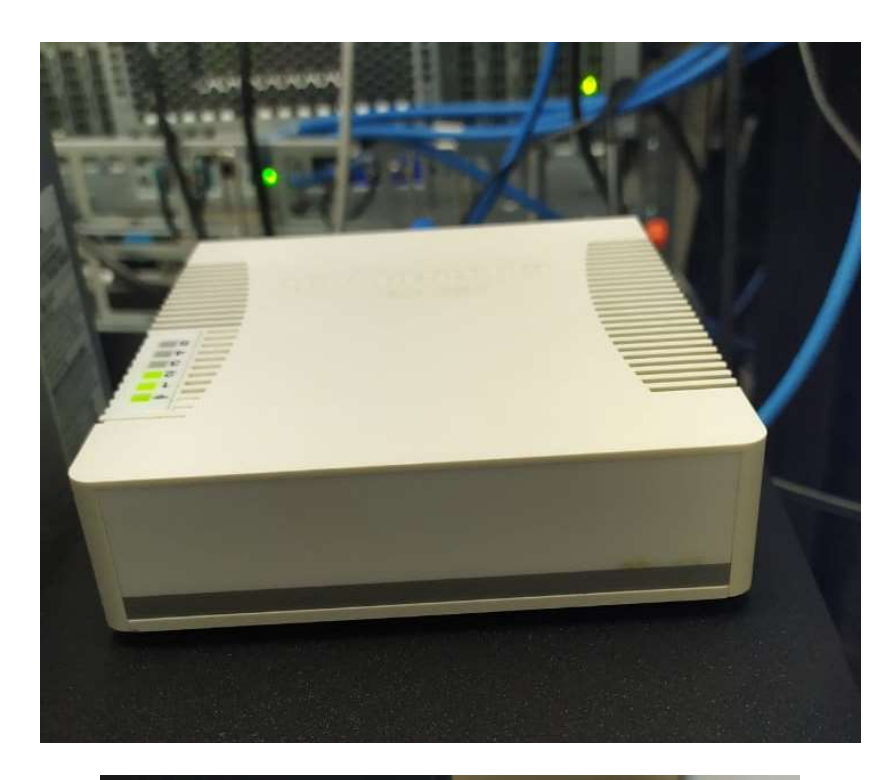

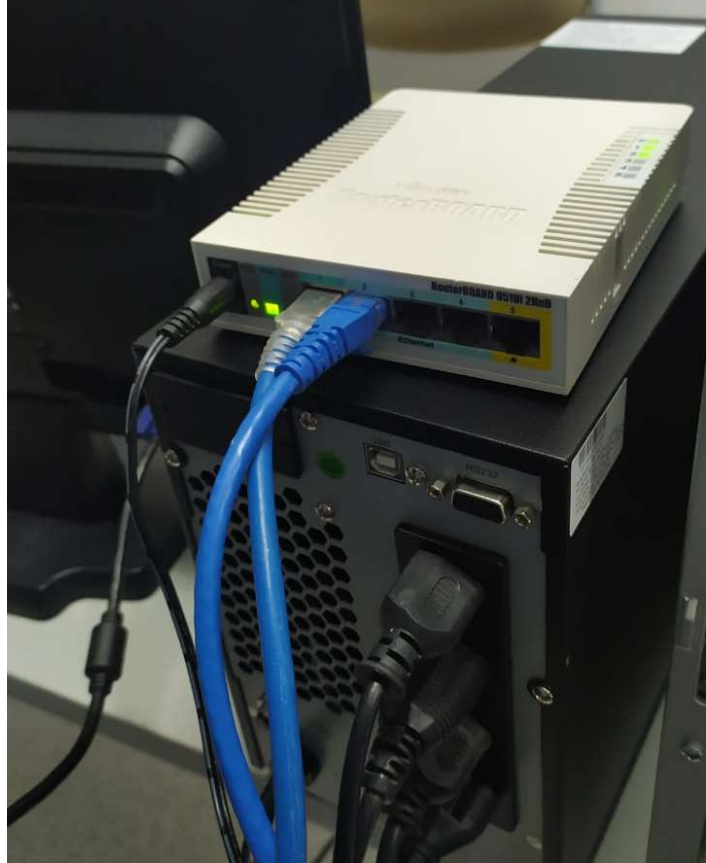

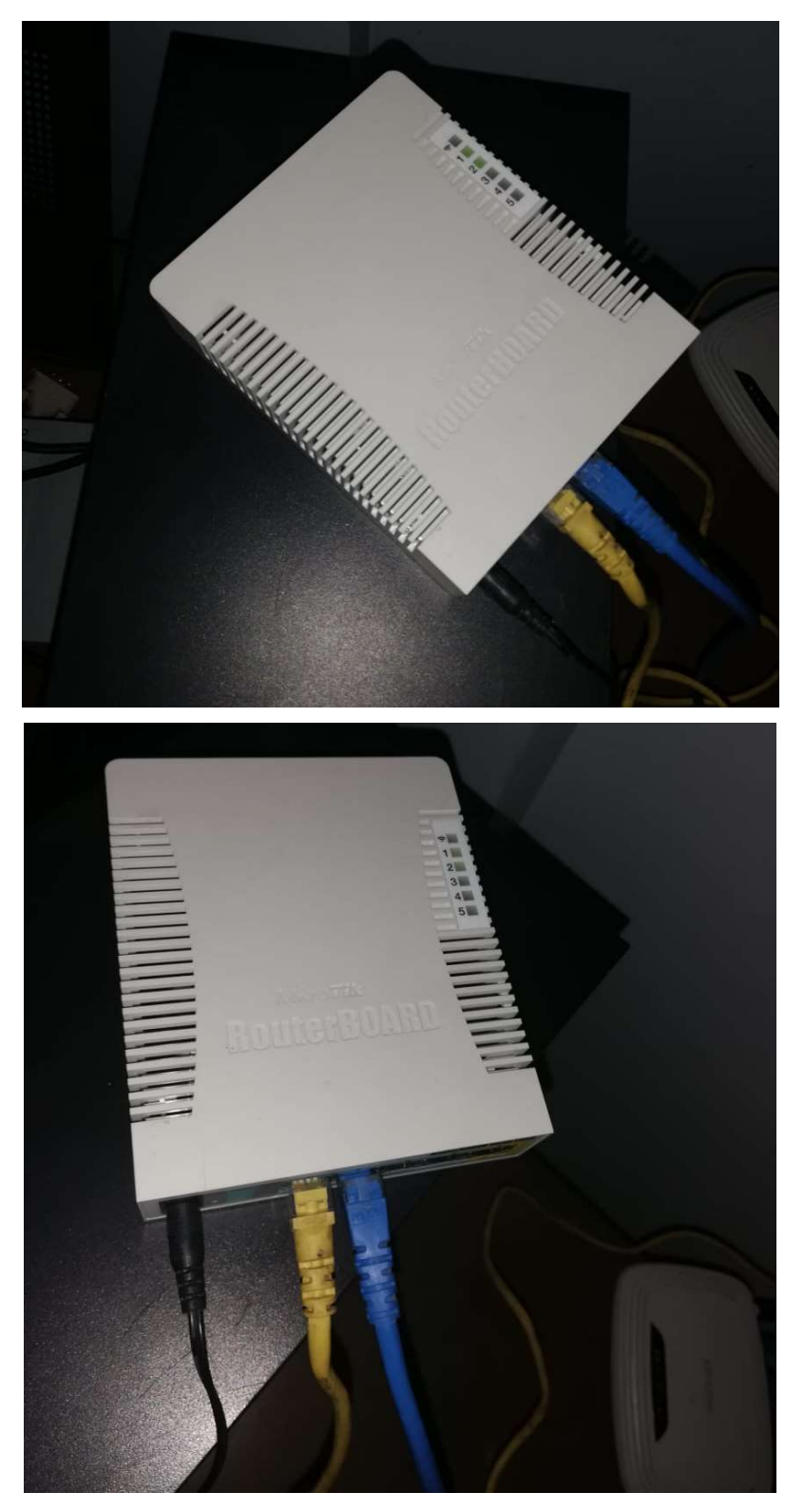

Dirección Provincial de Salud Pastaza

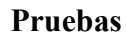

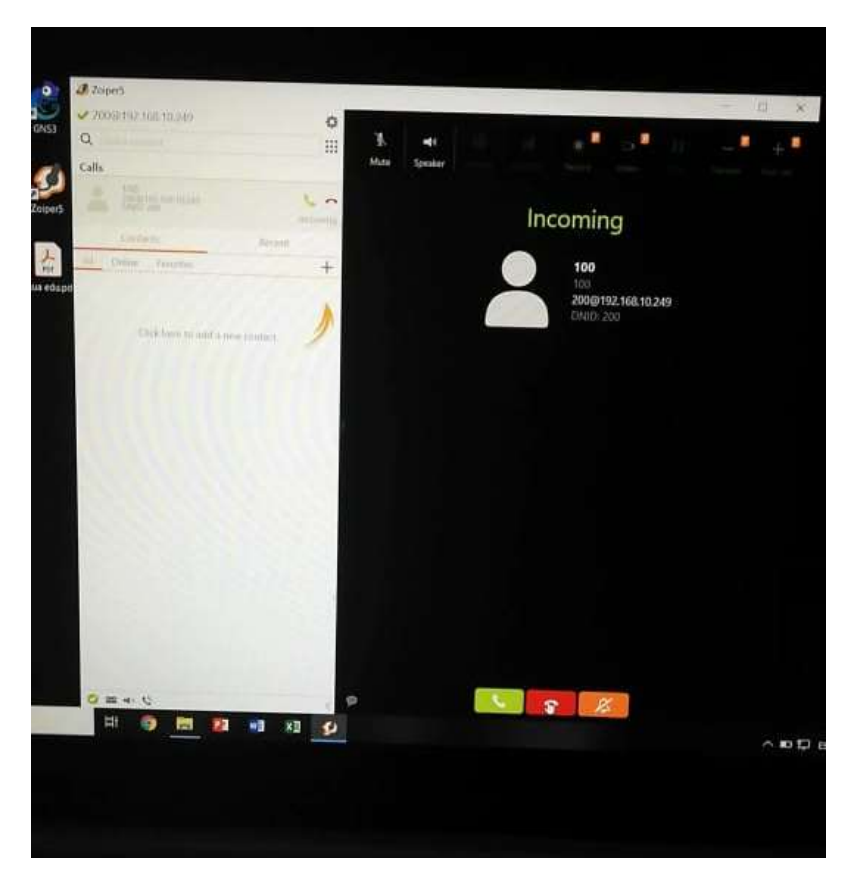

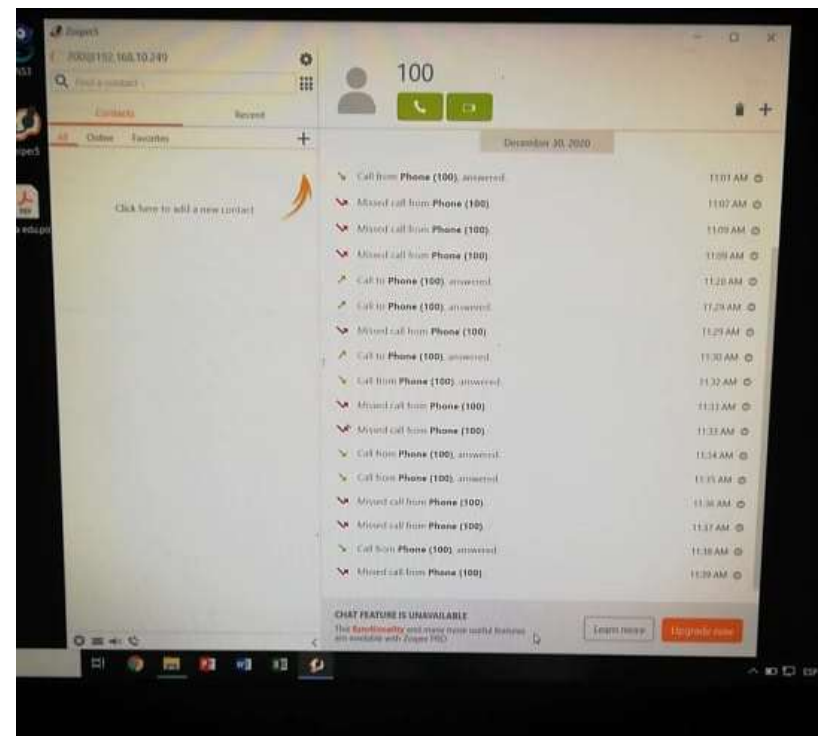

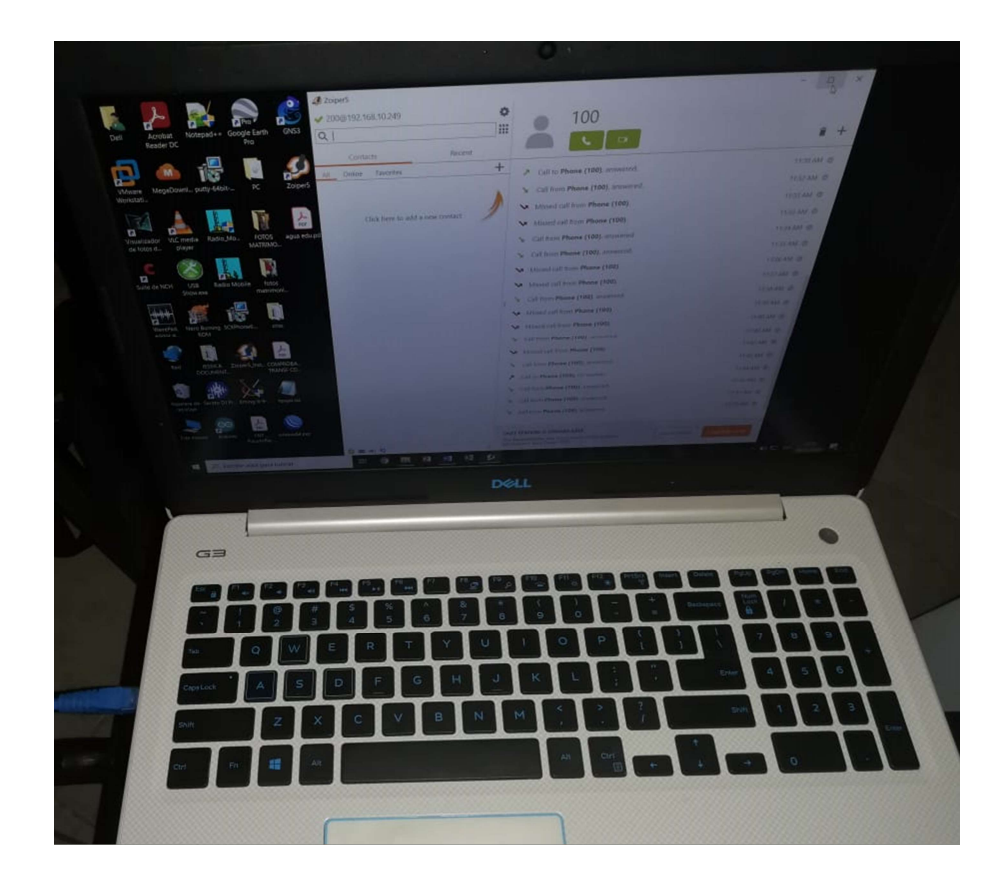

# **ANEXO C**[14] CATÁLOGO TORRE ARRIOSTRADA

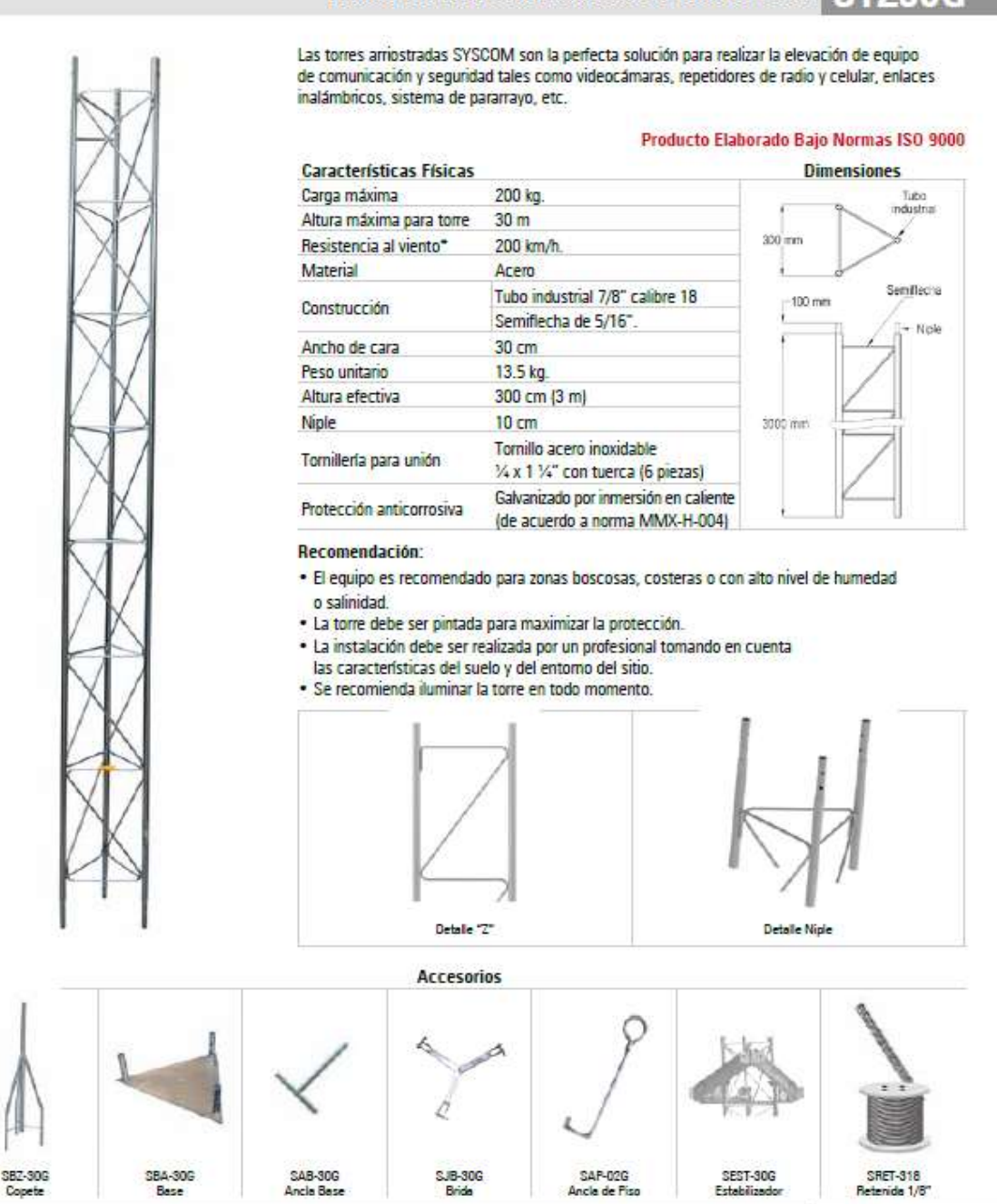

#### Tramo de Torre Arriostrada 30 cm. de Cara STZ30G

# **ANEXO D** [15] **CATÁLOGO ANTENA ROCKET DISH 5G30**

# **RocketDish**

airMAX<sup>®</sup> 2x2 PtP Bridge Dish Antenna Models: RD-2G24, RD-3G26, RD-5G30, RD-5G30-LW, RD-5G34

Powerful Performance for Long-Range Links

Robust Design and Construction for Outdoor Use

Seamless Integration with Rocket Radios

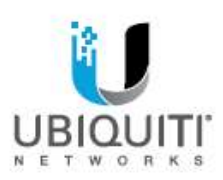

**DATASHEET** 

Datasheet

# **Overview**

Pair a RocketDish<sup>\*\*</sup> antenna with a Rocket® basestation to create the endpoint of a high-performance,<br>Point-to-Point (PtP) bridge or network backhaul (Rocket sold separately).

The RocketDish is available in the following frequency models:

- $-2.4$  GHz
- $-3$  GHz
- $-5$  GHz

# **Powerful Performance**

The RocketDish antenna delivers 2x2, dual-polarity performance. On the right is one example of how the RocketDish with Rocket can be deployed in a backhaul link to deliver bandwidth from an ISP network out to a neighborhood tower. From there, an airMAX<sup>®</sup> Sector with Rocket delivers bandwidth to the ISP's customers.

#### **Carrier-Class Construction**

Incorporating a dish reflector design for excellent beam directivity, the RocketDish antennas feature<br>robust mechanical design using industrial-strength hardware for outdoor application use.

#### **Plug and Play Integration**

RocketDish antennas and Rocket basestations have been designed to seamlessly work together. Every RocketDish has a built-in Rocket mount, so installation requires no special tools.

Snap the Rocket securely into place and mount the antenna; you then have the optimal combination of RocketDish and Rocket for your PtP application.

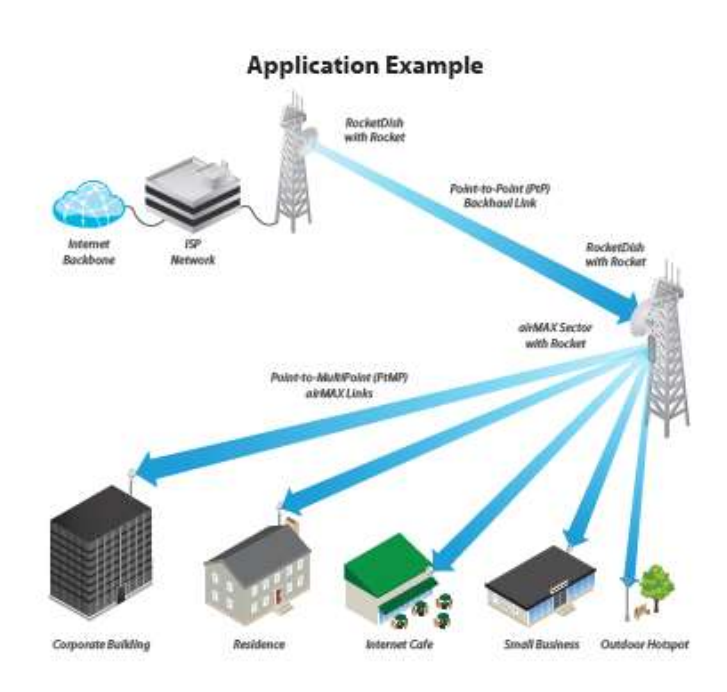

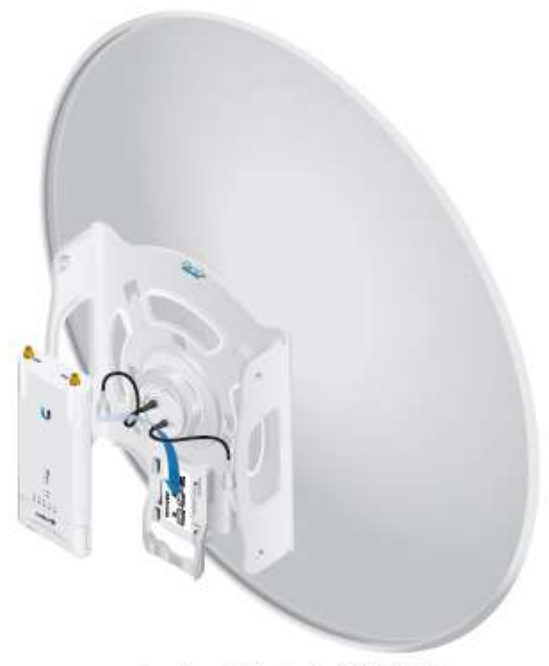

Mounting a Rocket on the RD-5G30-LW

# **Hardware Overview**

#### **Innovative Mechanical Design**

- Secure pole-mounting The hardware is designed to<br>securely mount and maintain the position of the dish<br>during harsh outdoor conditions.
- Convenient installation The bubble level allows for easy alignment.
- Precision elevation adjustment of the RD-5G30-LW<br>Use this new feature to quickly fine-tune and adjust the elevation.

#### **Weatherproof Design**

i,

- Protective shroud The shroud\* protects the cables and connectors from nature's elements.
- Mounting hardware of the RD-5G30-LW Made of galvanized steel that is powder-coated for superior corrosion resistance.
- · Fasteners of the RD-5G30-LW GEOMET-coated for<br>improved corrosion resistance when compared with zinc-plated fasteners.

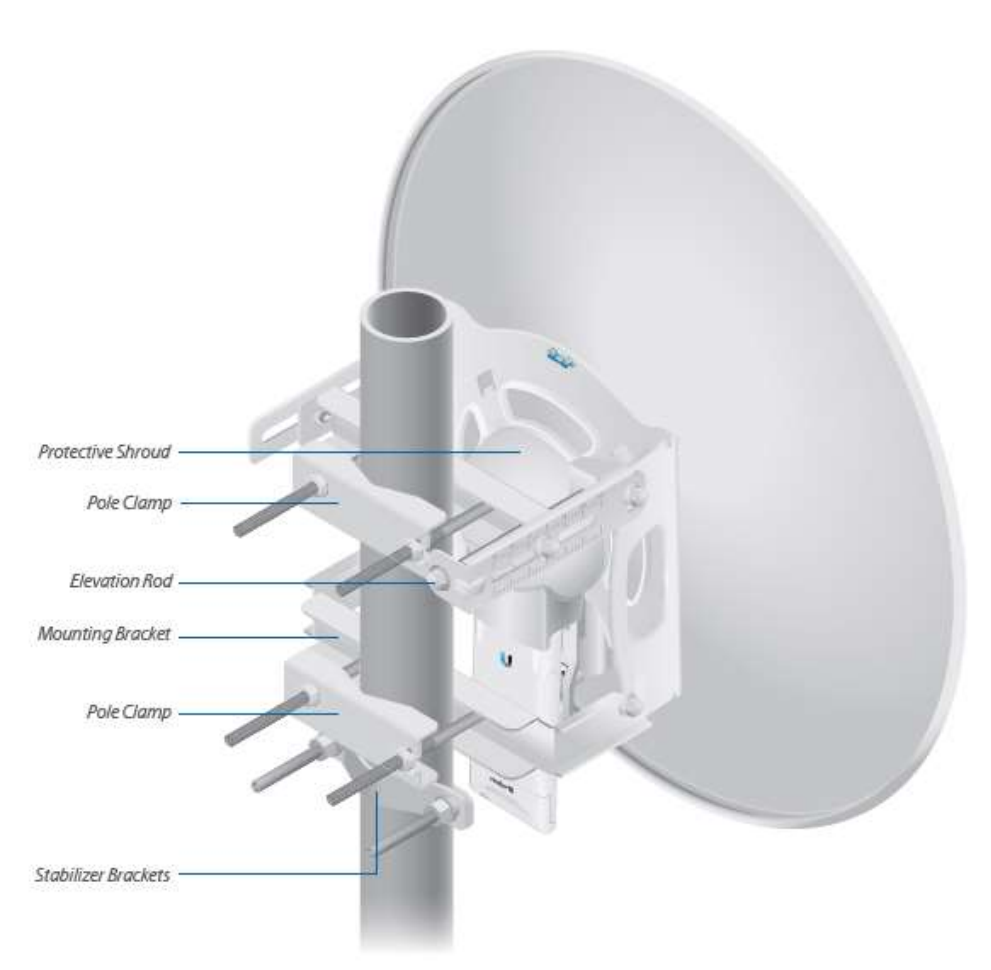

Back View of the Fully Assembled RD-5G30-LW

# $\bigcirc$  5 GHz Models

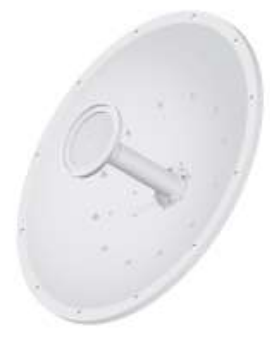

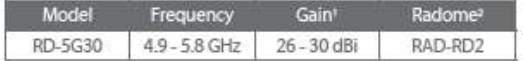

The 5 GHz frequency band is free to use, worldwide, offers The plentiful spectrum, and works well for long-distance links.<br>However, 5 GHz signals have more difficulty passing through obstacles than lower-frequency signals.

The 4.9 GHz frequency band typically requires a license and is<br>reserved for public safety applications.

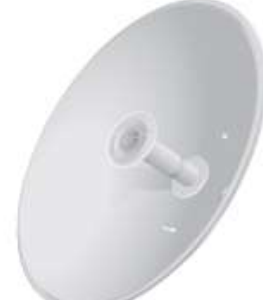

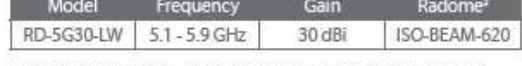

The RD-5G30-LW features the same gain as the RD-5G30 and<br>adds the following advantages:

- · Lightweight yet robust components lessen the load.
- The extended depth of the dish reflector rejects noise<br>interference in co-location deployments.
- The design of the mounting bracket allows for ease of installation on a pole or tower.

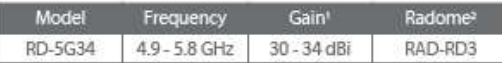

The RD-5G34 offers up to 34 dBi of gain in a 1050-mm diameter size.

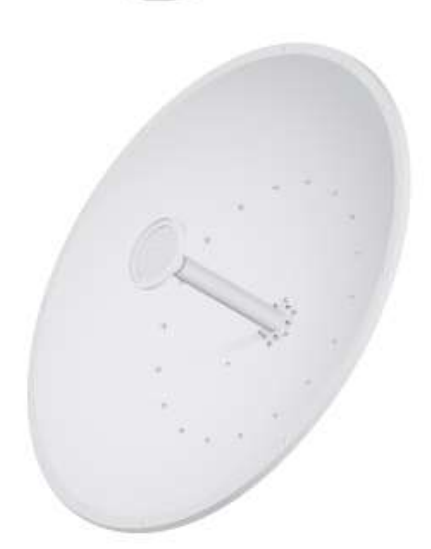

# **Specifications**

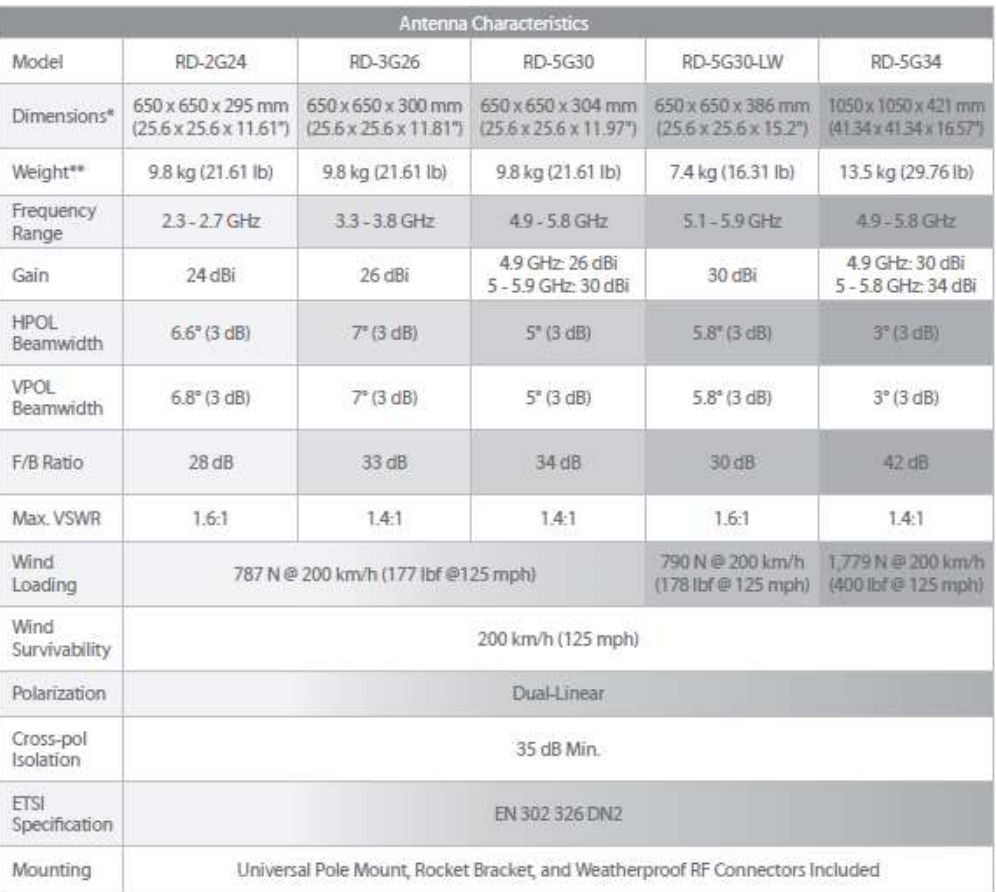

Eimensions exclude pole mount and Rocket (Rocket sold separately)<br>
Weight includes pole mount and excludes Rocket (Rocket sold separately)

#### RD-2G-24 Antenna Information

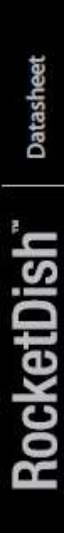

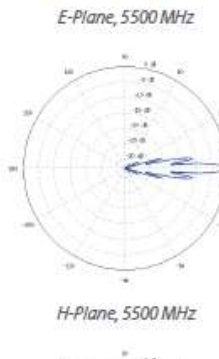

RD-5G30 Antenna Information

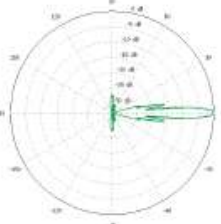

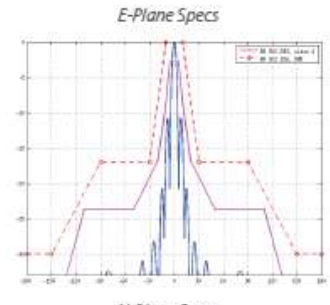

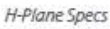

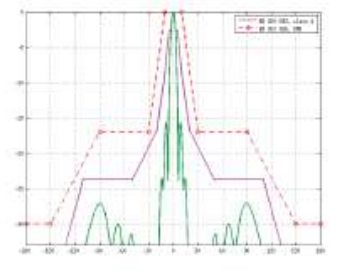

# RD-5G30-LW Antenna Information

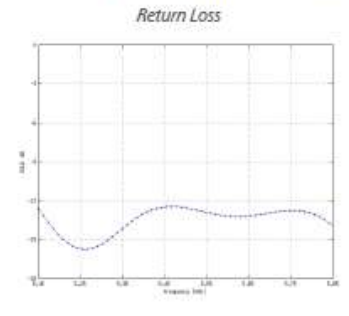

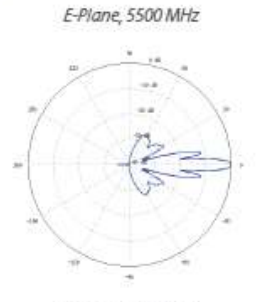

H-Plane, 5500 MHz

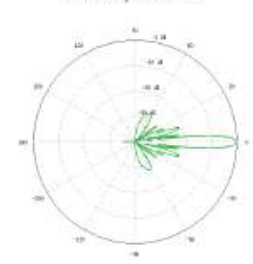

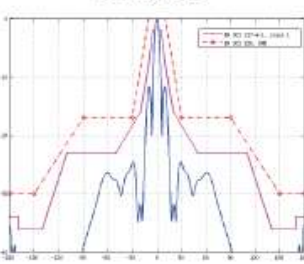

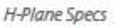

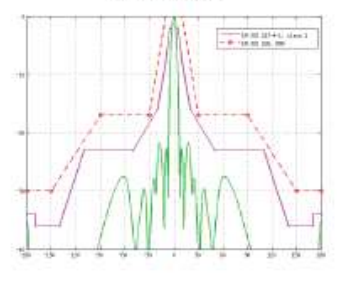

E-Plane Specs

# RD-5G34 Antenna Information

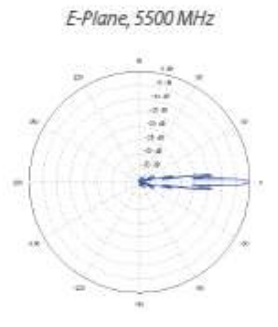

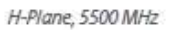

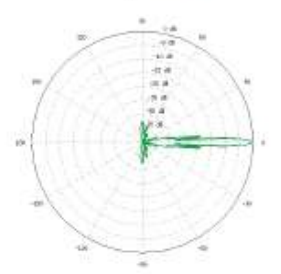

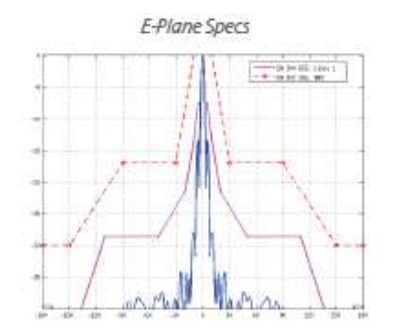

H-Plane Specs

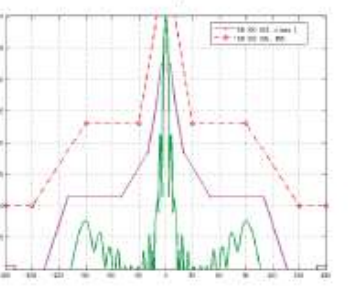

ANEXO E [16]<br>CATÁLOGO NETMETAL 5

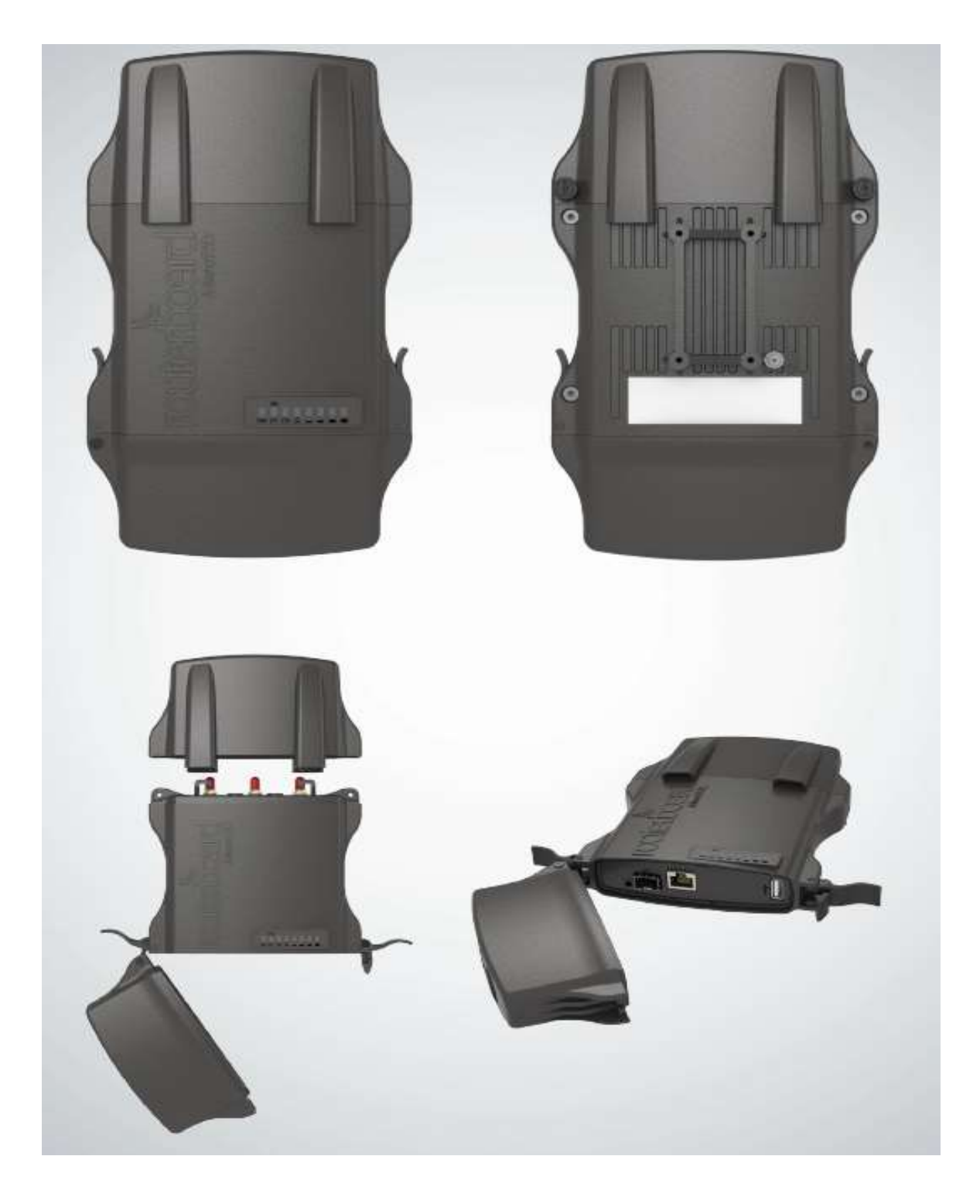

# **NetMETAL 5**

By supporting the 802, 11ac wireless standard, the NetMETAL allows to use datarates of up to 1.3Gbps (for the T models), 256-QAM modulation and 20/40/80MHz channels. With it's huge speed improvements, 802.11ac opens up new possibilities.

The NetMETAL is a completely new product in a waterproof enclosure. Its rugged design is made to withstand the toughest conditions, but at the same time is easy to use and can be opened and closed with one hand. The solid aluminium enclosure also works as a reliable heatsink for it's high output power radio.

RB922 models have miniPCI-e slot for another wireless card.

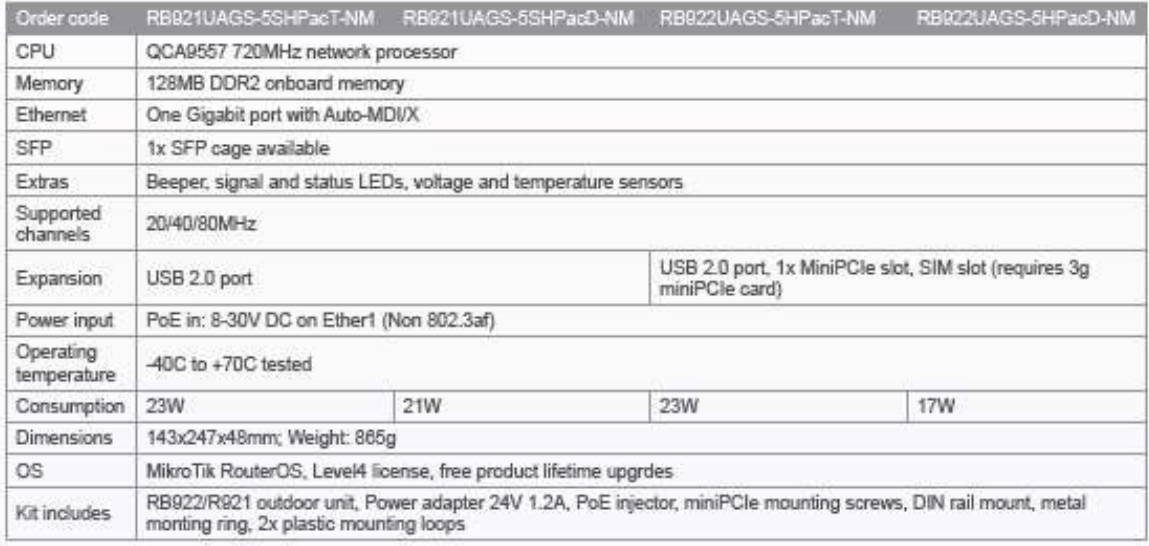

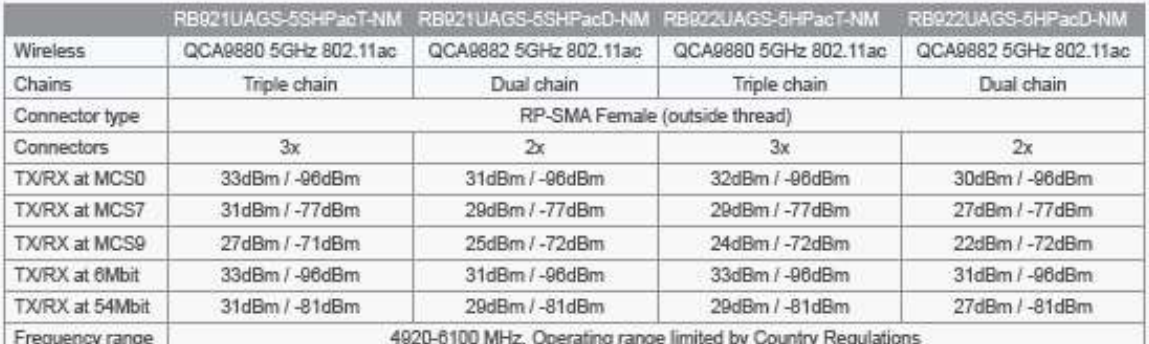

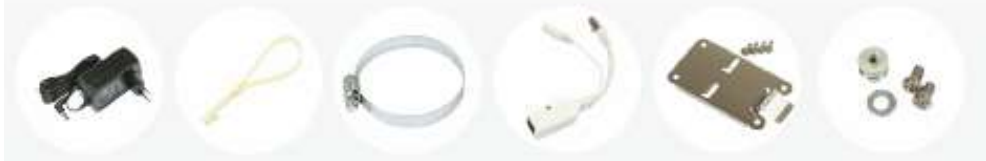

24V 1.2A Adapter Mounting loops

Gigabit PoE injector Metal ring

**DIN mount** 

miniPCI screws

# **ANEXO F** [17] CATÁLOGO VARILLA PARA PUESTAS DE TIERRA

#### **1. ESPECIFICACIONES GENERALES**

#### 1.1 - Obieto de la especificación

La presente especificación técnica tiene por objeto establecer los requisitos, condiciones de utilización y prestaciones básicas que deben satisfacer las varillas cilindricas de cobre para puestas a tierra permanentes.

#### 1.2 - Clasificación

Se clasifican de la siguiente forma :

- · Varilla de puesta a tierra sólida de cobre: = 12.7 mm x 2.44 m.
- · Varilla de puesta a tierra de núcleo de acero recubierto de cobre: = 14 mm x 2,44 m.
- · Varilla de puesta a tierra seccionadas: 12.7 mm en cobre ó 14 mm x 1,20m en núcleo de acero recubierto de cobre.

#### 1.3 - Condiciones generales

#### 1.3.1 - Condiciones eléctricas de la instalación

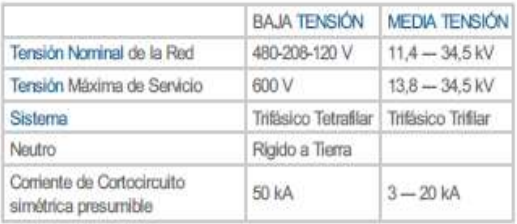

#### 1.3.2 - Condiciones ambientales

El ambiente donde serán almacenadas las varillas podrá tener las siguientes características:

- Altura sobre el nivel del mar: 2.640 m

- Humedad relative: 90%
- Temperatura ambiente máxima: 27 °C
- Temperatura ambiente minima: -5 °C
- Temperatura ambiente promedio: 14 °C

#### 1.3.3 - Lugar de Instalación

Las varillas serán instaladas, enterradas en cualquier zona del área de concesión de CODENSA S.A.

Los suelos donde son hincadas podrán ser terrenos de relleno, arenosos, rocosos, arcillosos semiduros, con una capa de profundidad variable de humus, abarcando químicamente suelos desde ácidos a alcalinos y desde oxidantes a reductores con gran variedad en la cantidad y tipo de sales solubles. Para los suelos ácidos y con alta resistividad se deberá utilizar varillas sólidas de cobre, para puestas a tierra de subestaciones de distribución. En suelos alcalinos,

de baja resistividad y poca dificultad en el enterramiento se utilizarán varillas con núcleo de acero recubiertas de cobre por proceso de electrólisis o deposición del cobre sobre el acero y no se aceptará las del tipo enchaquetado.

Las varillas de 2,44 m, se utilizarán en subestaciones de distribución, cajas y armarios de medidores. Las varillas seccionadas se emplearán cuando se requiera profundizar la puesta a tierra.

#### 1.3.4 - Vinculación con otros elementos

Se conectarán eléctricamente a tierra, mediante un conductor cableado de acero-cobre ó cobre, los soportes metálicos, neutros y tierra de equipos en redes aéreas de media tensión, los gabinetes para protección y maniobra de la red subterránea de baja tensión, el neutro de la red aérea y subtenánea de baja tensión, cerramientos y celdas y todo otro aparato o equipo que se indique explicitamente.

1.3.5 - Régimen de utilización Permanente

# 2. - REQUISITOS

La varilla no debe ser afectada por electrólisis y/o corrosión galvánica cuando se instale bajo las condiciones reales de servicio y esté expuesta a la humedad. Debe tener rigidez y resistencia mecánica adecuadas para permitir su instalación en el terreno sin rotura o deformaciones que afecten su servicio. Para varillas con núcleo de acero, el revestimiento de cobre se depositará mediante electrólisis o fusión que asegure la perfecta adherencia del cobre sobre el núcleo de acero.

Las longitudes de las verillas deben ser de 2,44 m. En caso de solicitarse fraccionada en tramos de 1,20 m, para propósito dual (como extensión o como terminal), su unión será por medio de un acople roscado en bronce. El roscado se efectuará después del cobrizado, por el procedimiento de laminado en filo sin arrangue de vinuta. La rosca no deberá tener ningún punto en que se haga visible el acero, la unión debe ser de cobre o aleación de cobre con un contenido minimo del 80% de cobre y proveer un conexión eléctrica y mecánica entre los segmentos de las varillas. Para el hincado de la varilla fraccionada se colocará un tomillo roscado (pemo de hincado) sobre el cual se golpea para el enterramiento.

Quando se utilice unión mecánica el conector y su tomillo deben ser de cobre o aleación de cobre con un contenido minimo de 80% de cobre y debe proveer una conexión eléctrica y mecánica entre la varilla de puesta a tierra y el conductor. La unión mecánica debe ser rígida.

Las varillas deben ser suministradas con todos sus accesorios.

#### 2.1 - Normas y especificaciones

Las varillas deberán responder a las características indicadas en la Planilla de Datos Técnicos Garantizados.

Las soldaduras de unión entre la varilla y el cable de puesta a tierra serán del tipo exotérmica a base de óxido de cobre y aluminio, para las varillas indicadas en esta especificación.

#### 2.2 - Requisitos básicos

Deberán soportar los esfuerzos mecánicos provenientes del hincado durante su instalación; las condiciones térmicas y eléctricas derivadas de posibles cortocircuitos y sobretensiones, y conducir eficazmente a tierra las confentes provocadas por los mencionados efectos.

#### 2.3 - Reguisitos Geométricos

Las varillas tendrán sección transversal circular y sus extremos terminarán, el uno en forma de cono de 60 grados truncado y el otro, en forma plana biselada, como se indica en la figura 2.

Las varillas seccionadas irán roscadas en ambos extremos para propósito dual, como se indica en la figura 3. Las varillas se identifican por el diámetro nominal y longitud de las mismas, como se indica en la Tabla 1.

El espesor mínimo de recubrimiento de cobre será de 0,25 mm, para las varillas con núcleo de acero.

TABLA 1.

#### DIMENSIONES DE LAS VARILLAS

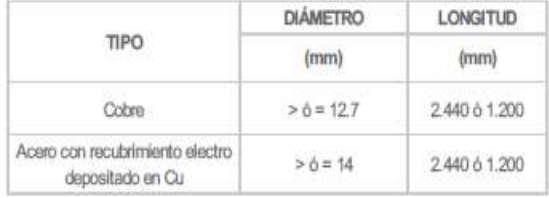

El diámetro de la varilla se medirá sobre la capa de cobre, admitiendose una tolerancia de +0,4 y -0,0 mm.

La tolerancia para la longitud de la varilla es de -5 mm, +10 mm.

El acople roscado para las varillas seccionadas será cilíndrico y biselado en sus extremos con una longitud de 70 mm.

El perno utilizado para recibir los golpes durante el enterramiento será de acero grado 5 (ICONTEC 858) de cabeza hexagonal con una longitud de 38 mm (1-1/2") y 16 mm de diámetro.

El diámetro del perno y del acople (para las varillas seccionadas) se designa por el diámetro nominal de la varilla sobre la cual va a utilizarse.

#### 2.4 Requisitos Químicos

El núcleo de las varillas recubiertas de cobre será de acero al carbono, cumpliendo como mínimo con los requisitos de la Norma ICONTEC 243 (Acero al carbono. Clasificación por composición química) así :

#### TABLA<sub>2</sub> **REQUISITOS QUÍMICOS**

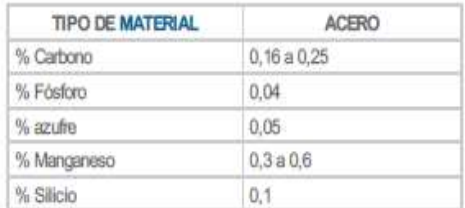

Las aleaciones de cobre para las verillas recubiertas deberán cumplir como mínimo con la composición de la Tabla 3 así : TABLA 3.

REQUISITOS QUÍMICOS ALEACIÓN DE COBRE

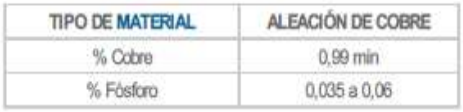

NOTA: Valores máximos permitidos (cuando no se da el rango).

#### 2.5 Requisitos Mecánicos

El acero empleado, referido al material bruto en el alma de la varilla, será un acero fino al carbono de una dureza brinell de 220H como mínimo, con una resistencia a la tracción mayor o igual a 392 Mpa (40 kg/mm<sup>2</sup>).

La varilla sólida de cobre, deberá tener una resistencia a la tracción mayor o igual a 235 Mpa (24 Kgf/mm2) y una dureza mínima de 80 RF (Rockwell F).

#### 2.6 Requisitos de Acabado

Las varillas deben ser de una pieza, libres de deformaciones, fisuras, aristas cortantes, o cualquier otra imperfección.

#### 2.7 Indeformabilidad en el hincado

Las varillas no deberán sufrir deformaciones excesivas en el proceso de hincado, cuando alcancen un objeto en el que no puedan penetrar

# **ANEXO G[18]<br>CATÁLOGO BACKUP DE ENERGÍA CON UPS**

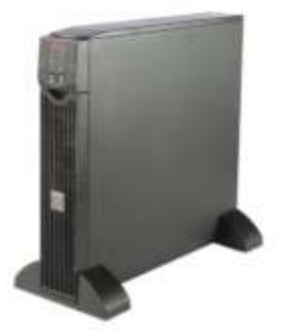

# Smart-UPS RT de APC de 1500 VA, 120 V

# SURTA1500XL

Llame para más información 1800724634

- Incluye: CD con software, Documentación en CD, Guia de Instalación, Cable de<br>señal inteligente de SAI RS-232, Cable USB, Manual de usuario

#### Salida

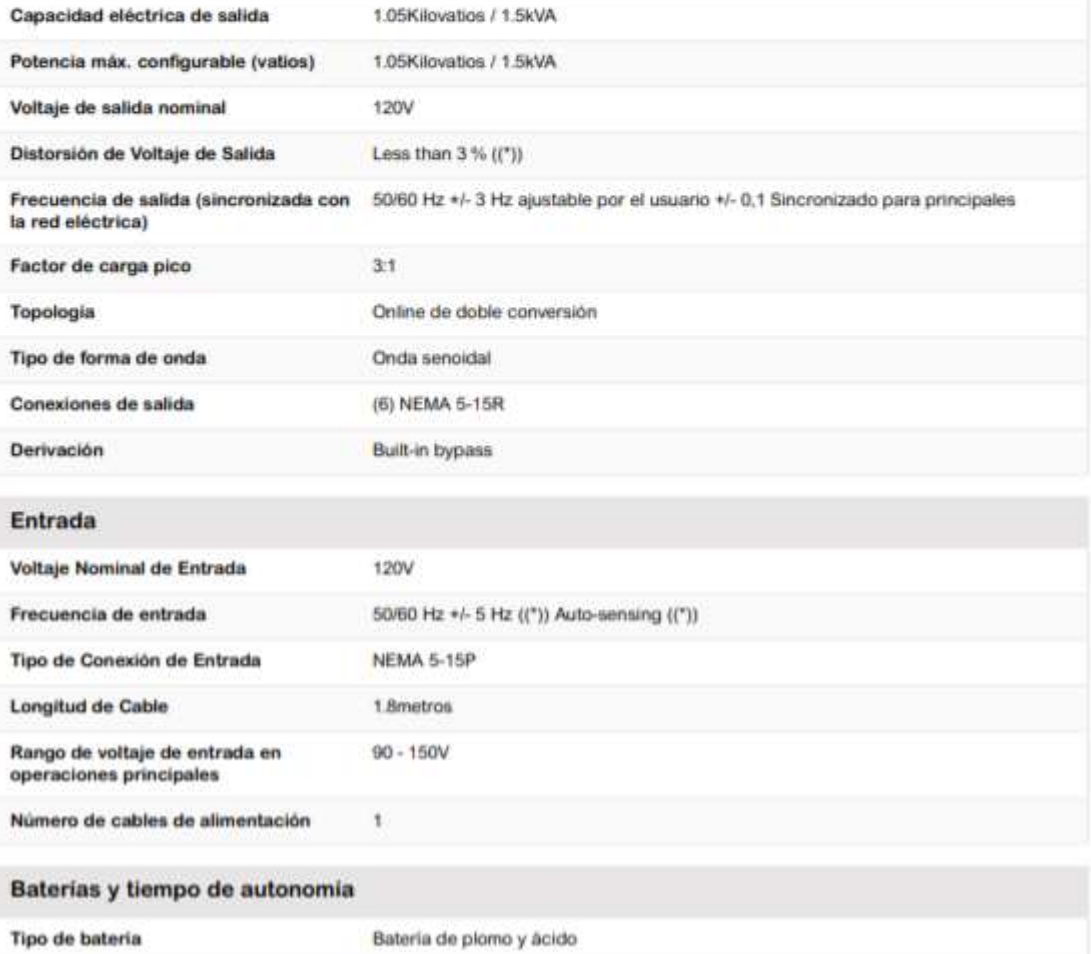

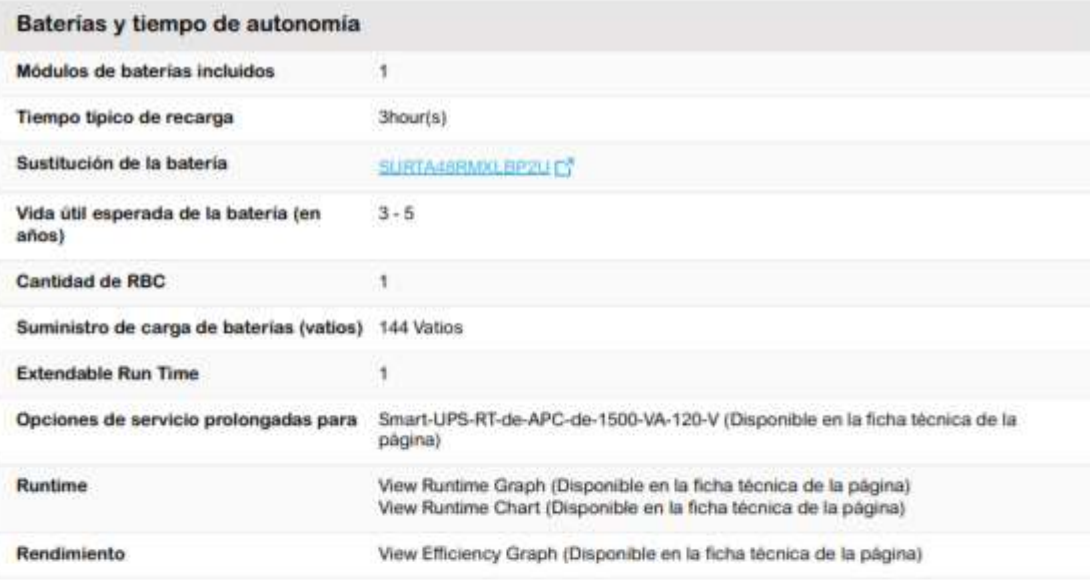

# **Comunicaciones & Gestión**

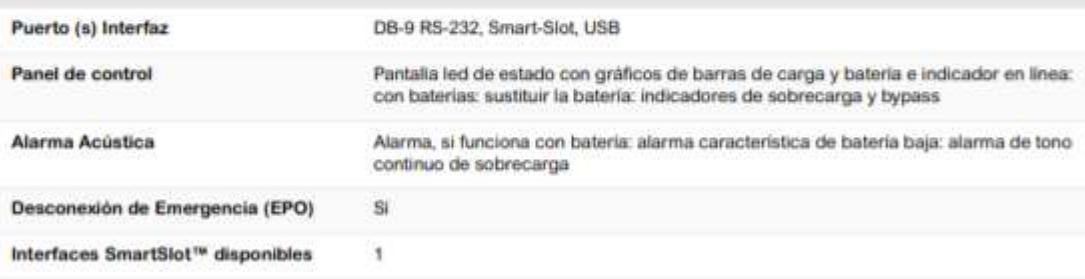

# Protección y Filtro contra Picos de Voltaje

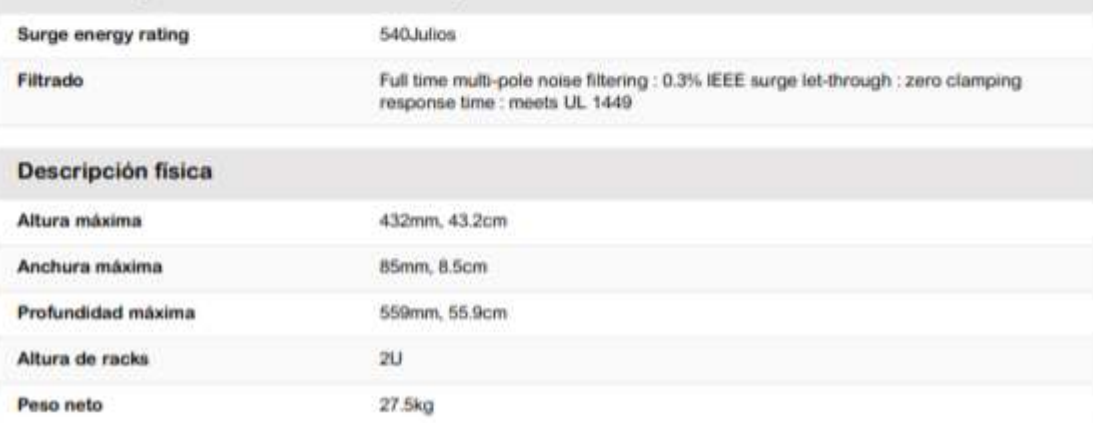

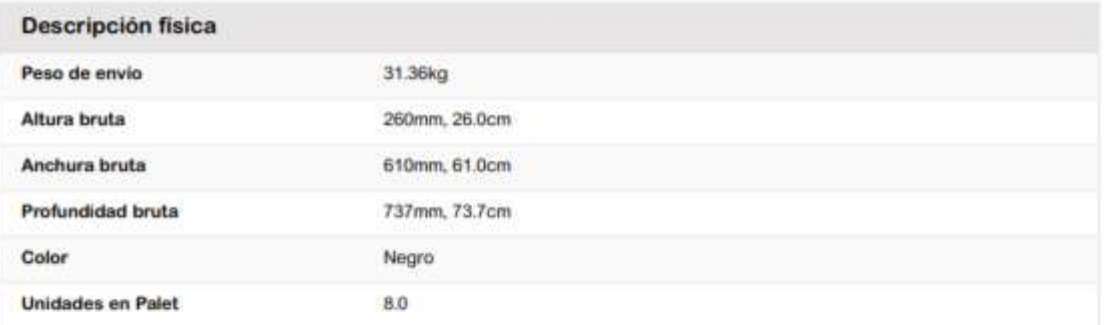

# Descripción medioambiental

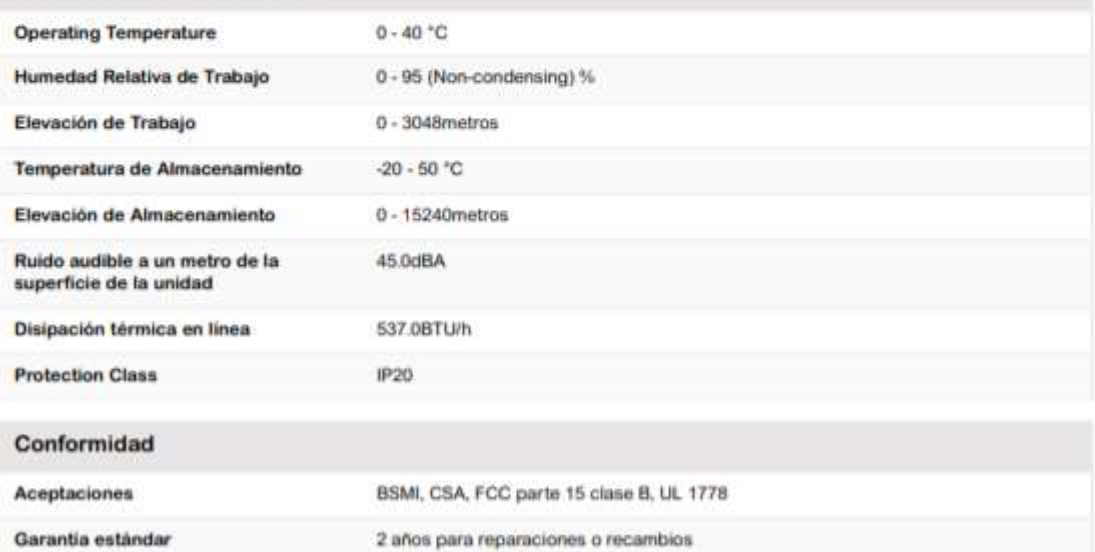

#### Sostenible Oferta Estado

RoHS

Conforme

# **ANEXO H [19] CATÁLOGO SWITCH ADMINISTRABLE CISCO 2960**

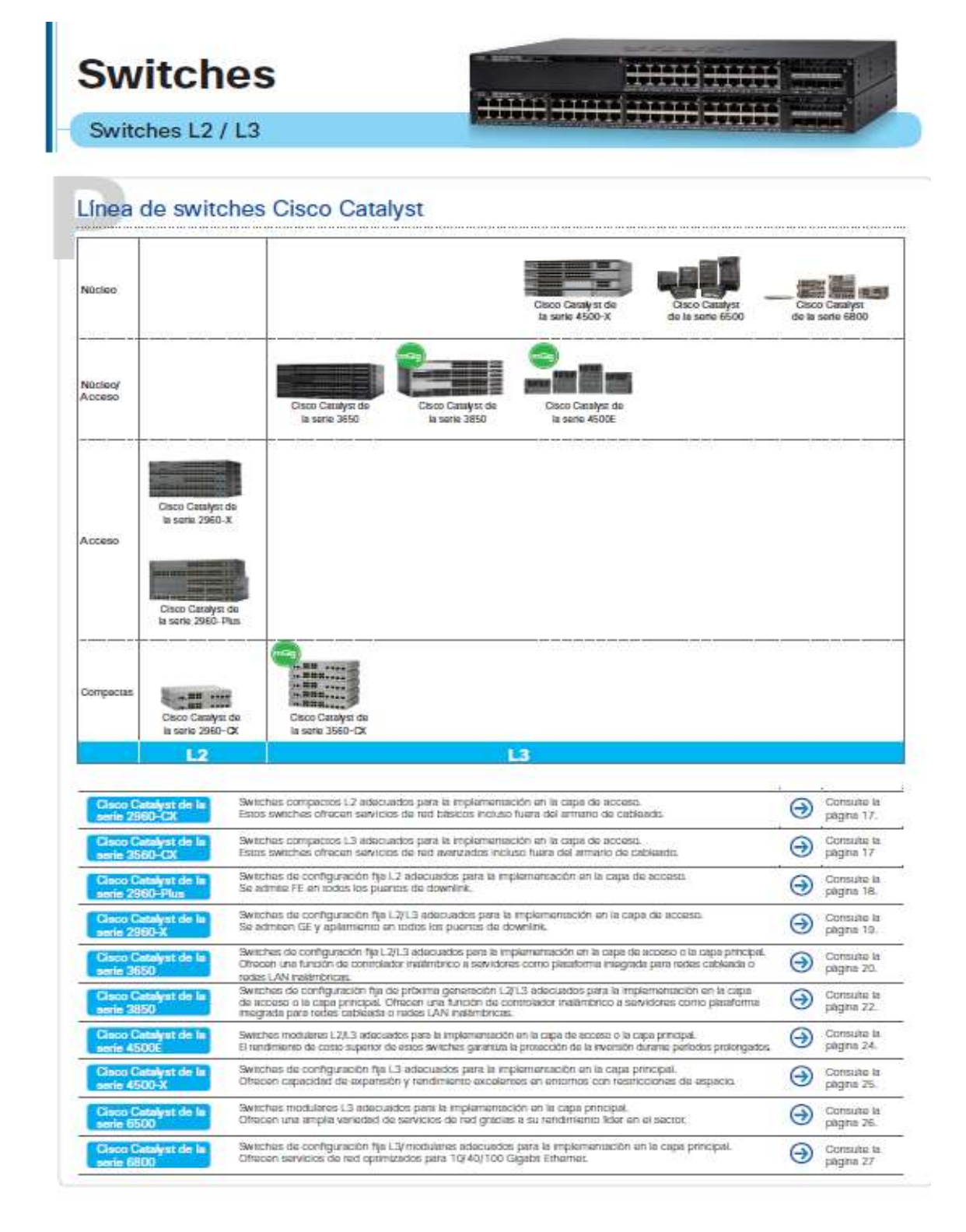

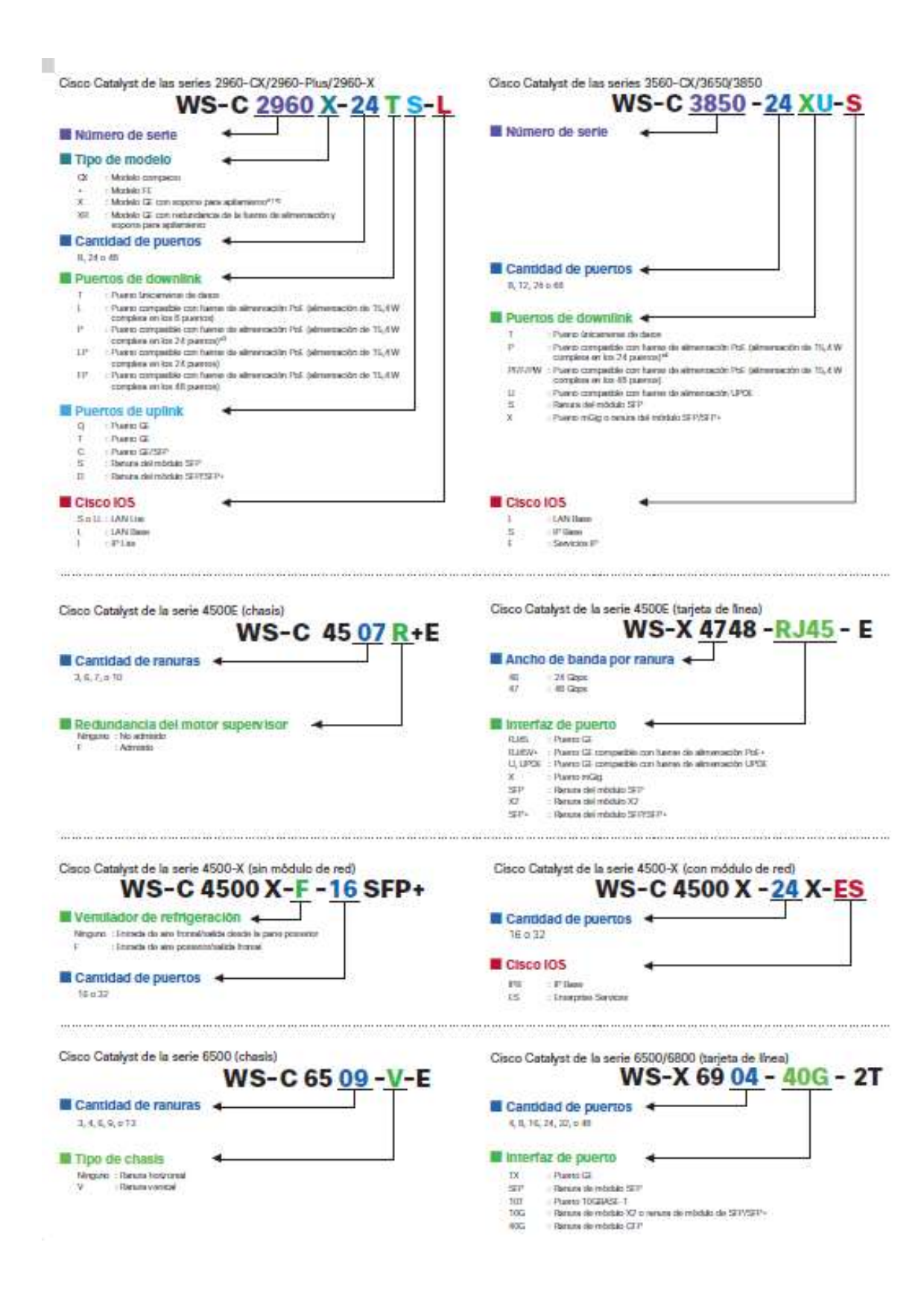

# Cisco Catalyst de la serie 2960-CX

.<br>Los switches compactos son switches de capa 2 que estin especificamente disafardos para aumantar la escalabilidad y<br>reducir los costos mediante la consolidación de cables, Extenda los servicios de clase empresarial en cu dal armario de cableado. Ofrecon funciones de red avergadas relacionadas con seguridad y administración, equivalentes a Cisco Catalyst de la serie 2960-X.

#### Puntos destacados

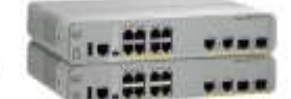

A contra despensive compacts, sin ventilatures y con functonamiento silencioso.<br>
A Modio de suspensión profunde: ahorro de energía promedio del 60% y máximo del 80%.<br>
A Modio de suspensión profunde: ahorro de energía prome

#### Casco Catalyst de la sorie 2960-CX

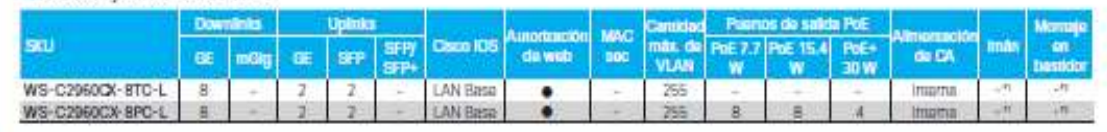

# ANEXO I

# CÁLCULOS PARA EL ENLACE DE EL HOSPITAL GENERAL PUYO A LA UNIDAD DE SALUD MERA

Este enlace consta de dos partes debido a que se cuenta con una repetidora por lo que se detalla a continuación los cálculos realizados para los datos obtenidos en la tabla 3.22 y 3.23.

# CÁLCULOS DEL ENLACE ENTRE EL HOSPITAL GENERAL PUYO Y LA **REPETIDORA**

Perdida en el espacio libre: UIT-R P.525-2

 $Lbf = 32.4 + 20 log f (MHz) + 20 log d (km)$ 

Donde:

 $f =$  frecuencia de operación

 $d =$  distancia entre antenas

$$
Lbf_1 = 32.4 + 20 \log f (MHz) + 20 \log d (km)
$$
  

$$
Lbf_1 = 32.4 + 20 \log (5460) + 20 \log (4.676)
$$
  

$$
Lbf_1 = 120.54 dB
$$

Sumamos las pérdidas por ambientales como bosques, obstrucciones, estadísticas, conectores, etc.

$$
Lbf_1 = 120.54 dB + 4.6 dB
$$

$$
Lbf_{T1}=125.14\ dB
$$

Atenuación por precipitación: UIT-R P.838-1

$$
\Upsilon = kR^a
$$

Donde:

 $k y a =$  Son constantes dependen de la frecuencia y de la polarización magnética Para 5.46 GHz

$$
k = 0.00155
$$

$$
a = 1.265
$$

$$
R = 2mm/h
$$

Y = 
$$
kR^a
$$
  
Y = (0.00155)(2 × 10<sup>-3</sup>)<sup>1.265</sup>  
Y = 0.00597  $\left(\frac{dB}{km}\right)$ 

Margen de Desvanecimiento

$$
Fm = 30log D(Km) + 10log(6ABF) - 10log(1 - R) - 70(B)
$$

Donde:

- FM = margen de desvanecimiento en [dB]
- $-d =$  distancia entre las antenas, [Km]
- f = frecuencia de operación, [GHz]
- $R =$  confiabilidad deseada
- (1-R) = confiabilidad para una trayectoria de 400 [Km] en un sentido
- $A =$  factor topográfico
- $\checkmark$  4 si el terreno es plano o agua
- $\checkmark$  1 para un terreno promedio
- $\checkmark$  0.25 para un terreno rocoso muy disparejo
- $\checkmark$  0.125 sobre un terreno muy rugoso y montañoso

 $B$  = factor climático establecido en las peores condiciones meteorológicas hasta un buen clima (clima despejado 25°C).

- $\checkmark$  1 peores condiciones mensuales o área marina.
- $\checkmark$  0.5 áreas calientes y húmedas.
- $\checkmark$  0.25 áreas continentales promedio
- $\checkmark$  0.0625 áreas muy secas o montañosas

 $Fm = 30log D(Km) + 10log(6ABF) - 10log(1 - R) - 70(B)$ 

 $Fm = 30log(4.676) + 10log(6*(0.125)*(0.5)*5.460)$ 

 $-10 \log(1 - 0.0001) - 70(d)$ 

$$
Fm=-46.79\text{ dBm}
$$

# Potencia de Recepción Disponible

Donde:

- $\checkmark$  PRX = Potencia de recepción [dBm]
- $\checkmark$  PTX = Potencia de transmisión [dBm]
- $\checkmark$  ALTX, ALRX = Atenuación por guía de onda o cable coaxial, de transmisión y recepción respectivamente [dB].
- $\checkmark$  GTX, GRX = Ganancias de las antenas de transmisión y recepción  $[dB]$
- $\checkmark$  Lbf = Perdidas por espacio libre [dB]. [4] [5]

 $P_{RX} = P_{TX} - A L_{TX} + G_{TX} - Lbf + G_{RX} - A L_{RX}$  $P_{RX} = 31.14 - 1 + 30 - 125.14 + 30 - 1$ 

$$
P_{RX}=-36\text{ }\textit{dBm}
$$

● Margen Respecto al Umbral

$$
MU = P_{RX} - Sensibilidad
$$

$$
MU = -36 \text{ dBm} - (-107 \text{ dBm})
$$
  

$$
MU = 71 \text{ dBm}
$$

Par que el sistema cumpla con el objetivo de calidad se debe cumplir que MU >= FM

 $71$  dBm  $\ge -46.79$  dBm

Por lo tanto, si cumple con el objetivo de Calidad.

# Confiabilidad Real del Sistema

$$
R = 1 - 10^{\left[3 \log p + \log 6ABf - 7 - \frac{FM}{10}\right]}
$$

A= 0.125 sobre un terreno muy rugoso y montañoso

B= 0.5 áreas calientes y húmedas.

 $R = 1 - 10^{\left[3\log(4.676) + \log 6*0.125*0.5*5.46 - 7 - \frac{-46.79}{10}\right]}$  $R = 0.000351271$ 

Punto de reflexión de la onda: UIT-R P.530-13

$$
\Psi = \arctan\left(\frac{h_{tx}+h_{rx}}{d}\right)
$$

Donde:

 $\Psi = \text{Ángulo}$  de incidencia

 $h_{tx}$  = Altura de la antena transmisora

 $h_{Rx}$  = Altura de la antena receptora

 $d =$ Distancia

$$
\Psi = \arctan\left(\frac{11+11}{4676}\right)
$$

$$
\Psi = 0.269^{\circ}
$$

Cálculo Zona de Fresnel

$$
r=17.32\sqrt{\frac{d}{4f}}
$$

 $r =$  radio de la primera zona de Fresnel en metros

 $d = distance$ ia entre las antenas en km

 $f = frecuencia en GHz$ 

$$
r=17.32\sqrt{\frac{4.676(km)}{4*5,46(GHz)}}
$$

$$
r=8.014\;m.
$$

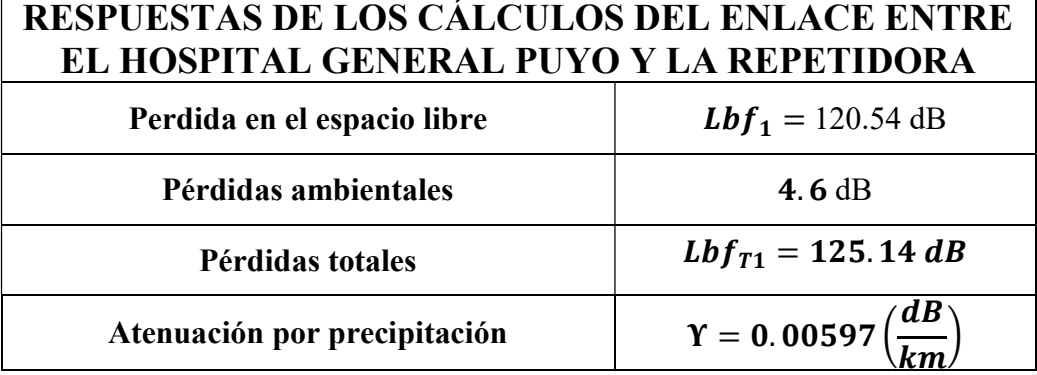

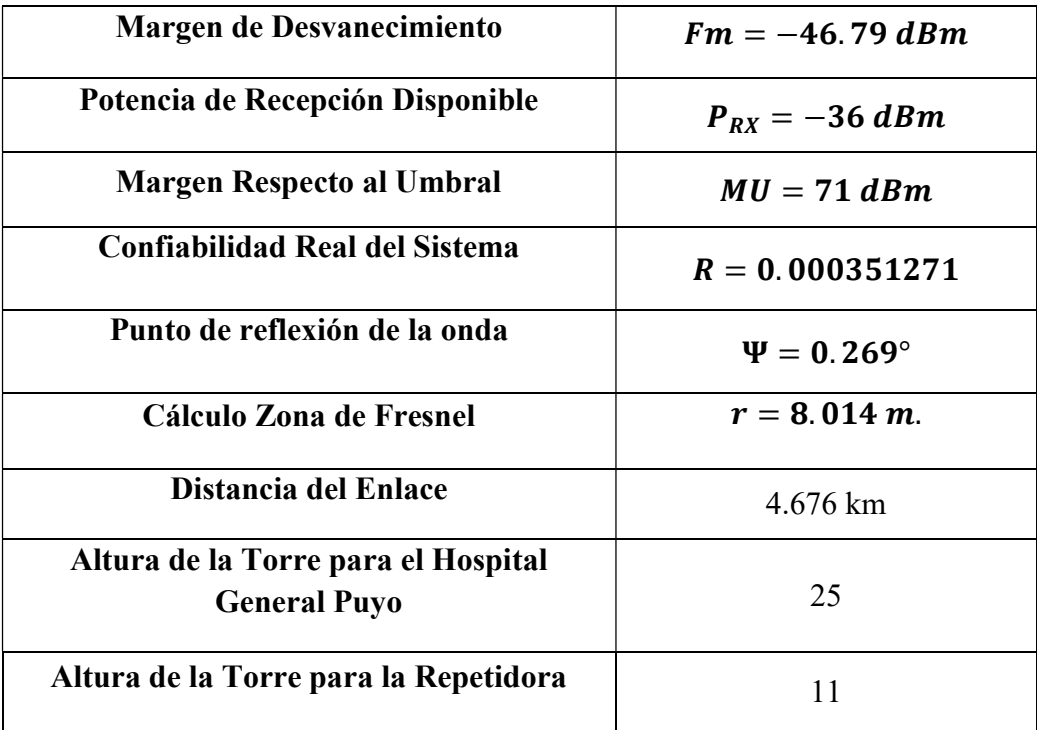

# CÁLCULOS DEL ENLACE ENTRE LA REPETIDORA Y LA UNIDAD DE SALUD MERA

Perdida en el espacio libre: UIT-R P.525-2

$$
Lbf = 32.4 + 20 log f (MHz) + 20 log d (km)
$$

Donde:

 $f =$  frecuencia de operación

 $d =$  distancia entre antenas

$$
Lbf_1 = 32.4 + 20 \log f (MHz) + 20 \log d (km)
$$
  

$$
Lbf_1 = 32.4 + 20 \log (5460) + 20 \log (8.158)
$$
  

$$
Lbf_1 = 125.37 dB
$$

Sumamos las pérdidas por ambientales como bosques, obstrucciones, estadísticas, conectores, etc.

 $Lbf_1 = 125.37 dB + 4.6 dB$  $Lbf_{T1} = 129.97 dB$ 

Atenuación por precipitación: UIT-R P.838-1

$$
\Upsilon = k R^a
$$

Donde:

 $k y a =$  Son constantes dependen de la frecuencia y de la polarización magnética Para 5.46 GHz

$$
k=0.00155
$$

 $a = 1.265$  $R = 2mm/h$  $\Upsilon = kR^a$  $\Upsilon = (0.00155)(2 \times 10^{-3})^{1.265}$  $\Upsilon = 0.00597$  (  $\boldsymbol{dB}$  $\frac{1}{km}$ 

# Margen de Desvanecimiento

$$
Fm = 30log D(Km) + 10log(6ABF) - 10log(1 - R) - 70(B)
$$

Donde:

- $FM =$  margen de desvanecimiento en [dB]
- $-d =$  distancia entre las antenas, [Km]
- $\cdot$  f = frecuencia de operación, [GHz]
- $\mathbf{R}$  = confiabilidad deseada
- (1-R) = confiabilidad para una trayectoria de 400 [Km] en un sentido
- $A =$  factor topográfico
	- $\checkmark$  4 si el terreno es plano o agua
	- $\checkmark$  1 para un terreno promedio
	- $\checkmark$  0.25 para un terreno rocoso muy disparejo
	- $\checkmark$  0.125 sobre un terreno muy rugoso y montañoso

B = factor climático establecido en las peores condiciones meteorológicas hasta un buen clima (clima despejado 25°C).

- $\checkmark$  1 peores condiciones mensuales o área marina.
- $\checkmark$  0.5 áreas calientes y húmedas.
- $\checkmark$  0.25 áreas continentales promedio
- $\checkmark$  0.0625 áreas muy secas o montañosas

$$
Fm = 30logD(Km) + 10log(6ABF) - 10log(1 - R) - 70(dB)
$$
  

$$
Fm = 30log(8.158) + 10log(6*(0.125)*(0.5)*5.460)
$$
  

$$
- 10log(1 - 0.0001) - 70(dB)
$$

$$
Fm=-39.539\text{ dBm}
$$

# Potencia de Recepción Disponible

Donde:

- $\checkmark$  PRX = Potencia de recepción [dBm]
- $\checkmark$  PTX = Potencia de transmisión [dBm]
- $\checkmark$  ALTX, ALRX = Atenuación por guía de onda o cable coaxial, de transmisión y recepción respectivamente [dB].
- $\checkmark$  GTX, GRX = Ganancias de las antenas de transmisión y recepción  $[dB]$
- $\checkmark$  Lbf = Perdidas por espacio libre [dB]. [4] [5]

$$
P_{RX} = P_{TX} - AL_{TX} + G_{TX} - Lbf + G_{RX} - AL_{RX}
$$
  

$$
P_{RX} = 31.14 - 1 + 30 - 129.97 + 30 - 1
$$
  

$$
P_{RX} = -40.33 \text{ dBm}
$$

● Margen Respecto al Umbral

$$
MU = P_{RX} - Sensibilidad
$$

$$
MU = -40.33 \text{ dBm} - (-107 \text{ dBm})
$$
  

$$
MU = 66.67 \text{ dBm}
$$

Par que el sistema cumpla con el objetivo de calidad se debe cumplir que MU >= FM

```
66.67 dBm ≥ -39.539dBm
```
Por lo tanto, si cumple con el objetivo de Calidad.

Confiabilidad Real del Sistema

$$
R = 1 - 10^{\left[3 \log p + \log 6ABf - 7 - \frac{FM}{10}\right]}
$$

A= 0.125 sobre un terreno muy rugoso y montañoso

B= 0.5 áreas calientes y húmedas.

 $R = 1 - 10^{\left[3\log(8.158) + \log 6*0.125*0.5*5.46 - 7 - \frac{-39.539}{10}\right]}$  $R = 0.000287$ 

Punto de reflexión de la onda: UIT-R P.530-13

$$
\Psi = \arctan\left(\frac{h_{tx}+h_{rx}}{d}\right)
$$

Donde:

 $\Psi = \text{Ángulo}$  de incidencia

 $h_{tx}$  = Altura de la antena transmisora

 $h_{Rx}$  = Altura de la antena receptora

 $d =$ Distancia

$$
\Psi = \arctan\left(\frac{11+11}{8158}\right)
$$

$$
\Psi = 0.154^{\circ}
$$

Cálculo Zona de Fresnel

$$
r=17.32\sqrt{\frac{d}{4f}}
$$

 $r =$  radio de la primera zona de Fresnel en metros

 $d = distance$  distancia entre las antenas en km

 $f = f$ recuencia en GHz

$$
r = 17.32 \sqrt{\frac{8.158(km)}{4*5,46(GHz)}}
$$

 $r = 10.58 m$ .

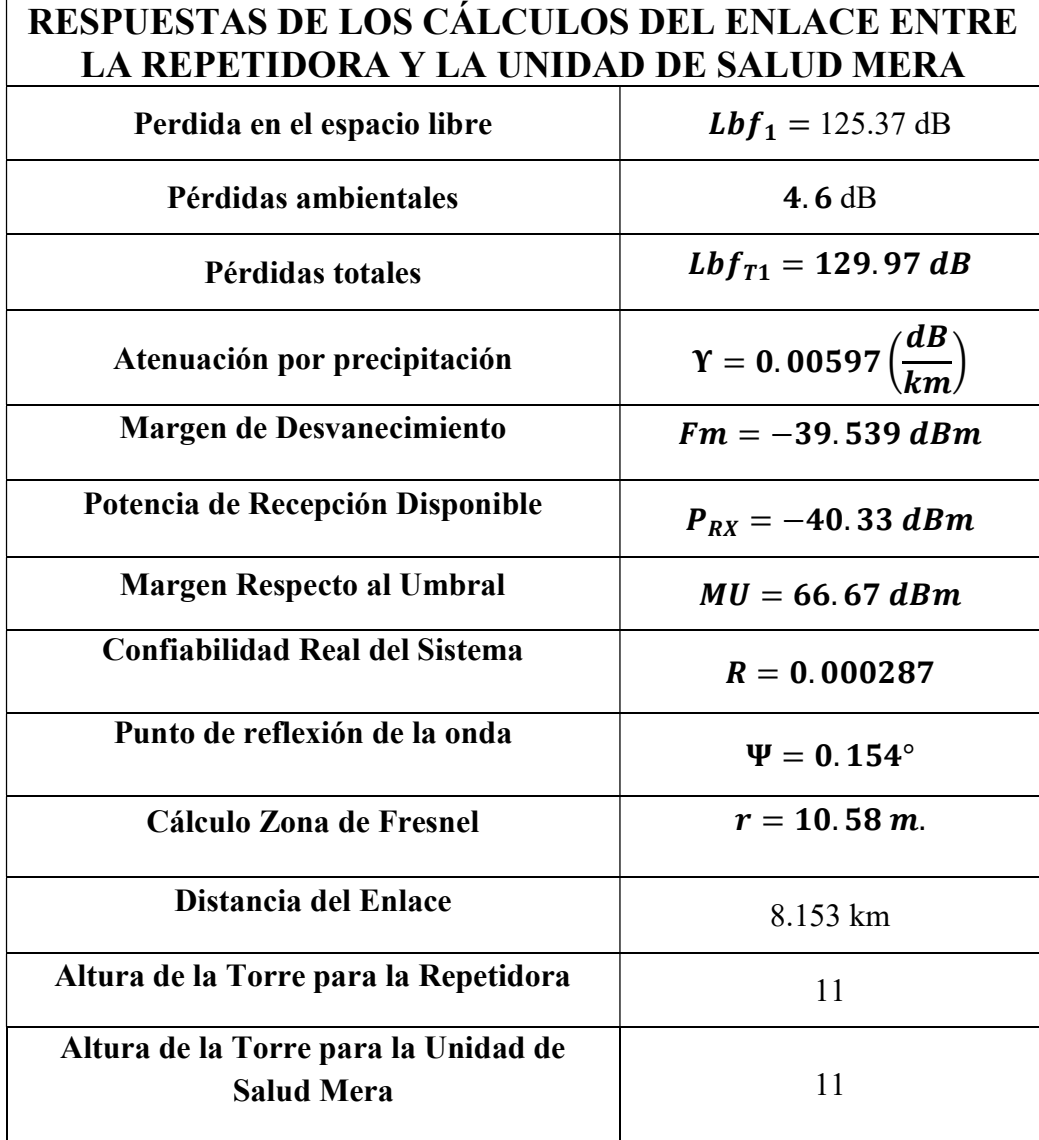